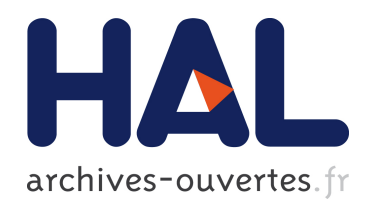

### Vélocimétrie par images de particules (PIV) pour le diagnostic d'écoulements dans la boucle d'air automobile Dimitri Bonnet

#### $\blacktriangleright$  To cite this version:

Dimitri Bonnet. Vélocimétrie par images de particules (PIV) pour le diagnostic d'écoulements dans la boucle d'air automobile. Mécanique des fluides [physics.class-ph]. Université de Franche-Comté, 2012. Français.  $\lt$ tel-00978193>

#### HAL Id: tel-00978193 <https://tel.archives-ouvertes.fr/tel-00978193>

Submitted on 13 Apr 2014

HAL is a multi-disciplinary open access archive for the deposit and dissemination of scientific research documents, whether they are published or not. The documents may come from teaching and research institutions in France or abroad, or from public or private research centers.

L'archive ouverte pluridisciplinaire HAL, est destinée au dépôt et à la diffusion de documents scientifiques de niveau recherche, publiés ou non, ´emanant des ´etablissements d'enseignement et de recherche français ou étrangers, des laboratoires publics ou privés.

# Thèse de Doctorat

é cole doctorale sciences pour l'ingénieur et microtechniques U N I V E R S I T É D E F R A N C H E - C O M T É

## Vélocimétrie par images de particules (PIV) pour le diagnostic d'écoulements dans la boucle d'air automobile

n Dimitri BONNET

# Thèse de Doctorat

 $N^{\circ}$  2 0 1 2 1 2 5

é cole doctorale sciences pour l'ingénieur et microtechniques U N I V E R S I T É D E **A F R A N C H E** - C O M

THÈSE présentée par

## Dimitri BONNET

pour obtenir le Grade de Docteur de l'Université de Franche-Comté

Spécialité : **Énergétique**

### Vélocimétrie par images de particules (PIV) pour le diagnostic d'écoulements dans la boucle d'air automobile

Unité de Recherche : Institut FEMTO-ST, département ÉNERGIE

Soutenue le 7 décembre 2012 devant le Jury :

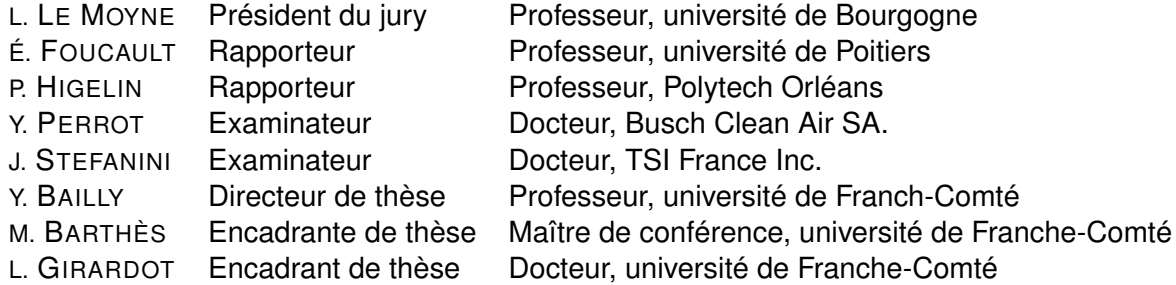

## **REMERCIEMENTS**

Je tiens tout d'abord à exprimer toute ma reconnaissance à mon directeur de thèse Yannick Bailly ainsi qu'à mes deux encadrants Magali Barthès et Laurent Girardot. Tous les trois m'ont fait profiter de leur expérience et de leur compétence et m'ont énormément appris. Par leur accompagnement, leur disponibilité, leur soutien et leur confiance, ils m'ont procuré un excellent cadre de travail. Pour toutes ces raisons, je les remercie chaleureusement, et c'est un réel plaisir d'avoir travaillé avec eux.

Je remercie également Éric Foucault et Pascal Higelin d'avoir accepté d'être rapporteurs de cette thèse, Luis Le Moyne d'avoir présidé le jury, ainsi que Yohann Perrot et Jean Stefanini de leur participation au jury.

J'exprime toute ma gratitude à Philippe Nika, directeur du département ÉNERGIE de l'institut FEMTO-ST, pour m'avoir accueilli au laboratoire, ainsi qu'à François Lanzetta pour m'avoir intégré à l'équipe MIE et pour ses conseils.

Je remercie toute l'équipe SIMBA du FEMTO-ST - David, Émeline, Éric, François, Robin, Xiaoqun et Yacine - pour l'entraide qui s'est développée et pour les bons moments passés à préparer et à réaliser les campagnes d'essais. Je n'oublie pas non plus les autres membres du projet SIMBA : Baptiste, Denis, Edouardo, et Yohann de Faurecia, Anita, David et Laurence de Sogefi, ainsi que l'ensemble du personnel de R&D Moteur.

J'ai aussi eu grand plaisir à collaborer avec Myriam à qui j'exprime tous mes remerciements pour son travail sur la partie CFD et pour sa bonne humeur.

Un laboratoire ne fonctionne pas qu'avec des chercheurs, et je tiens à remercier Bruno, Isabelle, Jérôme, Laurent, Véronique et Zohra, qui, par leurs compétences et leur implication, nous offrent les meilleures conditions de travail.

Au cours de ces années, j'ai apprécié de pouvoir travailler, discuter de thèmes scientifiques ou non, sérieusement ou non, en réunion, en salle café ou autour d'un repas... avec tous les membres du laboratoire, en particulier avec Ala, Alex, François, Fred, Guillaume, Jean-Élysée, Julien, Mohamed, Mohand, Philippe, Sofiane, Steve, Stevens, Sylvie et Thierry. Et j'ai une pensée toute particulière pour Valérie à qui j'exprime tous mes encouragements pour la suite.

Mes remerciements vont également à Gérard Berche du département GTE de l'IUT de Belfort-Montbéliard, ainsi qu'à l'ensemble du personnel du département Chimie de l'IUT Besançon-Vesoul, en particulier à Fabrice Lallemand et à Jean-Yves Hihn et aussi à Abdeslam, Audrey, Daniel, Francis, Gérald, Gilles, Jean-Marie, Marie-Laure, Marielle, Michel, Laurent, Loïc, Rémy, Yannick et Yvon.

Je remercie aussi les personnels de BVProto et du laboratoire de la société BBI peintures, pour les solutions techniques qu'ils m'ont procurées.

Enfin, je remercie évidemment ma famille et ma belle-famille pour leur soutien. Je manifeste toute ma reconnaissance à mes parents pour leurs sacrifices et leur accompagnement sans faille qui m'ont permis de suivre la voie qui me plaît. Et je remercie Karine et Anaïs pour tout l'amour et le bonheur qu'elles apportent à ma vie.

# **SOMMAIRE**

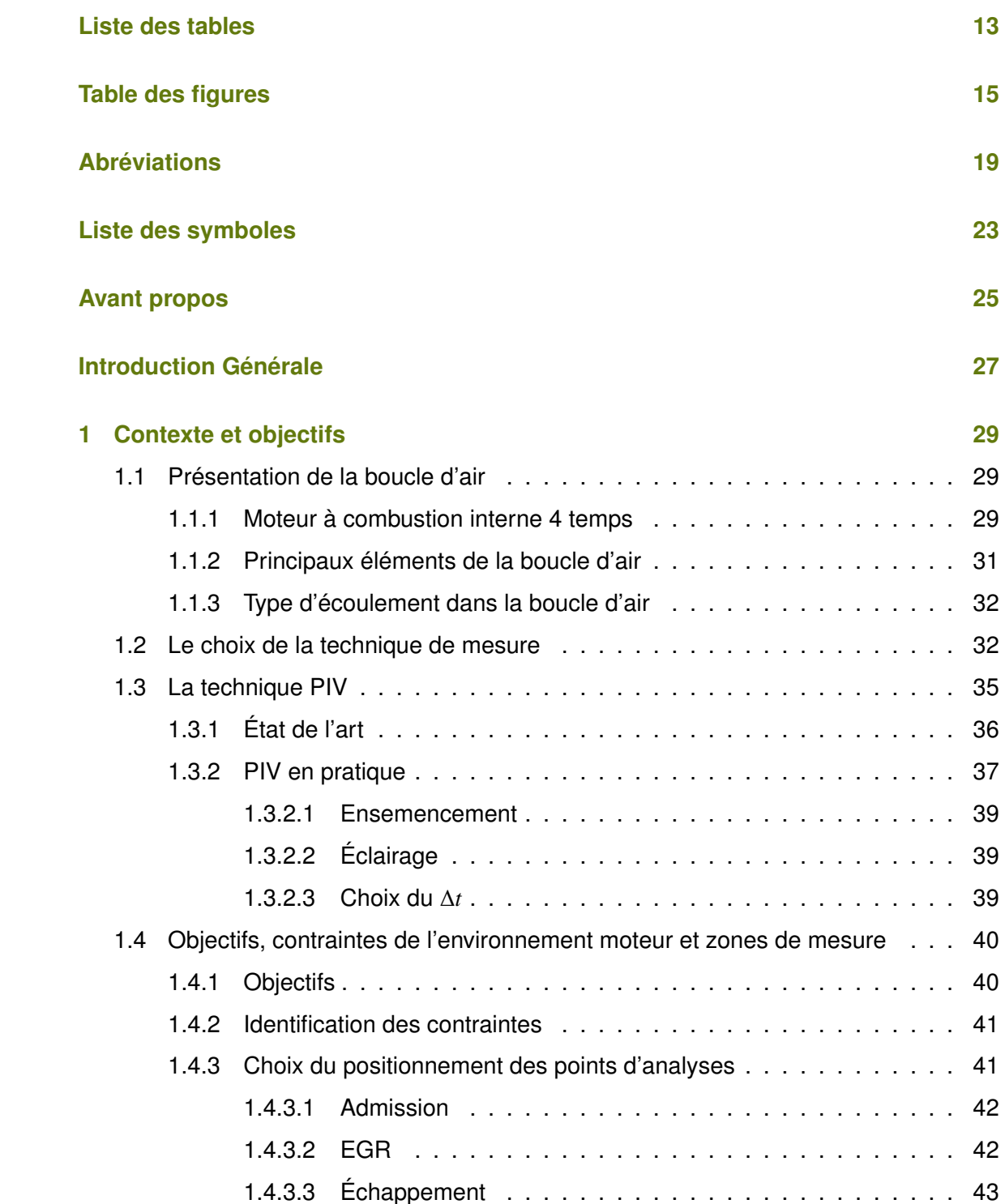

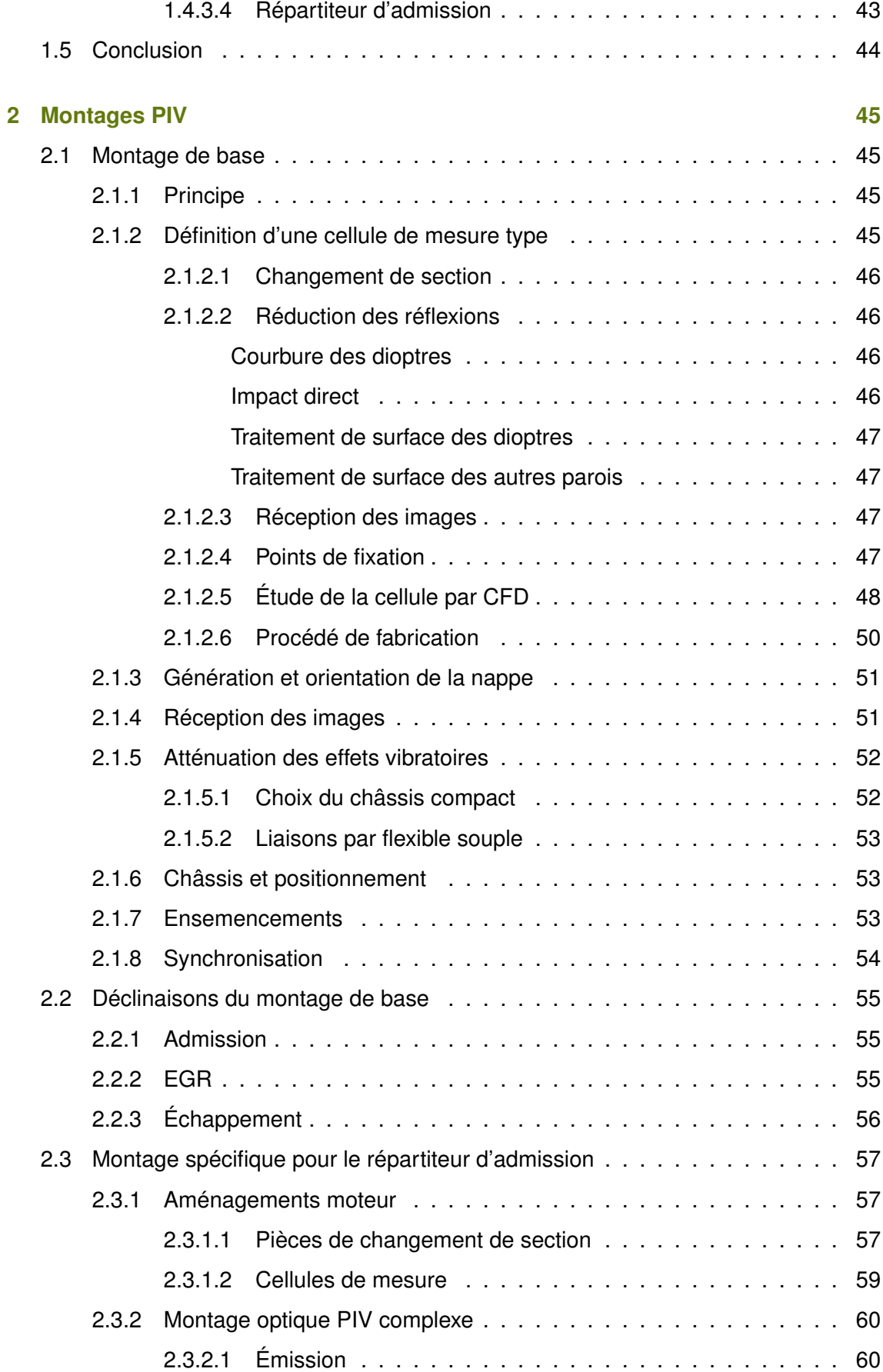

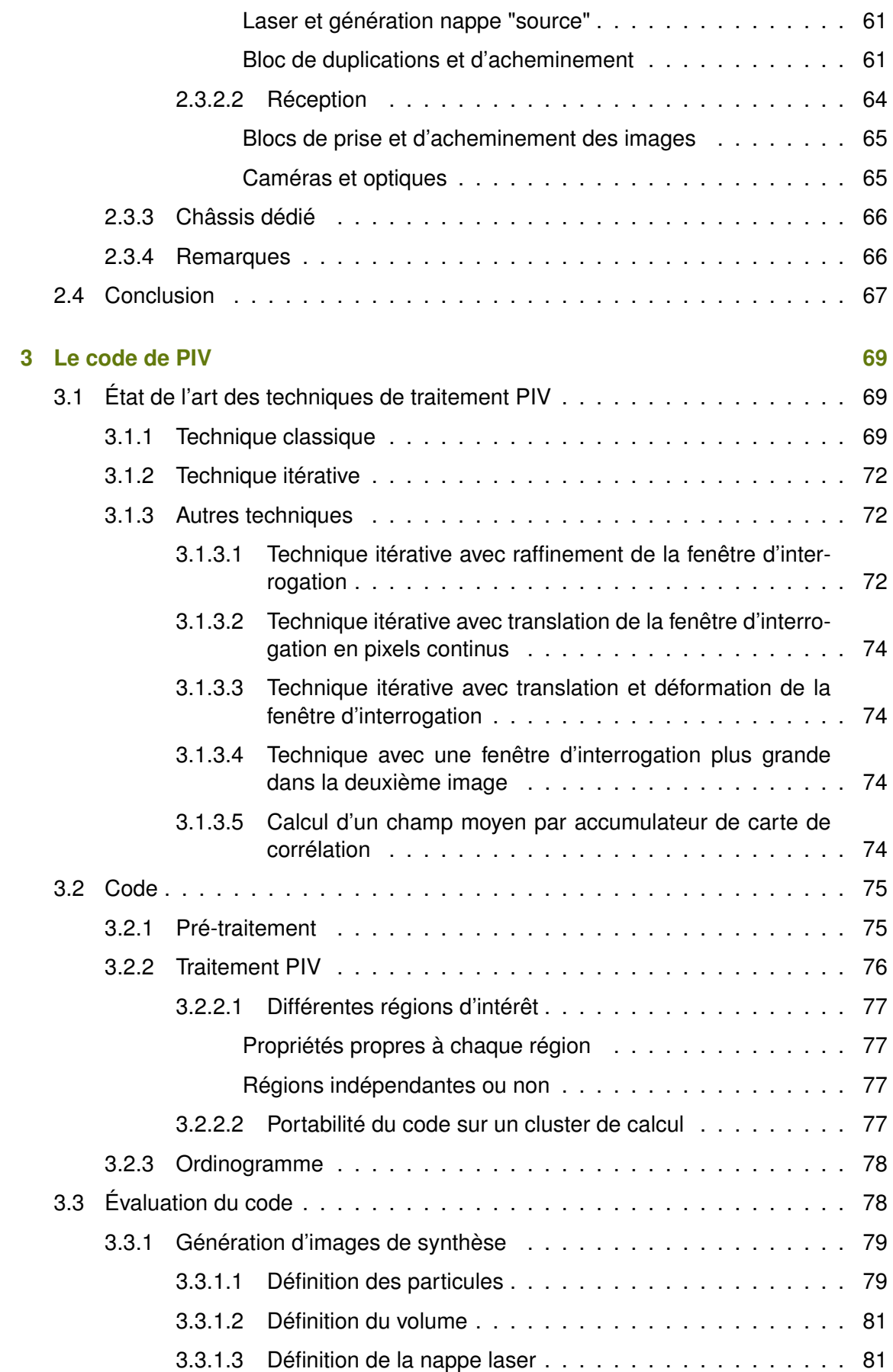

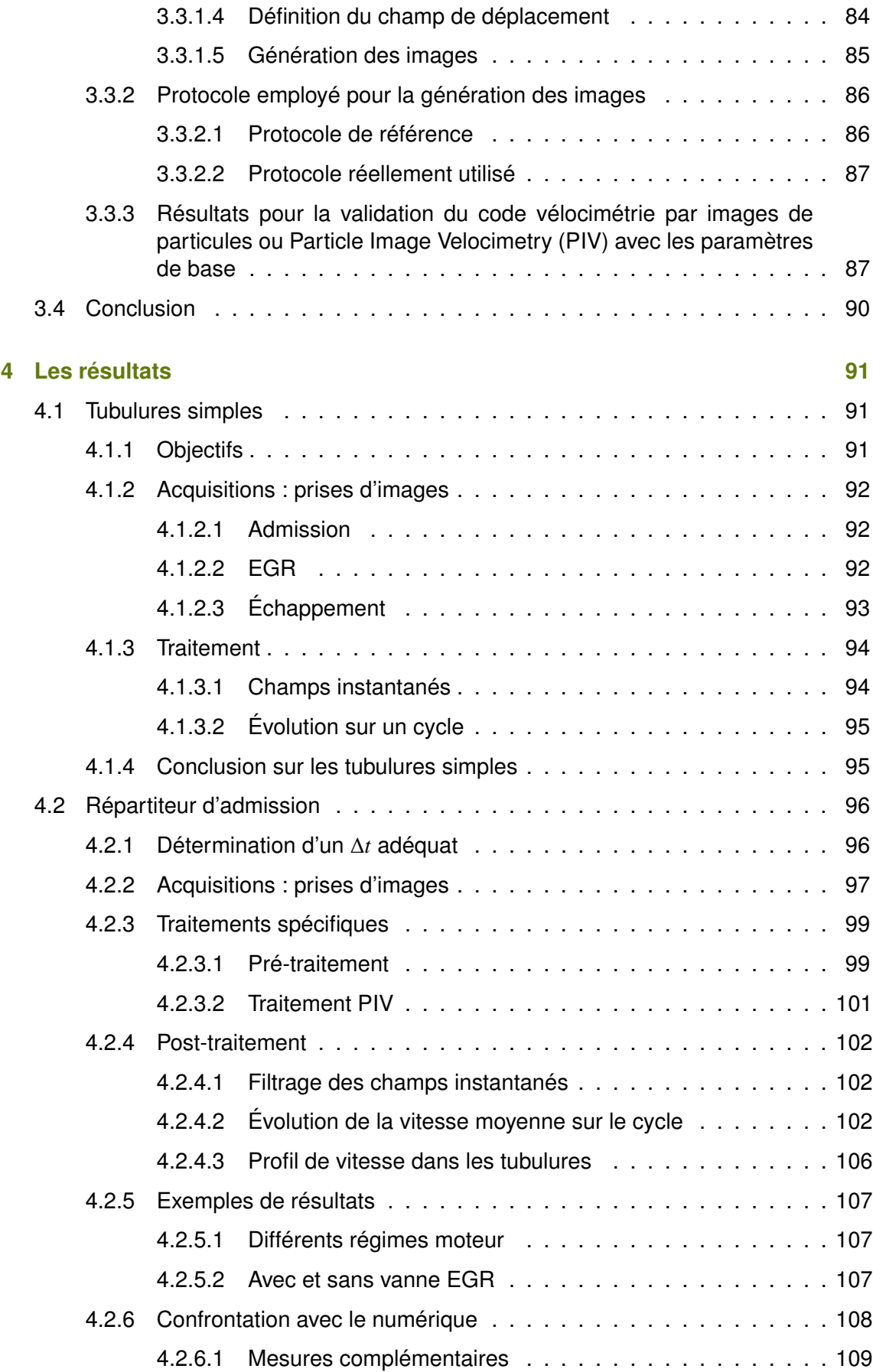

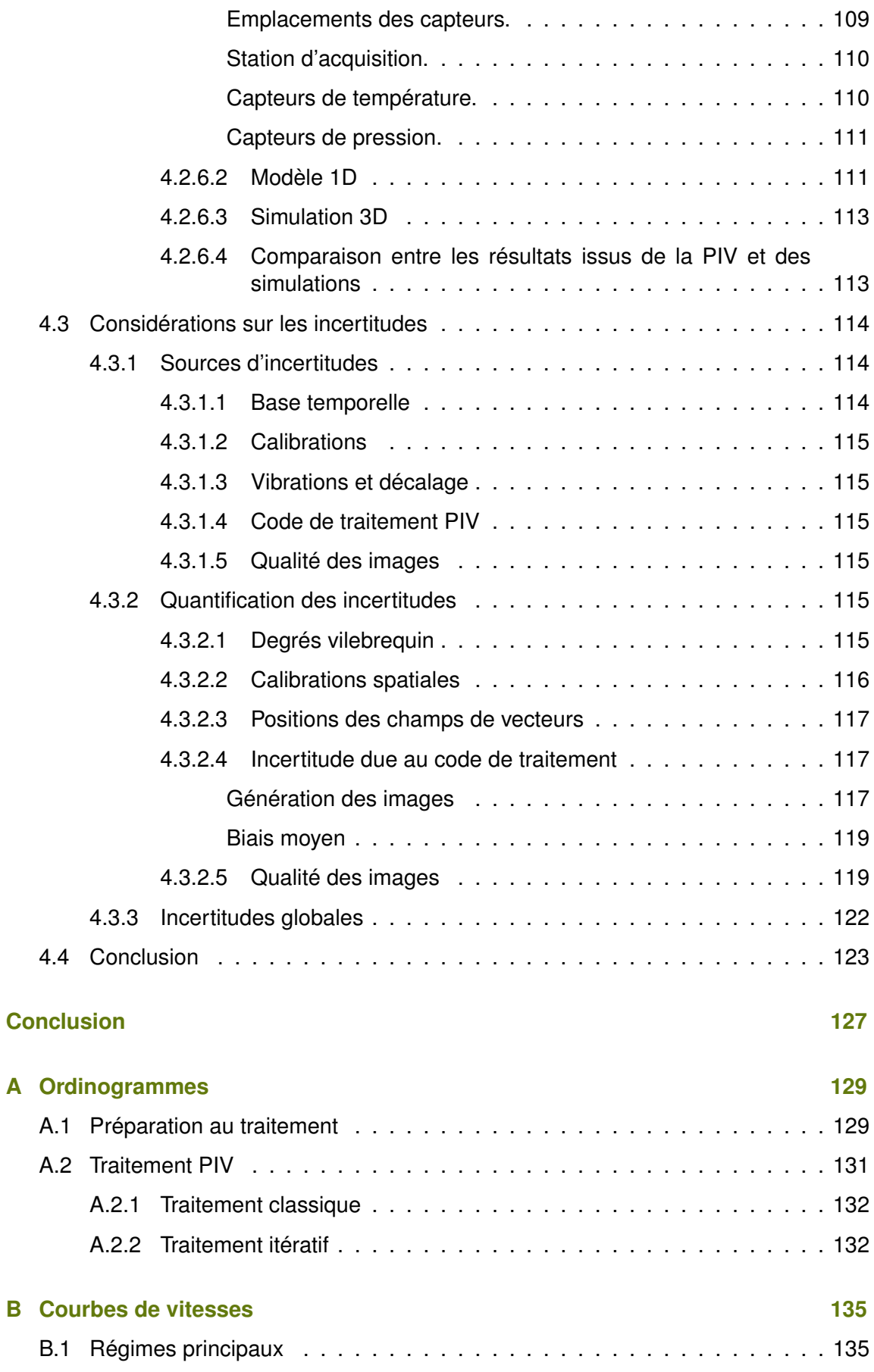

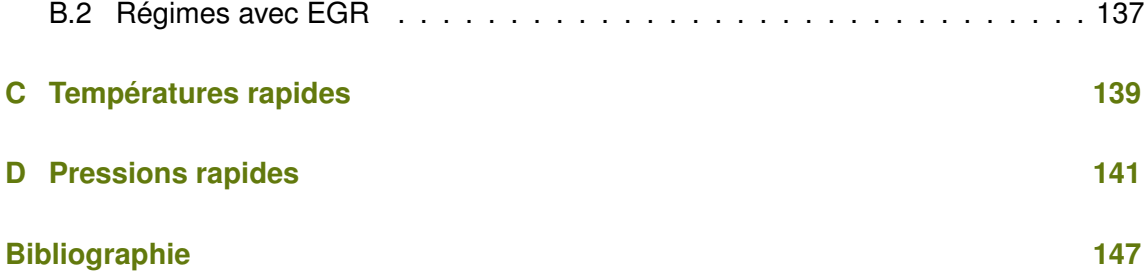

## LISTE DES TABLES

<span id="page-13-0"></span>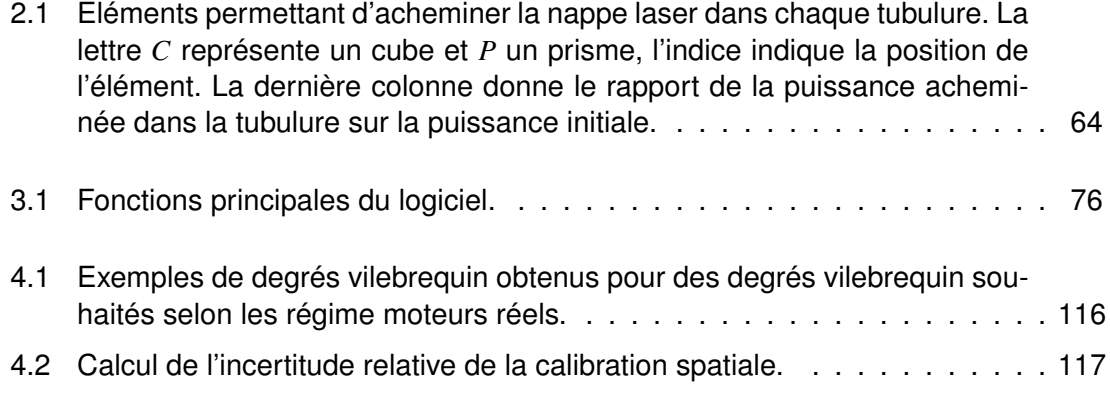

# TABLE DES FIGURES

<span id="page-15-0"></span>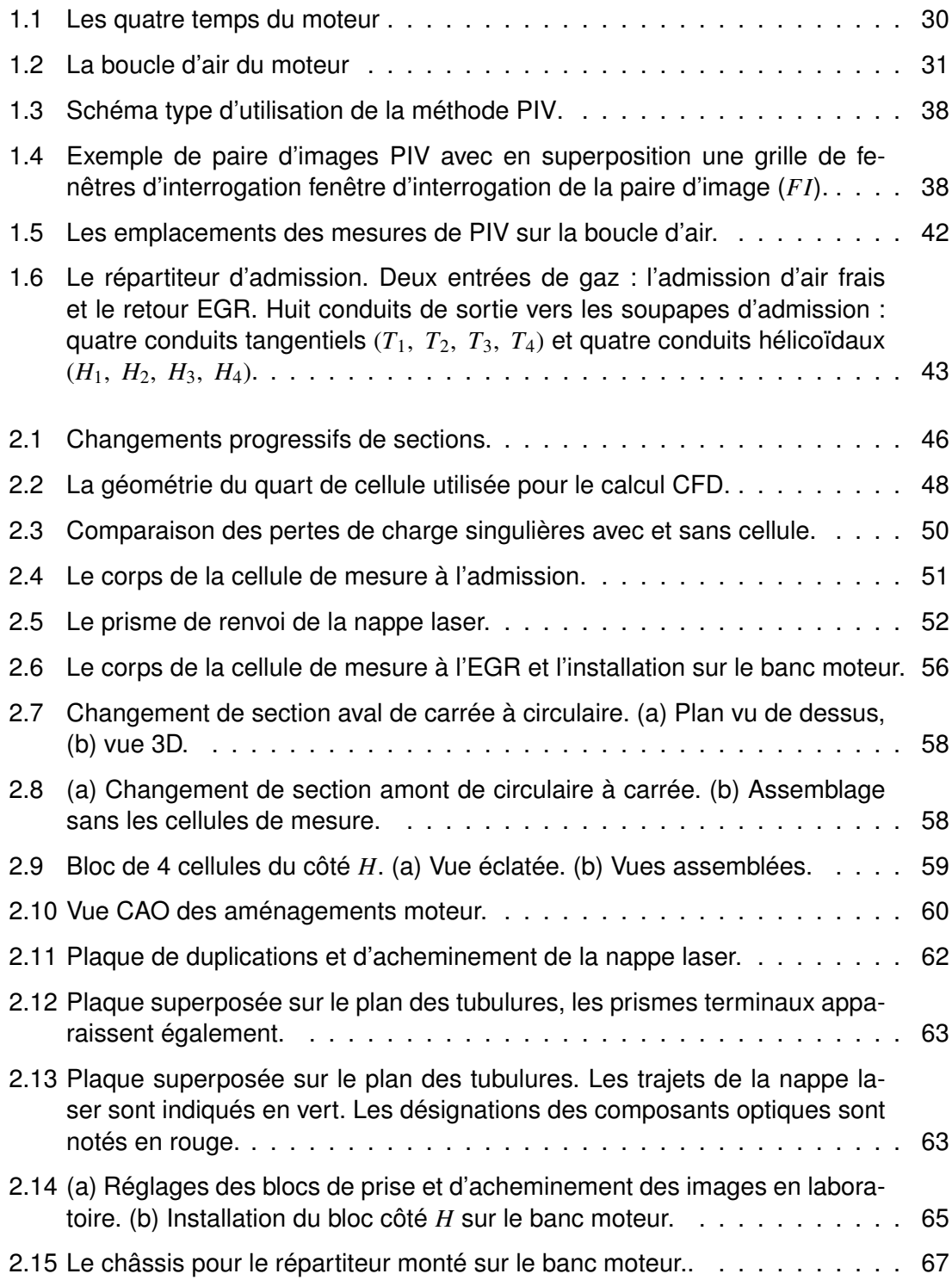

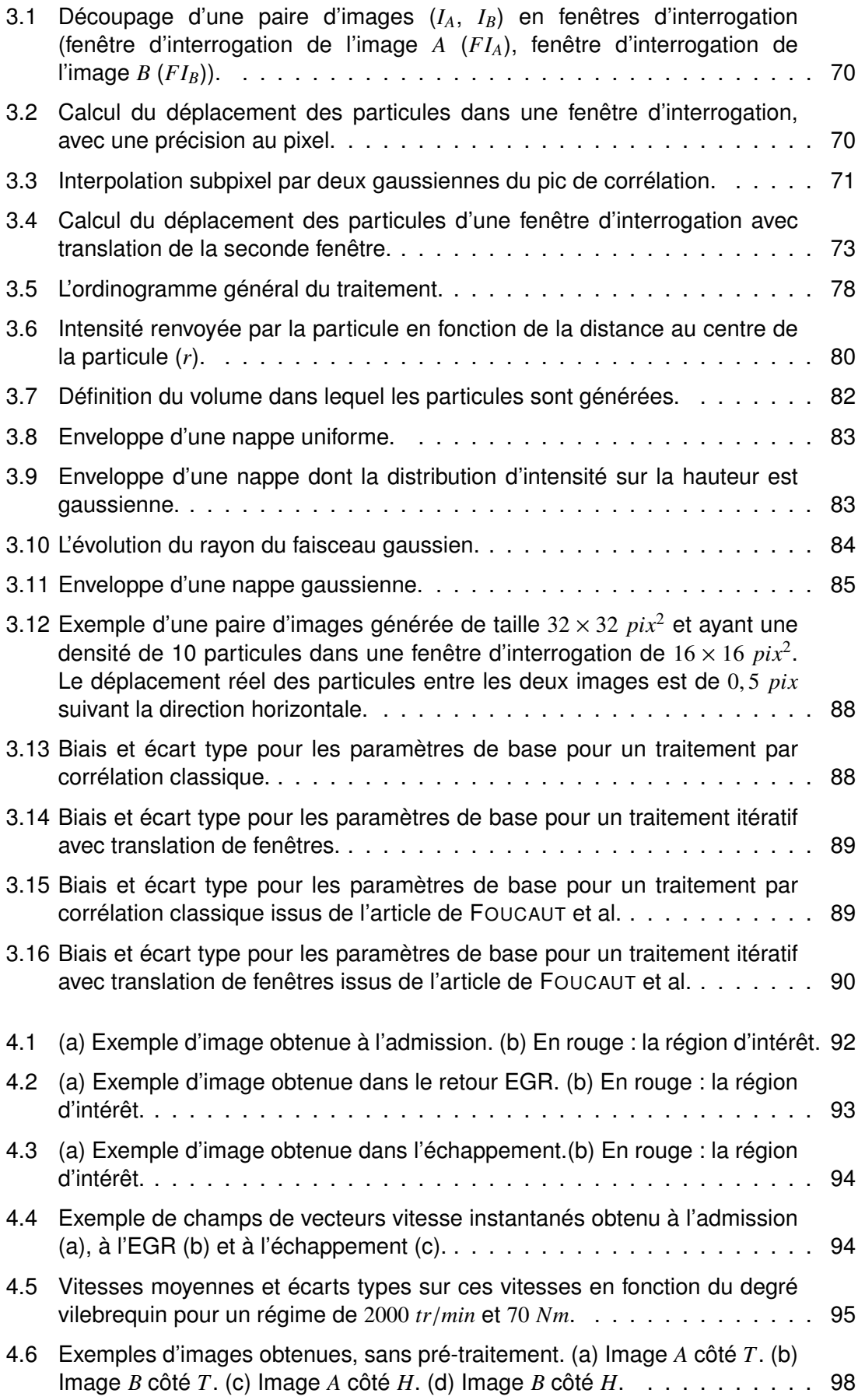

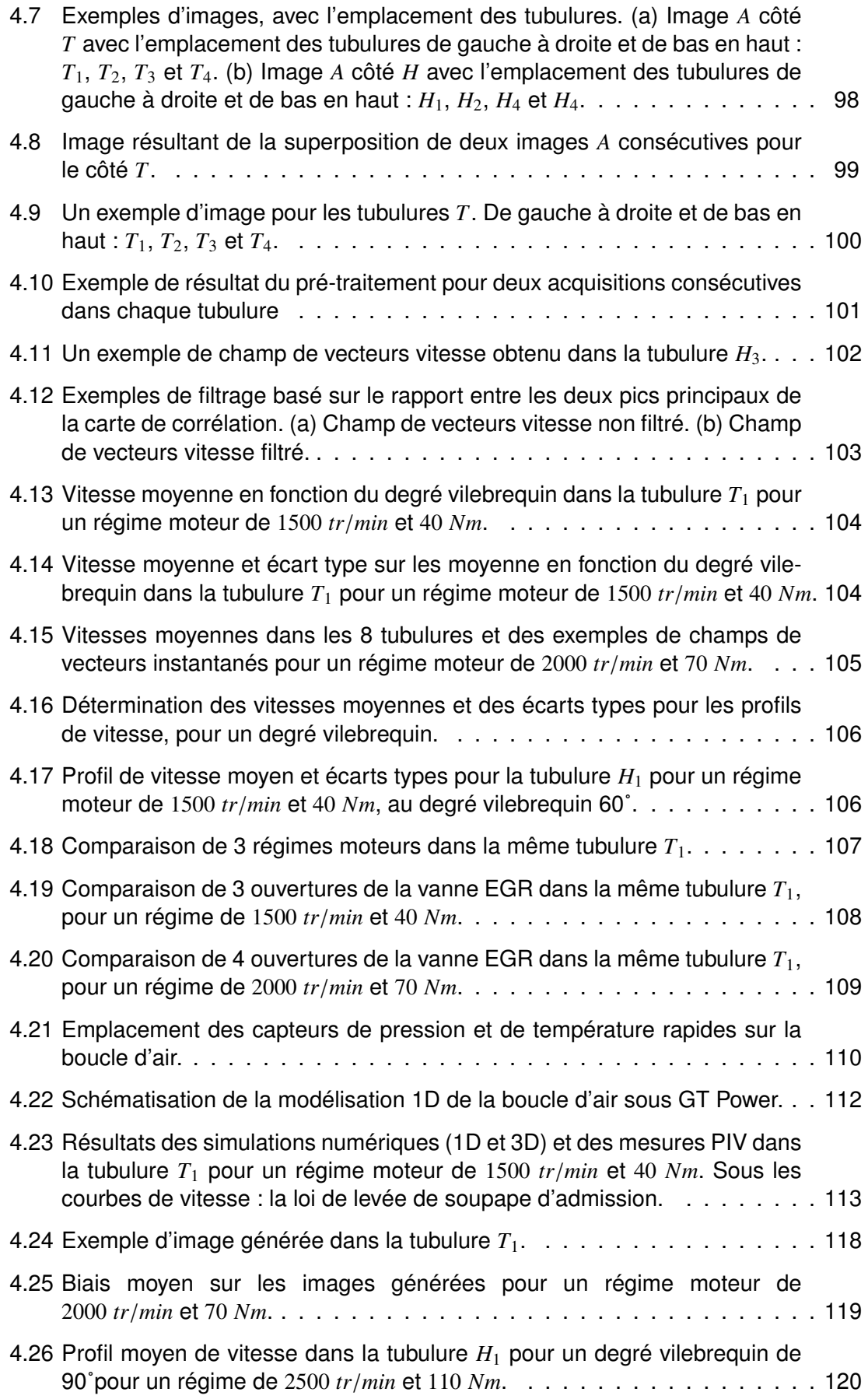

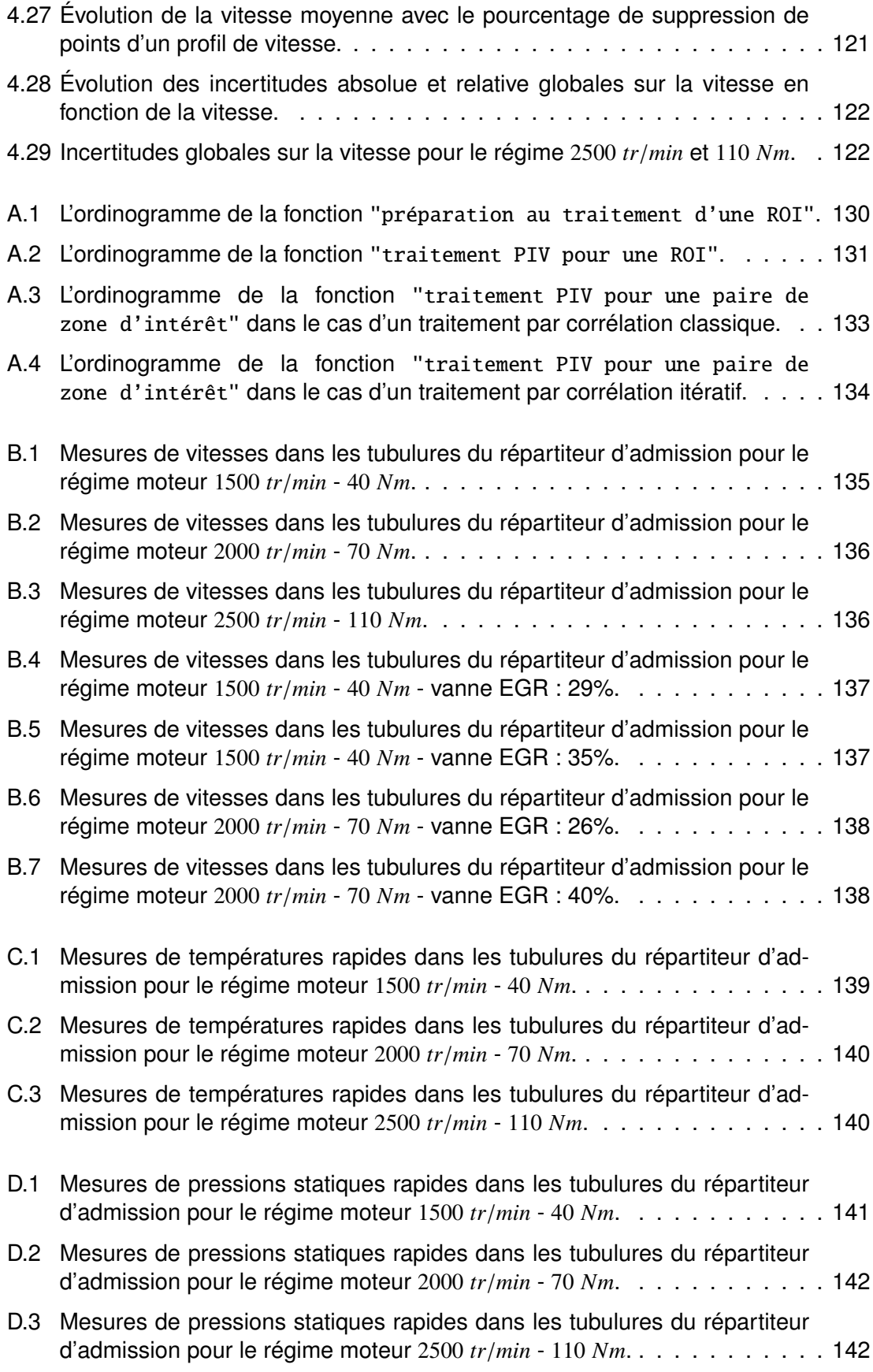

# ABRÉVIATIONS

<span id="page-19-19"></span><span id="page-19-18"></span><span id="page-19-17"></span><span id="page-19-16"></span><span id="page-19-15"></span><span id="page-19-14"></span><span id="page-19-13"></span><span id="page-19-12"></span><span id="page-19-11"></span><span id="page-19-10"></span><span id="page-19-9"></span><span id="page-19-8"></span><span id="page-19-7"></span><span id="page-19-6"></span><span id="page-19-5"></span><span id="page-19-4"></span><span id="page-19-3"></span><span id="page-19-2"></span><span id="page-19-1"></span><span id="page-19-0"></span>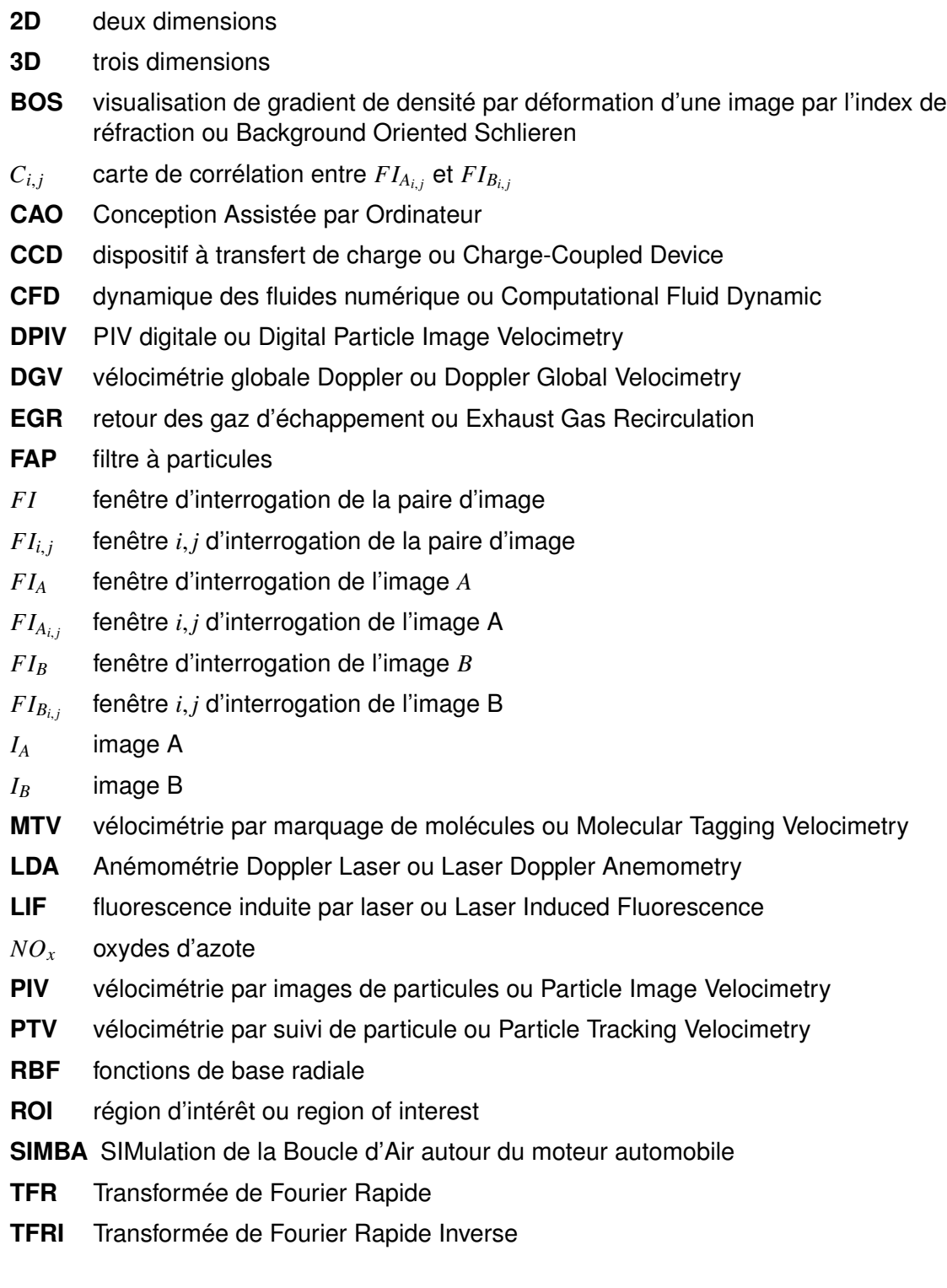

## LISTE DES SYMBOLES

#### <span id="page-21-0"></span>**Lettres grecques**

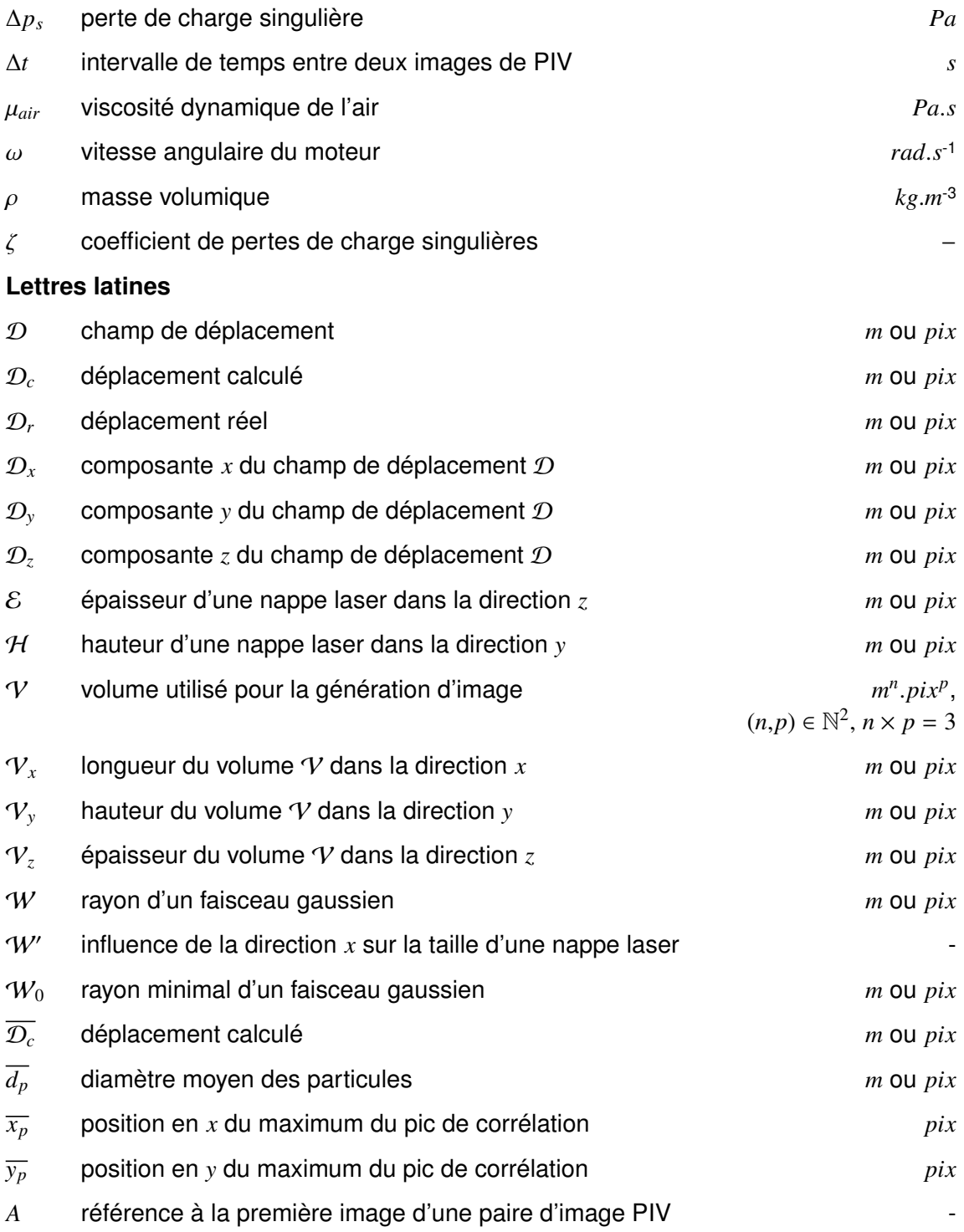

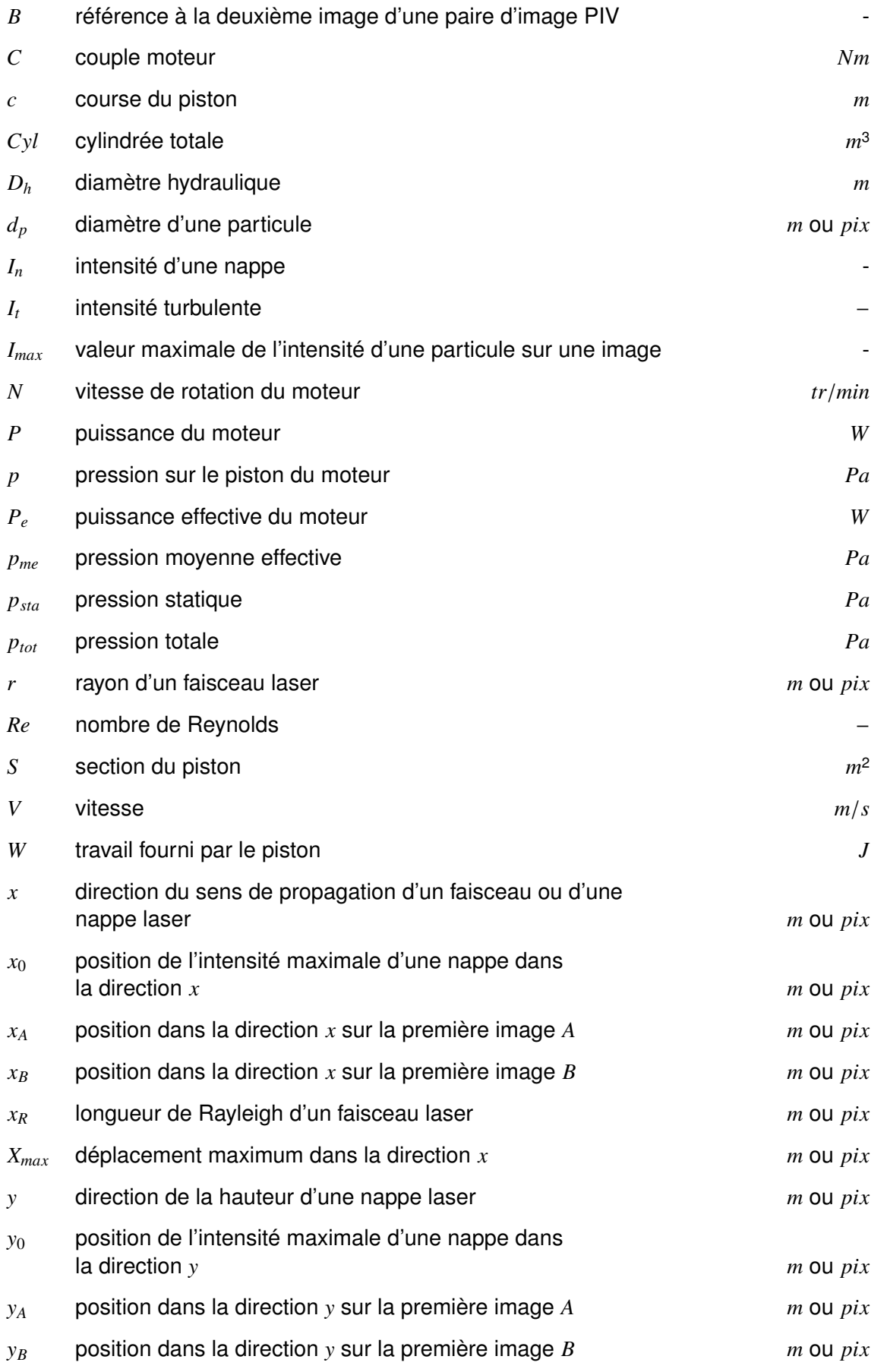

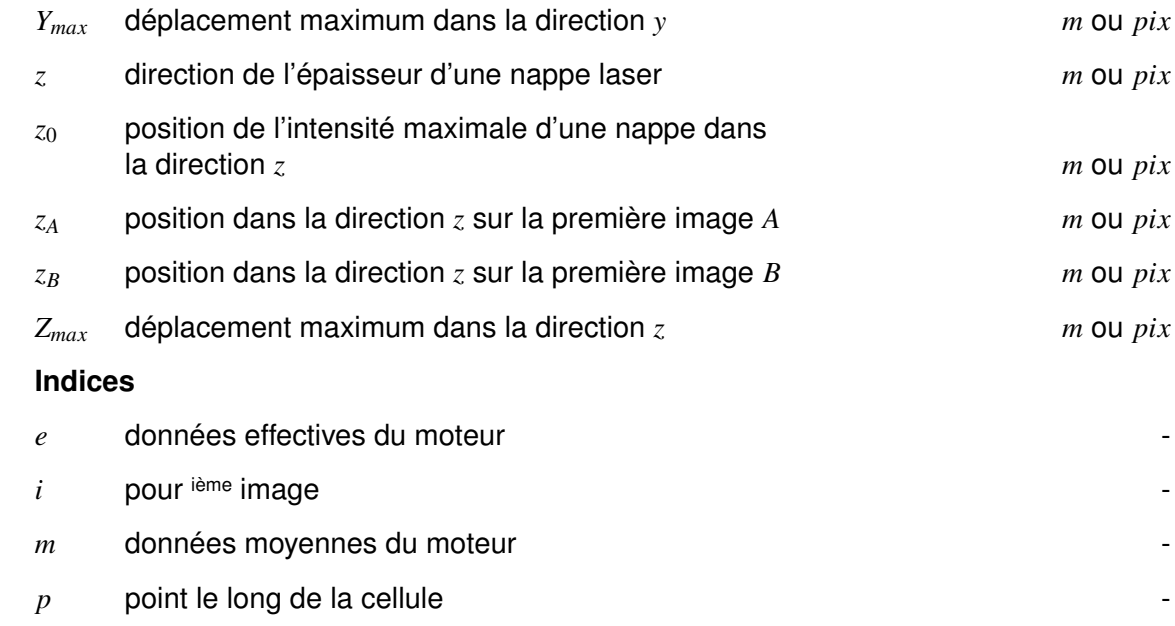

## AVANT PROPOS

<span id="page-25-0"></span>Dans ce rapport, les coordonnées d'une image sont définies comme suit :

- *x* : coordonnée horizontale croissante de gauche à droite,
- *y* : coordonnée verticale croissante de bas en haut,
- l'origine est placée dans le coin supérieur gauche.

Le fait de placer l'origine à cet endroit et de prendre ce sens pour l'axe *y* est une commodité pour la programmation de tableaux représentant des images.

## INTRODUCTION GÉNÉRALE

<span id="page-27-0"></span>Les réglementations en termes de pollution et de consommation sur les véhicules automobiles sont de plus en plus strictes, il devient important pour les constructeurs, et en conséquence pour les équipementiers, automobiles, de continuer à faire progresser au maximum leurs composants. La plupart du temps, chaque acteur de la filière travaille à l'amélioration de ses propres composants en interagissant assez faiblement avec les autres. Le constructeur automobile agit comme un donneur d'ordres qui distribue des cahiers des charges aux équipementiers dans un objectif global dont il est seul à avoir la maîtrise. Pourtant, les moteurs modernes ne se réduisent plus à une admission, un bloc moteur et un échappement. L'implantation des systèmes turbocompresseurs et des boucles de recirculation des gaz d'échappement sont autant d'éléments qui mettent en relation les différents équipements autour du moteur et notamment ceux de la boucle d'air. Le travail qui est présenté dans ce mémoire se déroule dans le cadre d'un vaste projet de recherche initié par des équipementiers automobile de la boucle d'air dans le but de disposer d'un outil de simulation commun qui leur permette d'une part de mieux maîtriser l'interaction entre les divers composants mais aussi qui leur offre d'autre part un espace plus ouvert vers l'imagination de solutions globales innovantes avec une relative indépendance vis-à-vis des constructeurs.

Le projet [SIMBA](#page-19-12) (SIMulation de la Boucle d'Air autour du moteur automobile) réunit des partenaires industriels (MARK IV, FAURECIA, HOONEYWELL - GARRETT, LMS Imagine, IFP), et des organismes de recherche universitaire (FEMTO-ST, UTBM, POLIMI) pour développer un outil de simulation de la boucle d'air dans son ensemble. Chaque équipementier est spécialiste d'une partie de la boucle d'air, soit de l'admission, soit des collecteurs, soit du turbocompresseur, ou encore de l'échappement ou du retour EGR.

Afin de construire et valider cet outil de simulation, il est important de disposer de données expérimentales pour d'une part avoir une bonne maîtrise des conditions aux limites et d'autre part évaluer la qualité des prédictions des simulations. L'institut FEMTO-ST est en particulier chargé de réaliser des mesures tout le long de la boucle d'air pour avoir la meilleure connaissance possible des grandeurs fluidiques et en particulier les vitesses, températures, pressions, ainsi que les concentrations d'espèces et tailles de particules.

Le travail présenté dans ce manuscrit traite des mesures de champ de vitesse en appliquant la technique de Vélocimétrie par Images de Particules [\(PIV\)](#page-19-1).

L'objectif est de caractériser complètement un moteur diesel turbocompressé de série, en fonctionnement sur un banc moteur industriel. Les essais doivent être effectués à différents points de fonctionnement, c'est-à-dire, différents couples de charge et régimes moteurs représentatifs.

Réaliser des mesures optiques de ce type dans un tel environnement, loin du laboratoire n'est pas très commun et représente un véritable défi. Dans un premier temps, nous avons analysé les contraintes d'installation d'un système de [PIV](#page-19-1) sur un banc moteur. Leur origine provient d'une part des spécifications liées au banc moteur lui-même et d'autre part des conditions d'implantation d'un système de [PIV.](#page-19-1) Nous avons ainsi défini un cahier des charges qui précise les zones d'intérêt le long de la boucle d'air : le conduit d'admission, le circuit de retour [EGR,](#page-19-2) le conduit d'échappement au voisinage de la turbine et les tubulures du répartiteur d'admission.

Afin de réduire les risques, nous avons développé un outil technique d'adaptation du système de [PIV](#page-19-1) à la boucle d'air. Il s'agit d'une cellule de mesure qui intègre la technique [PIV.](#page-19-1) Elle est assemblée et réglée complètement au laboratoire et s'implante sur le banc moteur en quelques heures. Elle a en particulier été mise en œuvre pour l'admission, le retour [EGR](#page-19-2) et l'échappement.

La mise en place des mesures dans le répartiteur d'admission a quant à elle nécessité une étude particulière. Le besoin d'obtenir des champs de vitesse simultanément dans les huit tubulures d'admission a constitué un véritable challenge. Des montages spécifiques originaux ont été mis en place pour générer les nappes laser et recueillir les images des champs de particules.

Compte tenu de la spécificité de l'application, il a été jugé préférable de construire un nouveau logiciel complet de traitement [PIV](#page-19-1) qui tienne compte dès le départ des particularités des montages et de la grande quantité d'images qui allait être traitée. Il a été appliqué dans les différents cas et a permis de fournir les données de vitesse aux partenaires du projet, conformément au cahier des charges initial.

L'architecture de ce mémoire est organisée en quatre chapitres. Le premier expose le contexte de l'étude et détaille les contraintes et les objectifs à atteindre dans les différentes zones de la boucle d'air. Le second présente les montages [PIV](#page-19-1) développés. Il détaille notamment la cellule de mesure générique et expose les solutions adoptées pour les mesures dans le répartiteur d'admission. Le troisième chapitre est consacré à la présentation du code de traitement des images. Il expose notamment les fonctionnalités complémentaires qui ont été introduites en plus du calcul des champs de déplacement particulaire par corrélation d'images. Une analyse rigoureuse des performances à partir d'images synthétiques est également proposée. Le dernier chapitre expose le déploiement des systèmes de mesure aux différents points de la boucle d'air. Des exemples caractéristiques de résultats sont présentés. L'ensemble bénéficie d'une analyse critique des procédés de traitement et post-traitement des données pour déterminer les performances et estimer les incertitudes globales des mesures.

1

## <span id="page-29-0"></span>CONTEXTE ET OBJECTIFS

Ce travail a pour but de mesurer les vitesses en différents emplacements de la boucle d'air automobile d'un moteur de série en fonctionnement réel, et ce pour des régimes moteurs spécifiques. Ce premier chapitre présente le contexte ainsi que les objectifs de l'étude.

Dans la première partie, nous présentons la boucle d'air et les principaux organes qui la composent. Après un bref historique, nous rappelons le principe de la méthode [PIV](#page-19-1) et examinons les exemples disponibles dans la littérature relatant son application dans la boucle d'air autour du moteur. Enfin, nous analysons les contraintes propres à l'application dans l'environnement moteur et fixons les objectifs de ce travail dans le cadre du projet [SIMBA.](#page-19-12)

#### <span id="page-29-1"></span>1.1/ PRÉSENTATION DE LA BOUCLE D'AIR

Dans cette partie nous présentons un bref rappel sur les moteurs à combustion interne et comment leur efficacité est impactée par les éléments de la boucle d'air. Le moteur utilisé dans ce travail est un DV6 de PSA de technologie HDi de cylindrée 1,6L. En conséquence, dans la section ci-dessous, nous nous limiterons au cas des moteurs diesel 4 temps.

#### <span id="page-29-2"></span>1.1.1/ MOTEUR À COMBUSTION INTERNE 4 TEMPS

Un moteur à combustion convertit l'énergie chimique d'un combustible en énergie mécanique. C'est la combustion exothermique d'un mélange de comburant et de combustible qui produit une quantité de chaleur à convertir en travail mécanique. A contrario de la machine à vapeur et des moteurs de type Stirling ou Ericsson dont la combustion est externe, ici les phénomènes de production et de conversion d'énergie sont internes au moteur. S'appuyant sur le cycle de Beau de Rochas, le moteur à essence voit sa combustion déclenchée par un allumage piloté alors que celle-ci est spontanée sur le cycle Diesel. Une auto-inflammation se produit lors de l'injection du carburant dans le cylindre où le comburant vient d'être comprimé par un piston. Le mouvement du piston est alternatif et le cycle moteur s'effectue en quatre temps soit deux tours du vilebrequin.

Les quatre temps du moteur sont présentés sur la figure [1.1.](#page-30-0)

– Le premier temps correspond à l'admission où la soupape dédiée s'ouvre alors que le piston descend dans le cylindre autorisant ainsi son remplissage en air frais.

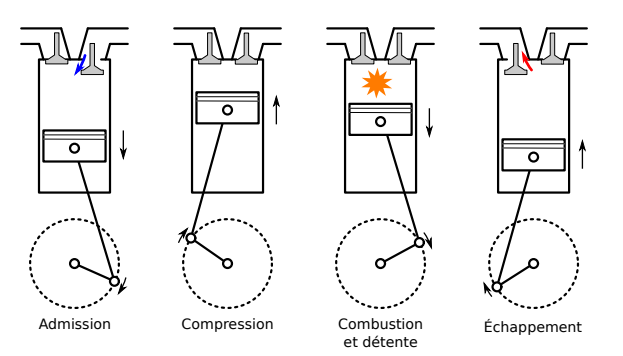

<span id="page-30-0"></span>figure 1.1 – Les quatre temps du moteur

- Le deuxième temps, où les deux soupapes sont fermées, concerne la phase de compression par remontée du piston dans le cylindre provoquant ainsi l'élévation de la pression et de la température du comburant.
- Le troisième temps est celui de la combustion et de la détente où le travail mécanique est produit. La combustion provoque un fort dégagement de chaleur qui engendre une augmentation de pression. Celle-ci soumet alors le piston à une force qui le fait descendre dans le cylindre, créant ainsi une détente.
- Lors du dernier temps, où la soupape d'échappement s'ouvre, le piston remonte dans le cylindre afin d'expulser les gaz brûlés hors de la chambre (vers le circuit d'échappement).

Le mouvement de va-et-vient linéaire du piston est transformé en rotation de l'arbre de sortie par un système bielle-manivelle. Nous pouvons alors exprimer la puissance *P* sur l'arbre en fonction du couple *C* délivré à celui-ci et de la vitesse de rotation ω :

$$
P=C\times \omega.
$$

Lorsque nous mesurons ces données sur un moteur, nous parlons de puissance effective *P<sup>e</sup>* et de couple effectif *Ce*. Une pression moyenne effective *pme* peut être déterminée, elle correspond à la pression théorique qui serait constamment appliquée sur le piston pendant la totalité du cycle moteur. Si nous considérons le travail *W* fourni pendant la course *c* d'un piston de section *S* en un tour, nous remarquons que le produit de *S* par *c* est la cylindrée unitaire :

$$
W = p_{me} \times S \times c,
$$

Le moteur tourne à *N tr*/*min* et il faut deux tours pour couvrir le cycle Diesel, ainsi la puissance effective peut-être déduite de la pression moyenne effective :

$$
P_e = \frac{p_{me} \times Cyl \times N}{120},
$$

où *Cyl* est la cylindrée totale. Nous voyons donc l'impact de la pression qui règne dans le cylindre sur la puissance du moteur. Par ailleurs, cette pression est reliée au taux de remplissage du cylindre (VIEUX [2003\)](#page-147-0).

La boucle d'air est constituée d'un ensemble d'éléments qui permet d'une part d'apporter de l'air frais extérieur vers les cylindres du moteur, et d'autre part d'évacuer les gaz brûlés vers l'extérieur. Maximiser le taux de remplissage des cylindres étant l'un des objectifs premiers, les différents éléments de la boucle d'air doivent être optimisés en ce sens.

#### <span id="page-31-0"></span>1.1.2/ PRINCIPAUX ÉLÉMENTS DE LA BOUCLE D'AIR

La boucle d'air est schématisée en figure [1.2.](#page-31-1) L'air frais qui entre à l'admission, passe par

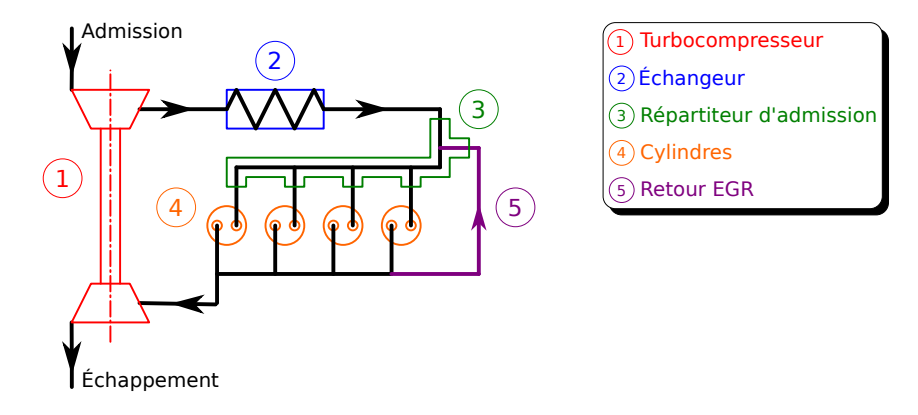

<span id="page-31-1"></span>figure 1.2 – La boucle d'air du moteur

le compresseur puis l'échangeur avant d'être dirigé vers les cylindres par le répartiteur d'admission. Après la combustion, les gaz d'échappement traversent la turbine avant d'être évacués vers l'extérieur. Une partie de ces gaz d'échappement peut être renvoyée vers le répartiteur d'admission via le retour des gaz d'échappement ou Exhaust Gas Recirculation [\(EGR\)](#page-19-2) pour être mélangée à l'air frais.

La suralimentation du moteur est assurée par un turbocompresseur, les gaz d'échappement alimentent une turbine qui entraîne un compresseur. Ce dernier comprime l'air à l'admission de manière à augmenter le taux de remplissage.

Au cours de cette phase de compression, l'air s'échauffe, et il doit être refroidi par un échangeur de chaleur. Ceci a pour effet d'augmenter la densité du comburant, ce qui améliore le taux de remplissage (VIEUX [2003\)](#page-147-0). Certains modèles de moteur sont équipés, au niveau de l'échangeur, d'un double doseur qui règle la quantité d'air qui traverse l'échangeur en fonction de certaines phases particulières de fonctionnement du moteur. Ainsi, lors de la régénération du filtre à particules, l'air ne passera pas à travers l'échangeur. Le double doseur peut aussi être utilisé pour adapter la pression à l'admission lorsqu'il y a recirculation des gaz d'échappement dont le débit est fixé par la vanne [EGR.](#page-19-2) De même, il est aussi employé pour empêcher l'arrivée d'air lors de l'arrêt du moteur.

À la sortie de l'échangeur, l'air est injecté dans les cylindres via un répartiteur d'admission. Son rôle est d'optimiser l'écoulement vers les cylindres afin d'y obtenir un mélange air/combustible qui conduise à la meilleure combustion possible. Sa forme doit ainsi prendre en compte les effets acoustiques pour qu'ils permettent la meilleure admission possible (surtout dans les moteurs atmosphériques, et dans une moindre mesure pour les moteurs turbo-compressés). En effet, le taux de remplissage peut-être affecté par les ondes acoustiques provenant des cylindres. Celles-ci ne doivent pas être impactées par la forme du répartiteur.

Après la compression de l'air par le piston, l'injection du combustible conduit à la combustion du mélange dans les cylindres après auto inflammation. À la sortie des cylindres, la totalité ou une partie des gaz chauds passe par la turbine avant d'être dirigée vers l'échappement. En effet, une fraction peut être redirigée vers le répartiteur d'admission via le retour [EGR.](#page-19-2) Cette action remplace une partie de l'oxygène en excès et abaisse la température de combustion tout en limitant la formation d'oxydes d'azote (*[NO](#page-19-13)x*) (HE [2007](#page-144-0) ; ABD-ALLA [2002\)](#page-143-1) ce qui permet de répondre aux normes antipollution.

#### <span id="page-32-0"></span>1.1.3/ TYPE D'ÉCOULEMENT DANS LA BOUCLE D'AIR

Les écoulements dans la boucle d'air sont créés par les différentes ouvertures de soupapes d'admission et d'échappement, par la pression dans les cylindres, ainsi que par les diverses vannes de régulations et éléments composants la boucle d'air.

L'écoulement global dans la boucle d'air est donc de type écoulement pulsé. Influencé par tous les éléments de la boucle d'air, il devient complexe.

À l'admission par exemple, l'écoulement pulsé est dû aux ouvertures des soupapes d'admission des différents cylindres. Il est également complexe car influencé par le compresseur qui est entraîné en permanence par la turbine tournant elle-même grâce aux gaz brûlés évacués via les soupapes d'échappement et totalement ou partiellement dirigés vers celle-ci en fonction de la position de la vanne [EGR.](#page-19-2)

#### <span id="page-32-1"></span>1.2/ LE CHOIX DE LA TECHNIQUE DE MESURE

En métrologie fluidique, il existe une grande quantité de moyens de mesure, permettant l'accès à différentes grandeurs, principalement la pression, la température et la vitesse, mais aussi à d'autres grandeurs comme la masse volumique, la concentration d'espèce ou encore les tailles de particules dans un écoulement, le livre de Tropea et al. en référence un grand nombre (TROPEA et al. [2007\)](#page-147-1). Parmi ces méthodes, nous distinguons généralement deux familles, les méthodes intrusives, et les non intrusives. Dans la première famille, les mesures sont obtenues en plaçant des dispositifs à l'intérieur de l'écoulement et peuvent le perturber. À titre d'exemple, nous pouvons citer les thermocouples pour la mesure de température (LANZETTA et GAVIGNET [2011\)](#page-144-1), les tubes de Pitot pour la mesure de pression totale, ou indirectement de vitesse (KLOPFENSTEIN JR [1998\)](#page-144-2) et le fil chaud pour la mesure de vitesse (BRUUN [2009\)](#page-143-2). Les méthodes non intrusives emploient des dispositifs qui ne perturbent pas l'écoulement, ou du moins dans des échelles acceptables pour l'étude considérée. Ces mesures peuvent être réalisées par exemple par des moyens placés en paroi, comme des sondes de pression statique, ou des peintures sensibles la température (LIU et al. [1995\)](#page-145-0). Les mesures optiques sont généralement considérées comme non intrusives. Parmi celles-ci, nous pouvons citer la fluorescence induite par laser [\(LIF\)](#page-19-14) (DAILY [1997\)](#page-143-3) qui permet sous certaines conditions de déterminer la concentration d'espèces (SCHULZ et SICK [2005](#page-146-0) ; LEMOINE et al. [1996\)](#page-145-1), la température (SCHULZ et SICK [2005](#page-146-0) ; PALMER et al. [1996](#page-146-1) ; LAVIEILLE et al. [2004\)](#page-145-2), la pression (LE-MOINE et LEPORCQ [1995\)](#page-145-3) ou bien encore la vitesse (DAILY [1997](#page-143-3) ; HILLER et al. [1983\)](#page-144-3) ; les méthodes de vélocimétrie par images de particules [\(PIV\)](#page-19-1) (ADRIAN [1991](#page-143-4) ; ADRIAN [2005](#page-143-5) ; RAFFEL et al. [2007\)](#page-146-2), par suivi de particules [\(PTV\)](#page-19-15) (TROPEA et al. [2007\)](#page-147-1) ou par marquage de molécules [\(MTV\)](#page-19-16) (TROPEA et al. [2007\)](#page-147-1), l'anémométrie laser Doppler [\(LDA\)](#page-19-17) (PFEIFER et STEIN [1973](#page-146-3) ; ADRIAN [1983](#page-143-6) ; TROPEA [1999](#page-147-2) ; VOM STEIN et PFEIFER [2005\)](#page-147-3) ou encore la vélocimétrie globale Doppler [\(DGV\)](#page-19-18) (MEYERS et KOMINE [1991](#page-145-4) ; KOMINE et al. [1991](#page-144-4) ; GUERMEUR [2002](#page-144-5) ; MARTINEZ [2009\)](#page-145-5) peuvent être employées pour la mesure de vitesse ; la méthode de background oreiented shlieren [BOS](#page-19-19) permet elle d'obtenir la masse volumique ou la température (SOURGEN et al. [2012\)](#page-147-4).

Comme dans ce rapport, nous présentons des mesures de vitesse, nous nous focalisons sur les nombreuses techniques permettant l'accès à cette grandeur. Ainsi, la vitesse peut être obtenue de mesures de pressions totale et statique fournies par une sonde de Pitot. L'anémométrie par fil chaud ou par ultrasons (TAKEDA [1995\)](#page-147-5) et des débitmètres de technologies différentes permettent d'obtenir une information sur la vitesse. Enfin, plusieurs méthodes optiques [\(PIV,](#page-19-1) [PTV,](#page-19-15) [MTV,](#page-19-16) [LDA,](#page-19-17) [DGV.](#page-19-18)..) peuvent déterminer une ou plusieurs composantes de vitesse dans plusieurs dimensions. Nous nous limiterons ici aux techniques de mesure dans le moteur automobile.

Les mesures de vitesse les plus utilisées dans les moteurs automobiles sont certainement les débitmètres d'air à l'admission, qui sont nécessaires pour contrôler les injecteurs en fonction de ce débit. Il en existe différents types. Les plateaux sondes utilisent le mouvement d'un plateau en fonction du débit pour contrôler directement les injecteurs. De la même manière, dans les débitmètres à volet, c'est la position angulaire du volet, qui est fonction du débit, qui contrôle les injecteurs. Ce débit est aussi mesuré par des technologie de fil ou de film chaud, dans ce cas la vitesse du fluide est déduite soit d'un courant, d'une tension ou encore d'une fréquence relatifs à un procédé de chauffage qui permet de compenser les pertes thermiques du fil ou du film dues au refroidissement par l'écoulement d'air frais. Ces technologies de débitmètre sont suffisamment robustes pour être installées de série dans les véhicules automobiles. Il existe aussi d'autres types de débitmètres, par exemple basés sur les ultrasons (KUPNIK et GRÖSCHL [2009\)](#page-144-6).

En plus de ces mesures de débit, d'autres types de mesure de vitesse dans les écoulements internes du moteur automobile ont également vu le jour. Nous nous concentrons sur les mesures optiques car les mesures dans notre étude ne doivent pas perturber l'écoulement. Divers procédés optiques ont été appliqués pour des besoins concernant la recherche sur des phénomènes existants dans ces écoulements, ou pour la compréhension du comportement des sous ensembles du moteur ou encore pour le développement de nouvelles solutions. Un grand nombre d'études se sont concentrées sur les écoulements à l'intérieur des cylindres. Leurs objectifs sont variés, et plusieurs techniques de vélocimétrie sont utilisées. Weclas et al. s'intéressent à la séparation de l'écoulement autour de la soupape d'admission (WECLAS et al. [1998\)](#page-147-6), ils passent ainsi en revue des études concernant ce type d'écoulement, et en particulier ils décrivent des mesures expérimentales qui ont été conduites par [LDA](#page-19-17) sur un piston entraîné. Historiquement, ce sont ces mesures par [LDA](#page-19-17) (DURST et KREBS [1986](#page-143-7) ; WITZE et DYER [1986\)](#page-147-7) qui ont été réalisées en premier sur les moteurs lors de l'émergence des techniques optiques. Par la suite, beaucoup d'études ont été menées par [PIV](#page-19-1) pour observer la création et le déplacement d'un tourbillon transversal (tumble) (BEECK et HENTSCHEL [2000](#page-143-8) ; GUIBERT et LEMOYNE [2002\)](#page-144-7) et pour suivre les variations cycliques (VOISINE et al. [2008](#page-147-8) ; BORÉE [2012](#page-143-9) ; TOWERS et TOWERS [2004\)](#page-147-9) sur un moteur entraîné pour éviter l'encrassement des éléments de visualisation. Ces études sont importantes pour étudier le mélange air/carburant qui influence la qualité de la combustion. Des études semblables ont été conduites avec d'autres techniques de mesure, comme la [MTV](#page-19-16) (ISMAILOV et al. [2006](#page-144-8) ; MITTAL et al. [2009\)](#page-145-6), ou par [DGV](#page-19-18) (SCHODL et al. [2002\)](#page-146-4). D'autres études ont été menées par [PIV](#page-19-1) et [LIF](#page-19-14) pour étudier le spray de carburant, et même l'écoulement d'air et du spray en simultané (ANGARITA-JAIMES et al. [2012\)](#page-143-10), en utilisant des traceurs fluorescent. D'autre encore ont étudier l'interaction de l'étincelle avec le spray de carburant (FAJARDO et SICK [2007\)](#page-144-9).

Beaucoup d'études de vélocimétrie par dispositifs optiques ont donc été menées sur des écoulements dans les cylindres. En revanche, il en existe beaucoup moins sur des composants de la boucle d'air. Bien que ces expérimentations semblent plus simples à réaliser que dans les cylindres puisqu'il n'y a pas de combustion dans ces composants, nous verrons qu'un certain nombre de contraintes existent tout de même. Parmis ces études, nous pouvons en citer une de Le Moyne et al. (LE MOYNE et al. [1997\)](#page-145-7) dans laquelle des mesures de [LDA](#page-19-17) ont été réalisées dans le répartiteur d'admission en amont de la soupape d'admission. Une autre étude a été réalisée dans le collecteur d'échappement avec de la [DGV](#page-19-18) (WILLERT et al. [2000\)](#page-147-10), visant à donner une base de données de mesures expérimentales résolue en phase pour valider un code de calcul numérique. Justham et al. en 2006 (JUSTHAM et al. [2006\)](#page-144-10), ont mis en place une expérience sur un moteur mono-cylindre entraîné. Ils y ont réalisé des mesures par [PIV](#page-19-1) en simultané dans un conduit d'admission du répartiteur et dans le cylindre, chacune de ces mesures pouvant être effectuée avec un décalage temporel connu, et dans un même cycle moteur. L'objectif de ce travail était de comprendre l'influence des variations cycliques dans le moteur. Il est à noter que l'ensemencement a ici été effectué avec de l'huile d'olive pulvérisée sous forme de gouttelettes microscopiques. Nous verrons par la suite qu'il s'agit d'une méthode largement citée dans la littérature. En 2008, Yammine et al. (YAMMINE et al. [2008\)](#page-147-11) ont réalisé des mesures de [PIV](#page-19-1) et de [LDA](#page-19-17) sur un banc d'essai en amont d'un turbocompresseur. Ce travail visait à mieux comprendre l'influence des distorsions d'écoulement à l'entrée du turbocompresseur engendrées par la présence de coudes dans les conduites des moteurs automobiles. En plus de l'encombrement, les auteurs ont été confrontés à plusieurs problématiques expérimentales. Tout d'abord, le choix de l'ensemencement : après diverses huiles testées, ils ont décidé ici aussi de retenir l'huile d'olive. De plus, ils ont été confrontés à une problématique d'encrassement des conduites transparentes : le nettoyage des cellules de visualisation était nécessaire après 20 secondes de fonctionnement. Enfin, le dernier problème expérimental qu'ils ont exprimé, est lié aux diverses réflexions qui empêchaient l'accès aux mesures en proche paroi. En 2009, Mahendra et Olsen (MAHENDRA et OLSEN [2009\)](#page-145-8) ont réalisé des mesures sur un compresseur d'alimentation monté sur un banc d'essais pour étudier l'écoulement en sortie de ce compresseur. Ce dernier a été modifié pour les accès optiques. Comme pour les études précédemment citées, l'ensemencement retenu était aussi à base d'huile d'olive. Du fait de l'encrassement, les fenêtres de visualisation devaient également être nettoyées après l'acquisition de 50 à 100 images.

Il existe donc de nombreux travaux de recherche utilisant des méthodes de vélocimétrie optique dans les moteurs et qui attestent de la faisabilité de telles mesures. Bien que quelques études montre l'utilisation de la [DGV](#page-19-18) ou de la [MTV,](#page-19-16) les deux méthodes optiques les plus employées pour mesurer la vitesse dans les écoulements internes du moteur sont la [LDA](#page-19-17) et la [PIV.](#page-19-1) La [LDA](#page-19-17) a été la première de ces méthodes à être employée et elle présente l'intérêt de pouvoir faire des études à des fréquences élevées. Néanmoins son inconvénient majeur réside dans le fait que ce soit une méthode ponctuelle spatialement. La [PIV](#page-19-1) a l'avantage de donner des champs de vecteurs vitesses au coût d'une fréquence d'acquisition plus faible. Le fait d'obtenir des informations spatiales sur la vitesse ajoutée aux progrès effectués sur la [PIV](#page-19-1) en terme de facilité de traitement, et de possibilités offertes par les progrès techniques, comme la [PIV](#page-19-1) rapide (TOWERS et TOWERS [2004](#page-147-9) ; TOWERS et TOWERS [2008](#page-147-12) ; PETERSON et SICK [2009\)](#page-146-5), ou l'augmentation des champs d'observation, ont aboutis à ce que cette méthode s'impose assez largement comme moyen d'études dans ce domaine.

Nous remarquons également que de part la difficulté à mettre en œuvre des mesures optiques dans cet environnement du moteur, la plupart des études sont faites avec des

moteurs de laboratoire, entraînés et sans combustion. Et lorsque les études se sont faites en présence de combustion, les temps d'essais étaient très courts car ce fonctionnement encrasse les optiques ou endommage le moyen d'essai rapidement (TOWERS et TO-WERS [2004](#page-147-9) ; PETERSON et SICK [2009\)](#page-146-5). Néanmoins, les mesures envisagées dans la boucle d'air sont situées en dehors des chambres de combustion ce qui doit nous permettre de rencontrer des contraintes moins sévères. En revanche, nous avons choisi de réaliser des mesures optiques sur un véritable moteur en fonctionnement réel ce qui augmente le nombre de contraintes et impose d'autres défis à relever. Les moyens de mesure disponibles au laboratoire (visualisations, [LDA](#page-19-17) ou [PIV\)](#page-19-1) ainsi que les compétences développées par les personnels sur ces dispositifs de mesures optiques ont permis d'orienter notre choix sur la [PIV.](#page-19-1) Bien que de nombreux travaux aient été menés sur la [LDA](#page-19-17) classique ou synchronisée en phase (GIRARDOT et al. [1998\)](#page-144-11), celle-ci n'a pas été retenue car cette technique est plus gourmande en temps d'essais. En effet, la [LDA](#page-19-17) est une méthode puissante et précise qui permet d'obtenir une mesure fine mais ponctuelle. Il est donc nécessaire de multiplier les points de mesure à des instants différents pour cartographier complètement un écoulement ce qui augmente la durée globale des essais pendant laquelle les conditions expérimentales peuvent fortement se dégrader. La [PIV](#page-19-1) offre l'avantage de dégager à chaque mesure, un champ instantané complet de vecteurs vitesse où la multiplication des acquisitions sert à affiner statistiquement les résultats. Le laboratoire, successivement appelé GRGT, IGE, CREST puis département Enisys ou Energie de l'institut FEMTO-ST possède depuis sa création une forte culture de ces techniques optiques. La reconnaissance scientifique est d'ailleurs passée par les nombreux travaux menés sur la visualisation laser (PORCAR et al. [1975](#page-146-6) ; PORCAR et PRENEL [1982](#page-146-7) ; PRENEL et al. [1986](#page-146-8) ; PRENEL et THIERY [1996](#page-146-9) ; PRENEL et BAILLY [1998\)](#page-146-10), basée initialement sur la réalisation de plan d'éclairement au moyen d'un laser et de composants optiques. Ces mêmes plans laser et les techniques de visualisation développés peuvent être considérés comme étant le socle qui permet l'élaboration de la technique [PIV.](#page-19-1) Naturellement, les chercheurs du laboratoire se sont intéressés à la [PIV](#page-19-1) et ont accumulé de l'expérience au travers de nombreux travaux menés sur des écoulements de type académiques (BOUHANGUEL et al. [2012\)](#page-143-11), cycliques (GIRARDOT et al. [1998](#page-144-11) ; FRUTOS et al. [2005](#page-144-12) ; SAINT-ELLIER et al. [2012\)](#page-146-11) ou exotiques (AKIKI et al. [2006](#page-143-12) ; ALLIMANT et al. [2009](#page-143-13) ; MANDROYAN et al. [2009](#page-145-9) ; MARCHAND et al. [2011](#page-145-10) ; PLANCHE et al. [2012\)](#page-146-12).

Tandis que l'aspect traitement d'image sera abordé au cours du chapitre [3,](#page-69-0) l'aspect expérimental de la technique de [PIV](#page-19-1) est décrit dans la section suivante.

#### <span id="page-35-0"></span>1.3/ LA TECHNIQUE PIV

La [PIV,](#page-19-1) ou vélocimétrie par images de particules, est une technique optique dédiée à la mesure de champs de vecteurs vitesse. De manière générale, le principe repose sur la prise de deux images successives (*A* et *B*) d'un même plan de l'écoulement que l'on souhaite étudier. Ce dernier est ensemencé avec des traceurs (particules), et nous cherchons à déterminer le déplacement d'une population donnée de particules, entre les deux prises de vue. Il est obtenu par traitement mathématique (le plus souvent de type corrélation) entre les images *A* et *B*. Les déplacements obtenus dans l'image sont alors convertis en vitesses réelles dans l'expérience.

Dans un premier temps nous présentons une partie de l'historique de la méthode [PIV.](#page-19-1) Puis nous nous focalisons sur la méthodologie de traitement actuellement la plus cou-
rante.

# 1.3.1/ ÉTAT DE L'ART

Le terme [PIV](#page-19-0) commence à être employé en 1984. À cette époque, l'acquisition des images se fait sur film photographique. La plupart du temps, il n'y a qu'une seule prise de vue avec une seule exposition ou plusieurs expositions. La détermination des déplacements de particules se fait en utilisant une transformée de Fourier optique. Pour cela, les images sur film sont découpées en plusieurs sous-images plus petites appelées "fenêtres d'interrogation" (*[FI](#page-19-1)*). Chaque *[FI](#page-19-1)* est ensuite exposée à un éclairage laser à travers un appareillage optique de Fourier. Il en résulte l'apparition dans le plan objet de franges d'Young. Elles sont orthogonales à la direction du déplacement des particules et leur interfrange est représentatif de la valeur de ce déplacement.

Une autre méthode que nous pouvons citer utilise un traitement mathématique par autocorrélation de la *[FI](#page-19-1)*. Dans ce cas là, deux expositions successives de l'écoulement sont prises sur une même image. La corrélation de cette image avec elle-même (auto corrélation) donne comme résultat un pic maximal localisé au centre de l'image (puisque l'image coïncide avec elle-même). Nous notons également la présence de deux pics secondaires de valeurs égales et symétriques l'un de l'autre par rapport au pic central (fonction paire). Un des pics représente le déplacement des particules entre la première et la seconde exposition, alors que le second représente le déplacement entre la seconde et la première exposition. Nous pouvons donc déterminer la valeur et la direction du déplacement, mais il y a en revanche une ambiguïté sur le sens de celui-ci. Cette ambiguïté peut être levée de différentes manières. Un des moyens retenu consiste à appliquer une translation de caractéristiques connues à l'image lors de la seconde exposition (ADRIAN [1986\)](#page-143-0). Celle-ci doit être telle que le déplacement de chaque particule soit positif entre les deux expositions. Ainsi, le pic correspondant à un déplacement négatif n'est pas pris en compte Par la suite, il suffit de soustraire la valeur de la translation au déplacement trouvé pour obtenir le déplacement réel. Un autre moyen de lever l'ambiguïté sur le sens est de réaliser les deux expositions avec des lasers de couleurs différentes (GOSS et al. [1989\)](#page-144-0). C'est alors la couleur qui fixe l'ordre temporel des expositions et donc le sens de déplacement des particules. Un autre inconvénient de l'auto corrélation est que le pic principal est très large, de sorte que le déplacement des particules doit être relativement important pour que les pics secondaires ne soient pas noyés dans le pic principal.

Puis, avec l'avancée de la technologie, la vitesse des prises de vue augmente, ce qui permet alors de prendre les deux expositions sur deux images séparées. L'utilisation de l'auto corrélation d'une même image est abandonnée au profit d'une corrélation pratiquée entre deux images (KEANE et ADRIAN [1992\)](#page-144-1). De cette manière, il n'y a plus qu'un pic maximum dans la carte de corrélation qui correspond immédiatement au déplacement des particules dans la fenêtre d'interrogation (sans ambiguïté sur le sens de déplacement). Il n'est donc plus nécessaire d'utiliser deux lasers de couleurs différentes ou une translation de l'image, ce qui simplifie le traitement tout en limitant les sources d'incertitudes.

Une autre grande avancée dans la [PIV](#page-19-0) est l'arrivée de dispositifs numériques pour l'acquisition des images, et le développement de la PIV digitale ou Digital Particle Image Velocimetry [\(DPIV\)](#page-19-2) (WILLERT et GHARIB [1991](#page-147-0) ; WESTERWEEL [1993\)](#page-147-1). La généralisation de la [DPIV](#page-19-2) est accélérée avec l'arrivée de caméras à capteur à transfert interligne permettant de réduire considérablement le temps séparant les deux images (de l'ordre de la micro seconde). Le traitement se fait alors classiquement par la corrélation des tableaux représentatifs des fenêtres d'interrogation des deux images. C'est ce type d'acquisition qui est maintenant le plus répandu, les technologies numériques ayant largement pris le pas sur les méthodes photographiques. La résolution des derniers [CCD](#page-19-3) est telle que dans certaines applications, elle est du même ordre de grandeur (voire meilleure) que celle obtenue avec des films photographiques qui contiennent aussi une granularité liée à la taille minimale des cristaux photosensibles. C'est la méthode qui est utilisée dans notre travail et nous l'appellerons par la suite simplement [PIV](#page-19-0) (et non plus [DPIV\)](#page-19-2).

Concernant le traitement des images, différentes techniques sont proposées pour déterminer les déplacements des particules entre les deux images. Certaines seront présentées dans le chapitre [3.](#page-69-0)

D'autres techniques expérimentales, que nous présentons ici, découlent de la [PIV](#page-19-0) dite classique et/ou de ses avancées. Par exemple, dans la vélocimétrie par suivi de particule ou Particle Tracking Velocimetry [\(PTV\)](#page-19-4) (KEANE et al. [1995\)](#page-144-2) le déplacement de chaque particule est suivi individuellement (et non plus par ensembles) entre deux images. Cela permet donc d'obtenir une meilleure résolution spatiale mais cela nécessite un ensemencement beaucoup plus faible (au risque de perdre de l'information dans certaines zones si ce dernier n'est pas parfaitement homogène).

La [PIV](#page-19-0) est aussi adaptée pour obtenir la troisième composante de vitesse en utilisant plusieurs caméras. En plus de la [PIV](#page-19-0) stéréographique (PEREIRA et GHARIB [2002\)](#page-146-0), ou encore de la [PIV](#page-19-0) holographique (AMARA et ÖZKUL [1997\)](#page-143-1), TSI propose aujourd'hui un système de [PIV](#page-19-0) volumique à 3 composantes de vitesse en utilisant 3 caméras et un éclairage laser conique.

Par ailleurs, les avancées concernant les techniques de traitement sont allées de paire avec les avancées technologiques. Concernant par exemple les fréquences d'acquisitions, il est désormais assez courant de travailler avec des systèmes atteignant les 1 *kHz*. De même, les échelles spatiales ont été considérablement réduites. La micro-PIV permet par exemple de déterminer des vitesses dans des micro-canaux avec des particules de l'ordre de 100 *nm* de diamètre, c'est à dire pour des diamètres se rapprochant de la limite de diffraction.

Une dernière méthode que nous pouvons citer, qui s'écarte de la mesure de vitesse, est la visualisation de gradient de densité par déformation d'une image par l'index de réfraction ou Background Oriented Schlieren [\(BOS\)](#page-19-5). Cette dernière s'appuie également sur des algorithmes de corrélation de type [PIV](#page-19-0) (RICHARD et RAFFEL [2001\)](#page-146-1).

## 1.3.2/ PIV EN PRATIQUE

Comme cela a été évoqué précédemment, la [PIV](#page-19-0) est une technique optique qui permet de déterminer un champ de vecteurs vitesse dans un plan d'écoulement ensemencé.

Un schéma de principe est présenté en figure [1.3.](#page-38-0) L'écoulement à visualiser est ensemencé avec des particules de petite taille censées le suivre parfaitement et donc être représentatives du déplacement du fluide. De cette manière, le déplacement des particules est assimilé à celui des particules fluides. Un laser impulsionnel double cavité couplé à divers composants optiques (lentilles sphériques, cylindriques, prismes...) crée deux nappes laser pulsées séparées par un écart de temps ∆*t*. Ces impulsions très courtes

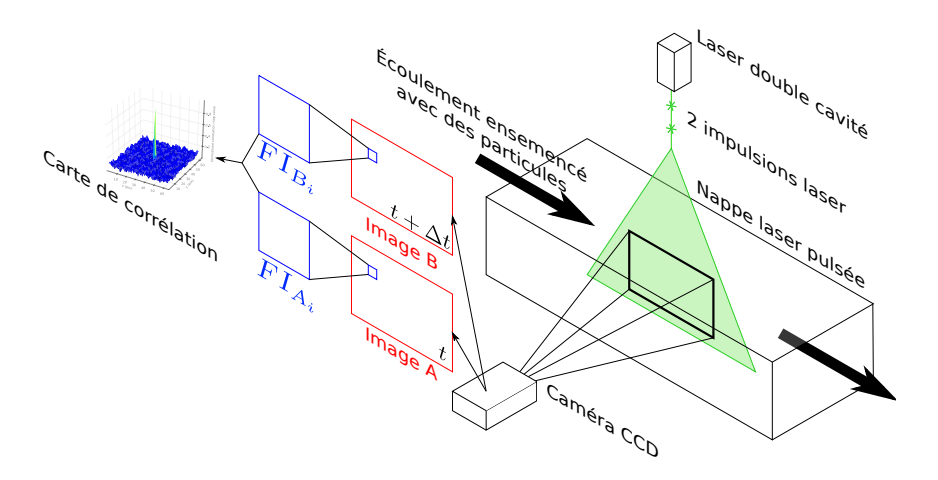

<span id="page-38-0"></span>figure 1.3 – Schéma type d'utilisation de la méthode [PIV.](#page-19-0)

viennent éclairer et "figer" un plan de l'écoulement. Une caméra [CCD](#page-19-3) prend deux images (*A* et *B*) de l'écoulement correspondant à chacune des deux impulsions laser. Le principe du traitement [PIV](#page-19-0) consiste tout d'abord à découper suivant une grille chaque image en petites zones, appelées fenêtres d'interrogation (*[FI](#page-19-1)*). Les *[FI](#page-19-1)* sont repérées sur la grille par leurs coordonnées (*i*, *j*) (cf. figure [1.4\)](#page-38-1). Ensuite un procédé de corrélation entre les

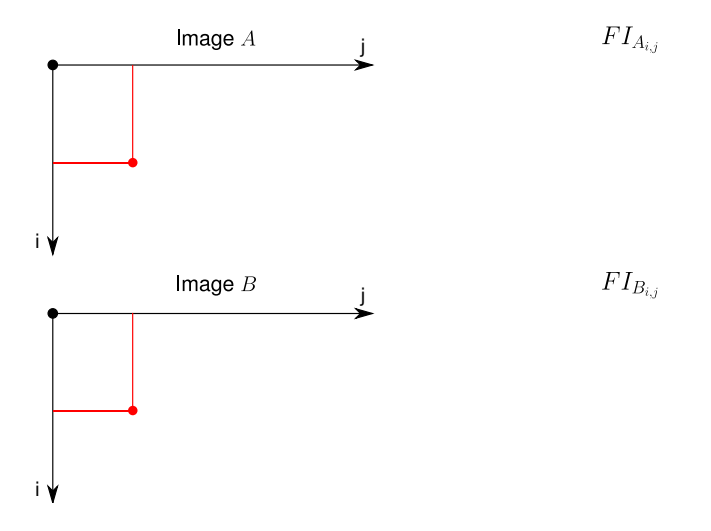

<span id="page-38-1"></span>figure 1.4 – Exemple de paire d'images [PIV](#page-19-0) avec en superposition une grille de fenêtres d'interrogation *[FI](#page-19-1)*.

*[FI](#page-19-1)* des images *A* et *B* donne un plan de corrélation. Sur celui-ci, le pic maximum correspond au déplacement moyen en pixels des particules contenues dans la *[FI](#page-19-1)*. Enfin, un vecteur vitesse associé à chaque fenêtre *i*, *j* d'interrogation de l'image A (*[FI](#page-19-6)Ai*, *<sup>j</sup>* ) (figure [1.4\)](#page-38-1) est obtenu en considérant une calibration spatiale et l'écart de temps ∆*t* connu entre les deux prises de vue. La calibration spatiale est calculée en affectant une longueur à chaque pixel de l'image.

La [PIV](#page-19-0) est une technique non intrusive pour mesurer des champs de vitesse, mais c'est une technique indirecte puisque la vitesse obtenue est avant tout celle des traceurs que nous assimilons à celle du fluide.

#### 1.3.2.1/ ENSEMENCEMENT

La [PIV](#page-19-0) nécessite la présence de particules qui suivent l'écoulement et qui diffusent la lumière du laser. Ces traceurs sont dits "naturels" s'ils sont présents dans l'écoulement ou "artificiels" s'ils sont introduits par la mise en place d'un ensemencement externe. Cependant, tout type de particule n'est pas adapté à la [PIV.](#page-19-0) En effet, afin d'être visibles, il faut qu'elles aient un fort pouvoir de diffusion de la lumière dans le domaine de longueur d'onde du laser.

De plus, il faut qu'elles soient d'une taille suffisante afin de diffuser suffisamment de lumière pour être visibles par la caméra. Or il est essentiel que ces particules suivent fidèlement l'écoulement pour obtenir une vitesse correcte. Il faut donc que leur inertie soit faible, et qu'elles aient un temps de réponse court vis-à-vis des fluctuations de vitesse. Ceci est assuré pour des particules de faibles tailles et si possible de masses volumiques proches de celle du fluide.

Lorsque l'ensemencement est artificiel, le système d'injection et/ou le nombre trop important de particules peuvent modifier l'écoulement. Et pour un traitement optimal, la densité de particules doit être la plus homogène possible et suffisamment élevée.

Trouver l'ensemencement adéquat revient donc à rechercher le bon compromis entre tous ces différents critères de choix.

## 1.3.2.2/ ÉCLAIRAGE

Afin d'éclairer les particules présentes dans l'écoulement et les rendre visibles à la caméra, c'est le plus souvent un laser de puissance émettant sur une longueur d'onde donnée qui est employé. Il s'agit de lasers impulsionnels avec deux cavités capables de produire chacune une impulsion de très courte durée (typiquement quelques nanosecondes). Un système de synchronisation performant ordonne précisément le déclenchement de chaque cavité ce qui permet d'appliquer l'écart de temps voulu, appelé ∆*t*, entre les deux prises de vue. Les caméras n'ont pas de vitesse d'obturation suffisamment rapide pour obtenir des images nettes pour toutes les conditions expérimentales. Le fait d'avoir une impulsion laser très courte contourne ce problème. En effet, l'écoulement filmé durant le temps d'ouverture de la caméra est éclairé durant un très bref instant et ainsi il n'y a pas de flou de bougé sur les images.

La [PIV](#page-19-0) est une méthode [2D](#page-19-7) car un seul et même plan de l'écoulement est éclairé par nos deux impulsions. Pour cela, une lentille cylindrique étale le faisceau laser dans une direction ce qui crée une nappe, et un jeu de lentilles sphériques focalise un maximum d'énergie laser dans la zone d'observation. Le choix de ces différentes lentilles n'est pas anodin puisqu'il permet de contrôler l'épaisseur et la hauteur du plan lumineux créé.

## 1.3.2.3/ CHOIX DU ∆*t*

Le choix du ∆*t* est très important et doit répondre à plusieurs considérations. Tout d'abord, il faut que le déplacement des particules entre les deux images d'une même paire soit suffisamment important, pour que l'incertitude sur la position du pic de corrélation impacte peu le calcul de ce déplacement. Ceci sera aussi fonction de la taille des fenêtres d'interrogation (*[FI](#page-19-1)*). En règle générale, le ∆*t* est fixé de manière à ce que le déplace-

ment des particules n'excède pas le quart de la taille de la *[FI](#page-19-1)* pour que le résultat de la corrélation représente bien le déplacement.

Par ailleurs, le ∆*t* doit être choisi afin d'éviter que les particules sortent de la nappe du fait de leur composante de vitesse hors plan. Malgré tout, il est préférable que l'écoulement étudié soit fortement 2D, et que cette composante hors plan soit faible.

Dans la suite de ce travail nous allons d'abord exprimer les objectifs de l'étude avant de procéder à l'identification des contraintes, liées à l'utilisation de la méthode de [PIV](#page-19-0) dans l'environnement moteur, qui nous permettra de procéder aux choix des emplacements de mesure.

# 1.4/ OBJECTIFS, CONTRAINTES DE L'ENVIRONNEMENT MOTEUR ET ZONES DE MESURE

## 1.4.1/ OBJECTIFS

Dans le cadre du projet [SIMBA,](#page-19-8) l'objectif de ce travail est d'obtenir des mesures de vitesse par [PIV](#page-19-0) en différents emplacements de la boucle d'air automobile. La finalité est de recueillir une base de données expérimentales à fournir aux partenaires numériciens du projet, ce qui leur permettra par la suite de valider ou non leurs outils de simulation.

Ces mesures expérimentales doivent être effectuées sur un banc moteur industriel sur lequel est monté un moteur diesel de série (le DV6 TED4 de PSA). Les essais doivent se faire en fonctionnement réel, ce qui engendre de nombreuses contraintes défavorables à la mise en place de techniques optiques.

Trois différents régimes moteurs (chacun associé à une vitesse et un niveau de charge moteur spécifiques) à explorer ont été fixés par les partenaires du projet. Le premier régime, à 1500 *tr*/*min* et 40 *Nm*, est à faibles vitesse et charge moteur. Le second régime est intermédiaire avec une vitesse de 2000 *tr*/*min* et une charge de 70 *Nm*. Enfin, pour le dernier régime, le moteur doit fonctionner à 2500 *tr*/*min* avec une charge de 110 *Nm*. Dans un premier temps, les essais se dérouleront avec la vanne de retour [EGR](#page-19-9) maintenue fermée. Selon la faisabilité, les mêmes explorations doivent être envisagées pour plusieurs niveaux d'ouverture de la vanne.

Les emplacements auxquels réaliser les mesures par [PIV,](#page-19-0) sont sélectionnés parmi les différentes propositions envisagées par les partenaires du projet. Les emplacements initialement retenus sont l'admission, l'échappement et l['EGR](#page-19-9) (cf. section [1.4.3\)](#page-41-0). Nous verrons que les objectifs initiaux ont été modifiés, et des mesures simultanées dans les huit tubulures du répartiteur d'admission ont été planifiées. Ces différents choix sont fait en tenant compte des contraintes expérimentales existant lorsque nous souhaitons réaliser des mesures optiques sur un moteur en fonctionnement réel, ainsi que des possibilités et restrictions théoriques et/ou pratiques de la mesure par [PIV.](#page-19-0)

Il faut ensuite proposer un outil efficace qui soit adapté d'une part pour répondre aux différentes contraintes physiques du montage, et d'autre part, que cet outil soit assorti d'un logiciel performant de traitement des données numériques.

En marge de ce travail, d'autres études liées au projet [SIMBA](#page-19-8) ont lieu. Parmi celles-ci, des mesures de pression et de température rapides sont effectuées aux mêmes endroits que les mesures de vitesse, et ce pour les mêmes régimes moteur. Ces mesures doivent ensuite être intégrées en tant que conditions limites dans des outils de calculs et simulations numériques. Ces derniers doivent nous permettre d'obtenir des valeurs de vitesses calculées qui pourront être comparées avec celles obtenues par mesures [PIV.](#page-19-0)

## 1.4.2/ IDENTIFICATION DES CONTRAINTES

L'identification des contraintes, présentées ci dessous, doit nous permettre d'élaborer et de développer des solutions qui rendent possible la réalisation des mesures envisagées. La boucle d'air est composée de différents organes reliés par des conduites (turbocompresseur, échangeur, répartiteur, cylindres et circuit [EGR\)](#page-19-9).

À aucun endroit nous ne pouvons bénéficier de parois transparentes qui autoriseraient l'introduction de nappes laser et la réception d'images. De plus, les tubulures utilisées dans la boucle d'air du moteur sont toutes de section circulaire ou quasi circulaire. Pour visualiser correctement l'écoulement, il ne serait pas suffisant de remplacer des tronçons de tubulure par des tubulures transparentes de même géométrie. En effet, lors de l'introduction de nappes laser, ce type de géométrie génère des réflexions et déforme les images dont la qualité se trouve fortement dégradée. Par ailleurs, le moteur et ses auxiliaires constituent un système très compact où il est impossible d'insérer des instruments de métrologie encombrants.

La nature du fluide évolue le long de la boucle d'air, elle passe d'air ambiant à produits de combustion en passant par un mélange des deux. L'état thermodynamique du fluide change continuellement et il faudra s'adapter aux conditions extrêmes de pression et de température. Le type d'écoulement créé par les auxiliaires est souvent largement 3D et peu favorable aux mesures [PIV.](#page-19-0) Cette technique [2D](#page-19-7) basée sur l'imagerie successive d'un même plan impose la conservation de la population de traceurs. Un écoulement tridimensionnel, ayant une forte composante de vitesse suivant l'épaisseur de la nappe, entraîne rapidement les particules en dehors du plan lumineux ce qui rend impossible le traitement de ces images.

Le démarrage du moteur produit des vibrations de fortes amplitudes qui peuvent être fatales pour un montage fragile. Le fonctionnement en phases d'accélération, stabilisée ou de décélération, génère en continu des vibrations de moindres amplitudes qui sont susceptibles de modifier ou de fausser complètement des réglages optiques.

Le problème d'absence d'accès optiques nous oblige à modifier la boucle d'air en remplaçant des tronçons de celle-ci par nos montages [PIV.](#page-19-0) Il est nécessaire que ces modifications n'entraînent pas de changements importants sur l'écoulement ni sur le comportement du moteur. Les emplacements possibles pour nos montages [PIV](#page-19-0) sur la boucle d'air dépendent également de l'aptitude à ensemencer correctement l'écoulement en amont de la position de mesure.

#### <span id="page-41-0"></span>1.4.3/ CHOIX DU POSITIONNEMENT DES POINTS D'ANALYSES

Face aux nombreuses contraintes, notre ambition reste de relever de nombreux défis tout en conservant un maximum de chances de réussite. Ainsi nous voulons travailler sur les différents types de fluide rencontrés le long de la boucle en évitant les écoulements fortement tridimensionnels. Nous devons identifier et retenir les zones où les tronçons sont suffisamment longs et accessibles. Cela doit permettre d'insérer notre système de mesure avec la possibilité d'ensemencer proprement l'écoulement en amont.

Pour répondre aux besoins initiaux exprimés par nos partenaires industriels dans le cadre du projet SIMBA, nous avons retenu trois zones de mesure :

– à l'admission, entre l'échangeur et le répartiteur,

– sur le retour [EGR,](#page-19-9) entre le collecteur d'échappement et le répartiteur d'admission,

– et à l'échappement, en aval de la turbine.

Nos choix, validés par le consortium, nous ont permis d'élaborer des solutions techniques adéquates et de répondre aux problématiques. Forts de ces expériences, nous avons défini une zone d'exploration supplémentaire quasi inaccessible qui doit simultanément traiter les écoulements dans les huit tubulures du répartiteur d'admission. Les emplacements des mesures de [PIV](#page-19-0) sont résumés en figure [1.5.](#page-42-0)

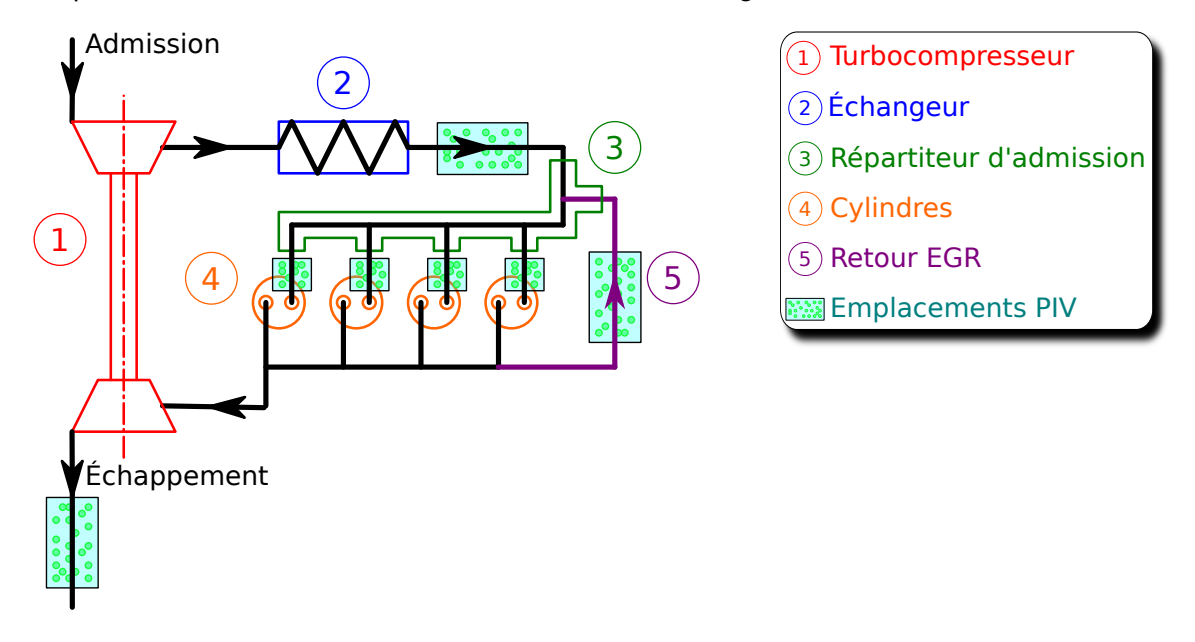

<span id="page-42-0"></span>figure 1.5 – Les emplacements des mesures de [PIV](#page-19-0) sur la boucle d'air.

#### 1.4.3.1/ ADMISSION

À cet emplacement, situé entre l'échangeur et le répartiteur d'admission, le fluide est de l'air. Après son passage par le compresseur et l'échangeur, l'état thermodynamique du gaz est proche de celui de l'air ambiant. Une température et une pression légèrement supérieures aux conditions atmosphériques n'ajoutent pas de grandes contraintes au niveau du choix des matériaux à employer. La tubulure, facilement accessible pour l'installation d'un système [PIV,](#page-19-0) présente une longueur importante qui doit autoriser la mise en place d'un bon ensemencement.

#### 1.4.3.2/ EGR

Située sur l'extérieur du moteur, la tubulure du retour [EGR](#page-19-9) est aisée à atteindre. En revanche dans cette portion de la boucle, ce sont des gaz d'échappement chauds et sous pression qui sont véhiculés. Les matériaux utilisés devront supporter ces conditions

expérimentales. Une autre caractéristique de ces gaz est de contenir de nombreuses particules susceptibles de polluer les dispositifs optiques.

#### 1.4.3.3/ ÉCHAPPEMENT

Malgré une accessibilité qui ne pose pas de problème, cette zone reste la plus contraignante. Les conditions d'écoulement, souvent tridimensionnel, sont extrêmes avec des gaz très chauds et très chargés en particules. Pour minimiser l'influence des effets [3D](#page-19-10) et réduire la contrainte de pression, nous avons choisi de placer notre système de mesure à l'aval de la turbine.

#### 1.4.3.4/ RÉPARTITEUR D'ADMISSION

De géométrie tridimensionnelle, compliquée et compacte, le répartiteur d'admission présente deux tubulures d'entrée et huit tubulures de sortie (figure [1.6\)](#page-43-0). L'entrée principale

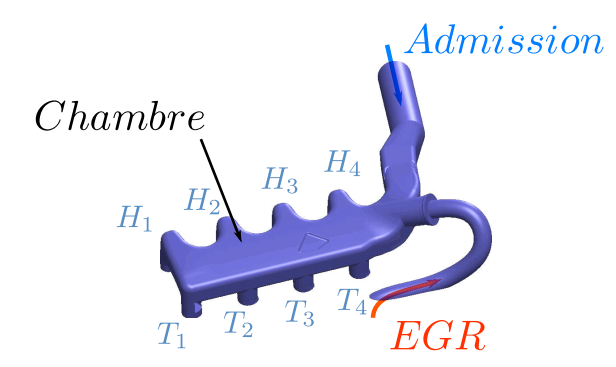

<span id="page-43-0"></span>figure 1.6 – Le répartiteur d'admission. Deux entrées de gaz : l'admission d'air frais et le retour [EGR.](#page-19-9) Huit conduits de sortie vers les soupapes d'admission : quatre conduits tangentiels  $(T_1, T_2, T_3, T_4)$  et quatre conduits hélicoïdaux  $(H_1, H_2, H_3, H_4)$ .

désignée admission permet l'arrivée d'air comburant dit frais. La seconde entrée positionnée presque en vis-à-vis de la première permet la réinjection de gaz partiellement brûlés par retour de gaz d'échappement prélevés à la sortie des cylindres. En fonction du besoin en puissance, le déclenchement et la proportion de cet apport en gaz contenant des imbrûlés est régulée par une vanne.

Les huit sorties alimentent les quatre cylindres par les soupapes d'admission via la culasse. D'un côté du répartiteur nous avons une branche de quatre tubulures désignées *T* en référence à l'écoulement tangentiel qui sera initié en aval au niveau de la culasse. De l'autre côté c'est une branche désignée *H* pour écoulement hélicoïdal généré aussi en aval. Le cycle thermodynamique quatre temps est effectué simultanément par chaque cylindre avec un déphasage de 180˚d'un cylindre à l'autre. Ainsi le répartiteur d'admission est toujours en train d'alimenter une branche  $T_i$  et  $H_i$  d'un cylindre *i*, pour  $i \in \{1, 2, 3, 4\}$ , dont la soupape d'admission est ouverte.

Le répartiteur est donc chargé de collecter les entrées, de mélanger au besoin et de distribuer vers les cylindres. Il est très intéressant de pourvoir obtenir les champs de vitesse dans l'une des tubulures comme nous avons pu le faire pour l'admission, l['EGR](#page-19-9) ou l'échappement. Avoir des mesures simultanées sur la paire de tubulures du même cylindre donne encore plus de sens physique à de telles investigations. Pour être complet sur le fonctionnement du répartiteur, l'objectif que nous nous sommes fixé est de réaliser de manière simultanée des mesures au niveau des huit tubulures.

La température et la pression du fluide sont basses, ce qui nous permet d'utiliser des matériaux classiques. Les autres contraintes sont très fortes avec notamment la compacité, la géométrie 3D et la non transparence du répartiteur alors que nous envisageons de faire 8 mesures de [PIV.](#page-19-0) Les écoulements sont tridimensionnels et ils sont à suivre sur deux tours vilebrequin pour avoir les cycles complets de tous les cylindres.

# 1.5/ CONCLUSION

En conclusion, nous pouvons dire qu'effectuer des mesures optiques sur un moteur réel en cours de fonctionnement est délicat. En effet, l'environnement moteur engendre de nombreuses contraintes. Outre les problèmes évidents d'opacité des différents éléments de la boucle d'air, la géométrie même du moteur (conduites circulaire, très forte compacité) ainsi que les conséquences directes du fonctionnement du moteur (encrassement des parois, vibrations) sont autant de difficultés à surmonter. Par ailleurs, l'étude bibliographique a mis en évidence que, bien que la [PIV](#page-19-0) soit une méthode de diagnostic optique relativement classique, son application dans le contexte des moteurs relève en général plutôt du domaine académique. Afin de mener à bien nos mesures en différents points de la boucle d'air d'un moteur de série en fonctionnement, certaines adaptations ont été nécessaires : leur description fait l'objet du chapitre suivant.

# 2 MONTAGES PIV

Effectuer des mesures optiques sur un banc moteur industriel est compliqué et a nécessité le développement d'un montage adéquat. Ce chapitre présente les adaptations que nous avons réalisées pour implanter la [PIV](#page-19-0) au niveau de l'admission, de l['EGR,](#page-19-9) de l'échappement et aussi des huit tubulures du répartiteur d'admission. Dans un premier temps le montage expérimental est présenté dans son ensemble et de manière générale. Puis, de façon plus spécifique, les différentes cellules de mesures qui ont été conçues pour l'admission, l['EGR](#page-19-9) et l'échappement sont exposées. Enfin, les modifications effectuées sur le répartiteur d'admission, ainsi que les modules optiques nécessaires à l'émission de la nappe laser et à sa visualisation en simultanée dans les huit tubulures sont détaillés.

# 2.1/ MONTAGE DE BASE

Dans cette section, nous présentons des solutions techniques qui permettent de s'adapter aux contraintes moteur. Cela nous conduit à la définition d'un montage de base avec une cellule type que nous pourrons déployer sur les différentes zones de mesure après quelques modifications spécifiques à l'environnement local.

# 2.1.1/ PRINCIPE

Le principe est de créer un système [PIV](#page-19-0) autonome qui s'installe facilement sur la boucle d'air en lieu et place d'un tronçon de celle-ci préalablement retiré. Le système ne doit pas perturber le fonctionnement du moteur et les modifications géométriques doivent pouvoir être prises en comptes par nos collègues numériciens lors de la réalisation de leur code de calcul. Appelée cellule de mesure, la partie de veine que nous devons développer sera rigidement liée aux autres éléments de la chaîne de mesure [PIV](#page-19-0) si nous exceptons le système d'ensemencement.

## 2.1.2/ DÉFINITION D'UNE CELLULE DE MESURE TYPE

Pour la mise en œuvre de la technique [PIV,](#page-19-0) la cellule type doit considérer et traiter un maximum de contraintes générales dues à l'environnement moteur. Il faut pouvoir éclairer et visualiser correctement l'écoulement en atténuant les réflexions laser, les déformations d'images et les vibrations.

Les contraintes liées à l'état thermodynamique du fluide seront abordées lors du déploiement sur chaque zone de mesure.

#### 2.1.2.1/ CHANGEMENT DE SECTION

Comme nous l'avons signalé plus tôt dans ce manuscrit, les parois cylindriques sont peu favorables pour ce type de métrologie. Il est donc préférable de remplacer les tubulures de section circulaire par une pièce qui aurait des parties planes dédiées aux accès optiques. Pour minimiser l'impact d'un changement de géométrie et pour simplifier la réalisation, nous avons choisi de transformer la section initiale en une section carrée pouvant accueillir des hublots plans qui garantissent une bonne transmission de la nappe laser et une bonne prise de vue. Les changements de section circulaire à carrée et de carrée à

<span id="page-46-0"></span>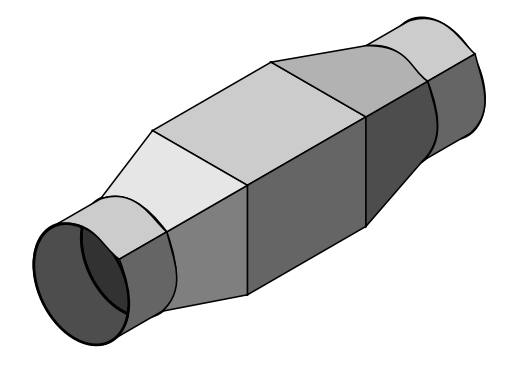

figure 2.1 – Changements progressifs de sections.

circulaire doivent d'une part se faire de manière progressive (figure [2.1\)](#page-46-0) afin de préserver la qualité de l'écoulement et doivent conserver la même surface de passage d'autre part. Comme nous le verrons plus tard c'est le procédé de fabrication qui va limiter la longueur de nos changements de section.

## 2.1.2.2/ RÉDUCTION DES RÉFLEXIONS

Pour obtenir des images de qualité, il faut contrarier au maximum les réflexions lumineuses. D'origines diverses, ces sources de lumière parasite sont à supprimer ou à réduire. Un autre objectif de la cellule est d'éviter au maximum les réflexions du laser sur les parois de la cellule.

#### **Courbure des dioptres**

La première source de réflexion est le rayon de courbure des dioptres et surtout celui qui sert à l'introduction de la nappe laser. La mise en place d'un hublot plan à l'émission permet de réduire la déviation de la nappe laser.

## **Impact direct**

L'impact direct de la nappe laser sur un fond de veine réfléchissant situé à l'opposé du hublot d'émission détériore de manière locale et globale les prises de vue. Ainsi, nous avons décidé de positionner un hublot plan transparent comme paroi opposée à l'émission. Ce dispositif autorise la transmission de la nappe et de (presque) toute sont énergie vers l'extérieur. La nappe laser qui traverse la cellule sera bloquée à l'aval pour des raisons de sécurité.

#### **Traitement de surface des dioptres**

Le rayon de courbure des dioptres est primordial pour la génération et la transmission des réflexions. L'attention portée au traitement de surface des hublots peut également améliorer nos mesures. Ainsi, nous avons utilisé des fenêtres de qualité optique ayant subi un traitement antireflet centré sur la longueur d'onde de notre laser, à savoir 532 *nm*.

#### **Traitement de surface des autres parois**

Puisqu'il est impossible d'éliminer complètement les réflexions et que les particules ensemencées dans l'écoulement rediffusent la lumière dans toutes les directions, les autres parois internes sont éclairées par ces sources lumineuses. Le fond de veine situé dans l'axe de visualisation et en arrière de la nappe réfléchit ou rediffuse en direction de la caméra ce qui perturbe fortement la qualité des images. Pour limiter ces effets, la mise en place d'un revêtement noir mat est souvent utilisée. Or ici la distance entre la nappe et le fond de veine est faible et cette solution est insuffisante. Nous avons confectionné une peinture à base de Rhodamine®que nous avons appliquée sur la surface interne de la veine. Cette peinture reçoit la lumière laser dont la longueur d'onde est 532 *nm*. À cette longueur d'onde la Rhodamine est excitée ce qui initie des phénomènes de fluorescence qui ont pour conséquence de réémettre la lumière reçue avec un décalage spectral, c'està-dire sur un spectre élargi et centré sur une autre longueur d'onde. En ajoutant un filtre interférentiel de faible bande spectrale centrée sur 532 *nm* devant l'objectif de la caméra, nous ne visualisons que la lumière en 532 *nm* diffusée par les particules et les réflexions résiduelles des hublots de transmission, et pas la lumière diffusée par les parois internes de la veine.

#### 2.1.2.3/ RÉCEPTION DES IMAGES

Les prises de vue sont pratiquées au travers d'un hublot plan inséré dans l'une des deux parois parallèles au plan de la nappe laser. Le rayon infini du dioptre évite la génération de déformations qui nous imposeraient un lourd travail de correction. Ce hublot permet aussi la visualisation de la couche limite, ce qui est souvent compliqué, voire impossible avec de faibles rayons de courbure. Afin d'améliorer la qualité d'image, nous avons recouru au traitement de surface qui permet de supprimer les reflets du hublot.

Située dans le champ d'observation, l'autre paroi parallèle au plan lumineux est le fond de veine qui est recouvert de peinture dopée à la Rhodamine®.

#### 2.1.2.4/ POINTS DE FIXATION

Lors de la conception de la cellule, nous avons prévu différents équipements que nous nommons de manière globale "points de fixation".

Les formes des deux extrémités amont et aval sont conçues pour être raccordées au moyen de brides couramment utilisées au banc moteur.

Quatre taraudages dans la partie arrière de la cellule (fond de veine) sont usinés pour fixer le système qui sera chargé d'orienter la nappe laser dans la veine depuis la partie supérieure.

Des embases positionnées sur la partie amont du changement de section sont intégrées pour l'introduction de capteurs de pression et de température.

Quatre trous lisses aménagés dans la face avant (face de visualisation) permettent la fixation rigide de l'ensemble cellule+système d'orientation de la nappe sur le châssis complet.

## 2.1.2.5/ ÉTUDE DE LA CELLULE PAR CFD

Une étude numérique de dynamique des fluides [\(CFD\)](#page-19-11) (DE SAINT JEAN [2010\)](#page-143-2) a pu montrer l'effet du remplacement d'une partie d'une tubulure par une cellule avec changements progressifs de section de circulaire à carrée. Dans ce travail, nous avons d'abord défini la géométrie de l'écoulement que nous avons ensuite maillée. À partir de ce maillage, nous avons procédé à la résolution numérique de notre problème.

C'est le modèle [CAO](#page-19-12) de la cellule qui nous fournit les coordonnées des parois internes définissant le volume global à mailler. À partir de cette [CAO,](#page-19-12) nous définissons une géométrie pour le maillage. Comme la cellule est symétrique par rapport à deux plans orthogonaux incluant la direction principale de l'écoulement, nous traitons uniquement le quart de son volume. Les extrémités sont allongées par deux quarts de conduites cylindriques. La longueur de ces rallonges correspond à 2 diamètres hydrauliques à l'amont et à 5 diamètres hydrauliques à l'aval. La partie amont est plus courte car nous injectons en entrée un profil établi, calculé au préalable. La géométrie traitée est présentée en figure [2.2.](#page-48-0) Avec des changements de section non brusques, nous pouvons utiliser un maillage

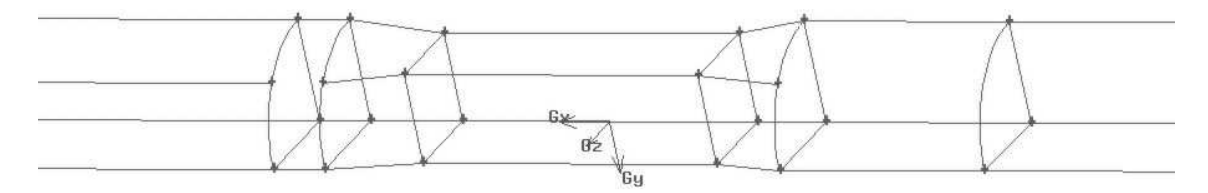

<span id="page-48-0"></span>figure 2.2 – La géométrie du quart de cellule utilisée pour le calcul [CFD.](#page-19-11)

de type structuré qui facilite la convergence des résultats. Le pas des mailles, large en amont et en aval de la cellule, s'affine au niveau des changements de section. De même, pour modéliser la couche limite, il diminue suivant le rayon, à l'approche des parois. Au final, le maillage comporte plus de 2 000 000 de cellules.

Pour réaliser cette étude, nous nous sommes placés dans le cas d'un écoulement ayant une vitesse *V* de 11,4 *m*/*s*, correspondant à une valeur moyenne mesurée lors d'essais préliminaires. Le nombre de Reynolds, *Re*, est obtenu avec le diamètre hydraulique *D<sup>h</sup>* ici de 58 *mm* et en considérant de l'air à une température de 309 *K* et une pression de 1,1 *bar* :

$$
Re = \frac{\rho_{air} \times V \times D_h}{\mu_{air}},
$$

où la masse volumique de l'air est prise égale à ρ*air* = 1,243 *kg*.*m* <sup>−</sup><sup>3</sup> et sa viscosité dynamique est prise égale à µ*air* = 1,7.10−<sup>5</sup> *Pa*.*s*. Le Reynolds, égal à *Re* = 48 400, traduit le fait que l'écoulement est turbulent dans la cellule. Généralement bien adapté aux écoulements en conduite, le modèle de turbulence *k* − ǫ est employé. L'intensité turbulente *I<sup>t</sup>* est fixée par la relation (*[Fluent, Theory Guide](#page-144-3)*) :

$$
I_t = 0.16 \times Re^{-0.125}.
$$

Ce qui nous donne une intensité turbulente de  $I_t = 4,15\%$ .

Pour comparer la cellule de mesure avec un conduit de section circulaire, nous réalisons deux simulations, une avec la géométrie décrite ci-dessus et une autre avec une géométrie cylindrique de même longueur et de même diamètre. Un premier écoulement est simulé dans un cylindre afin d'initier un profil de vitesse qui est appliqué en entrée des deux cas à étudier. Nous comparons ces deux écoulements à partir des pertes de charge singulières pour les deux cas (nous considérons ici le cylindre comme une perte de charge singulière), et plus précisément à partir du coefficient de perte de charge. La perte de charge singulière entre deux points est la différence de pression totale entre ces deux points. Ici nous considérons la perte de charge entre l'entrée de l'écoulement, et différentes positions le long des géométries. La perte de charge singulière ∆*ps<sup>p</sup>* au point *p* s'exprime alors :

$$
\Delta p_{s_p} = \Delta p_{tot_p} = p_{tot_e} - p_{tot_p},
$$

avec *ptot<sup>e</sup>* la pression totale en entrée et *ptot<sup>p</sup>* la pression totale au point *p*. Le coefficient de perte de charge singulière  $\zeta$  est le rapport entre les pertes de charge et la pression dynamique :

$$
\zeta_p = \frac{2\Delta p_{s_p}}{\rho V^2} = \frac{2\Delta p_{tot_p}}{\rho V^2}.
$$

Ici, nous avons un fluide incompressible évoluant dans des conduites de section constante. Ce qui signifie que la différence de pressions totales est égale à la différence de pressions statiques ∆*psta* :

$$
\Delta p_{tot} = \Delta p_{sta}.
$$

Ainsi le coefficient de perte de charge singulière au point *p* est égale à :

$$
\zeta_p = \frac{2\Delta p_{sta_p}}{\rho V^2}.
$$

Afin de calculer ce coefficient à partir des simulations numériques, nous avons d'abord déterminé les pressions statiques en différents points *x* le long de la géométrie. Plus précisément, nous avons calculé l'intégrale de la pression statique sur la section à ces positions, pour obtenir la pression statique moyenne. Les résultats sur ces coefficients de perte de charge singulière sont tracés sur la figure [2.3](#page-50-0) pour les deux cas étudiés. Sur ces courbes, l'abscisse 0 représente l'entrée dans la cellule. Le coefficient de perte de charge singulière pour le cylindre est bien proportionnel à la distance. Nous ne notons aucune différence entre les deux cas avant le changement de section. Le coefficient de perte de charge singulière pour la cellule augmente de manière importante lors du changement de section. L'augmentation est régulière et moins marquée dans la partie de section carrée constante, la perte de charge est établie. Le coefficient décroit ensuite lors du changement de section suivant pour tendre vers une ligne parallèle à celle obtenue pour le cylindre seul tout en lui restant supérieur. Il faut environ 10,5 *cm* après notre cellule de 17 *cm* avant que le coefficient suive une progression linéaire avec la distance

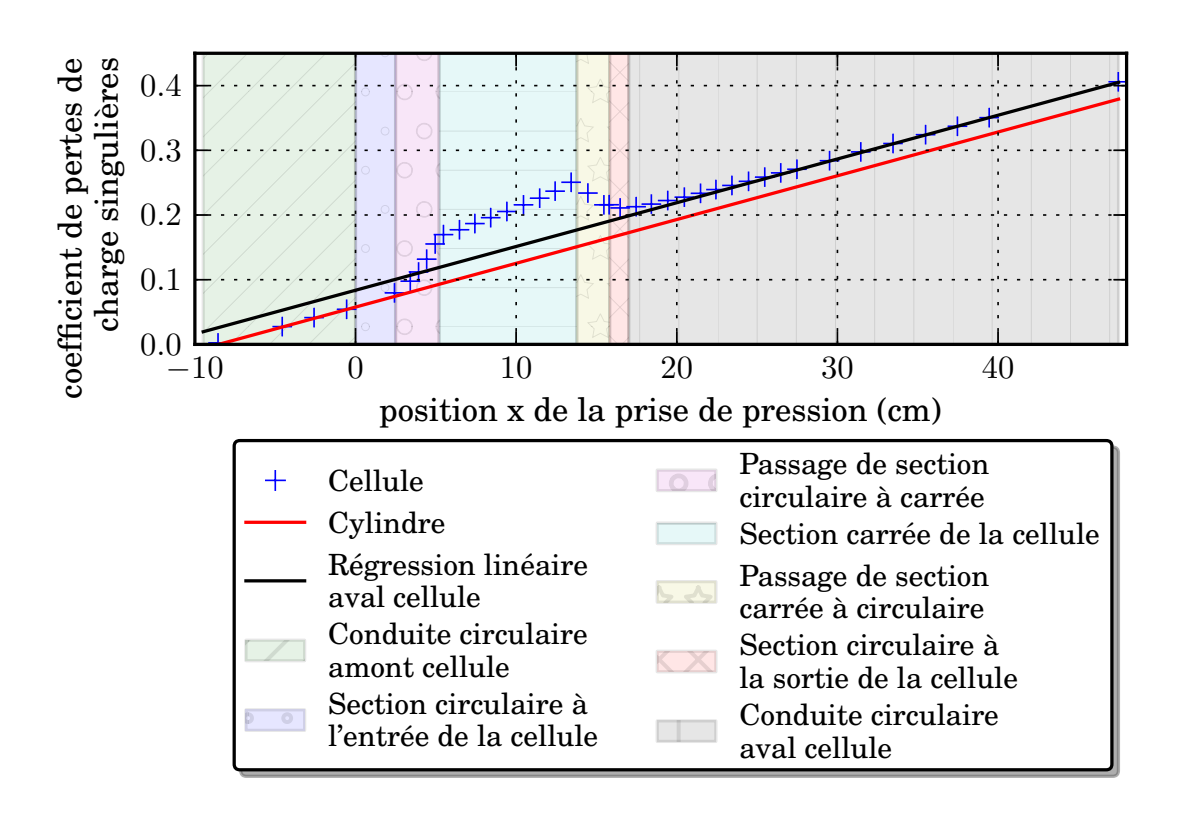

<span id="page-50-0"></span>figure 2.3 – Comparaison des pertes de charge singulières avec et sans cellule.

(à moins de 5% de l'asymptote). La longueur d'influence de la cellule est alors de 61,8%. Le coefficient a augmenté de 0,026 par rapport à celui du cylindre, ce qui représente une perte de charge supplémentaire de 2,1 *Pa*. Comme la perte de charge dans le cylindre sur cette longueur est de 13,8 *Pa*, la cellule provoque un accroissement de perte de charge de 15%. Cette augmentation semble importante par rapport à un cylindre, mais elle est à relativiser si nous considérons toute la boucle d'air.

En conclusion, l'analyse numérique de la cellule mise en place montre que l'ajout de la cellule augmente très peu la perte de charge dans la boucle d'air, et influence peu l'écoulement.. Enfin, nous montrons que ce dernier est bien établi dans la partie à section carrée, où nous réalisons nos mesures.

#### 2.1.2.6/ PROCÉDÉ DE FABRICATION

La cellule est une pièce compliquée à fabriquer car elle présente :

- Deux changements de section : de circulaire à carrée et vis versa
- Trois supports de hublot couvrants toutes la hauteur de la veine
- Des extrémités qui peuvent être raccordées par brides
- Des emplacements pour des capteurs
- Des points de fixation sous forme de trous lisses ou taraudés

Le procédé que nous avons sélectionné pour la fabrication est la fusion laser de poudre métallique en acier inox 316L. La pièce est produite couche par couche. Les grains de poudre sont soudés par fusion d'une couche à l'autre au moyen d'un laser de puissance focalisé. Les couches successives sont de très faibles épaisseurs. Avec cette méthode, il est possible d'obtenir des pièces de formes très variées. Les transformations de la section circulaire en section carrée et vis versa se font progressivement. La seule limitation est la longueur de la pièce qui est fixée par la hauteur utile de la machine de fabrication. La conception est réalisée au moyen du logiciel Catia®qui est un outil CAO. Le projet final comprend les deux changements de section amont et aval, les deux raccords à ses extrémités, les trois réservations pour les hublots, les orifices lisses ou à tarauder et les emplacements à tarauder pour les capteurs. Avec ce procédé de fusion laser, la totalité du corps de la cellule est réalisée en une seule pièce, ce qui aurait été impossible avec d'autres moyens de fabrication. Un exemple de réalisation de la pièce utilisée pour l'admission est montré en figure [2.4](#page-51-0)

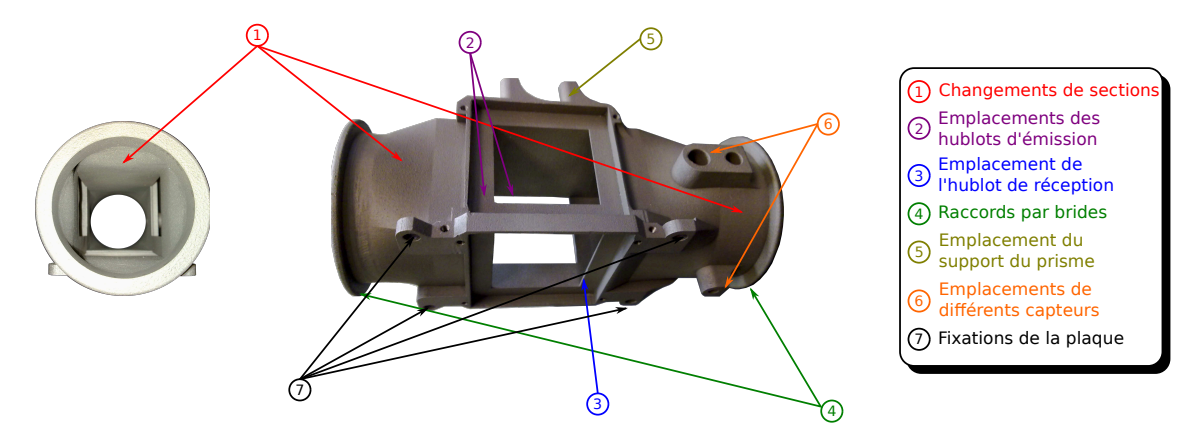

<span id="page-51-0"></span>figure 2.4 – Le corps de la cellule de mesure à l'admission.

## 2.1.3/ GÉNÉRATION ET ORIENTATION DE LA NAPPE

La source lumineuse de nos systèmes [PIV](#page-19-0) est un laser impulsionnel double cavité de la société Quantel. Les impulsions dont la longueur d'onde est 532 *nm* durent 7 *ns* et délivrent une énergie de 200 *mJ*. Un couple de lentilles génère un plan lumineux adéquat. L'une, cylindrique de longueur focale −50 *mm* étale le faisceau selon une seule direction et l'autre, sphérique de longueur focale 500 *mm* affine la nappe produite par la première précisément au niveau de la section de mesure. Une platine de rotation centrée et fixée sur la sortie du laser supporte les deux lentilles. La nappe, orientable autour de l'axe du faisceau, est dirigée vers un prisme chargé de la rabattre dans la veine via le hublot d'émission. Le plan lumineux doit éclairer l'axe de la veine ce qui impose d'attaquer le hublot d'émission à l'axe de celui-ci et suivant sa normale. Pour obtenir une orientation correcte, le prisme est maintenu par un système autorisant un mouvement de translation et trois mouvements de rotation. L'ensemble, suspendu au-dessus du hublot d'émission, est fixé sur la partie arrière de la cellule (figure [2.5\)](#page-52-0).

Afin de limiter les réflexions, les optiques sont traitées antireflet sur la longueur d'onde du laser 532 *nm*.

#### 2.1.4/ RÉCEPTION DES IMAGES

La prise de vue est effectuée par visée directe face au hublot de réception. Nous avons utilisé une caméra CCD à intercorrélation munie d'un objectif de 60 *mm* et d'un filtre

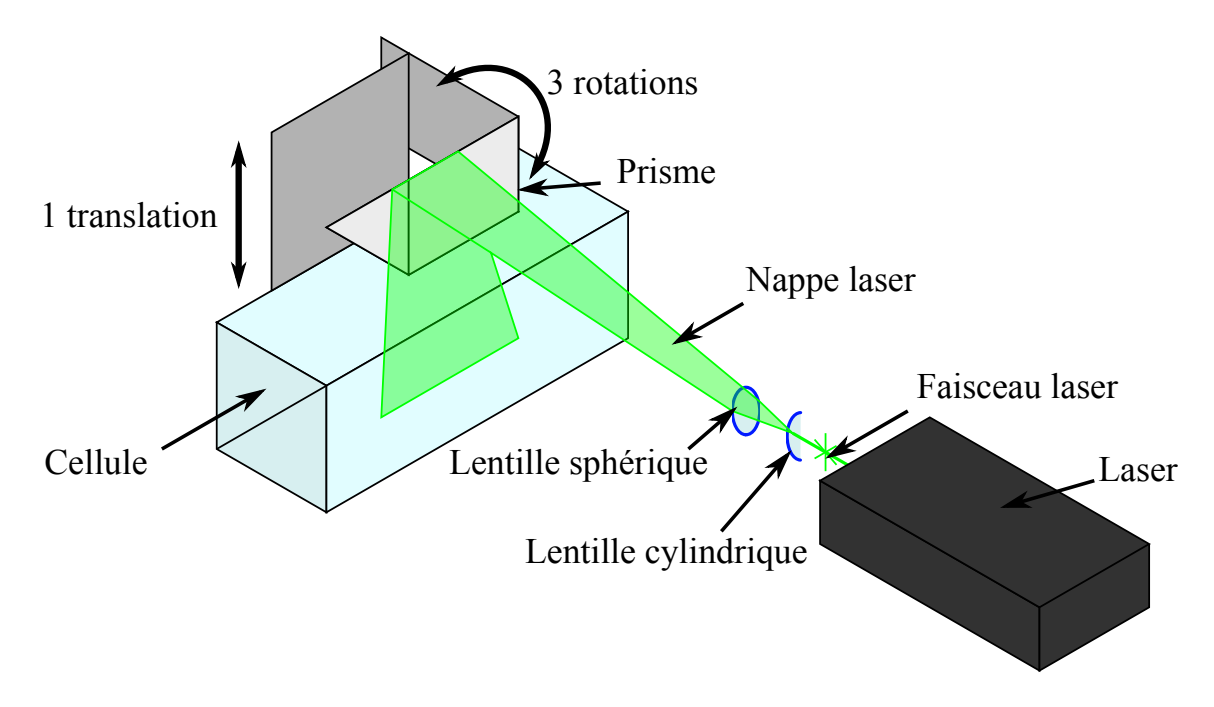

<span id="page-52-0"></span>figure 2.5 – Le prisme de renvoi de la nappe laser.

interférentiel passe bande centré sur la longueur d'onde 532 *nm*. Cette caméra numérique est un modèle "PIVCAM 13-8" commercialisé par la société TSI (intégration d'une caméra PCO). Les principales caractéristiques sont :

– un codage en niveau de gris sur une dynamique de 12 *bits*,

– un temps minimum entre deux images de 250 *ns*,

– une matrice CCD de 1024 pixels par 1280 *pixels*.

Nous noterons ici que toutes les parois extérieures de la cellule et du montage qui sont dans le champ d'observation sont recouvertes de peinture dopée à la Rhodamine®.

## 2.1.5/ ATTÉNUATION DES EFFETS VIBRATOIRES

Le montage doit pouvoir se raccorder facilement sur la boucle d'air en s'insérant aux emplacements prévus. Notre outil de diagnostic optique requiert des alignements précis opérés par des réglages fins sensibles aux vibrations. Lors du démarrage et lors du fonctionnement, le moteur vibre en permanence. L'amplitude des vibrations, violentes au démarrage, est fonction du régime moteur. Pour en atténuer l'impact sur nos mesures, nous avons adopté deux stratégies.

## 2.1.5.1/ CHOIX DU CHÂSSIS COMPACT

La solution doit être la plus compacte possible pour pouvoir être positionnée aisément aux différents endroits. Afin de diminuer l'effet des vibrations, nous avons décidé de rendre tous les composants du système [PIV](#page-19-0) solidaires les uns des autres. Avec cette stratégie, tous les éléments vibrent ensemble. Le châssis compact comporte donc la cellule de mesure, la caméra, le laser et les composants optiques permettant de créer et d'acheminer la nappe laser.

#### 2.1.5.2/ LIAISONS PAR FLEXIBLE SOUPLE

Les liaisons entre le châssis et la boucle d'air seront assurées au moyen de flexibles souples, ce qui coupe la liaison mécanique rigide. De cette manière, les vibrations du moteur transmises au châssis sont fortement atténuées.

Nous obtenons un ensemble [PIV](#page-19-0) qui vibre moins que le moteur avec des éléments qui vibrent en phase. La position de la cellule par rapport à l'émission laser et la caméra est fixée rigidement.

Remarque : le choix des points de fonctionnement à explorer dans les phases expérimentales a tenu compte des niveaux de vibration de l'ensemble du système banc moteur – banc de mesure.

## 2.1.6/ CHÂSSIS ET POSITIONNEMENT

Les éléments de nos montages sont solidaires les uns des autres et forment ce que nous appelons un châssis. Une plaque de profilé aluminium sert de base à l'assemblage. Sur sa face supérieure nous avons fixé le laser munis du montage de génération de nappe. La face inférieure reçoit, en dessous du laser, le système de réception (caméra, objectif et filtre interférentiel) et la cellule munie du dispositif d'orientation de la nappe (prisme). Cette dernière, face à la caméra, est positionnée à l'extrémité de la plaque ce qui permet d'orienter à 90˚le plan lumineux généré depuis la face supérieure.

Pour que le système de mesure soit facile à installer sur le banc moteur et pour que nous puissions atteindre un maximum de positions, nous utilisons un pied réglable sur trois translations (pied sur roulettes pour deux translations sur le sol et réglable électriquement en hauteur). Sur ce pied nous ajoutons une rotule autorisant trois axes de rotations. La rotule est fixée sous la plaque de profilé aluminium à proximité du centre de gravité de l'ensemble pour limiter les efforts sur la rotule. Cette position a aussi l'avantage de pouvoir placer le pied le plus loin possible du banc moteur réduisant ainsi les problèmes d'encombrement.

## 2.1.7/ ENSEMENCEMENTS

En fonction de la zone de travail, la méthode d'ensemencement peut être différente.

L'écoulement est généralement ensemencé avec des particules d'huile d'olive atomisées par un système "Laskin Nozzle" réalisé au laboratoire. La taille des particules est fonction de la pression d'atomisation et de la sélection opérée par des chicanes placées avant l'extraction de l'aérosol. Les particules sont acheminées sous pression et introduites par un élément composé de quatre orifices à 90˚l'un de l'autre faisant un angle d'incidence avec la conduite. Ce dispositif produit un ensemencement multipoint sur la périphérie de la tubulure. À l'amont de la cellule, l'injection est faite à la distance maximale possible, ainsi l'aérosol est complètement dilué sur la section ce qui garantit un bonne homogénéité de l'ensemencement au niveau la cellule de mesure. Cette méthode a été employée sur toute la partie admission et sur la partie retour [EGR](#page-19-9) de la boucle d'air.

En ce qui concerne la partie échappement, où la température est très élevée, nous avons travaillé avec l'ensemencement naturel. En effet, des particules de suie de tailles diverses

sont présentes en nombre suffisant dans le fluide. La technique fonctionne avec ce type de particule mais elles ont tout de même l'inconvénient de polluer rapidement nos hublots.

## 2.1.8/ SYNCHRONISATION

La synchronisation de toutes les mesures est cruciale si nous souhaitons représenter l'évolution des grandeurs physiques au cours du cycle moteur. Trois systèmes d'acquisition synchronisés ensemble de type châssis SCXI-1000 de la société National Instrument permettent d'enregistrer de manière simultanée les signaux fournis par les capteurs de pression et de température, par un capteur de position renvoyée par le banc moteur et par le synchroniseur de la [PIV.](#page-19-0) Ce dernier est un générateur de signaux TTL qui permet de piloter les lasers et la caméra suivant un chronogramme défini par l'opérateur grâce à un logiciel. L'objectif est de positionner le premier pulse laser juste avant la fin de la première trame de la caméra et d'émettre le second pulse sur la deuxième trame à l'instant précis où nous obtenons le ∆*t* souhaité. La conjugaison des fréquences liées aux systèmes d'émission et de réception autorise un fonctionnement théorique du système complet de [PIV](#page-19-0) à une fréquence maximale de 4 *Hz*. Pour notre étude, nous avons acquis nos paires d'images à une fréquence de 1 Hz. Pour réaliser le chronogramme, le synchroniseur produit un signal pour le déclenchement de la caméra et des signaux qui activent les lampes flash et les cellules de Pockels (Q-Switch) de chaque cavité laser. Le synchroniseur peut fournir son chronogramme en continu à la fréquence de 1 *Hz* ou en mode déclenché par un signal extérieur toujours à la fréquence de 1 *Hz*. Le signal de tension du Q-Switch de la première cavité est enregistré lors des acquisitions [PIV.](#page-19-0) Le capteur de position placé sur le moteur détecte le point mort haut du cylindre quatre (*PMH*4) qui correspond à la fin de compression naturelle dans ce cylindre. Ce signal, appelé "top moteur" et enregistré en permanence, permet de positionner l'événement cyclique dans une base de temps commune à tous les systèmes d'enregistrement, y compris les systèmes de surveillance, sécurité et de régulation du banc moteur lui-même.

L'acquisition des images [PIV](#page-19-0) est réalisée suivant deux méthodes, l'une synchronisée en phase avec balayage de phase et l'autre dite "à la volée".

Dans le premier cas, nos mesures sont calées à partir du top moteur auquel nous ajoutons un décalage temporel. Le signal intervient tous les 720˚vilebrequin soit l'équivalent d'un cycle moteur. Connaissant la vitesse du moteur, nous créons, à partir du signal top moteur, un signal retardé d'un temps correspondant au délai angulaire souhaité. Ce signal sert ensuite à déclencher une série d'un minimum de 50 acquisitions [PIV](#page-19-0) pour le degré vilebrequin considéré. Cette méthode qui permet d'obtenir un nombre important de champs pour un degré vilebrequin, devient fastidieuse si nous souhaitons recouvrir la totalité des 720˚avec un pas de 1˚. En pratique, nous avons effectué des mesures tous les 10 degrés vilebrequin avec cette méthode, et une journée d'acquisition permet d'obtenir les images pour un seul point moteur.

Dans le deuxième cas, les acquisitions sont enregistrées en continu à une fréquence de 1 *Hz* sans déclenchement synchronisé. La première impulsion laser (Q-Switch1) et le top moteur sont enregistrés et un post-traitement permet d'affecter le degré vilebrequin correspondant à chaque paire d'image. Avec cette méthode, nous réalisons 2200 acquisitions par point moteur, ce qui nous permet d'avoir en moyenne 3 champs de vitesse instantanés par degré vilebrequin et de couvrir tous les degrés du cycle moteur. La méthode est beaucoup plus rapide car nous avons une seule série d'acquisition et

aucun déphasage à régler. En revanche, nous obtenons moins de champs instantanés par degré que par la première méthode.

# 2.2/ DÉCLINAISONS DU MONTAGE DE BASE

La solution générale présentée précédemment doit être adaptée pour chaque emplacement retenu sur le moteur. Les tailles de la cellule et du système d'injection de l'ensemencement varient en fonction de la dimension de la conduite à remplacer. La nature du fluide et surtout son état thermodynamique évoluent le long de la boucle d'air. En fonction de la station de travail considérée nous devons adapter la nature des matériaux employés pour les hublots et les différents joints. Enfin, le type d'ensemencement n'est pas toujours le même.

## 2.2.1/ ADMISSION

À l'admission nous avons la plus grosse section de passage et les conditions fluidiques les moins contraignantes avec de l'air dont la température et la pression sont légèrement supérieures aux conditions ambiantes. La taille de la cellule est fixée par le diamètre de la conduite d'origine sachant que sa longueur de 170 *mm* est imposée par la machine de fabrication. La solution pour le corps de la cellule a déjà été présentée en figure [2.4.](#page-51-0) Nous explicitons ici le choix des matériaux à employer pour les hublots, l'étanchéité et le raccordement de la cellule.

L'étanchéité des hublots de qualité optique en BK7 est simplement réalisée avec des joints plats en caoutchouc. L'épaisseur est définie pour positionner les optiques d'émission, de transmission et de visualisation dans leurs logements de manière affleurante. La souplesse de la matière permet à la fois d'assurer cette continuité dans la planéité interne de la veine et d'éviter tout endommagement lors du serrage. Des brides de serrage dont l'étanchéité est assurée par des joints plats en caoutchouc raccordent la cellule à deux pièces qui sont elles-mêmes reliées au moteur par deux tubulures flexibles en caoutchouc.

## 2.2.2/ EGR

À l['EGR,](#page-19-9) nous avons trois différences notables par rapport à la cellule dédiée aux mesures à l'admission :

- la section de passage,
- le niveau de température,
- la nature du fluide.

La cellule, dont la section de passage est plus faible, est fabriquée par le même procédé qui autorise au plus une longueur de 170 *mm*. En choisissant cette dimension maximale, nous obtenons des changements de section très longs favorables à des pertes de charge minimales. Malgré un diamètre plus petit, nous avons pu conserver et positionner tous les points de fixation.

La température atteint les 250-300°C dans cette portion d'écoulement de la boucle d'air. Les joints et les flexibles doivent pouvoir résister à ces conditions thermodynamiques.

Pour l'étanchéité des hublots, nous avons utilisé des joints KLINGER®Milam PSS composés de couches de mica reliées par des couches en acier inox pouvant supporter des températures de 900°C.

En acier inox, les flexibles et les raccords sont de type iso-KF. Des joints en viton compatibles iso-KF permettent de supporter des températures de 300°C. Grâce à ce type de raccordement, la cellule de mesure est rapidement insérable ou démontable sur le banc d'essais.

Les gaz d['EGR](#page-19-9) produisent le retour d'une partie des gaz d'échappement vers le répartiteur d'admission. Cet écoulement transporte donc des particules de suies qui salissent la cellule de mesure et ses hublots. Pour pouvoir travailler correctement, nous avons placé un filtre à particules [\(FAP\)](#page-19-13) en amont de la cellule de mesure. L'ensemencement réalisé au moyen d'un système équivalent à celui employé à l'admission a des dimensions conformes à la section de passage et est positionné directement à l'aval du [FAP.](#page-19-13)

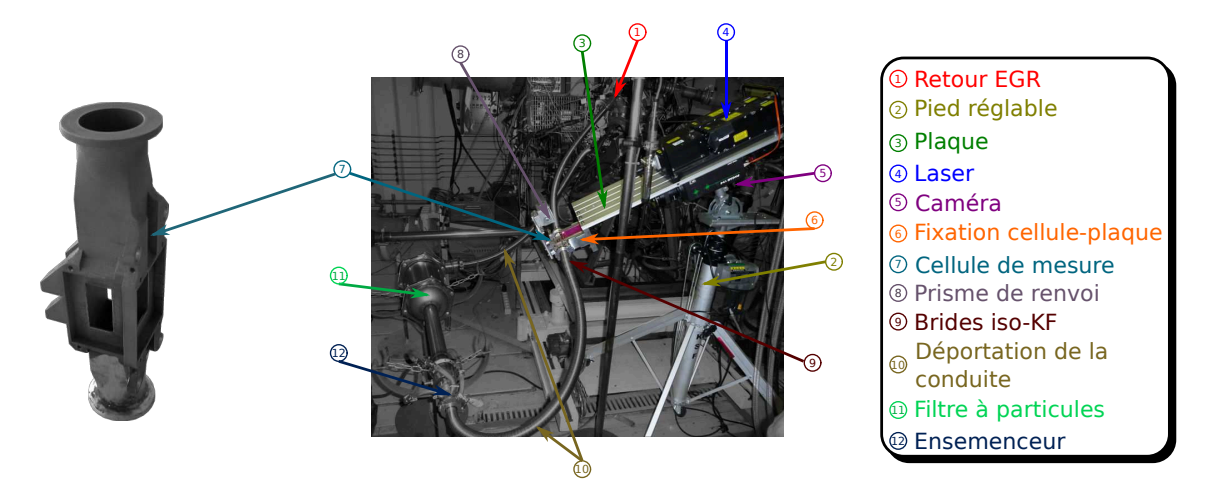

<span id="page-56-0"></span>figure 2.6 – Le corps de la cellule de mesure à l['EGR](#page-19-9) et l'installation sur le banc moteur.

Le corps de cette cellule et son intégration sur le banc moteur sont présentés en figure [2.6](#page-56-0)

# 2.2.3/ ÉCHAPPEMENT

Les tubulures à l'échappement et à l'admission présentent la même section de passage, nous employons donc la même cellule. Compte tenu des très fortes températures (aux alentours de 700°C) :

- les joints des hublots sont en KLINGER®Milam PSS et ceux des raccords de brides sont en cuivre,
- les hublots taillés sur mesure sont en "Fused Silica" (température de travail de 900°C en continu),
- les flexibles reliant la cellule à la ligne d'échappement sont en métal tressé.

Concernant l'ensemencement, il est impossible d'utiliser la solution retenue pour l'admission et pour l['EGR.](#page-19-9) Nous travaillons avec les particules de suie naturellement présentes dans l'écoulement.

# 2.3/ MONTAGE SPÉCIFIQUE POUR LE RÉPARTITEUR D'ADMISSION

Fort de l'expérience acquise lors des campagnes de mesure menées à l'admission, l['EGR](#page-19-9) et l'échappement, nous avons accepté de relever un nouveau défi : acquérir des champs de vitesse dans les huit tubulures du répartiteur d'admission et ce de manière simultanée. Par paires opposées (une *T* et une *H*), les tubulures de cet organe moteur alimentent les cylindres. Sur deux cycles vilebrequin, les quatre cylindres effectuent successivement leur propre cycle moteur diesel.

Du point de vue conception de la solution, effectuer des mesures dans les huit tubulures du répartiteur d'admission en simultané est une opération très compliquée.

En premier lieu, il est impossible de travailler directement sur les tubulures non transparentes du répartiteur qui est une pièce plastique moulée difficilement transformable. De plus, les sections circulaires sont défavorables aux mesures [PIV.](#page-19-0) Il faut donc créer huit cellules de mesure ayant les caractéristiques de la solution de base que nous intercalerons entre le répartiteur et la culasse ce qui impose de nombreux aménagements au niveau de la boucle d'air en s'interdisant toutefois de modifier d'autres parties du moteur. Nous avons par exemple exclu toute modification éventuelle des tubulures haute pression d'admission en carburant.

En second lieu, nous devons élaborer un système très complexe qui génère huit nappes laser de qualité homogène et qui permet de recueillir les huit prises de vue. Le tout doit être solidaire et fixé sur un châssis unique.

Les contraintes sont très fortes avec notamment la compacité et la géométrie tridimensionnelle du répartiteur alors que nous envisageons de faire 8 mesures de [PIV.](#page-19-0) Les seuls avantages de cette zone de mesure sont les bas niveaux de température et de pression du fluide qui autorisent l'utilisation de matériaux classiques.

## 2.3.1/ AMÉNAGEMENTS MOTEUR

Ici, nous ne remplaçons pas une partie de la boucle d'air, mais nous ajoutons un ensemble de pièces à l'aval du répartiteur. Cet ensemble est constitué de 8 changements de section en amont des cellules, de 8 cellules de mesure et de 8 changements de sections en aval. Nous augmentons ainsi la longueur de la boucle d'air mais cette modification, sans impact sur le fonctionnement moteur, est prise en compte par nos collègues numériciens. Au dessus du répartiteur, nous avons d'origine les quatre circuits d'alimentation en carburant que nous ne pouvons pas modifier comme indiqué précédemment.

## 2.3.1.1/ PIÈCES DE CHANGEMENT DE SECTION

Pour chaque tubulure, nous devons transformer la section de circulaire à carrée en amont et de carrée à circulaire en aval. Le deuxième changement est situé dans la zone géographique du réseau de carburant que nous avons obligation d'éviter. C'est cette contrainte qui nous oblige à définir cette pièce en premier en partant des branchements situés sur la culasse.

Au niveau de la culasse, les emplacements des tubulures sont alignés par branche *T* et *H*. L'entraxe entre tubulure d'une même branche est constant et identique d'une branche

à l'autre et les tubulures *H* et *T* d'un cylindre sont alignées. Ces considérations techniques montrent que les axes des tubulures du répartiteur présentent différents plans de symétrie souvent appréciables lors de la conception de systèmes optiques. Or, dans le but d'éviter les conduites de gasoil, les changements de section ne peuvent pas être pratiqués à l'aplomb des axes culasse ce qui supprime des axes de symétrie. L'alignement par branche et l'entraxe entre branche sont toutefois conservés. En revanche, nous n'avons plus d'entraxe constant pour la branche H et les tubulures *H* et *T* d'un même cylindre ne sont plus alignées. Pour des raisons de fabrication, nous avons une pièce pour chaque type de tubulure dont la section carrée interne est différente (29 et 25 *mm* de côtés). La figure [2.7](#page-58-0) montre un plan vu de dessus et une vue 3D des deux pièces qui seront fixées sur la culasse. Les axes des cellules de mesure étant définis, la pièce en

<span id="page-58-2"></span><span id="page-58-1"></span>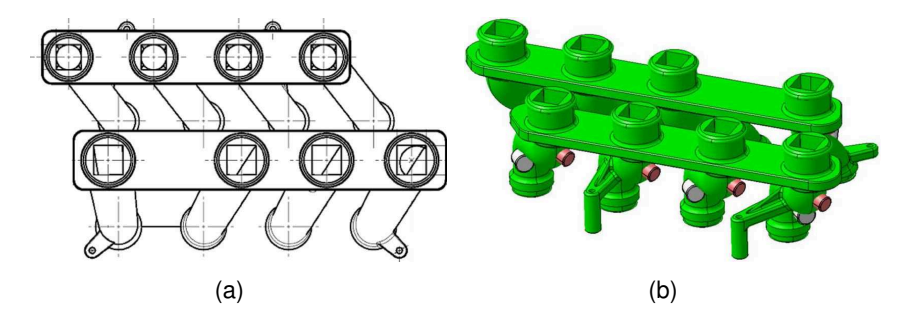

<span id="page-58-0"></span>figure 2.7 – Changement de section aval de carrée à circulaire. [\(a\)](#page-58-1) Plan vu de dessus, [\(b\)](#page-58-2) vue 3D.

amont doit assurer les changements de section et le repositionnement des axes sur ceux des tubulures du répartiteur d'admission. Sur la figure [2.8,](#page-58-3) l'organe de changement de section de circulaire à carrée est représenté et l'assemblage sans les cellules de mesure est illustré.

<span id="page-58-4"></span>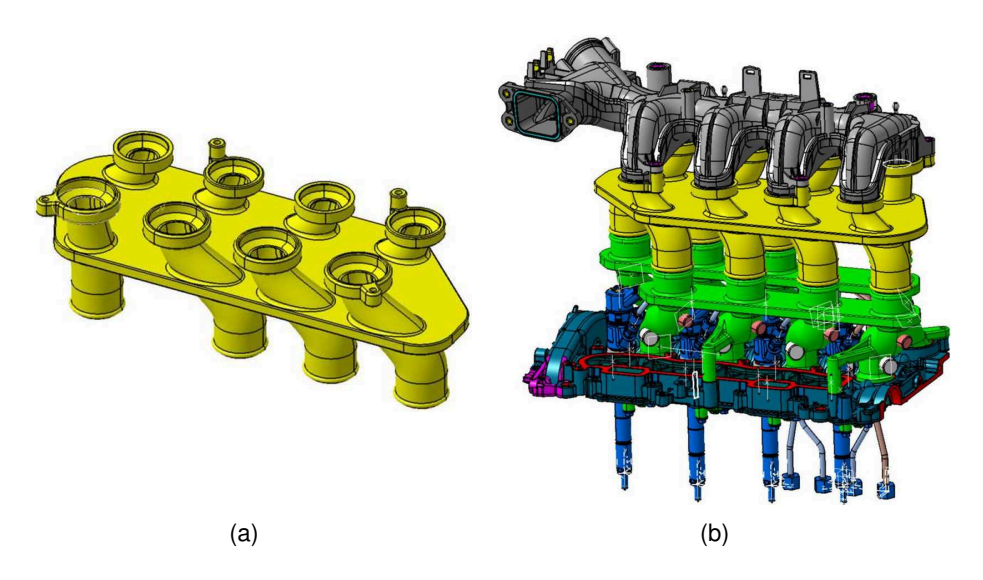

<span id="page-58-5"></span><span id="page-58-3"></span>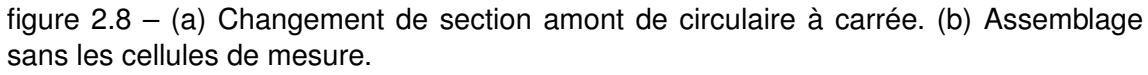

Le procédé de fabrication de ces pièces est également la fusion laser mais compte tenu du faible niveau de température, la matière première est une poudre plastique chargée

#### en aluminium.

Les fixations aux niveaux du répartiteur et de la culasse sont rigides car assurées par vissage. En revanche des flexibles sont prévus pour le raccordement des cellules ce qui doit limiter les vibrations.

#### 2.3.1.2/ CELLULES DE MESURE

Elles doivent avoir toutes les caractéristiques de la cellule de base à l'exception des changements de section qui sont déjà pris en charge par les éléments définis précédemment. L'élaboration et la réalisation sont effectuées par branche complète *T* ou *H*, avec une façade et un fond de veine communs à quatre cellules. Ce choix érigé comme principe permet de maîtriser et de fixer les entraxes imposés par les pièces d'adaptation.

Les parois latérales sont assemblées sur le fond de veine au travers de la façade (côté visualisation). Pour résoudre des problèmes d'usinage conventionnel liés aux réservations des hublots, la façade résulte de l'assemblage d'une partie inférieure et d'une partie supérieure. Les fenêtres de visualisation sont usinées, insérées dans leurs logements et visées sur la façade. Pour assurer le raccordement aux pièces d'adaptation par flexibles, deux pièces moulées en résine chargée d'aluminium sont fixées en amont et en aval de la partie centrale de la cellule. Une vue éclatée et deux vues assemblées du bloc de quatre cellules du côté *H* sont présentées sur la figure [2.9.](#page-59-0)

<span id="page-59-1"></span>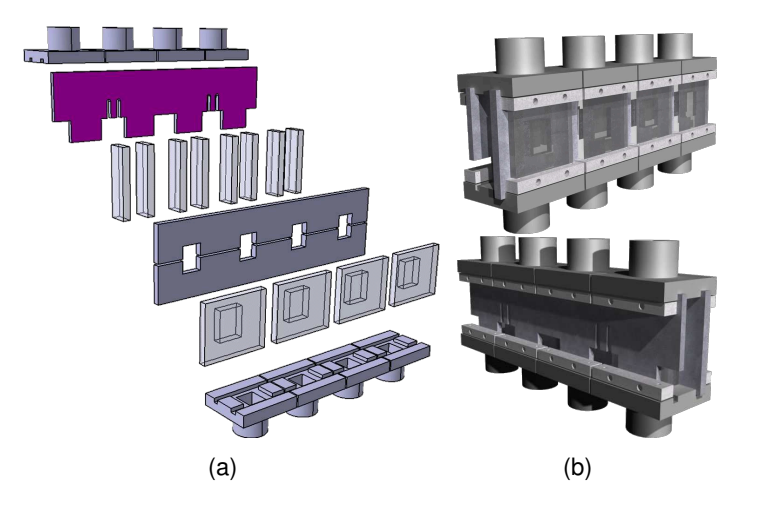

figure 2.9 – Bloc de 4 cellules du côté *H*. [\(a\)](#page-59-1) Vue éclatée. [\(b\)](#page-59-2) Vues assemblées.

<span id="page-59-2"></span><span id="page-59-0"></span>À ces niveaux de température, les matières employées sont l'aluminium (AU4G) pour les parois opaques et le plexiglas pour les parois latérales et les hublots de visualisation. Comme lors de nos travaux à l'admission, l['EGR](#page-19-9) et l'échappement, le fond de veine est recouvert de peinture dopée à la Rhodamine®. Pour chaque cellule, à l'émission, nous avons deux hublots plans opposés (parois latérales) pour que la nappe laser puisse traverser la cellule de manière à limiter les réflexions. À la réception, le hublot, plan également, est amovible pour faciliter son propre nettoyage et celui de l'intérieur de la cellule. La continuité de surface de veine supprime toute perturbation de l'écoulement et réduit les phénomènes de salissure des hublots.

Avec une pression légèrement supérieure à la pression atmosphérique, l'étanchéité de

l'ensemble est assurée soit par collage soit par mise en place de joints toriques. Lors de l'assemblage par vissage des parois latérales (fenêtres d'émission et de transmission) avec le fond de veine et la façade, de la colle est utilisée. Au niveau de la visualisation, des joints toriques sont positionnés entre les hublots et la façade. L'étanchéité entre les pièces moulées et la partie centrale de la cellule est également réalisée par des joints toriques.

Les deux blocs de quatre cellules sont fixés sur une plaque en aluminium, dite "plaque support", usinée précisément. Par cette opération, nous figeons les axes des cellules sur les côtes imposées par les pièces de changements de section dont le faible entraxe entre les deux branches est de 101,7 *mm*.

La vue [CAO](#page-19-12) sur la figure [2.10](#page-60-0) montre les différents éléments de notre montage reliés par des flexibles souples.

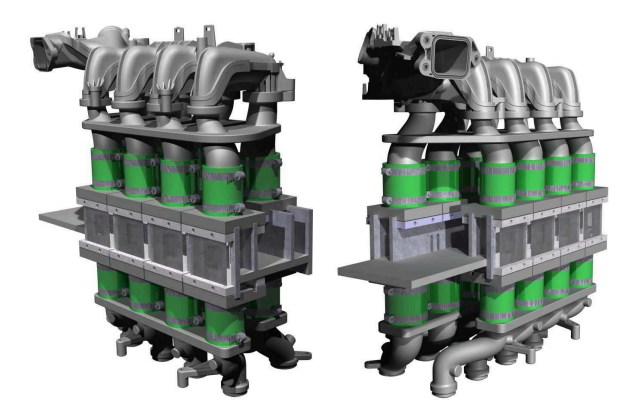

figure 2.10 – Vue [CAO](#page-19-12) des aménagements moteur.

<span id="page-60-0"></span>Remarque : Les pièces créées prolongent les tubulures du répartiteur d'admission, l'ensemble est alors plus haut que l'original et nous oblige à augmenter la longueur du raccord [EGR.](#page-19-9)

## 2.3.2/ MONTAGE OPTIQUE PIV COMPLEXE

Ce travail, très ambitieux, nous oblige à utiliser un nombre considérable d'éléments optiques et ce avec une contrainte de compacité très forte. Vu l'espace réduit, la partie centrale de notre montage sera exclusivement réservée pour l'émission laser alors que la réception se fera par l'extérieur.

## 2.3.2.1/ ÉMISSION

Au final, il faut produire huit nappes laser de caractéristiques et de qualités homogènes. Cette opération est réalisée par deux blocs distincts. Le premier génère une nappe laser dite "source" et le deuxième duplique celle-ci à plusieurs reprises et achemine une nappe par cellule de mesure.

#### **Laser et génération nappe "source"**

Comme source lumineuse, nous utilisons toujours un seul laser Nd :YAG double cavités émettant un faisceau dont la longueur d'onde est 532 *nm*. Notre système est équipé à sa sortie d'un atténuateur qui permet de réduire ou d'ajuster l'énergie des impulsions lors des phases de réglages optiques ou de fonctionnement moteur. Les qualités et les caractéristiques de la nappe sont imposées par la technique [PIV](#page-19-0) et par le système d'acheminement.

Pour des mesures [PIV,](#page-19-0) la nappe doit avoir au niveau de la zone d'observation :

- une épaisseur régulière et fine, typiquement de l'ordre du millimètre, (profondeur de champ) ;
- une énergie répartie suffisante à l'origine de la lumière diffusée par les particules qui la traversent.

Pour l'adaptation géométrique, la nappe doit avoir :

- une hauteur maximale mais inférieure à la taille des éléments optiques (le plus grand champ éclairé possible sans perte d'énergie par rognage) ;
- une orientation qui éclaire le plan médian de la veine qui est parallèle au plan du capteur CCD.

La transformation du faisceau laser gaussien en plan de lumière adéquat est effectuée par la mise en place précise de trois lentilles (une sphérique, une cylindrique et une sphérique). Les longueurs focales de ces optiques sont :

- *fs*<sup>1</sup> = 60 *mm* pour la première lentille (sphérique),
- $-f_c$ <sub>2</sub> = 60 *mm* pour la deuxième lentille (cylindrique),
- $-f_{s_3} = 125$  *mm* pour la troisième lentille (sphérique).

L'ajustement des distances entre les différentes lentilles permet de créer une nappe fine et peu divergente dont la hauteur est de 12 *mm*. Avec cet arrangement géométrique, la profondeur de champ (longueur où la nappe reste fine), est suffisamment importante pour autoriser des longueurs de trajet optique légèrement différentes.

Placées sur l'axe du faisceau laser, les trois lentilles qui ont leurs axes optiques confondus sont rendues solidaires les unes aux autres tout en figeant les distances. L'orientation finale de la nappe est donc choisie par rotation de l'ensemble formé par les trois lentilles autour de l'axe optique commun.

Le laser est fixé sur une plaque de profilé aluminium. Sur celle-ci, un rail positionné sous l'axe du faisceau supporte le système de télescope et les autres éléments qui doivent être alignés à l'aval dont l'ensemble pièces de changements de section, blocs de cellules, répartiteur et le bloc optique dédié aux duplications et à l'acheminement.

#### **Bloc de duplications et d'acheminement**

En partie centrale, la distance entre l'arrière des fonds de veine de chaque branche est de 62,7 *mm* car nous avons choisi une épaisseur de fond de veine minime de 6 *mm*. C'est dans cet espace libre que nous devons développer un système de duplications de la nappe et d'acheminement. Les éléments retenus pour cette opération pratiquée sur une nappe impulsionnelle de forte énergie sont des cubes séparateurs non polarisant et des prismes de renvoi à 90˚. Comme nous le verrons ci-dessous, nous avons besoin de deux axes longitudinaux par branche. Avec le peu d'espace disponible entre les deux blocs de cellules, la largeur maximale des éléments que nous devons employer est de 15 *mm*. Les quatre axes occupent ainsi 60 *mm* de la plaque support dont la largeur est fixée à 62 *mm* pour un espace libre de 62,7 *mm*.

Le plan lumineux "source" impacte en premier un cube séparateur qui fournit une nappe par branche *T* et *H*. Par branche un nouvel élément duplique la nappe incidente pour alimenter deux paires de cellules. Un dernier cube créé deux nappes disponibles pour deux veines individuelles. Sept cubes séparateurs non polarisants permettent au final de produire les huit nappes laser à partir du plan "source" dont la distance de focalisation est fixée par le télescope.

Il est impératif de minimiser les différences de longueur de nos huit trajets optiques afin de rester dans la zone de focalisation et avoir des nappes individuelles de qualité suffisante pour nos mesures. Deux stratégies sont employées pour obtenir un écart acceptable entre le trajet le plus long et le plus court. Nous avons travaillé sur :

– l'arrangement géométrique,

– l'indice de réfraction des matériaux utilisés.

Sept cubes et onze prismes de renvoi sont positionnés et maintenus sur la plaque "support d'optique" qui sera assemblée sur la plaque "support globale" où les veines sont fixées. Sur cette dernière, nous avons disposé entre les paires de tubulures, huit prismes dits "terminaux" qui rabattent les nappes individuelles sur les zones de mesure.

Le matériau que nous avons employé de manière privilégiée est le "BK7" dont l'indice de réfraction est 1,52. Cependant, cinq prismes de renvoi, qui sont en "SF11" dont l'indice de réfraction est 1,78, ont été utilisés pour augmenter la longueur de certains trajets optiques.

Sur la figure [2.11,](#page-62-0) nous présentons l'arrangement géométrique de la plaque de duplications et d'acheminement.

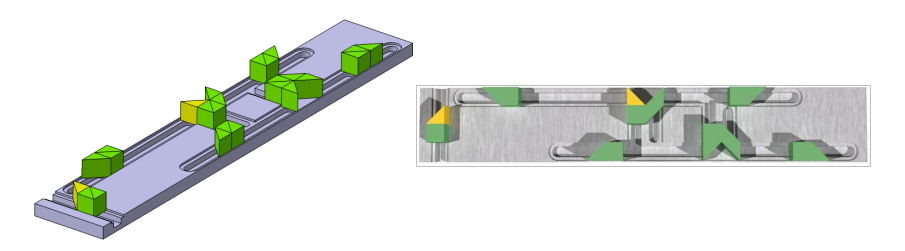

figure 2.11 – Plaque de duplications et d'acheminement de la nappe laser.

<span id="page-62-0"></span>Sur la figure [2.12,](#page-63-0) la plaque et les prismes de renvoi terminaux sont positionnés au dessus du plan des pièces de changement de section de carrée à circulaire. Cette représentation matérialise le point *O* d'entrée de la nappe source, l'enchaînement de cubes et de prismes, les positions des prismes en SF11, les axes des veines et les huit trajets optiques *OT<sup>i</sup>* et *OH<sup>i</sup>* .

En appliquant nos deux stratégies, nous obtenons des longueurs de trajet optique théoriques (du point *O* à l'axe de la veine considérée) comprises entre 429,17 *mm* et 447,9 *mm* pour la branche *T* et entre 434,37 *mm* et 453,36 *mm* pour la branche *H*. Le plus petit trajet est  $T_3$  alors que le plus long est  $H_1$ . L'ordre croissant est défini comme suit :  $T_3 < H_3 < H_2 < T_2 < T_1 < T_4 < H_4 < H_1$  pour un écart maximum de 24,19 *mm*. La position moyenne de 441,26 *mm* est à retenir et à rechercher lors du réglage de la focalisation de la nappe "source" en champ libre, sans la mise en place de la plaque de duplications et d'acheminement. Après duplications et acheminement, les nappes individuelles focalisées s'écartent au maximum de 12,1 *mm* de la position moyenne ce qui garantit une

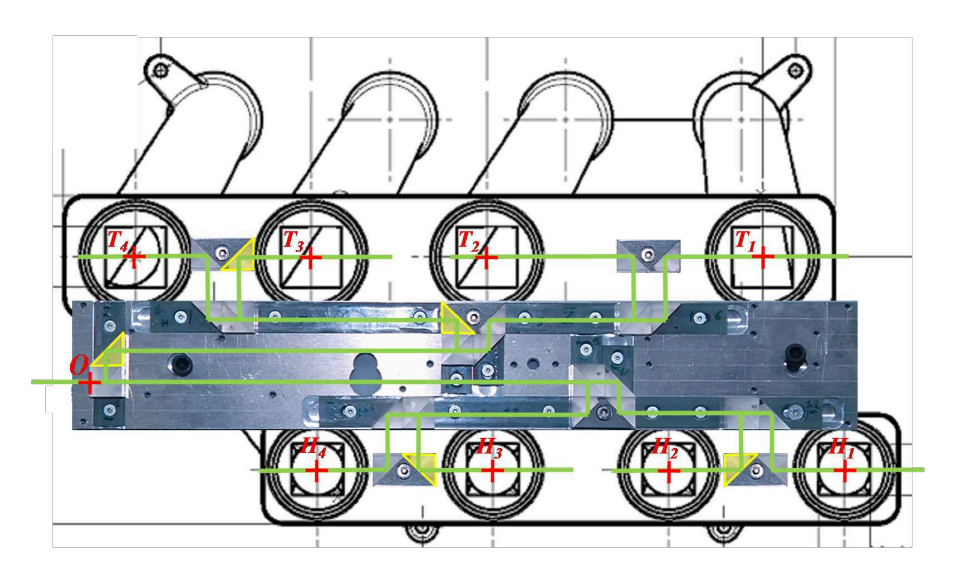

<span id="page-63-0"></span>figure 2.12 – Plaque superposée sur le plan des tubulures, les prismes terminaux apparaissent également.

épaisseur fine pour chaque plan d'éclairement.

Du point de vue de la réception, il est nécessaire d'avoir suffisamment d'énergie diffusée par les traceurs et d'avoir des niveaux énergétiques similaires pour toutes les tubulures d'une même branche. Il faut donc que notre montage ne consomme pas toute l'énergie incidente et qu'il équilibre les énergies individuelles finales. Pour répondre à cette problématique, nous avons choisi individuellement chaque composant après avoir caractérisé pour toutes leurs faces d'entrée les coefficients de réflexion et/ou de transmission.

Pouvant contenir entre cinq et huit éléments optiques, les différents trajets rappelés sur la figure [2.13](#page-63-1) font apparaître la numérotation utilisée pour les composants.

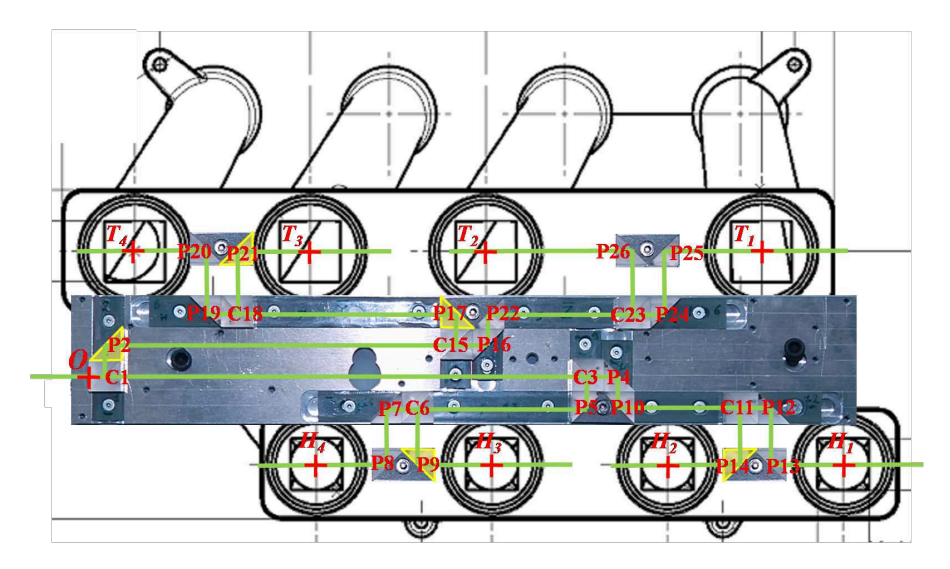

<span id="page-63-1"></span>figure 2.13 – Plaque superposée sur le plan des tubulures. Les trajets de la nappe laser sont indiqués en vert. Les désignations des composants optiques sont notés en rouge.

Pour notre étude, nous avons caractérisé neuf cubes séparateurs suivant leurs quatre faces d'attaque et vingt six prismes de renvoi à 90˚suivant leurs deux faces d'entrée.

Dans un premier temps, pour chacun, nous avons retenu l'orientation qui produit le moins de perte énergétique. Dans un deuxième temps, nous avons sélectionné les coefficients qui permettent de réduire les pertes et d'équilibrer les puissances finales.

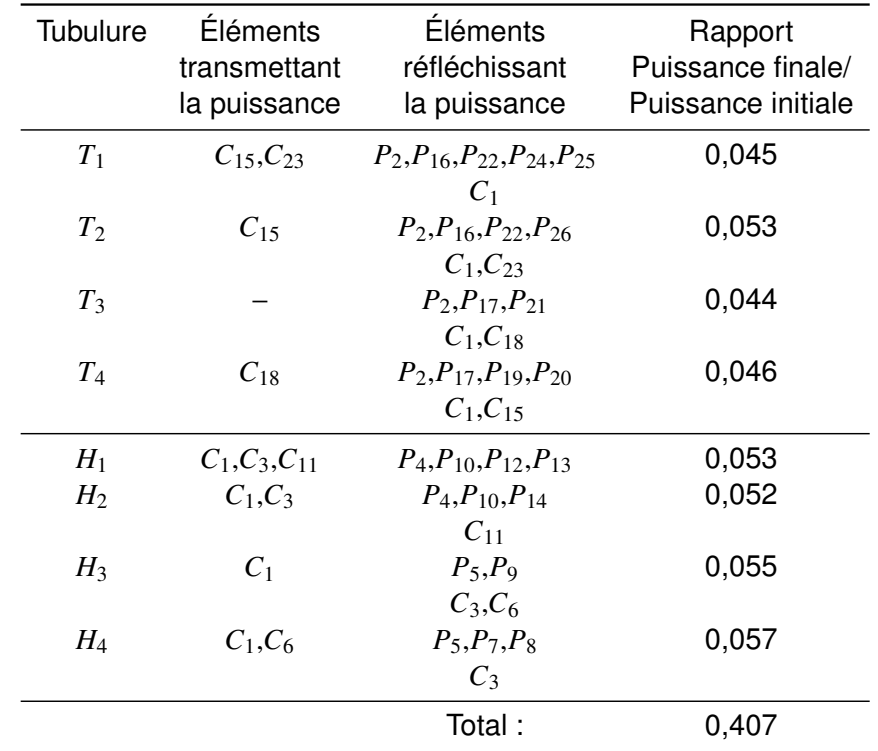

Le tableau [2.1](#page-64-0) exprime la puissance escomptée dans chaque tubulure en fonction de la puissance incidente.

<span id="page-64-0"></span>tableau 2.1 – Éléments permettant d'acheminer la nappe laser dans chaque tubulure. La lettre *C* représente un cube et *P* un prisme, l'indice indique la position de l'élément. La dernière colonne donne le rapport de la puissance acheminée dans la tubulure sur la puissance initiale.

L'ordre croissant par branche est défini comme suit :  $P_{T_3} < P_{T_1} < P_{T_4} < P_{T_2}$  et  $P_{H_2} <$  $P_{H_1} < P_{H_3} < P_{H_4}$ . Nous obtenons des niveaux énergétiques homogène avec des écarts de 17% pour les tubulures *T<sup>i</sup>* et de 9% pour les tubulures *H<sup>i</sup>* . De plus, la somme des puissances transmises à la totalité des tubulures par le système représente en théorie 40,7% de la puissance incidente. Les nappes font environ 12 *mm* de haut par 25 *mm* ou 29 *mm* de large. L'énergie maximale que peut fournir notre laser est 200 *mJ* ce qui donnerait environ 10 *mJ* pour chaque nappe individuelle. Cette grandeur est largement suffisante en théorie et nous avons même dû utiliser en pratique l'atténuateur de puissance placé en sortie laser, pour ne pas détériorer les cubes séparateurs.

#### 2.3.2.2/ RÉCEPTION

La réception des images se fait par l'extérieur à contrario de l'émission laser. Deux systèmes optiques distincts assurent la prise et l'enregistrement des images. Pour chaque ensemble de tubulures *T* ou *H*, nous avons un bloc de prise et d'acheminement des images sur une caméra équipée de ses optiques.

#### **Blocs de prise et d'acheminement des images**

Sur chaque capteur CCD, nous devons diriger quatre images prises dans des zones géographiques très différentes. Les tubulures sont toutes alignées à la même altitude et séparées par un espace uniquement constant pour la série *H*. Autre considération, pour conserver de la résolution, chaque image doit occuper un quart de la surface du capteur. Chaque bloc de prise et d'acheminement d'image doit :

- regrouper les images en les juxtaposant par paire,
- superposer une paire au dessus de l'autre,
- assurer l'égalité rigoureuse des trajets optiques définis par les distances entre les différents plans éclairés et le plan du capteur,
- diriger l'ensemble des deux paires vers le système d'enregistrement.

<span id="page-65-1"></span>La figure [2.14](#page-65-0) présente les blocs *T* et *H* constitués respectivement de 13 et 11 miroirs. Vu le nombre de dioptres, l'alignement qui doit être très précis est réalisé au laboratoire

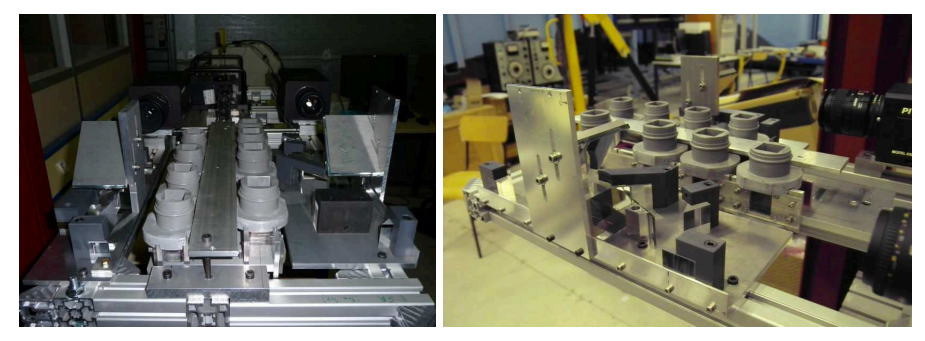

(a)

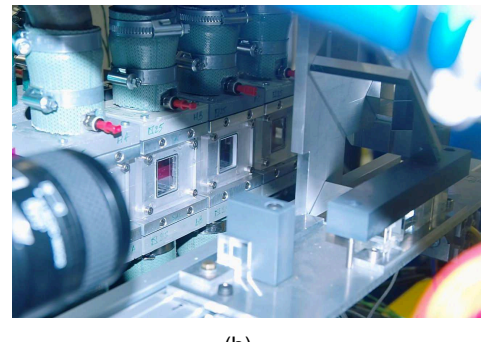

<span id="page-65-2"></span>(b)

<span id="page-65-0"></span>figure 2.14 – [\(a\)](#page-65-1) Réglages des blocs de prise et d'acheminement des images en laboratoire. [\(b\)](#page-65-2) Installation du bloc côté *H* sur le banc moteur.

(figure [2.14](#page-65-0)[\(a\)\)](#page-65-1) et non en milieu industriel (figure [2.14](#page-65-0)[\(b\)\)](#page-65-2).

L'arrangement géométrique des miroirs implique que chaque image de tubulure subit une ou plusieurs transformations lors de l'acheminement (par rotation et/ou par renversement). La transformation inverse sera effectuée lors du traitement d'image.

#### **Caméras et optiques**

Deux caméras sont nécessaires et nous utilisons deux systèmes identiques si nous exceptons le mode de transmission par fibre optique pour l'une et par câble BNC pour l'autre. Pour la [PIV,](#page-19-0) l'extraction des données s'adosse sur un algorithme d'intercorrélation, le système d'enregistrement doit pouvoir stoker séparément et rapidement deux images successives. Les caméras numériques dites doubles trames permettent l'enregistrement de deux clichés séparés d'un temps très court. Nos caméras PCO Sensicam intégrées sous la désignation PIVCAM-13-8 par la société TSI utilisent une matrice CCD de 1280 x 1024 pixels de 6,7 µ*m* de côté. Le temps entre la fin de la première trame et le début de la deuxième trame est de 250 *ns*, ce qui est suffisamment court pour notre application. La fréquence maximale d'acquisition des paires d'images est 8 *Hz*. Deux objectifs Micro-Nikkor AF 60 *mm* f/2.8D et deux filtres interférentiels équipent nos caméras. Chaque ensemble est fixé de part et d'autre du laser de manière parfaitement alignée sur le miroir terminal du bloc de prise et d'acheminement d'images concerné.

# 2.3.3/ CHÂSSIS DÉDIÉ

L'ensemble des éléments [PIV](#page-19-0) est toujours solidaire et fixé ou relié à une plaque de profilé aluminium. Le même pied réglable et la même rotule permettent de positionner et de maintenir notre montage tout en étant déporté du banc moteur. Le châssis complet supporte :

- le laser et le système de génération de la nappe "source",
- le bloc de duplications et d'acheminement des nappes individuelles,
- les blocs de quatre cellules reliés par flexibles aux pièces d'adaptation de section,
- les blocs de prise et d'acheminement d'images,
- les caméras.

Le châssis et tous ses composants montés sur le banc moteur sont présentés sur la figure [2.15.](#page-67-0)

# 2.3.4/ REMARQUES

Nous listons ici deux remarques sur l'ensemencement et sur les différences avec un système de [PIV](#page-19-0) classique :

- Pour l'ensemencement, nous utilisons les mêmes moyens de production et de distribution de l'aérosol que pour les mesures à l'admission. L'alimentation sur la boucle d'air est effectuée au même emplacement, juste en amont du répartiteur.
- Un système de [PIV](#page-19-0) "presque classique", tel que celui développé pour les mesures à l'admission, l['EGR](#page-19-9) ou l'échappement, s'appuie sur un laser, deux lentilles, un prisme de renvoi à 90˚, un filtre interférentiel, un objectif et une caméra.
- Dans un environnement très compact et très encombré, le système de [PIV](#page-19-0) "très complexe" que nous avons élaboré pour les mesures simultanées dans les huit tubulures du répartiteur d'admission se compose :
	- d'un laser, trois lentilles, sept cubes séparateurs non-polarisants, dix-neuf prismes de renvoi à 90˚pour la partie émission,
	- de vingt quatre miroirs, deux filtres interférentiels, deux objectifs et deux caméras pour la partie réception.

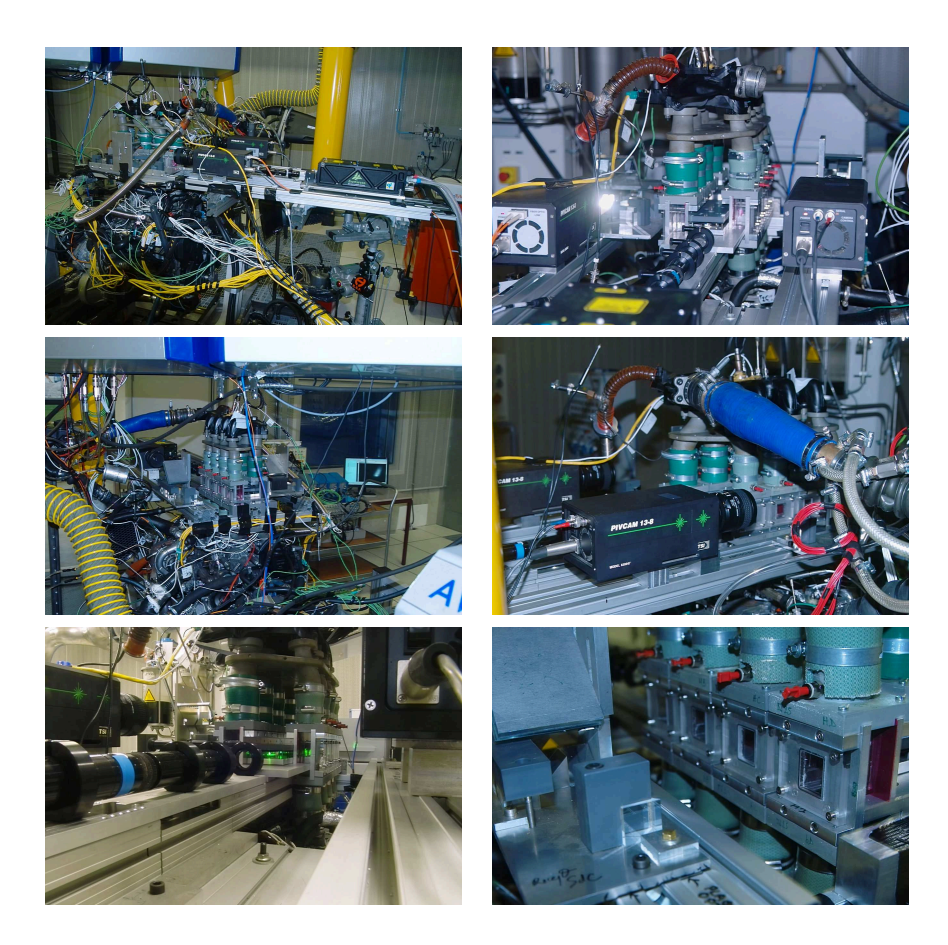

figure 2.15 – Le châssis pour le répartiteur monté sur le banc moteur..

# <span id="page-67-0"></span>2.4/ CONCLUSION

Nous avons donc pu voir que de nombreuses adaptations ont du être faites aussi bien au niveau du banc moteur lui-même qu'au niveau des moyens métrologiques mis en œuvre. Par ailleurs, à chaque emplacement de mesure correspondait des contraintes bien particulières. Il a donc fallut développer pour l'admission, l['EGR](#page-19-9) et l'échappement des solutions individuelles adaptées aux différences de sections et de conditions opératoires (nature du fluide, et niveau de température). De plus, les mesures simultanées dans les huit tubulures du répartiteur d'admission ont nécessité des modifications beaucoup plus importantes et la conception de montages optiques complexes. L'un de ces derniers devait en effet permettre de générer huit nappes de caractéristiques et qualités identiques à partir d'un même laser. En outre, deux autres modules optiques ont été conçus, permettant l'enregistrement simultané des huit champs de visualisation sur deux caméras synchronisées (4 tubulures par caméra). Nous verrons par la suite que, à l'exception de l'échappement, ces dispositifs répondent aux exigences de l'environnement moteur. Bien que les solutions trouvées se soient révélées efficaces, elles ne sont pas non plus parfaites. Le principal problème qui subsiste concerne les vibrations sur l'ensemble [PIV.](#page-19-0) Elles induisent des déplacements entre paires d'images successives qui ne permettent plus d'utiliser les outils classiques de traitement automatique des images (origines spatiales différentes). Mais compte tenu de la quantité d'informations obtenue, le traitement manuel des nombreuses paires d'images est exclu. Il doit même être optimisé en termes de temps de calcul. Nous avons décidé de créer notre propre code de traitement d'images [PIV](#page-19-0) afin de disposer d'un outil qui réponde aux besoins spécifiques de cette application.

# 3 LE CODE DE PIV

<span id="page-69-0"></span>Dans ce chapitre, nous nous intéressons au code de [PIV](#page-19-0) qui a été développé. Nous commençons par un tour d'horizon des techniques généralement utilisées pour appliquer un traitement [PIV.](#page-19-0) Puis, le code développé est présenté à travers une structure en deux parties traitant respectivement du pré traitement et du traitement [PIV](#page-19-0) en tant que tel. Des ordinogrammes présentent la structure du code. Nous terminons ce chapitre par une évaluation des performances métrologiques du code de traitement en se basant sur des images générées numériquement.

# 3.1/ ÉTAT DE L'ART DES TECHNIQUES DE TRAITEMENT PIV

Nous allons détailler ici les principales méthodes de traitement des images de [PIV](#page-19-0) qui s'appliquent à des paires d'images numériques à exposition unique. Nous commencerons par présenter les deux techniques que nous avons implémenté dans notre code de [PIV.](#page-19-0) La première de ces méthodes est la méthode classiquement utilisée, la simple corrélation. La deuxième est une méthode itérative proposée par Westerweel et al. (WES-TERWEEL et al. [1997\)](#page-147-2). Cette dernière consiste à translater la fenêtre d'interrogation de la deuxième image pour augmenter la correspondance avec la fenêtre d'interrogation de la première image. Puis nous présenterons rapidement d'autres méthodes de traitement qui ne sont pas intégrées dans le code mais qui pourraient y être ajoutées dans le futur.

## 3.1.1/ TECHNIQUE CLASSIQUE

La technique de base consiste à découper les deux images d'une même paire en fenêtres d'interrogation (*[FI](#page-19-1)*) équivalentes (même taille, même position dans l'image) et de réaliser la corrélation entre deux *[FI](#page-19-1)* correspondantes. La position du maximum de la carte de corrélation par rapport au centre de la carte donne la valeur du déplacement le plus probable des particules dans la *[FI](#page-19-1)*. Nous allons détailler ces différentes étapes.

Tout d'abord, il s'agit de découper chaque image en *[FI](#page-19-1)* (figure [3.1\)](#page-70-0). Les images *A* (notée *[I](#page-19-14)A*) et B (notée *[I](#page-19-15)B*) sont respectivement découpées en *[FI](#page-19-16)<sup>A</sup>* et *[FI](#page-19-17)B*. Ensuite, pour chaque *[FI](#page-19-19)*<sub>*i*</sub>, (ligne *i*, colonne *j*), la corrélation entre  $FI_{A_{i,j}}$  et  $FI_{B_{i,j}}$  donne une carte de corrélation  $C_{i,j}$  $C_{i,j}$  (WILLERT et GHARIB [1991\)](#page-147-0). La position du maximum obtenu sur  $C_{i,j}$  par rapport au centre de *[FI](#page-19-18)i*, *<sup>j</sup>* donne le déplacement [2D](#page-19-7) le plus probable des particules dans *[FI](#page-19-18)i*, *<sup>j</sup>* . Cette démarche est illustrée en figure [3.2.](#page-70-1) Dans un cas continu, la corrélation entre deux

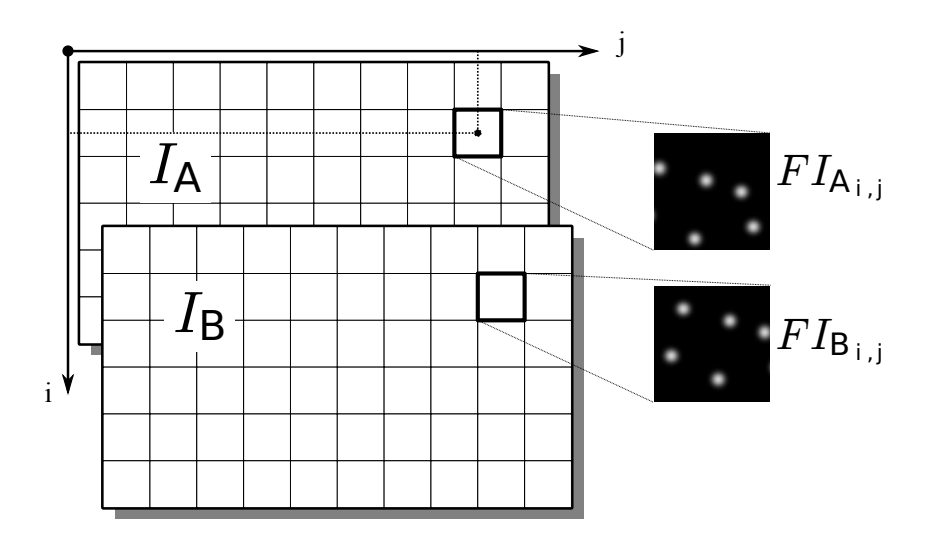

figure 3.1 – Découpage d'une paire d'images (*[I](#page-19-14)A*, *[I](#page-19-15)B*) en fenêtres d'interrogation (*[FI](#page-19-16)A*,  $FI_B$  $FI_B$ ).

<span id="page-70-0"></span>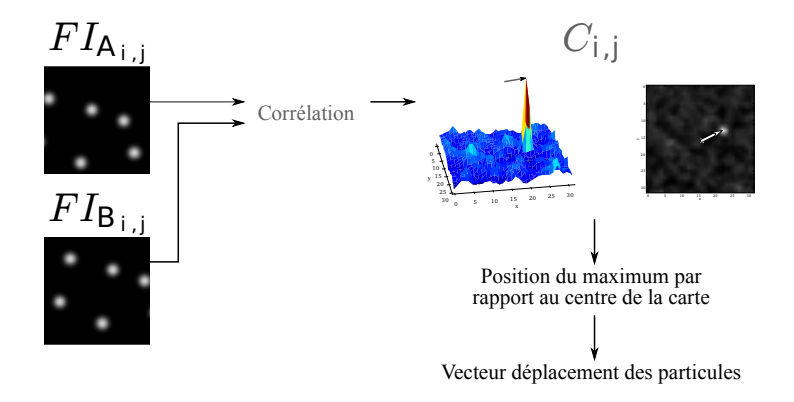

<span id="page-70-1"></span>figure 3.2 – Calcul du déplacement des particules dans une fenêtre d'interrogation, avec une précision au pixel.

images  $FI_{A_{i,j}}$  $FI_{A_{i,j}}$  et  $FI_{B_{i,j}}$  est la suivante :

$$
C_{i,j}(x,y) = \iint_{FI_{i,j}} FI_{A_{i,j}}(m,n) \times FI_{B_{i,j}}(m+x,n+y) \,dn \,dm.
$$

Dans le cas discret, qui nous intéresse pour les images numériques, si les images sont de tailles (2*M*,2*N*) la corrélation est :

$$
C_{i,j}(x,y) = \sum_{m=-M}^{M} \sum_{n=-N}^{N} F I_{A_{i,j}}(m,n) \times F I_{B_{i,j}}(m+x,n+y).
$$

Pour chaque position (*x*,*y*), nous réalisons la multiplication point par point de l'image *[FI](#page-19-6)Ai*, *<sup>j</sup>* et de l'image *[FI](#page-19-19)Bi*, *<sup>j</sup>* translatée de (*x*,*y*). Ensuite, nous sommons tous les points de l'image obtenue. Lorsque la translation fait que les deux  $FI_{i,j}$  $FI_{i,j}$  se superposent, alors les maxima de chacune se multiplient entre eux et la somme finale est la plus importante dans tous les couples (*x*,*y*) possible. Nous avons donc un maximum dans la carte de corrélation qui correspond au déplacement entre les deux *[FI](#page-19-18)i*, *<sup>j</sup>* .

En général, cette corrélation est effectuée par une Transformée de Fourier Rapide [\(TFR\)](#page-19-21). En effet, la corrélation entre des images *A* et *B* est équivalente à la multiplication complexe de la [TFR](#page-19-21) de l'image *B* avec le conjugué de la [TFR](#page-19-21) de l'image *A*. Nous réalisons donc cette multiplication, puis nous lui appliquons la Transformée de Fourier Rapide Inverse [\(TFRI\)](#page-19-22) dont nous prenons la partie réelle. La carte de corrélation *[C](#page-19-20)i*, *<sup>j</sup>* pour une paire de *[FI](#page-19-1)* est alors :

$$
C_{i,j} = \Re\left(TFRI\left(TFRR\left(FI_{B_{i,j}}\right) \times \left(TFRR\left(FI_{A_{i,j}}\right)\right)^{*}\right)\right).
$$

La position du maximum de *[C](#page-19-20)i*, *<sup>j</sup>* étant obtenue en pixel, si nous arrêtons le processus de traitement à cette étape, nous obtenons une précision sur le résultat au pixel près.

Afin d'affiner ce résultat, et d'obtenir une meilleure précision sur le déplacement, nous réalisons une interpolation du pic de corrélation. Willert et Gharib (WILLERT et GHARIB [1991\)](#page-147-0) ont proposé de réaliser cela en représentant l'intensité des pixels autour du pic par un type de fonction déterminé (par exemple un polynôme du second degré, ou une gaussienne). Sur la figure [3.3](#page-71-0) est représentée l'interpolation subpixel d'un pic par deux

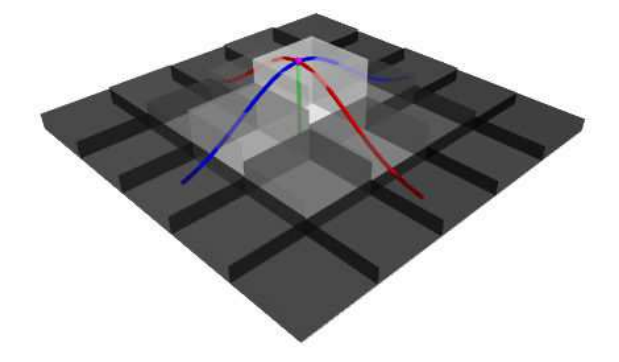

figure 3.3 – Interpolation subpixel par deux gaussiennes du pic de corrélation.

gaussiennes définies par :

<span id="page-71-0"></span>
$$
\begin{cases}\nf_x(x) = A_x \exp(-( (x - x_p)/k_x)^2) \text{ dans la direction } x \\
f_y(y) = A_y \exp(-( (y - y_p)/k_y)^2) \text{ dans la direction } y,\n\end{cases}
$$

avec *A<sup>x</sup>* et *A<sup>y</sup>* les maximum des gaussiennes, *k<sup>x</sup>* et *k<sup>y</sup>* les largeurs à *e* <sup>−</sup><sup>2</sup> des gaussiennes et *x<sup>p</sup>* et *y<sup>p</sup>* les positions des maxima des gaussiennes. Seules les positions *x<sup>p</sup>* et *y<sup>p</sup>* sont nécessaires et elles peuvent être déterminées, lorsque nous connaissons la position (*k*, *l*) du maximum de la carte de corrélation, par :

$$
\begin{cases}\ny_p = k + \frac{ln(C_{i,j}(k-1,l)) - ln(C_{i,j}(k+1,l))}{2 ln(C_{i,j}(k-1,l)) - 4 ln(C_{i,j}(k,l)) + 2 ln(C_{i,j}(k+1,l))} \\
x_p = l + \frac{ln(C_{i,j}(k,l-1)) - ln(C_{i,j}(k,l+1))}{2 ln(C_{i,j}(k,l-1)) - 4 ln(C_{i,j}(k,l)) + 2 ln(C_{i,j}(k,l+1))}.\n\end{cases}
$$

Cette méthode nous permet de connaître la position du pic de corrélation avec une précision inférieure au pixel (environ au dixième de pixel), et donc d'augmenter la précision de la valeur du déplacement calculé.
Une fois que nous avons obtenu les déplacements des particules sur l'image en pixels, il reste à convertir cela en mètres. Ceci est obtenu par une calibration spatiale qui associe un nombre de pixel sur l'image à une distance réelle. Cette calibration peut éventuellement prendre en compte des déformations dans l'image, notamment au travers de valeurs différentes dans les directions *x* et *y*. Enfin la prise en compte du délai entre les deux impulsions laser permet de déduire la vitesse.

# <span id="page-72-0"></span>3.1.2/ TECHNIQUE ITÉRATIVE

Afin d'affiner les résultats issus du traitement simple (section [3.1.1\)](#page-69-0), il est possible d'appliquer la technique itérative. Un schéma de principe de cette dernière est donné sur la figure [3.4.](#page-73-0) La méthode itérative s'appuie sur une première partie du traitement classique (section [3.1.1\)](#page-69-0). À savoir que les images *[I](#page-19-0)<sup>A</sup>* et *[I](#page-19-1)<sup>B</sup>* sont découpées en fenêtres d'interrogation *[FI](#page-19-2)* suivant une même grille. La corrélation est ensuite effectuée entre les *[FI](#page-19-2)* de *[I](#page-19-0)<sup>A</sup>* et *[I](#page-19-1)B*. La position du maximum dans la carte de corrélation permet alors de déterminer le vecteur déplacement des particules en pixels entiers.

À partir de là, le traitement diffère du traitement classique. Les déplacements calculés à l'étape précédente sont pris en compte comme des prédicteurs (WESTERWEEL et al. [1997\)](#page-147-0). En effet, les images sont à nouveau découpées en *[FI](#page-19-2)*, mais cette fois, de manière non identique sur *[I](#page-19-0)<sup>A</sup>* et *[I](#page-19-1)B*. Pour une paire de *[FI](#page-19-2)*, la *[FI](#page-19-3)<sup>B</sup>* est translatée par rapport à *[FI](#page-19-4)<sup>A</sup>* de la valeur du vecteur déplacement obtenu précédemment.

Puis, le calcul de corrélation est effectué à nouveau entre les *[FI](#page-19-4)<sup>A</sup>* et les nouvelles *[FI](#page-19-3)B*. Étant donné qu'il y a alors une plus grande correspondance entre les *[FI](#page-19-2)*, le pic de corrélation est plus marqué. Une fois ce pic obtenu, tout comme pour la technique classique, une interpolation subpixel associée aux calibrations spatiale et temporelle permet d'obtenir le vecteur vitesse correspondant.

# 3.1.3/ AUTRES TECHNIQUES

La plupart des techniques de traitement [PIV](#page-19-5) existantes sont basées sur la corrélation (comme vu dans les paragraphes précédents). Nous présentons ici de manière non exhaustive, quelques unes de ces méthodes (outre la corrélation, il existe aussi une technique basée sur le calcul du flot optique (QUÉNOT et al. [1998\)](#page-146-0) mais qui ne sera pas discutée ici).

# 3.1.3.1/ TECHNIQUE ITÉRATIVE AVEC RAFFINEMENT DE LA FENÊTRE D'INTERROGATION

La technique itérative [\(3.1.2\)](#page-72-0) consistant à translater la *[FI](#page-19-2)* de la deuxième image de la valeur entière du déplacement calculé à une première itération permet d'augmenter la précision en accentuant le pic maximum de corrélation. En revanche, elle ne permet pas d'augmenter la résolution spatiale.

La méthode itérative avec raffinement des *[FI](#page-19-2)* (SCARANO et RIETHMULLER [1999\)](#page-146-1) améliore cela. Le principe est identique à celui détaillé à la section [3.1.2.](#page-72-0) Suite à la première itération du traitement par corrélation, le déplacement moyen des particules à l'intérieur d'une *[FI](#page-19-2)* est obtenu.

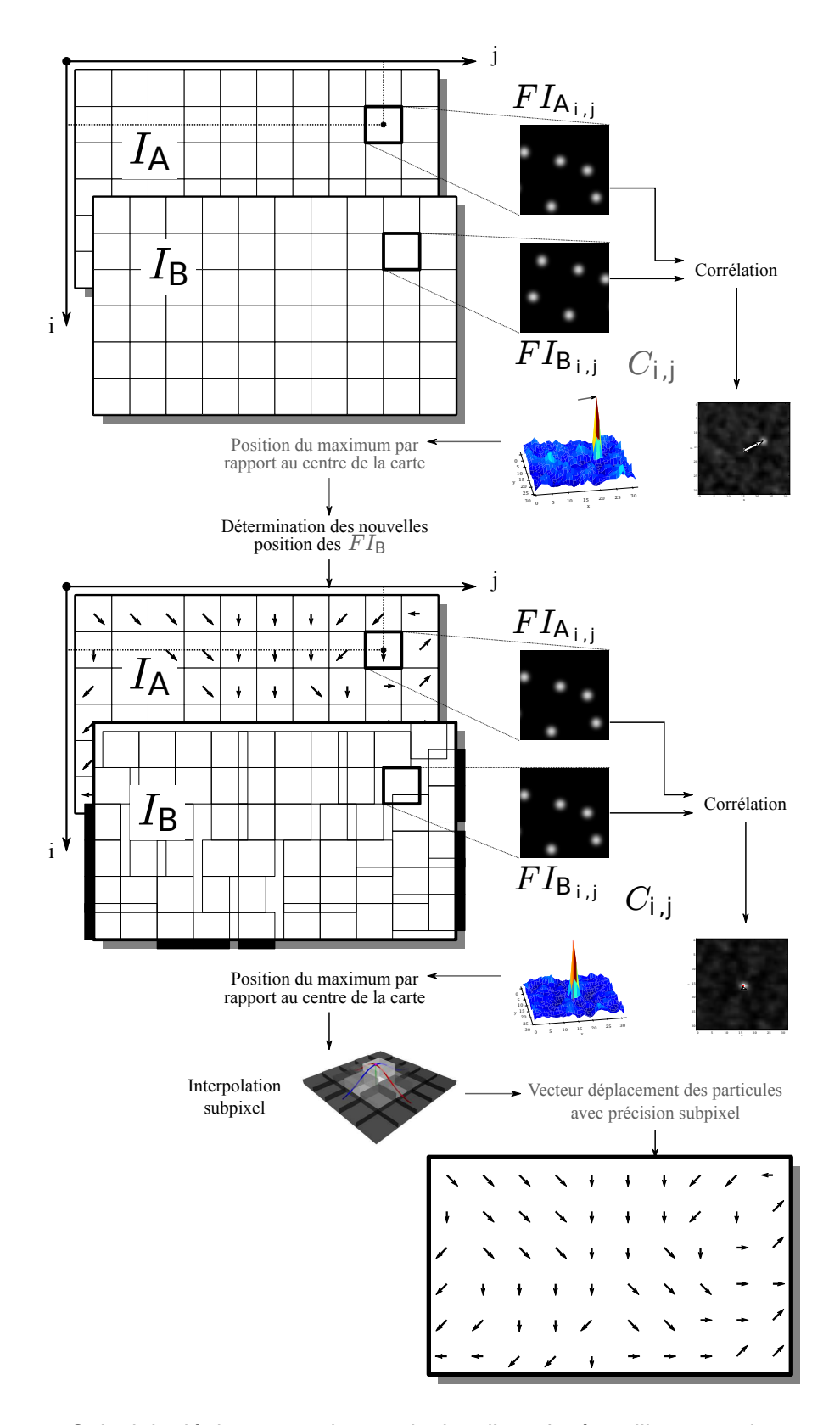

<span id="page-73-0"></span>figure 3.4 – Calcul du déplacement des particules d'une fenêtre d'interrogation avec translation de la seconde fenêtre.

Au début de la seconde itération, les *[FI](#page-19-3)<sup>B</sup>* sont translatés comme précédemment. Puis, les *[FI](#page-19-4)<sup>A</sup>* et *[FI](#page-19-3)<sup>B</sup>* sont découpées en fenêtres plus petites. Même si les *[FI](#page-19-2)* sont plus petites, comme elles ont été translatées, la quantité d'information concordantes entre les *[FI](#page-19-4)<sup>A</sup>* et les *[FI](#page-19-3)<sup>B</sup>* est suffisante. Suivant le niveau de résolution recherché et/ou suivant le type d'écoulement étudié, plusieurs itérations peuvent être effectuées.

L'intérêt majeur de cette technique est l'augmentation de la résolution spatiale. Ceci est important par exemple pour l'étude d'écoulements présentant de forts gradients de vitesse, c'est-à-dire pour lesquels la vitesse dans les sous fenêtres peut être différente de la vitesse moyenne dans la fenêtre principale.

### 3.1.3.2/ TECHNIQUE ITÉRATIVE AVEC TRANSLATION DE LA FENÊTRE D'INTERROGATION EN PIXELS CONTINUS

Les résultats obtenus en appliquant la méthode itérative avec translation de fenêtre par un nombre entier de pixels (section [3.1.2\)](#page-72-0) peuvent être affinés par l'utilisation d'un nombre de pixels non entier pour la translation (GUI et WERELEY [2002\)](#page-144-0). Ce traitement nécessite une interpolation de l'image, et est donc plus lourd que celui par translation discrète. Cependant, suivant l'interpolation effectuée, la méthode par translation en pixels continus peut être plus précise que celle par translation discrète (FOUCAUT et al. [2004\)](#page-144-1).

# 3.1.3.3/ TECHNIQUE ITÉRATIVE AVEC TRANSLATION ET DÉFORMATION DE LA FENÊTRE D'INTERROGATION

Une autre technique itérative repose sur la déformation de la fenêtre d'interrogation en fonction des déplacements calculés lors de la première passe (SCARANO et RIETHMUL-LER [2000](#page-146-2) ; SCARANO [2002](#page-146-3) ; LECORDIER et TRINITE [2003\)](#page-145-0). Ici encore, une interpolation de l'image est nécessaire. Cette méthode est plus robuste vis à vis des écoulements comprenant de de forts gradients de vitesse.

## 3.1.3.4/ TECHNIQUE AVEC UNE FENÊTRE D'INTERROGATION PLUS GRANDE DANS LA DEUXIÈME IMAGE

Une autre technique consiste à prendre la *[FI](#page-19-3)<sup>B</sup>* plus grande que la *[FI](#page-19-4)<sup>A</sup>* de telle manière que toutes les particules présentes dans la *[FI](#page-19-4)<sup>A</sup>* soient aussi dans la *[FI](#page-19-3)<sup>B</sup>* (exception faite de celles qui ont quitté la nappe laser) (LIANG et al. [2002\)](#page-145-1). De cette manière nous avons plus d'information qu'avec la corrélation de base, tout en gardant la même résolution spatiale.

## 3.1.3.5/ CALCUL D'UN CHAMP MOYEN PAR ACCUMULATEUR DE CARTE DE CORRÉLA-TION

L'ensemble des techniques précédentes donnent accès à un champ de vecteurs pour chaque paire d'images traitée. Si pour un même phénomène (stationnaire), plusieurs paires d'images ont été enregistrées, il est possible d'obtenir alors un champ moyen en effectuant la moyenne de l'ensemble des champs de vecteurs obtenus.

Une autre manière de procéder est de calculer, pour chaque paire de *[FI](#page-19-2)*, la carte de corrélation associée. L'ensemble des cartes obtenues pour une même position dans les images successives est sommé de manière à n'en avoir plus qu'une seule (MEINHART et al. [2000\)](#page-145-2). Nous obtenons donc un accumulateur, le niveau du pic maximum de corrélation augmente alors de manière plus importante que les pics secondaires qui sont lissés. Nous ne réalisons alors l'interpolation subpixel que sur la carte de l'accumulateur, là où le pic est le plus marqué.

Cette technique a donc l'avantage d'être rapide, l'interpolation subpixel n'étant effectuée qu'une fois, à la fin du processus, et non pour chaque paire d'images. En revanche, l'inconvénient de cette méthode est la perte d'information statistique. En effet, nous n'obtenons à la fin du traitement qu'une seule carte, ce qui rend par exemple tout calcul d'écart type impossible. Il est aussi important de noter que cette méthode ne peut être appliquée que sur un écoulement stationnaire, ou pour lequel les phénomènes sont répétitifs.

# 3.2/ CODE

Nous avons vu précédemment (section [2.4](#page-67-0) du chapitre [2\)](#page-45-0) qu'il nous fallait un outil pour automatiser des taches de pré-traitement des images et pour de réaliser des traitements [PIV](#page-19-5) spécifiques sur les images pré-traitées. Nous allons présenter ici le code de calcul qui a été développé, en commençant par la partie pré-traitement des images. Puis les méthodes de traitement utilisées seront présentées. Le tableau [3.1](#page-76-0) récapitule les principales fonctions et possibilités du code.

# 3.2.1/ PRÉ-TRAITEMENT

Plusieurs types de prétraitement peuvent être nécessaires avant d'effectuer le traitement [PIV](#page-19-5) : tels que la translation, rotation ou renversement d'image, la sélection d'une zone et la soustraction d'une image de fond. En effet si, lors des acquisitions des vibrations ont créé des décalages entre les paires d'images successives, nous devons les traiter de sorte qu'elles soient toutes recalées sur une même origine spatiale. Par rapport aux besoins de notre étude, nous nous limitons aux applications pour lesquelles les vibrations n'ont pas d'effet sur les images d'une même paire. C'est-à-dire que le temps entre les images *I<sup>A</sup>* et *I<sup>B</sup>* est suffisamment petit pour qu'il n'y ait aucun décalage spatial de la fenêtre de visualisation. Le recalage sera donc effectué en considérant uniquement le déplacement relatif entre la paire d'image et une image de référence. Pour cela, la méthode de traitement utilisée est la corrélation. Sur l'image de référence, nous définissons une zone *Zre f* d'origine (*x*,*y*) et de dimensions (*dx*,*dy*). Une zone *Z<sup>i</sup>* de coordonnées et taille identiques est définie sur toutes les paires d'images à recaler. La corrélation entre  $Z_{ref}$  et  $Z_i$  permet ensuite de déterminer le déplacement relatif entre  $Z_{ref}$  et  $Z_i$  (à partir des coordonnées du pic maximum sur la carte de corrélation obtenue). Suite à cela, les images de chaque paire sont translatées de la valeur du déplacement calculé. Il est à noter que la précision de ce déplacement est au pixel près. En effet, afin de ne pas détériorer le signal contenu dans les images de particules, nous ne réalisons pas de recalage subpixel (ce qui nécessiterait une interpolation du pic et donc une perte d'information). Les incertitudes sur la valeur du déplacement calculé, et donc sur la position de chaque vecteur vitesse, seront calculées par la suite.

| Sélection des<br>paires d'images           |            | Pré-traitement                                                                                                    | Définition des<br>paramètres des<br>régions<br>d'intérêt                                                                                                    | <b>Traitement</b>                                                                                                    |
|--------------------------------------------|------------|----------------------------------------------------------------------------------------------------|----------------------------------------------------------------------------------------------------|----------------------------------------------------------------------------------------------------|
| Extension<br>images,<br>Dossier<br>images. | des<br>des | Recalage<br>des<br>images,<br>Moyenne<br>des<br>images,<br>Soustraction<br>d'une image,<br>Sélection d'une<br>partie de l'image,<br>Rotation<br>de<br>l'image,<br>Retournement<br>de l'image. | Paramètres<br>du<br>maillage,<br>Calibrations,<br>Traitement PIV à<br>effectuer,<br>Type d'interpola-<br>tion,<br>Type de<br>Zero<br>padding,<br>Sauvegarde du<br>ratio sur la hau-<br>teur du 2ème pic<br>de corrélation,<br>Zone de la région<br>d'intérêt, | Création de l'ar-<br>borescence,<br>Découpage<br>fenêtres<br>des<br>d'interrogation,<br>Calcul des dépla-<br>cements,<br>Calibrations,<br>Sauvegarde des<br>paramètres<br>et<br>des vecteurs<br>vitesse. |
|                                            |            |                                                                                                    | Image de fond à<br>soustraire,<br>Type de sauve-<br>garde.                                                                                                    |                                                                                                    |

<span id="page-76-0"></span>tableau 3.1 – Fonctions principales du logiciel.

Un autre type de prétraitement à effectuer va être la rotation et/ou le renversement d'images. En effet, lors de la visualisation, l'image obtenue peut ne pas être orientée correctement (caméra pivotée, présence dans le montage de composants optiques de type miroir). Selon le cas, afin de remettre les images dans le bon sens, il faudra donc appliquer une rotation de l'image ou encore une opération de renversement (horizontal/vertical, droite/gauche).

Il peut arriver que seule une partie de l'image corresponde au domaine que nous souhaitons étudier. Dans ce cas là, nous pouvons appliquer une opération qui permettra de sélectionner et d'enregistrer cette région d'intérêt ou region of interest [\(ROI\)](#page-19-6). Cette dernière correspondra donc à une zone restreinte de l'image et sera de forme rectangulaire. Enfin, lorsque par exemple il y a des réflexions sur le fond de la cellule de mesure, il peut être intéressant de soustraire à l'image de l'écoulement ensemencé, une image de l'écoulement sans particules. De cette manière, nous enlevons artificiellement les points lumineux d'une image qui correspondent à des réflexions (celles-ci étant présentes dans l'image d'un écoulement ensemencé ou non). Une approche souvent utilisée est d'enregistrer quelques images de l'écoulement sans particules, d'en calculer la moyenne et de la soustraire aux images de l'écoulement ensemencé.

Le code de pré-traitement a donc été développé de manière à tenir compte des contraintes liées à l'expérience et à proposer des solutions adaptées.

# 3.2.2/ TRAITEMENT PIV

Une fois les images pré-traitées, nous pouvons appliquer un traitement [PIV](#page-19-5) permettant de déterminer le champ de déplacements 2D. Dans le code plusieurs méthodes de calcul sont disponibles et peuvent être utilisées en fonction des besoins de l'étude.

### 3.2.2.1/ DIFFÉRENTES RÉGIONS D'INTÉRÊT

Un des avantages de ce code est pouvoir appliquer différents traitements sur plusieurs zones de l'image, chaque zone étant ou non indépendantes des autres.

### **Propriétés propres à chaque région**

L'utilisateur peut créer plusieurs région d'intérêt ou region of interest [\(ROI\)](#page-19-6) chacune étant traitée avec des paramètres qui lui sont propres. Pour chaque [ROI](#page-19-6) peuvent être définis :

- une zone,
- une rotation,
- un renversement,
- une image de fond à soustraire,
- une taille de *[FI](#page-19-2)* (*x* et *y*),
- un décalage (en *x* et en *y*) entre les *[FI](#page-19-2)*,
- le type de fenêtrage des *[FI](#page-19-2)*,
- une calibration en *x* et en *y* ainsi que le ∆*t* entre deux images,
- le type de calcul utilisé (classique ou itératif), avec éventuellement des paramètres s'y référant (taille de *[FI](#page-19-2)*),
- le type d'interpolation pour la détermination subpixel de la position du pic de corrélation,
- la détermination ou non du rapport entre le pic principal de corrélation et le second,
- le calcul ou non du rotationel avec les paramètres s'y référant,
- la manière d'enregistrer les résultats [\(ROI](#page-19-6) indépendante enregistrée séparément, ou un seul fichier pour toutes les [ROI\)](#page-19-6)

### **Régions indépendantes ou non**

Le fait de pouvoir enregistrer les résultats séparément pour chaque [ROI](#page-19-6) nous permet, dans notre application, de traiter différemment des zones de l'image représentant différents emplacements physiques. Mais nous pouvons aussi réaliser différents traitements à l'intérieur d'une même zone en enregistrant les résultats dans un même fichier. De cette manière nous pouvons par exemple faire un traitement de type donné à l'intérieur d'un écoulement et un autre dans la couche limite.

### 3.2.2.2/ PORTABILITÉ DU CODE SUR UN CLUSTER DE CALCUL

Nous avons choisi de créer notre propre code de [PIV](#page-19-5) parce que nous avions, entre autres, une grande quantité d'images à traiter de manière spécifique (en général, plus de 2000 paires d'images par essai). Afin de réduire le temps de traitement, et puisque nous disposons d'un cluster de calcul dans le laboratoire, il semble naturel de prévoir la portabilité du code sur le cluster.

Le principe est de répartir les paires d'images sur un certain nombre de cœurs du cluster. Chaque cœur traite les paires d'images qui lui sont allouées. De cette manière, le temps de calcul est environ divisé par le nombre de cœurs utilisés sur le cluster.

# 3.2.3/ ORDINOGRAMME

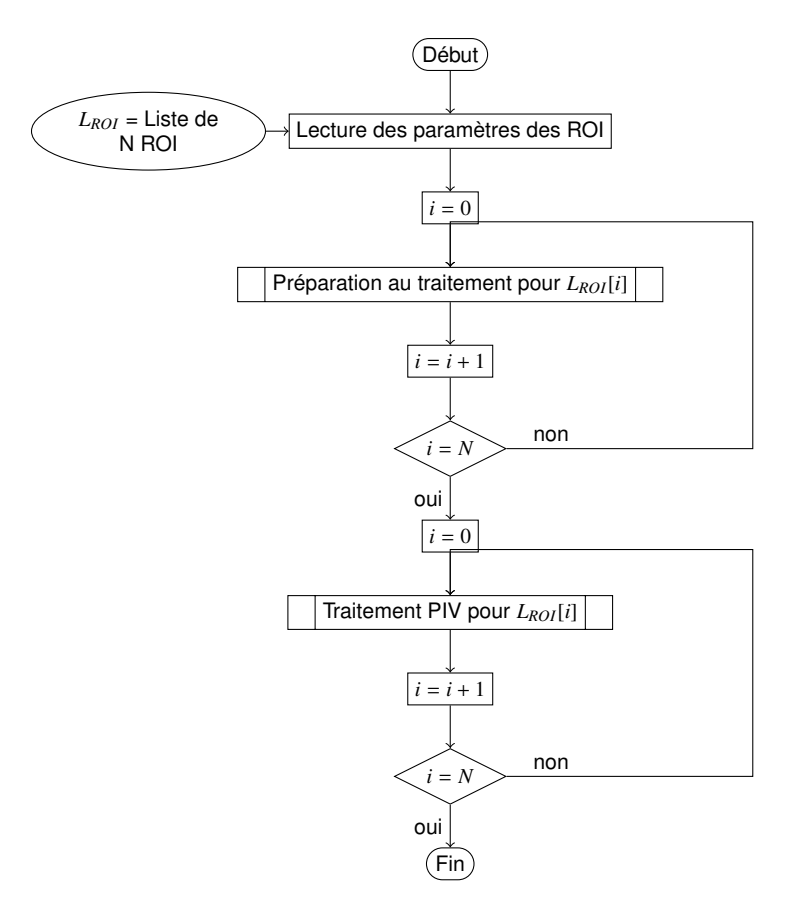

<span id="page-78-0"></span>figure 3.5 – L'ordinogramme général du traitement.

Afin de représenter de manière synthétique la structure du code de calcul [PIV,](#page-19-5) nous présentons l'ordinogramme du déroulement du traitement en figure [3.5.](#page-78-0) Les ordinogrammes intermédiaires sont détaillés en annexe [A.](#page-129-0) Les fonctions "préparation au traitement d'une ROI" et "traitement [PIV](#page-19-5) pour une ROI" sont respectivement données en figure [A.1](#page-130-0) et en figure [A.2.](#page-131-0) La fonction "traitement [PIV](#page-19-5) pour une paire de zone d'intérêt" elle, est détaillé en figure [A.3](#page-133-0) pour un traitement de corrélation classique, alors que le traitement itératif est donné en figure [A.4.](#page-134-0) Le traitement se déroule en deux phases principales. La première phase consiste à préparer le traitement en créant toute l'architecture des dossiers et fichiers nécessaires et ce pour chaque région d'intérêt. Ensuite, le traitement [PIV](#page-19-5) s'effectue en fonction des paramètres choisis.

# 3.3/ ÉVALUATION DU CODE

Comme nous avons développé notre propre code calcul [PIV,](#page-19-5) il était important de l'évaluer. Plus précisément, il fallait pouvoir quantifier les incertitudes de mesure dues au traitement par corrélation lors de nos essais.

La stratégie retenue pour cette évaluation consiste à générer numériquement des paires d'images de [PIV](#page-19-5) dont nous connaissons précisément les paramètres. Entre autres, les déplacements des particules sont maîtrisés et connus. Ainsi, nous pouvons comparer les champs de déplacements calculés à partir du logiciel de traitement [PIV,](#page-19-5) avec les champs de déplacements imposés pour la génération des images. Les différences entre ces champs permettent d'en déduire un biais moyen et un écart type. Cette méthode est souvent utilisée pour tester des algorithmes relatifs à la [PIV](#page-19-5) car elle permet de maîtriser les paramètres en jeu (WILLERT et GHARIB [1991](#page-147-1) ; COWEN et al. [1997](#page-143-0) ; QUÉNOT et al. [1998](#page-146-0) ; NOGUEIRA et al. [1999](#page-145-3) ; HART [2000](#page-144-2) ; SCARANO et RIETHMULLER [2000](#page-146-2) ; LECORDIER et al. [2001](#page-145-4) ; STANISLAS et al. [2003](#page-147-2) ; STANISLAS et al. [2005\)](#page-147-3).

Une autre manière de procéder aurait pu être d'utiliser un objet test qui puisse être déplacé de manière très précise. En prenant une image de cet objet à sa position initiale et une autre image à une position relative connue, nous pouvons alors appliquer le traitement [PIV,](#page-19-5) et comparer les résultats du traitement au déplacement effectif de l'objet (WESTERWEEL [1993\)](#page-147-4).

La méthode retenue ici a donc été de générer nos images. Les résultats sur l'écart type calculé sont ensuite comparés avec des résultats issus de la bibliographie afin de montrer des performances entre le logiciel que nous avons développé et les solutions de traitement [PIV](#page-19-5) existantes.

Dans les sections suivantes, nous présentons d'abord le moyen de génération des images de synthèse, puis nous présentons le protocole de génération de ces images (provenant de la bibliographie). Enfin nous comparons les résultats issus de notre logiciel à ceux de la bibliographie.

# 3.3.1/ GÉNÉRATION D'IMAGES DE SYNTHÈSE

La génération d'images de synthèse s'obtient en définissant cinq critères principaux :

- les particules (caractéristiques individuelles, densité volumique),
- le volume dans lequel sont contenues les particules,
- la nappe laser qui illumine les particules,
- le champ de vecteurs déplacement qui s'applique aux particules (changement de positions des particules entre la première et la deuxième image d'une même paire d'images [PIV\)](#page-19-5),
- et les conditions d'expérience (le type de dispositif à transfert de charge ou Charge-Coupled Device [\(CCD\)](#page-19-7) utilisé pour la caméra, le bruit, les images de fond...)

Ainsi, nous pouvons évaluer la contribution d'une particule sur la détermination des intensités dans une paire d'image. Finalement la paire d'images complète est créée en considérant un grand nombre de particules.

# 3.3.1.1/ DÉFINITION DES PARTICULES

Un particule est définie ici comme un objet comportant un certain nombre d'arguments :

- pour la première image, une position horizontale *x<sup>A</sup>* dans un volume (voir la définition du volume dans le paragraphe suivant). Cette position est déterminée aléatoirement dans le volume en suivant une distribution uniforme continue. C'est-à-dire que toutes les positions possibles ont la même probabilité d'être sélectionnées ;
- de même, une position verticale *y<sup>A</sup>* dans ce même volume, également obtenue par une distribution uniforme continue ;
- de même, une position dans la profondeur *z<sup>A</sup>* dans ce volume, également obtenue par

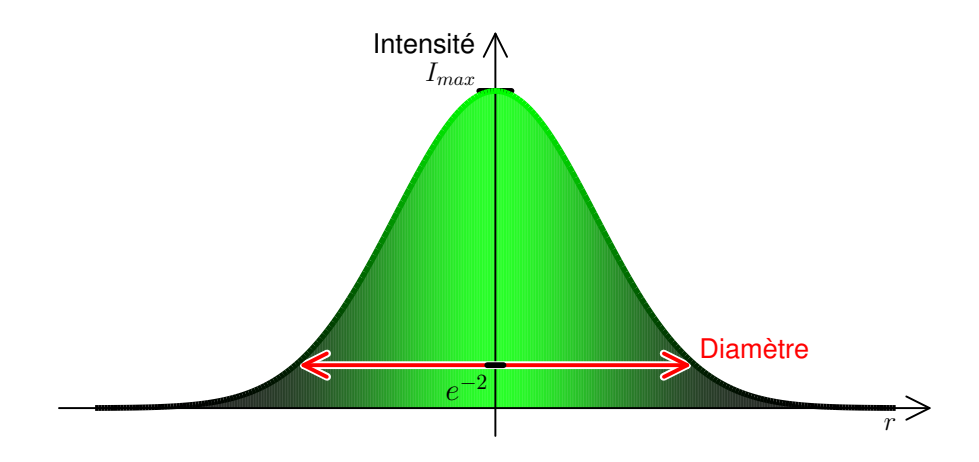

<span id="page-80-0"></span>figure 3.6 – Intensité renvoyée par la particule en fonction de la distance au centre de la particule (*r*).

une distribution uniforme continue. Cette position est importante puisque d'une part elle permet de donner la position de la particule dans la nappe laser. Or cette position influence l'intensité diffusée par la particule. D'autre part, cette direction permet aussi de tenir compte de l'effet [3D](#page-19-8) du mouvement des particules (influence des particules quittant la nappe laser) sur le traitement [PIV](#page-19-5) ;

- de la même manière que pour  $(x_A, y_A, z_A)$ , nous déterminons les positions  $(x_B, y_B, z_B)$  de la particules pour la deuxième image. Cette fois ces positions ne sont pas déterminées aléatoirement, mais elles seront obtenues en appliquant le champ de déplacement (défini en [3.3.1.4\)](#page-84-0) aux particules de l'image *A* ;
- une autre caractéristique d'une particule est son diamètre *dp*. En effet, le modèle utilisé pour définir l'intensité d'une particule correspond à une gaussienne fonction de *dp*. Ce dernier est égal à deux fois le rayon de la particule. Lui-même défini comme la distance au centre de la particule pour laquelle la gaussienne vaut *e*<sup>−2</sup> fois le maximum de la gaussienne, soit environ 13,53% (Figure [3.6\)](#page-80-0). Nous parlons de diamètre à e<sup>−2</sup>. L'intensité due à une particule décroit en gaussienne avec la distance au centre de la particule comme suit :

$$
I_p(r) = I_{max}.e^{-\frac{1}{2}\frac{r^2}{d_p^2}},
$$

avec *Imax* l'intensité au centre de la particule et *r* la distance par rapport au centre de la particule. Le diamètre est obtenu aléatoirement avec une distribution normale en considérant un diamètre moyen et un écart type associé ;

– les derniers arguments influents sont les intensités lumineuses de la particule sur la première et la deuxième image. Nous avons vu que cette intensité dépend du diamètre de la particule et de sa position dans la nappe laser, et aussi du modèle de nappe utilisé.

En plus de ces caractéristiques, il convient de définir la densité de particules dans une image, ce qui sera détaillé plus loin.

### 3.3.1.2/ DÉFINITION DU VOLUME

Comme entre la première et la seconde image d'une même paire les particules se déplacent, certaines d'entre elles peuvent "entrer" ou "sortir" de l'image entre les deux prises. Ce phénomène intervient lorsqu'une particule quitte (ou intègre) le champ d'observation, mais aussi lorsqu'elle quitte (ou intègre) la nappe laser. De plus, sa position dans l'épaisseur de la nappe laser influence l'intensité renvoyée. Pour déterminer les positions des particules, nous ne pouvons donc pas restreindre leur zone de définition au seul plan deux dimensions [\(2D\)](#page-19-9) et au seul champ d'observation de l'image. En conséquence, il faut choisir un volume  $V$  autour de l'image qui tienne compte de l'ensemble de ces contraintes. Ce volume a pour dimensions  $(V_x, V_y, V_z)$ .  $V_x$  correspond à la longueur de l'image à laquelle s'ajoute deux fois la valeur du déplacement maximal (en valeur absolue) *Xmax* dans la direction *x*. De la même manière, V*<sup>y</sup>* est égale à la hauteur de l'image à laquelle s'ajoute deux fois la valeur du déplacement maximal (en valeur absolue) *Ymax* dans la direction *y*. Pour la direction *z*, V*<sup>z</sup>* dépend de la valeur du déplacement maximal (en valeur absolue) *Zmax* dans la direction *z*, mais aussi de l'épaisseur de la nappe (cette épaisseur étant fonction du type de nappe modélisé). En centrant l'image dans ce volume, il reste de chaque côté de celle-ci une longueur suffisante pour que chaque position puisse être obtenue à partir de particules contenues initialement dans le volume. De cette manière, il n'y a aucun espace vide dans l'image dû à un manque de particules. Un schéma de ce volume est donné en figure [3.7.](#page-82-0) Finalement, le volume comporte six arguments :

- $-$  les trois longueurs  $(\mathcal{V}_x, \mathcal{V}_y, \mathcal{V}_z)$ ,
- les trois composantes du sommet d'origine du volume ( $\mathcal{V}_{x_0},\mathcal{V}_{y_0},\mathcal{V}_{z_0}$ ) qui permettent de situer le volume par rapport à l'image.

### 3.3.1.3/ DÉFINITION DE LA NAPPE LASER

La nappe laser est un objet qui a un impact direct sur l'intensité diffusée par les particules. En effet, cette dernière est fonction de sa position vis-à-vis de l'épaisseur de la nappe. Il n'y a pas d'intensité relative à une particule si celle-ci est à l'extérieur de la nappe. À l'inverse, si la particule se trouve à un endroit de la nappe à forte concentration d'énergie, une forte intensité lui sera allouée.

Nous avons créé plusieurs types d'objets pour la nappe, la forme la plus simple étant un modèle uniforme (figure [3.8\)](#page-83-0). Dans ce cas, si la particule se trouve à l'intérieur de la nappe, elle renvoie une intensité constante. Si elle est à l'extérieur, l'intensité renvoyée est nulle.

Un autre modèle consiste à considérer une ou plusieurs dimensions de la nappe (épaisseur (*z*), hauteur(*y*) ou longueur(*x*)) comme gaussiennes. Prenons l'exemple d'une épaisseur de type gaussienne (figure [3.9\)](#page-83-1). L'intensité sera maximale au centre de la nappe et décroit de par et d'autre selon une distribution gaussienne dans la direction *z* :

$$
I_n(z) = I_{max}.e^{-\frac{1}{2}\left(\frac{z-z_0}{e}\right)^2}.
$$

*Imax* est le maximum d'intensité, *z* la position de la particule dans l'épaisseur de la nappe par rapport à *z*<sup>0</sup> (position au centre) et *e* l'épaisseur de la nappe. L'épaisseur est donc définie comme étant la largeur pour laquelle la gaussienne vaut *Imax*.*e* −2 . Il est aussi pos-

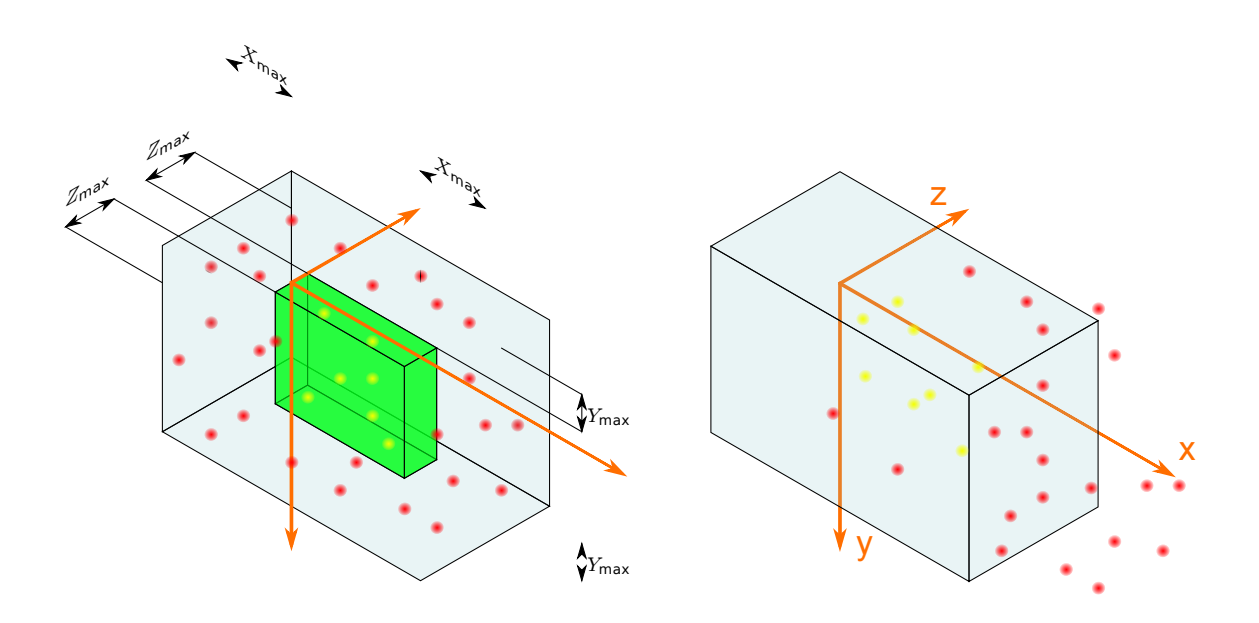

<span id="page-82-0"></span>figure 3.7 – Définition du volume dans lequel les particules sont générées.

sible de considérer la hauteur de la nappe, ou bien encore la hauteur et l'épaisseur de la nappe comme étant des gaussiennes.

Une dernière solution consiste à modéliser un faisceau laser gaussien. Plus précisément, celui-ci est décrit par une hyperbole suivant l'axe de propagation (*x*) et par une gaussienne suivant son épaisseur (son rayon). Le rayon du faisceau (waist en anglais) sera noté W. Il correspond à la distance depuis le centre de la gaussienne pour laquelle la gaussienne vaut *e<sup>−2</sup> fois sa valeur maximale. Ce rayon dépend de la distance dans la* direction *x* par rapport à la position  $x_0$  du rayon minimal  $W_0$ . Il se note donc  $W(x)$  et est obtenu comme suit :

$$
\mathcal{W}(x) = \mathcal{W}_0 \cdot \sqrt{1 + \left(\frac{x - x_0}{x_R}\right)^2}.
$$

Avec *<sup>x</sup><sup>R</sup>* la longueur de Rayleigh. Sur cette longueur le rayon (égal à <sup>√</sup> 2*W*0) est à peu près constant. Une représentation de ce rayon est donnée en figure [3.10.](#page-84-1) L'intensité en fonction de la distance à l'axe  $r$ , et de la distance  $x$  par rapport à  $x_0$  s'écrit :

$$
I_n(r,x) = \frac{K}{\mathcal{W}(x)} e^{-2\left(\frac{r}{\mathcal{W}(x)}\right)^2}.
$$

Si nous prenons le cas d'une nappe qui a une épaisseur  $\varepsilon$  suivant la direction  $z$  et une

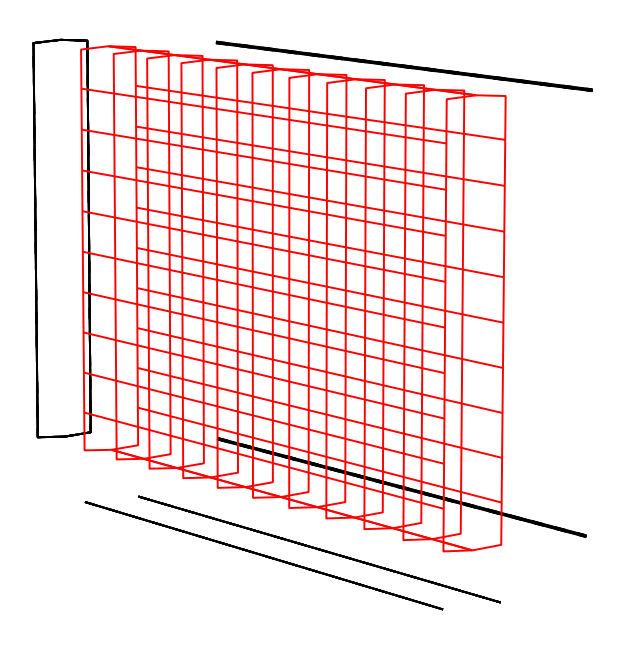

<span id="page-83-0"></span>figure 3.8 – Enveloppe d'une nappe uniforme.

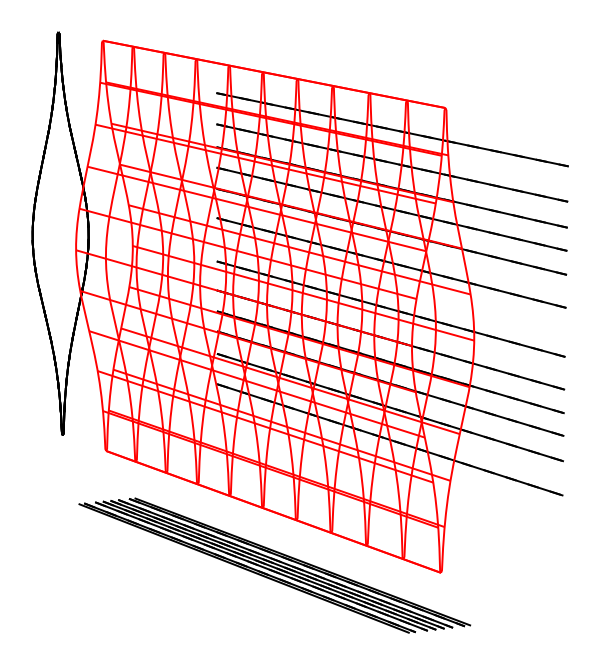

<span id="page-83-1"></span>figure 3.9 – Enveloppe d'une nappe dont la distribution d'intensité sur la hauteur est gaussienne.

avec

hauteur  $H$  suivant la direction  $y$ , il faut adapter la forme de l'intensité comme suit :

$$
I_n(x,y,z) = \frac{K}{\mathcal{W}'(x)} \times e^{-2\left(\frac{y-y_0}{\mathcal{H}\cdot\mathcal{W}'(x)}\right)^2} \times e^{-2\left(\frac{z-z_0}{\mathcal{E}\cdot\mathcal{W}'(x)}\right)^2},
$$

 $\sqrt{ }$  $\left\{\right.$ *K* une constante,

$$
\mathcal{W}'(x) = \sqrt{1 + \left(\frac{x - x_0}{x_R}\right)^2},
$$

 $\alpha_0$  la position de l'intensité maximale dans la direction  $x,$ 

*y*<sup>0</sup> la position du centre de la nappe dans le sens de la hauteur *y*,

*z*<sup>0</sup> la position du centre de la nappe dans le sens de l'épaisseur *z*.

La représentation d'une telle nappe est donnée en figure [3.11.](#page-85-0)

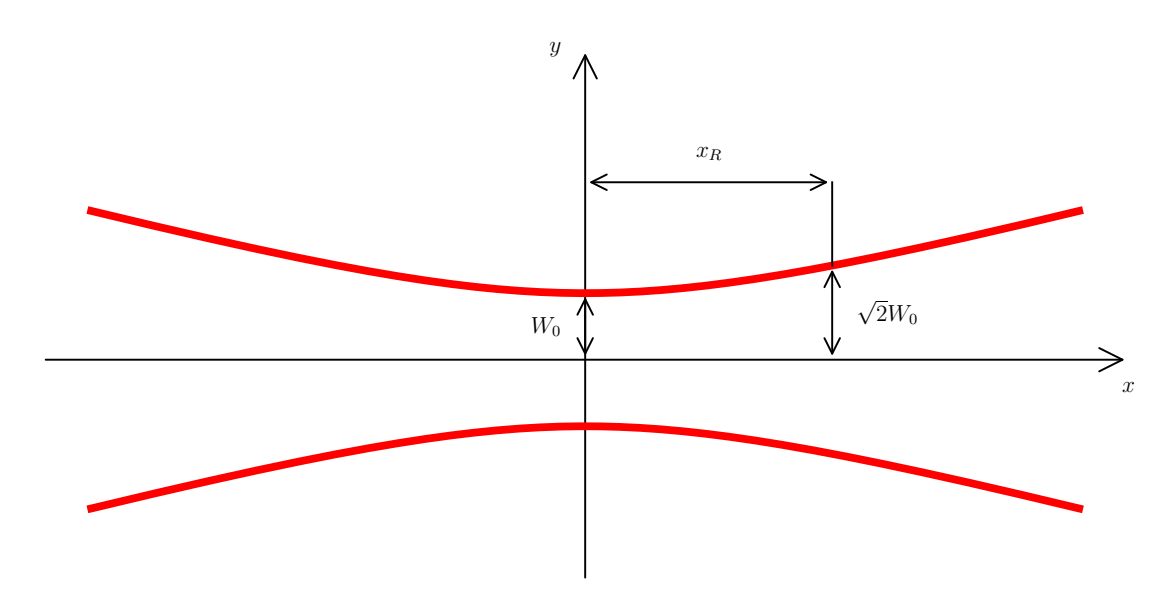

<span id="page-84-1"></span>figure 3.10 – L'évolution du rayon du faisceau gaussien.

### <span id="page-84-0"></span>3.3.1.4/ DÉFINITION DU CHAMP DE DÉPLACEMENT

Le champ de déplacement  $D$  est caractérisé par trois composantes :

- $-$  le déplacement dans la direction  $x : \mathcal{D}_x$ ,
- le déplacement dans la direction  $y : \mathcal{D}_y$ ,
- le déplacement dans la direction *z* : D*<sup>z</sup>* .

Chacun de ces déplacements est fonction des trois composantes *x*, *y* et *z* :

$$
\begin{cases} \mathcal{D}_x = \mathcal{D}_x(x,y,z) \\ \mathcal{D}_y = \mathcal{D}_y(x,y,z) \\ \mathcal{D}_z = \mathcal{D}_z(x,y,z). \end{cases}
$$

Une fois le champ  $D$  défini, nous pouvons déterminer les déplacements maximaux dans chaque direction pour la définition du volume.

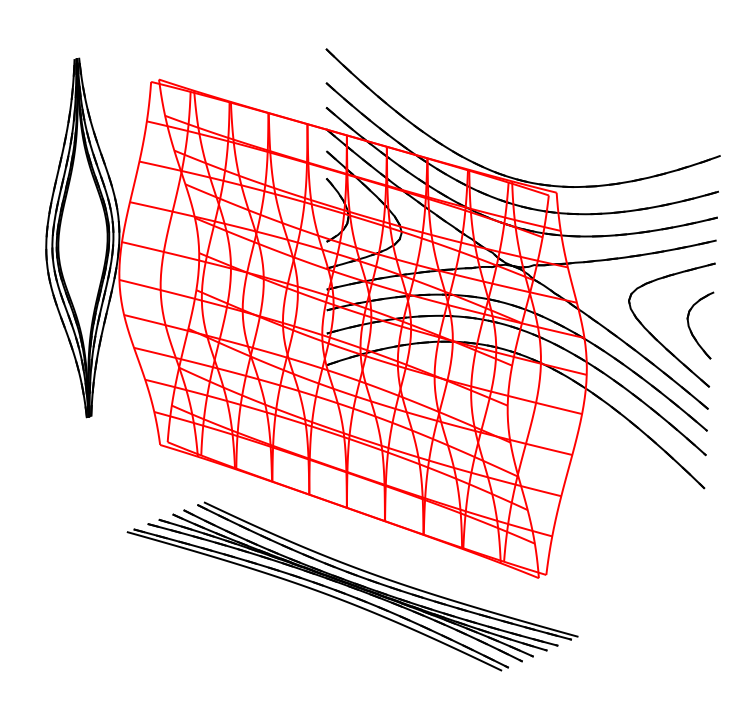

<span id="page-85-0"></span>figure 3.11 – Enveloppe d'une nappe gaussienne.

### 3.3.1.5/ GÉNÉRATION DES IMAGES

Avant de générer des images, il convient de fixer le volume auquel l'image correspond, c'est-à-dire le volume d'observation (à ne pas confondre avec le volume  $V$  utilisé pour la génération des particules). Ce volume va permettre de définir la taille des images à créer. Ensuite, il faut appliquer un champ de déplacement  $D$  des particules, définir le type de nappe à utiliser et ses différents paramètres (comme l'épaisseur). Une fois ces paramètres connus, nous pouvons déterminer le volume V de génération des particules. Puis, deux images d'une taille voulue en pixels sont créées. Il s'agit de deux tableaux remplis de zéros. Puis le nombre de particules dans le volume est déduit de la densité de particules désirée. Pour chaque particule *p<sup>i</sup>* , sa position (*xA*,*yA*,*zA*) dans le volume est déterminée aléatoirement, tout comme son diamètre. En fonction de sa position, de son diamètre et du type de nappe utilisée, l'intensité due à la particule *p<sup>i</sup>* est calculée sur chaque pixel (*x*, *y*) de l'image en utilisant :

$$
I_{p_i}(x, y) = K.I_n(x_A, y_A, z_A) \times e^{-\frac{1}{2}\frac{x^2 + y^2}{d_p^2}}.
$$

*K* est une constante,  $I_n(x_A, y_A, z_A)$  est l'intensité de la nappe à la position de la particule et *d<sup>p</sup>* est le diamètre de la particule. L a nouvelle position (*xB*, *yB*,*zB*) de la particule dans l'image *B* est obtenue avec le champ de déplacement  $D$  appliqué à la position  $(x_A, y_A, z_A)$ de la particule sur l'image *A* :

$$
\begin{cases}\nx_B = x_A + \mathcal{D}_x(x_A, y_A, z_A) \\
y_B = y_A + \mathcal{D}_y(x_A, y_A, z_A) \\
z_B = z_A + \mathcal{D}_z(x_A, y_A, z_A).\n\end{cases}
$$

Connaissant la position, le calcul de l'intensité due à la particule pour l'image *B* est à nouveau :

$$
I_{p_i}(x, y) = K.I_n(x_B, y_B, z_B) \times e^{-\frac{1}{2}\frac{x^2 + y^2}{d_p^2}}.
$$

Les intensités ainsi calculées sont ensuite ajoutées aux tableaux représentants les images. Le même procédé est appliqué pour toutes les particules. Un tableau est obtenu pour chaque image *A* et *B*. Une fois codés sur un certains nombre de niveaux (8 bits, 12 bits, 16 bits,...) ces tableaux peuvent être convertis en images. Avant d'effectuer cette conversion, il est possible d'ajouter des paramètres pour tenir compte du bruit (bruit blanc, pourcentage de niveau noir pour le [CCD](#page-19-7) ou encore superposition d'une image de fond). Puis les deux tableaux peuvent être enregistrés dans un format image afin d'être traités par la suite.

# 3.3.2/ PROTOCOLE EMPLOYÉ POUR LA GÉNÉRATION DES IMAGES

Afin de valider le code de [PIV,](#page-19-5) nous avons choisi de comparer les résultats issus de notre code avec ceux obtenus par Foucaut et al. (FOUCAUT et al. [2004\)](#page-144-1). Ils ont utilisé le générateur d'images EUROPIV Synthetic Image Generator. Pour confronter les résultats, nous avons essayé de considérer les mêmes paramètres pour la génération des images que FOUCAUT et al. Le but de cette section étant de valider le comportement de notre outil de traitement [PIV](#page-19-5) et non de refaire l'étude complète du traitement [PIV,](#page-19-5) nous ne reprenons pas l'étude complète menée par ces auteurs, mais nous comparons seulement quelques résultats.

# 3.3.2.1/ PROTOCOLE DE RÉFÉRENCE

Les paramètres de base utilisés dans l'étude de FOUCAUT et al. sont représentés cidessous. Selon l'étude à réaliser, ces paramètres de base peuvent être modifiés. Sans précision quant à une éventuelle modification, nous considérerons que les paramètres utilisés sont ceux de base, à savoir :

- $-$  La taille des images est de 512  $\times$  512  $pix^2$ .
- Les images sont générées sur 8 bits (niveaux de 0 à 255).
- 21 paires d'images sont générées par essais pour des déplacements de 0 à 1 *pix* par pas de 0,1 *pix*.
- $-$  Les fenêtres d'interrogation ont une taille de  $16 \times 16$  *pix*<sup>2</sup>.
- La technique de corrélation utilisée est une corrélation par [TFR](#page-19-10) avec une interpolation gaussienne du pic à 3 points.
- La nappe utilisée est gaussienne.
- Le diamètre moyen d'une particule *d<sup>p</sup>* est de 2 *pix* à *e* <sup>−</sup><sup>2</sup> avec un écart type de *dp*/4.
- La densité de particules sur une image est fixée à 0,039 *pix*−<sup>2</sup> , ce qui correspond à environ 10 particules dans une fenêtre d'interrogation de <sup>16</sup> <sup>×</sup> <sup>16</sup> *pix*<sup>2</sup> .
- Le pourcentage de surface active du [CCD](#page-19-7) est de 100%.
- $-$  Le niveau noir du [CCD](#page-19-7) est de  $2\%$  de la valeur maximale de l'intensité pour le niveau employé (e.g. 255 pour une image en 8 bits).
- Il n'y a pas de bruit pour le [CCD.](#page-19-7)
- Le déplacement des particules est uniforme, il n'y a pas de gradient de déplacement ni de déplacement dans la direction de l'épaisseur et donc pas de particules qui quittent

la nappe.

## 3.3.2.2/ PROTOCOLE RÉELLEMENT UTILISÉ

Comme nous n'employons pas le même générateur que FOUCAUT et al., nous n'utilisons pas non plus exactement les mêmes paramètres. Néanmoins nous nous efforçons de nous rapprocher au maximum des paramètres de cette étude afin de pouvoir comparer les résultats. Les paramètres utilisés dans notre cas sont les suivants :

- La taille des images est de <sup>32</sup>×<sup>32</sup> *pix*<sup>2</sup> . Ces dernières sont plus petites afin de diminuer les ressources de mémoire informatique et accélérer la génération des images.
- Les images sont codées sur 8 bits
- $-$  Pour chaque essai, 1000 paires d'images sont générées avec des déplacements de 0 à 1 *pix* par pas de 0,05 *pix*. Néanmoins, nous générons plus d'images et le traitement [PIV](#page-19-5) est effectué avec un pas de 1 *pix*. Au final, pour chaque déplacement de référence, ce sont 289000 déplacements au total qui sont calculés.
- Nous testons le code avec une corrélation par [TFR](#page-19-10) avec une interpolation gaussienne du pic à 3 points.
- La nappe utilisée est une gaussienne d'épaisseur à *e* <sup>−</sup><sup>2</sup> équivalente à 5 *pix*.
- Le diamètre moyen d'une particule *d<sup>p</sup>* est de 2 *pix* à *e* <sup>−</sup><sup>2</sup> avec un écart type de *dp*/4.
- La densité de particules sur une image est fixée à 0,039 *pix*−<sup>2</sup> .
- Le pourcentage de surface active du [CCD](#page-19-7) n'est pas pris en compte et est donc de 100%.
- Le niveau noir du [CCD](#page-19-7) n'est pas pris en compte et est donc de 0%.
- Il n'y a pas de bruit pour le [CCD.](#page-19-7)
- Le déplacement des particules est uniforme, il n'y a pas de gradient de déplacement ni de déplacement dans la direction de l'épaisseur, et donc pas de particules qui quittent la nappe.

Au final, seul le niveau noir du [CCD](#page-19-7) diffère du protocole de FOUCAUT et al. Il est ici de  $0\%$  au lieu de  $2\%$ . À noter aussi que dans le générateur utilisé par FOUCAUT et al., la valeur de l'intensité sur un pixel est obtenue par intégration de l'intensité sur la surface d'un pixel, ce qui n'est pas le cas dans le générateur utilisé ici.

# 3.3.3/ RÉSULTATS POUR LA VALIDATION DU CODE [PIV](#page-19-5) AVEC LES PARAMÈTRES DE BASE

Un exemple d'image obtenue avec les paramètres de base est donné en figure [3.12.](#page-88-0)

Pour chaque essai, nous choisissons de représenter le biais et l'écart type sur le déplacement. Le biais est défini comme étant la différence entre la moyenne des déplacements calculés et le déplacement réel. Si, pour un déplacement réel D*<sup>r</sup>* , nous calculons *N* déplacements D*c<sup>i</sup>* (pour *i* ∈ [0, 1, ...,*N*]), le biais s'exprime ainsi :

$$
\mathsf{bias} = \frac{1}{N} \sum_{i=1}^N \mathcal{D}_{c_i} - \mathcal{D}_r.
$$

Si nous notons  $\overline{\mathcal{D}_c}$  la moyenne des déplacements calculés,  $\overline{\mathcal{D}_c}$  =  $\frac{1}{N}$  $\frac{1}{N} \sum_{i=1}^N$ *N*  $\sum\limits_{i=1}^{\mathcal{D}} \mathcal{D}_{c_{i}},$  le biais se note :

$$
bias = \overline{\mathcal{D}_c} - \mathcal{D}_r.
$$

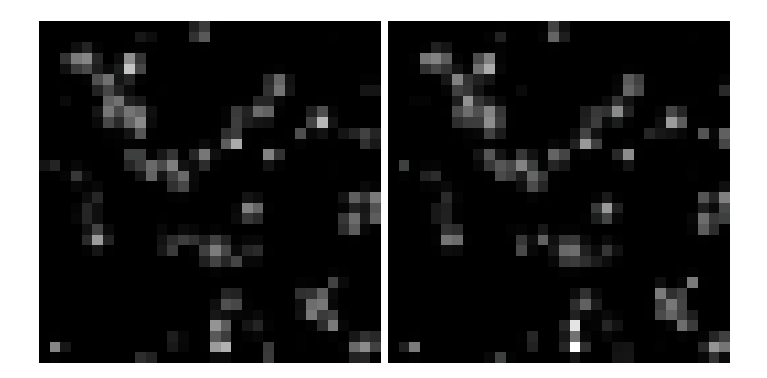

<span id="page-88-0"></span>figure 3.12 – Exemple d'une paire d'images générée de taille  $32 \times 32$  *pix*<sup>2</sup> et ayant une densité de 10 particules dans une fenêtre d'interrogation de <sup>16</sup>×<sup>16</sup> *pix*<sup>2</sup> . Le déplacement réel des particules entre les deux images est de 0,5 *pix* suivant la direction horizontale.

L'écart type lui est calculé comme étant la racine carrée de la moyenne du carré de la différence entre le déplacement calculé et la moyenne des déplacements calculés.

$$
\text{écart type} = \sqrt{\frac{1}{N} \sum_{i=1}^{N} (\mathcal{D}_{c_i} - \overline{\mathcal{D}_c})^2}.
$$

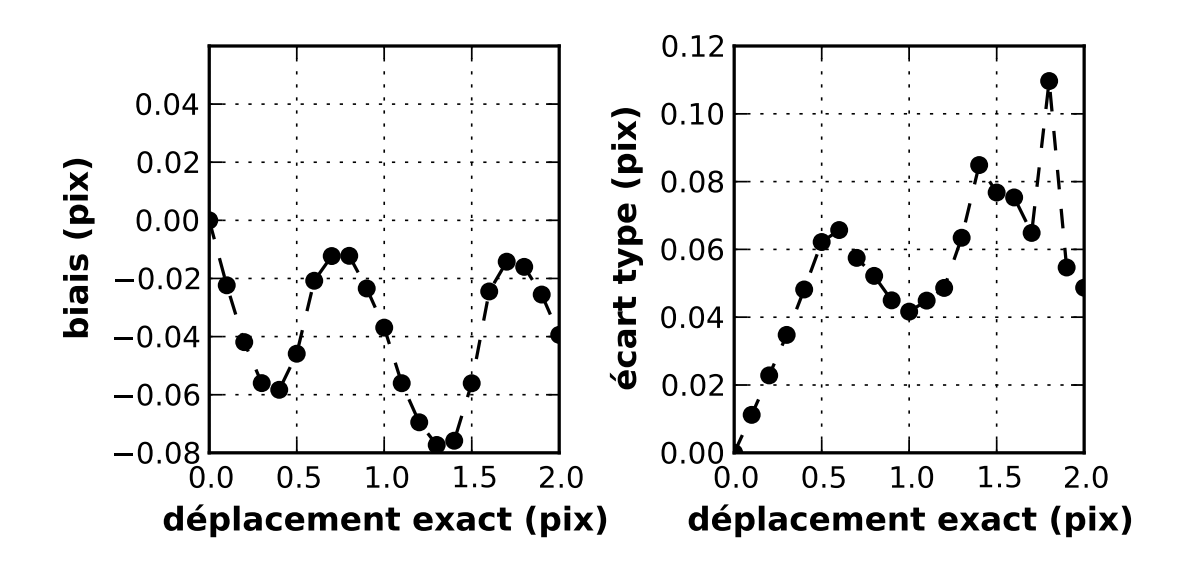

<span id="page-88-1"></span>figure 3.13 – Biais et écart type pour les paramètres de base pour un traitement par corrélation classique.

En utilisant les paramètres décrits ci-dessus, nous avons pu tracer le biais moyen ainsi que l'écart type pour des déplacements uniformes connus dans une direction. Ces résultats sont présentés sur la figure [3.13](#page-88-1) pour un traitement par corrélation classique, et en figure [3.14](#page-89-0) pour un traitement itératif avec translation de fenêtres.

Ces résultats peuvent être comparés avec ceux obtenus par FOUCAUT et al. (figures [3.15](#page-89-1) et [3.16\)](#page-90-0).

Cette comparaison montre des résultats dont l'origine des écarts n'est pas clairement

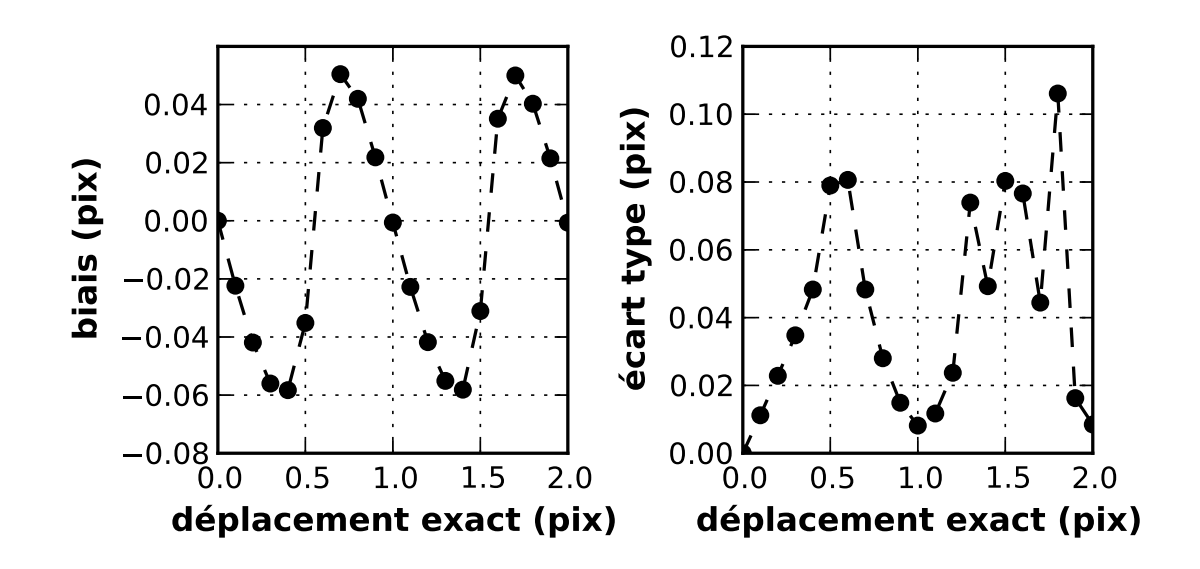

<span id="page-89-0"></span>figure 3.14 – Biais et écart type pour les paramètres de base pour un traitement itératif avec translation de fenêtres.

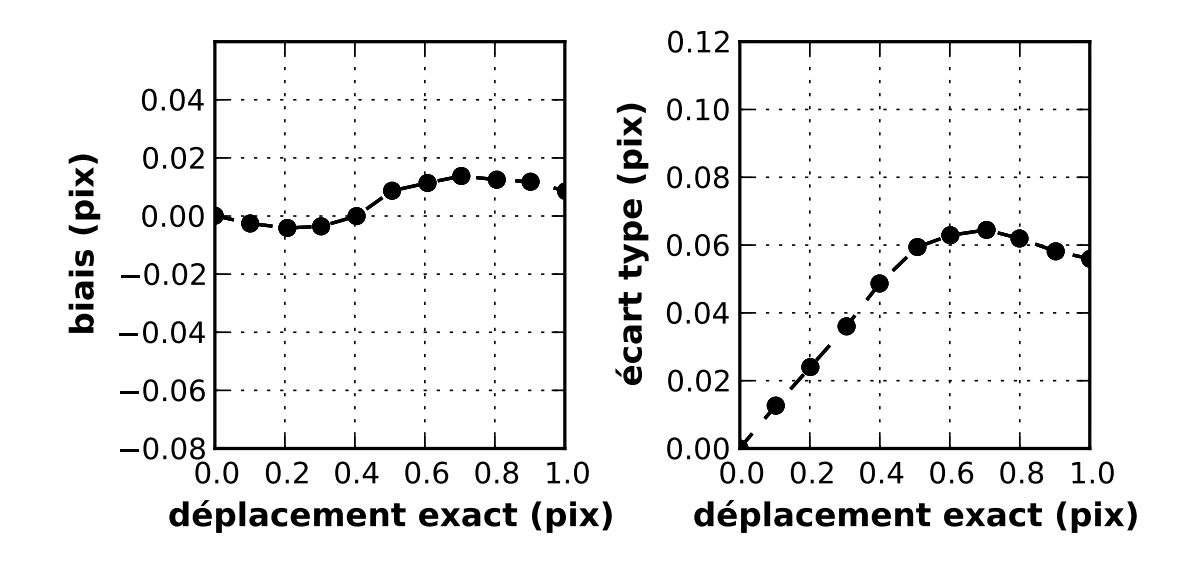

<span id="page-89-1"></span>figure 3.15 – Biais et écart type pour les paramètres de base pour un traitement par corrélation classique issus de l'article de FOUCAUT et al.

identifiée. Ces derniers peuvent provenir soit de la génération des images synthétiques elles-mêmes, soit du calcul de la corrélation et/ou de l'évaluation de la position du pic de corrélation. Même si notre code semble moins précis que celui utilisé pour la comparaison, les erreurs de biais restent inférieures à 0,06 *pix* ce qui est largement suffisant pour qualifier notre instrument de mesure. Les paramètres d'un système de [PIV](#page-19-5) (∆*t* en particulier) sont généralement ajustés pour obtenir des déplacements particulaires entre 1/4 et 1/3 de la taille de la fenêtre d'interrogation. Dans ce cas, l'erreur de biais induira une incertitude de 1,5% sur la vitesse pour une FI de <sup>16</sup> <sup>×</sup> <sup>16</sup> *pix*<sup>2</sup> et la moitié pour une *[FI](#page-19-2)* de  $32 \times 32 \, \text{pix}^2$ .

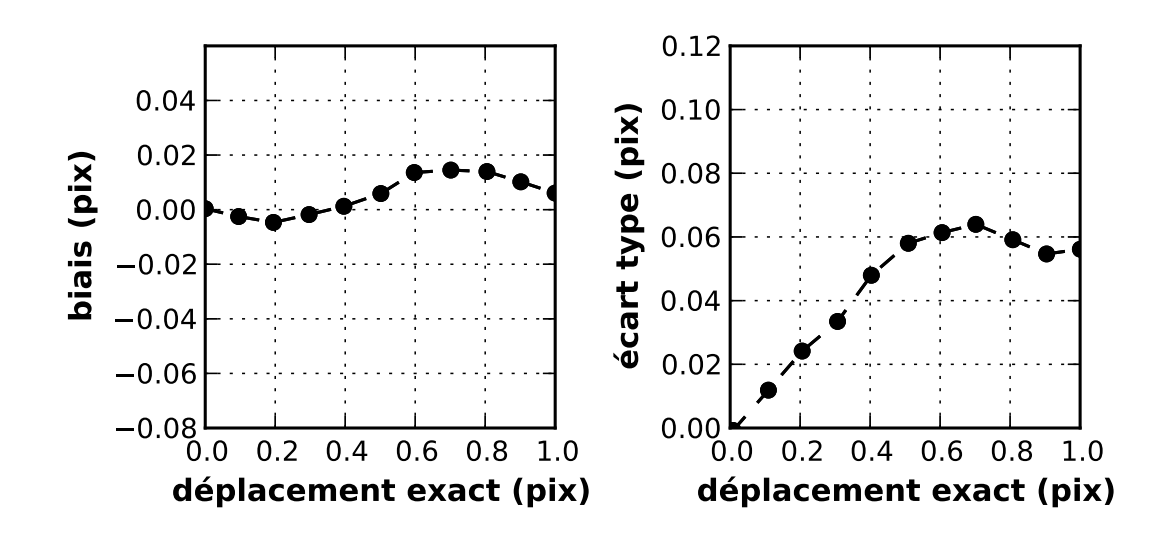

<span id="page-90-0"></span>figure 3.16 – Biais et écart type pour les paramètres de base pour un traitement itératif avec translation de fenêtres issus de l'article de FOUCAUT et al.

# 3.4/ CONCLUSION

Un nouveau code de calcul de corrélation d'images a été créé et évalué de façon rigoureuse en le confrontant aux données disponibles dans la littérature. Cette évaluation a montré des performances métrologiques tout à fait satisfaisantes pour une application de métrologie de type [PIV.](#page-19-5) L'originalité de ce travail est moins à rechercher dans les techniques mathématiques mises en œuvre pour le calcul des déplacements particulaires que dans la prise en compte dès le départ du cahier des charges particulier de l'application boucle d'air, notamment pour les mesures dans le répartiteur d'admission. Il rend notamment possible le traitement automatique par lots d'images en prenant en compte les décalages spatiaux dus aux vibrations. Il prévoit aussi la présence de multiples [ROI](#page-19-6) aux caractéristiques individuelles (orientation, calibration spatiale) dans les images. Enfin, il a été conçu dès le départ pour être déployé sur un cluster de calcul et donc pouvoir traiter de gros volumes de données.

Le laboratoire dispose maintenant d'un code [PIV](#page-19-5) dont l'architecture est particulièrement souple et adaptable aux besoins de la boucle d'air et aux futures applications. Une interface utilisateur, incluant la gestion des fichiers et des possibilités d'interaction avec d'autres codes du laboratoire, a par ailleurs été créée pour en faciliter l'utilisation par des non-spécialistes.

# 4 LES RÉSULTATS

Ce dernier chapitre présente les résultats obtenus pour les différents régimes moteurs et emplacements de la boucle d'air (admission, EGR, échappement et répartiteur d'admission). Étant donné la quantité très importante de données obtenues et traitées, seuls quelques cas seront présentés ici. La première partie du chapitre porte sur les images et les champs instantanés de vecteurs obtenus pour les tubulures dites "simples" (c'est-àdire admission, EGR et échappement). Puis, la seconde partie est consacrée au répartiteur d'admission. L'analyse des résultats issus des prétraitements et traitements d'images fournit l'évolution des vitesses moyennes dans chaque tubulure en fonction du degré vilebrequin, ainsi que les profils de vitesse associés. Ces résultats expérimentaux sont confrontés à ceux issus de la simulation numérique [3D.](#page-19-8) Enfin, nous clôturons ce chapitre par une estimation des incertitudes liées aux acquisitions et au code de traitement [PIV.](#page-19-5)

# 4.1/ TUBULURES SIMPLES

# 4.1.1/ OBJECTIFS

L'objectif principal est de fournir à nos partenaires numériciens des mesures expérimentales afin qu'ils puissent dans un premier temps initialiser leurs codes avec des grandeurs réelles et que dans un deuxième temps ils vérifient au final le bon fonctionnement global.

Pour nous, le travail mené sur les tubulures dites "simples" doit nous permettre de valider nos différentes stratégies élaborées aux niveaux de la cellule de mesure, du protocole d'acquisition ou encore du traitement de données.

Nous avons ainsi réalisé des mesures de champs de vecteurs vitesse par PIV à l'admission, à l'EGR et à l'échappement. Ces mesures caractérisent et quantifient les écoulements en différents emplacements situés entre les auxiliaires de la boucle d'air. Par ailleurs, en validant ici la faisabilité des mesures de PIV dans la boucle d'air nous avons posé les bases du travail mené ultérieurement sur le répartiteur d'admission. Cette section décrit brièvement les résultats obtenus à l'admission, sur le retour EGR et à l'échappement. Devant la quantité de données que nous avons recueillie, nous n'avons pas jugé utile de charger ce manuscrit en résultats similaires.

### 4.1.2/ ACQUISITIONS : PRISES D'IMAGES

La prise d'images est le premier résultat attendu car l'environnement est sévère et dans ce cas la mise en œuvre de la technique PIV n'est pas garantie. Le second résultat concerne la qualité des paires d'images enregistrées qui peut dépendre de la station de travail traitée. Nous montrons ici quelques résultats d'acquisitions d'images brutes avant traitement à l'admission, à l'EGR et à l'échappement.

### 4.1.2.1/ ADMISSION

Tout d'abord, à l'admission, nous constatons que les images obtenues sur la figure [4.1](#page-92-0) sont de très bonne qualité avec une fenêtre de visualisation qui s'encrasse très peu. De plus, l'expérience a montré que lorsque certaines zones de la fenêtre de visualisation sont encrassées, elles ne le sont pas suffisamment pour empêcher la corrélation.

<span id="page-92-1"></span>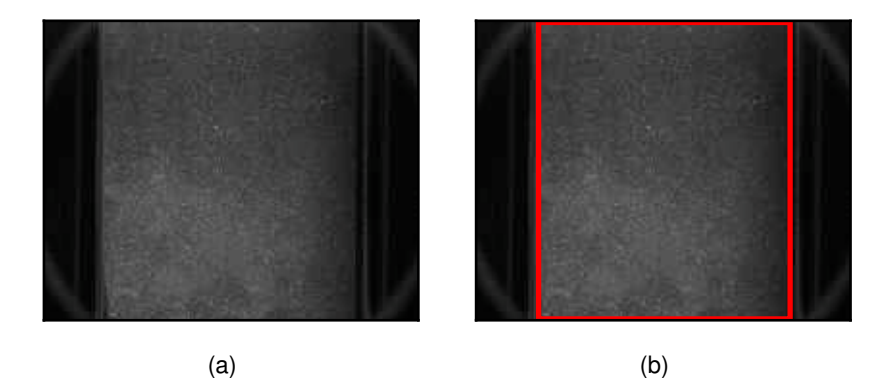

figure 4.1 – [\(a\)](#page-92-1) Exemple d'image obtenue à l'admission. [\(b\)](#page-92-2) En rouge : la région d'intérêt.

<span id="page-92-2"></span><span id="page-92-0"></span>Sur cette image, la nappe laser qui entre dans la cellule par le bas, est transmise par le haut (la caméra est fixée à l'envers sous le laser). L'écoulement principal se dirige de gauche à droite. Nous remarquons par ailleurs qu'il n'y a pas de réflexions qui pourraient perturber le résultat de la corrélation. Le champ observable permet de visualiser l'écoulement jusqu'à moins d'un millimètre des parois inférieure et supérieure.

### 4.1.2.2/ [EGR](#page-19-11)

En ce qui concerne l'EGR, nous montrons sur la figure [4.2](#page-93-0) que les images obtenues sont également de très bonne qualité. En revanche, l'encrassement intervient plus rapidement qu'à l'admission, et il est parfois trop important pour obtenir de bons résultats de corrélation. De plus, ces mesures impliquent des contraintes temporelles supplémentaires car il faut attendre entre 30 secondes et 1 minute après l'ouverture de la vanne EGR pour que le moteur soit parfaitement stabilisé. Dans certains cas, pour des raisons de condensation, il faut encore attendre une minute supplémentaire avant de démarrer les acquisitions de PIV. Nous sommes en présence de gaz chauds, et le temps que la cellule de mesure se mette à température, de la condensation apparaît sur les hublots. Ce phénomène dégrade également la qualité de la nappe laser ce qui contribue égale<span id="page-93-1"></span>ment à détériorer fortement la qualité des prises de vue. La figure [4.2](#page-93-0) présente une paire d'images obtenue lorsque le moteur est stabilisé et lorsque la condensation a disparu.

<span id="page-93-2"></span>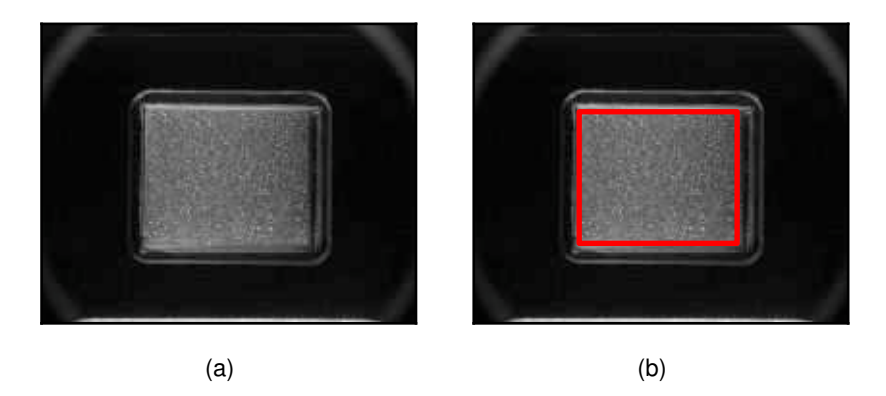

<span id="page-93-0"></span>figure 4.2 – [\(a\)](#page-93-1) Exemple d'image obtenue dans le retour [EGR.](#page-19-11) [\(b\)](#page-93-2) En rouge : la région d'intérêt.

Comme pour l'admission, la nappe laser entre dans la cellule par le bas avant d'être transmise par le haut. En revanche, l'écoulement principal est dirigé de droite à gauche. Le champ de visualisation est maximal (jusqu'à moins d'un millimètre des parois) et les réflexions sont absentes. Il faut signaler que ce degré de qualité est atteint en usant de deux artifices. Le premier est la mise en place d'un filtre à particules en amont de notre cellule de mesure et le deuxième est le rallongement de la tubulure du retour EGR. Pour permettre la réalisation de ces mesures, nous nous sommes donc sensiblement éloignés du dispositif original mais les modifications apportées peuvent être prises en compte par nos partenaires.

# 4.1.2.3/ ÉCHAPPEMENT

A l'échappement, les images obtenues, présentées sur la figure [4.3](#page-94-0) sont de qualité médiocre pour l'application PIV. L'ensemencement naturel créé par les suies de combustion n'est pas pleinement satisfaisant. Les particules sont très fines et leur densité spatiale est très élevée. Ces caractéristiques conduisent à un encrassement rapide des hublots qui deviennent quasiment opaques. Le temps disponible pour nos essais est fortement réduit et les nettoyages sont très fréquents. Ces considérations rendent l'étude très difficile et très pénible. La figure [4.3](#page-94-0) montre une acquisition à l'échappement où les sens de propagation pour la nappe et pour l'écoulement principal sont respectivement de bas en haut et de droite à gauche.

Les conditions d'ensemencement sont loin d'être optimales ce qui conduit à un encrassement du hublot tel que celui-ci commence d'abord par se comporter comme un miroir (la caméra filme sa propre image). L'absence de réflexion et la taille du champ de visualisation montrent néanmoins que la cellule que nous avons élaborée pour l'admission répond également à nos attentes à l'échappement.

<span id="page-94-2"></span><span id="page-94-1"></span>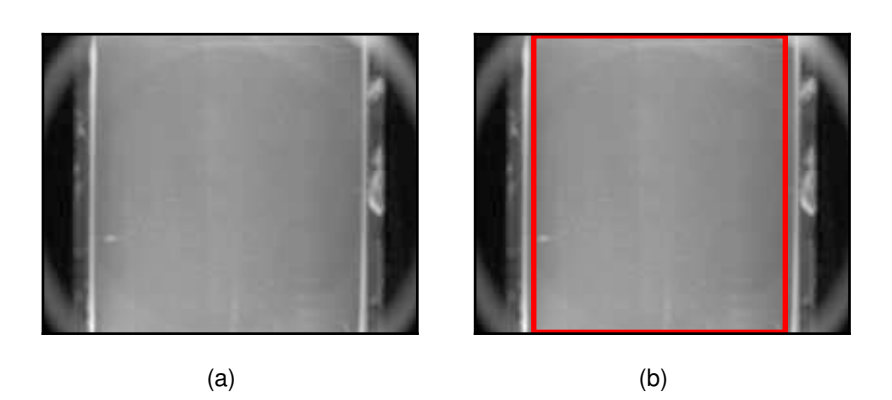

<span id="page-94-0"></span>figure 4.3 – [\(a\)](#page-94-1) Exemple d'image obtenue dans l'échappement[.\(b\)](#page-94-2) En rouge : la région d'intérêt.

# 4.1.3/ TRAITEMENT

### 4.1.3.1/ CHAMPS INSTANTANÉS

Pour démontrer la qualité des acquisitions, nous présentons ici quelques champs de vecteurs vitesse instantanés obtenus après un traitement PIV avec translation de fenêtre d'interrogation. Sur la figure [4.4,](#page-94-3) nous illustrons nos propos avec 3 exemples de champs produits à l'admission, à l'EGR et à l'échappement.

<span id="page-94-6"></span><span id="page-94-4"></span>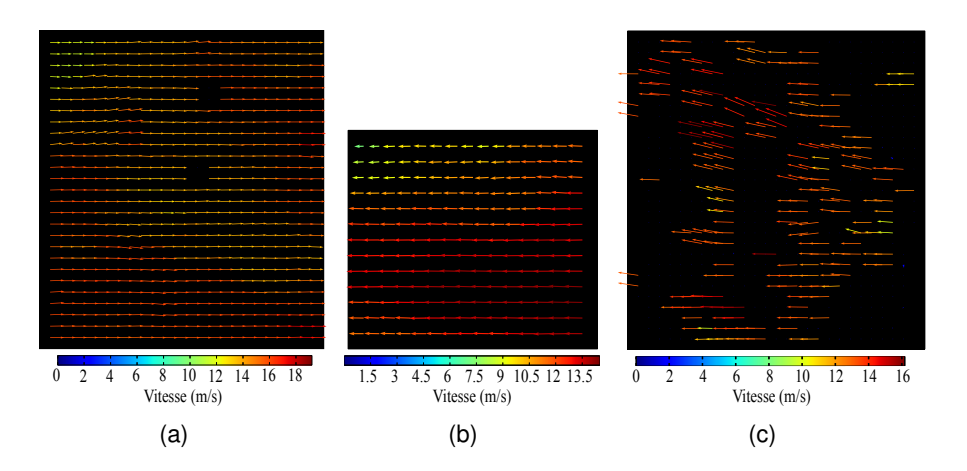

<span id="page-94-5"></span><span id="page-94-3"></span>figure 4.4 – Exemple de champs de vecteurs vitesse instantanés obtenu à l'admission [\(a\),](#page-94-4) à l['EGR](#page-19-11) [\(b\)](#page-94-5) et à l'échappement [\(c\).](#page-94-6)

Les champs instantanés à l'admission et à l'EGR sont très propres, très complets et aucun filtrage n'est nécessaire. Nous notons l'absence de vecteurs dans deux zones sur le champ à l'admission qui est due à la présence de pixels défectueux sur la caméra, et non à une erreur de corrélation. Cette dégradation n'apparaît pas à l'EGR car le facteur de grandissement est différent et la contribution des pixels sains entourant les défectueux autorise la corrélation.

En revanche, à l'échappement, la corrélation donne beaucoup moins de vecteurs valides. Loin de fournir un résultat aussi satisfaisant que pour les deux autres zones de mesure, la technique produit tout de même des champs instantanés qui ne sont pas aberrants. Cela prouve qu'il est possible de mesurer des vecteurs vitesse qui pourront être utilisés pour le calcul d'une vitesse moyenne dans ce conduit. Après stabilisation du moteur, les séquences d'acquisitions ne peuvent durer que quelques minutes avant que les hublots ne soient totalement opaques avec des résultats en ce point de la boucle d'air qui se dégradent progressivement et rapidement.

# 4.1.3.2/ ÉVOLUTION SUR UN CYCLE

Afin de vérifier la faisabilité de la synchronisation du système PIV sur les degrés vilebrequin nous avons réalisé à l'admission plusieurs séries de 50 acquisitions pour différents degrés vilebrequin. Les essais présentés, ont été effectués pour un régime moteur de 2000 *tr*/*min* et une charge de 70 *Nm*. Pour chacune des séries, nous avons calculé la vitesse moyenne pour chaque champ instantané obtenu. Puis à partir de ces vitesses moyennes, nous avons calculé la vitesse moyenne dans le conduit pour le degré vilebrequin considéré, ainsi que l'écart type des vitesses moyennes. Le résultat est montré en figure [4.5.](#page-95-0)

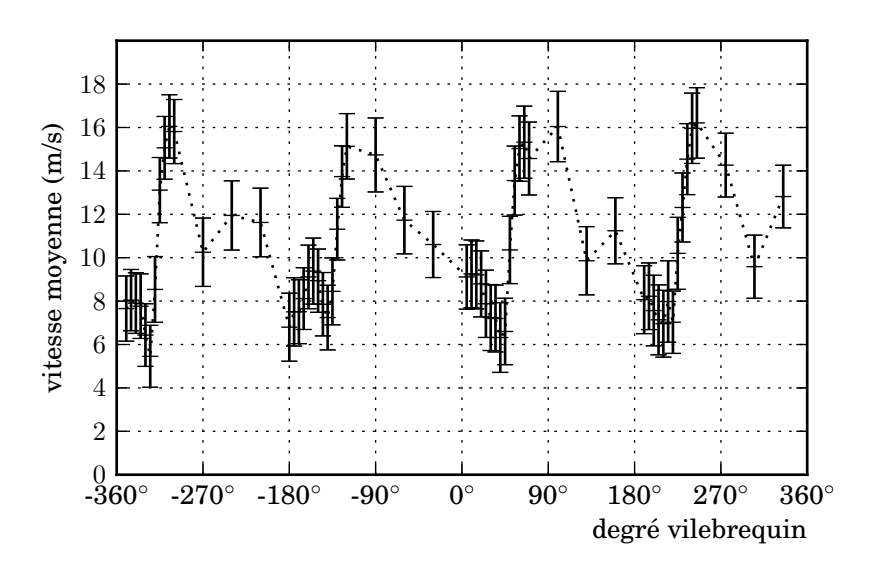

<span id="page-95-0"></span>figure 4.5 – Vitesses moyennes et écarts types sur ces vitesses en fonction du degré vilebrequin pour un régime de 2000 *tr*/*min* et 70 *Nm*.

L'enveloppe des vitesses moyennes est comprise entre 5 *m*/*s* et 17 *m*/*s*. Le profil de vitesse est cyclique et de forme triangulaire avec un pic principal et un pic secondaire qui se reproduisent toutes les périodes équivalentes au temps d'ouverture d'une soupape d'admission d'un cylindre. Les écarts types sont importants en proportion, de l'ordre de 2 *m*/*s*. Ceci semble être révélateur d'acyclismes dans le fonctionnement même du moteur et de sa régulation sur le banc.

### 4.1.4/ CONCLUSION SUR LES TUBULURES SIMPLES

La mise en place de l'outil PIV sur la boucle d'air est globalement un succès. Bien que les résultats à l'échappement ne permettent pas d'envisager une étude optimale de cet emplacement avec la méthode utilisée, celle-ci fonctionne parfaitement à l'admission et également à l'EGR, moyennant une adaptation du conduit de retour.

La synchronisation de la technique de mesure sur le degré vilebrequin est opérationnelle ce qui permet d'explorer les écoulements à des phases précises et à fortiori de balayer en phase pour déterminer les évolutions sur un cycle moteur.

L'ensemble de ces résultats nous rassure vis-à-vis de l'adaptation de cette méthode pour les tubulures du répartiteur d'admission. En effet, les écoulements dans ces tubulures proviennent d'un mélange des gaz frais de l'admission et des gaz chauds de l'EGR. Et les mesures ont été concluantes pour ces deux emplacements.

# 4.2/ RÉPARTITEUR D'ADMISSION

Les mesures dans le répartiteur ont nécessité une méthodologie différente de celle appliquée aux autres points de mesure. En effet, le fait de réaliser des mesures en simultané sur les huit tubulures nous impose de nombreuses contraintes supplémentaires.

Tout d'abord, il est nécessaire lors de l'acquisition des images de déterminer l'écart de temps ∆*t* à appliquer entre les deux impulsions laser qui convienne pour toutes les tubulures. Les vitesses à mesurer dans une tubulure à un degré vilebrequin donné ne sont pas du même ordre de grandeur que dans la tubulure voisine. Ainsi, lorsque nous avons une vitesse maximale dans une tubulure, la vitesse peut être minimale dans la tubulure voisine. Plusieurs méthodes retenues pour répondre à cette problématique sont décrites.

Ensuite, le traitement des images doit prendre en compte les nombreuses spécificités liées à ces essais très particuliers. À savoir qu'il y a, pour chaque enregistrement, deux paires d'images affectées respectivement aux côtés *T* et *H*. Sur chacune de ces deux paires d'images, nous avons quatre zones qui correspondent aux quatre tubulures, toutes orientées de manières différentes. Le traitement utilisé pour ce type d'images des tubulures du répartiteur d'admission sera détaillé avant de présenter une sélection de résultats prise parmi un grand nombre de données.

# 4.2.1/ DÉTERMINATION D'UN ∆*t* ADÉQUAT

Trois méthodes ont été envisagées pour tenir compte des différences de vitesse entre les tubulures pour un même degré vilebrequin.

La première est d'utiliser plusieurs écarts de temps ∆*t* et d'effectuer la totalité des essais avec ces différents ∆*t*. Ainsi, le plus grand ∆*t* sera adapté pour le traitement des tubulures dans lesquelles les vitesses sont petites au degré vilebrequin considéré. Celui-ci sera en revanche inapproprié pour le traitement des tubulures dans lesquelles les vitesses sont grandes. En effet, l'application d'un grand ∆*t* pour de grandes vitesses, voit les particules quitter les fenêtres d'interrogation lors du traitement PIV. Le résultat de la corrélation ne correspond alors plus au déplacement des particules. De plus, pour certaines tubulures, l'écoulement est tridimensionnel et les particules sortent rapidement de la nappe si le ∆*t* est trop important. Nous avons donc un ∆*t* dit de "coupure" qui agit comme un filtre passebas au delà duquel, il n'est plus possible de construire la courbe des vitesses en fonction du degré vilebrequin en entier. À l'inverse, nous pouvons utiliser uniquement un ∆*t* court pour l'ensemble des mesures. Celui-ci n'empêche pas la corrélation de fonctionner pour

de faibles déplacements. Au contraire, dans le cas d'une corrélation simple, le résultat est plus précis pour les petits déplacements. En revanche, nous perdons en précision relative compte tenu des limitation du code à détecter les très faibles déplacements particulaires. La mesure est en effet plus précise pour de grands déplacements, et donc pour des ∆*t* longs. Par contre, si nous utilisons une technique de corrélation avec déplacement de fenêtres d'interrogation, la précision sur la mesure est peu influencée par l'amplitude du déplacement. Un compromis est donc d'utiliser un ∆*t* long pour les petites vitesses et un court pour les grandes. Nous pouvons donc réaliser l'intégralité des essais avec deux ∆*t* et retenir le meilleur en fonction de la tubulure considérée au degré vilebrequin appliqué.

Une deuxième méthode est de s'appuyer sur des résultats fournis par d'autres techniques de mesure pour prédire les gammes de vitesse dans les tubulures en fonction du degré vilebrequin. Par exemple, le fil chaud peut être employé pour avoir rapidement une idée des courbes de vitesses moyennes dans les tubulures en fonction du degré vilebrequin. À partir de ces vitesses, nous pouvons déterminer des ∆*t* à appliquer.

La dernière manière de procéder serait de générer des images de PIV à partir de résultats de simulations numériques. Avec un champ 3D de vitesses connu dans les tubulures, il est possible de créer des paires d'images correspondant à l'expérience pour plusieurs ∆*t* à différents degrés vilebrequin. Nous approchons ainsi le ∆*t* optimal pour la totalité des degrés vilebrequin. Cet optimum correspondant au plus long ∆*t* pour lequel la technique est capable de donner un champ de vitesse sans atteindre le ∆*t* limite qui empêcherait la corrélation pour certains degrés vilebrequin. Ce pendant, la génération des images à partir de simulations numériques est une opération très lourde. Il était difficile d'envisager pour chaque essai de créer des images pour tous les degrés vilebrequin et pour plusieurs ∆*t*

Nous nous sommes donc tournés vers la technique du fil chaud et des sondes ont donc été installées dans les tubulures en amont des cellules de mesure. De cette manière, une acquisition de quelques secondes nous donnait une estimation de la courbe de vitesse dans la tubulure considérée en fonction du degré vilebrequin. Il est alors possible de déterminer le ∆*t* maximum à appliquer pour les acquisitions PIV. Bien sûr, ces mesures sont d'une part ponctuelles, et d'autre part elles ne prennent pas en compte le caractère 3D de l'écoulement. Afin de s'assurer que les particules ne quittent pas la nappe laser entre les deux impulsions laser, nous avons minimisé ce ∆*t*. Un second ∆*t* plus court a été retenu pour chaque essai comme étant une fraction 1/5 du précédent. Ce dernier doit servir à augmenter la précision aux basses vitesses et à assurer un minimum de données si le premier appliqué s'avère trop long.

## 4.2.2/ ACQUISITIONS : PRISES D'IMAGES

Obtenir une image nette de chaque tubulure sur deux capteurs différents est un premier résultat. Avoir cette netteté sur les plans laser en est un autre qui est atteint.

La figure [4.6](#page-98-0) montre des images obtenues sur le répartiteur, des deux côtés *T* et *H*. Les emplacements des nappes laser dans les tubulures sont indiqués en pointillés sur les images de la figure [4.7.](#page-98-1)

Sur ces images, nous remarquons que la qualité est suffisante pour obtenir des résultats par traitement PIV dans les quatre régions d'intérêt. Les particules sont correctement éclairées avec une énergie homogène et équilibrée entre tubulures d'une même branche.

<span id="page-98-3"></span><span id="page-98-2"></span>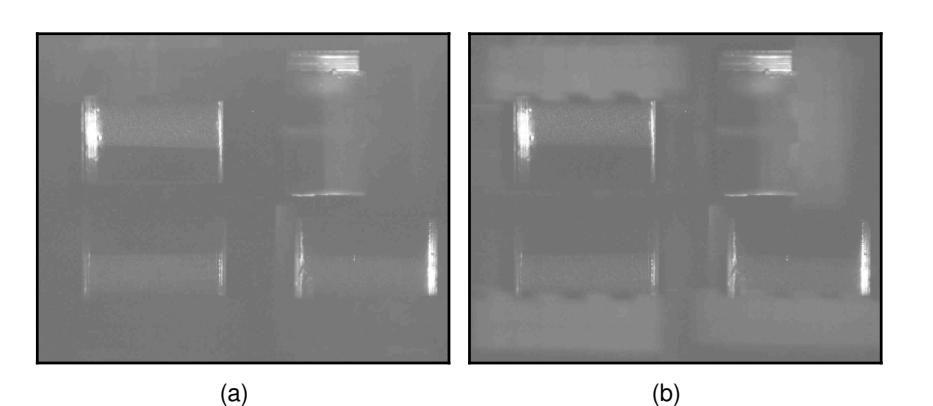

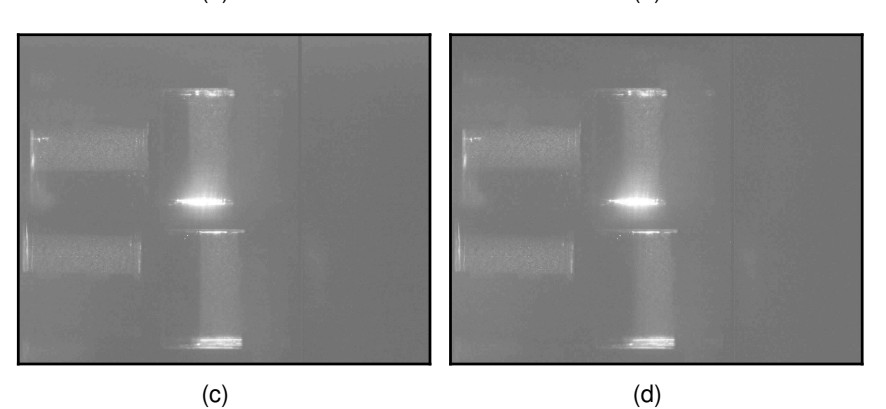

figure 4.6 – Exemples d'images obtenues, sans pré-traitement. [\(a\)](#page-98-2) Image *A* côté *T*. [\(b\)](#page-98-3) Image *B* côté *T*. [\(c\)](#page-98-4) Image *A* côté *H*. [\(d\)](#page-98-5) Image *B* côté *H*.

<span id="page-98-7"></span><span id="page-98-6"></span><span id="page-98-5"></span><span id="page-98-4"></span><span id="page-98-0"></span>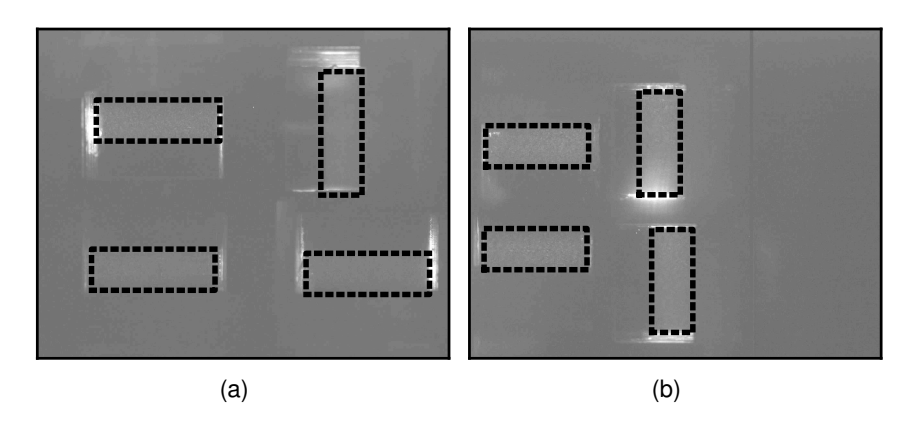

<span id="page-98-1"></span>figure 4.7 – Exemples d'images, avec l'emplacement des tubulures. [\(a\)](#page-98-6) Image *A* côté *T* avec l'emplacement des tubulures de gauche à droite et de bas en haut : *T*1, *T*2, *T*<sup>3</sup> et *T*4. [\(b\)](#page-98-7) Image *A* côté *H* avec l'emplacement des tubulures de gauche à droite et de bas en haut :  $H_1$ ,  $H_2$ ,  $H_4$  et  $H_4$ .

Cependant, nous pouvons noter la présence de réflexions sur les zones d'impact du laser, qui détériorent les images à ces endroits.

Les orientations des tubulures sont différentes du fait des composants optiques employés pour acheminer les images des tubulures sur les capteurs CCD des caméras. De plus, comme le montre la figure [4.8,](#page-99-0) des vibrations résiduelles persistent et engendrent des décalages entre les paires d'images successives.

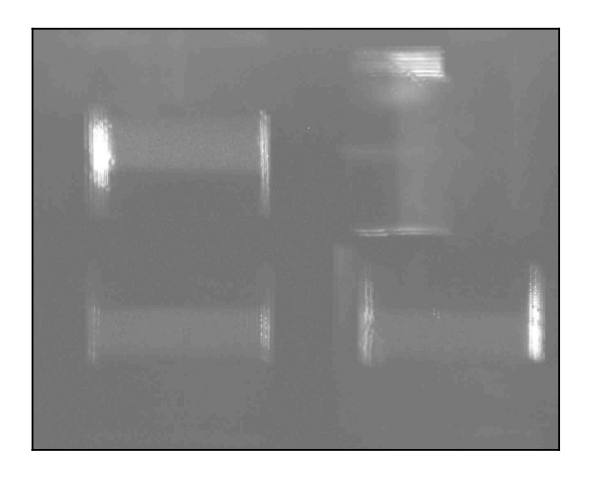

<span id="page-99-0"></span>figure 4.8 – Image résultant de la superposition de deux images *A* consécutives pour le côté *T*.

Bien que ce décalage ne soit pas important (les zones d'intérêt sont toujours dans l'image), il empêche tout traitement automatique des images. Un pré-traitement va nous permettre de nous affranchir de ces défauts induits par le fonctionnement moteur.

## 4.2.3/ TRAITEMENTS SPÉCIFIQUES

Le traitement global appliqué pour le répartiteur d'admission se compose de trois étapes principales. Le pré-traitement et le traitement PIV sont très spécifiques à cette station de mesure alors que le post-traitement est plus conventionnel.

## 4.2.3.1/ PRÉ-TRAITEMENT

Pour chaque essai, nous disposons d'un jeu d'images pour les tubulures *T* et un autre jeu pour les tubulures *H*. Le pré-traitement appliqué à chacun de ces jeux est similaire, et nous ne détaillons donc que celui appliqué aux tubulures *T*. Un exemple d'image qui a été obtenue lors des acquisitions est donné en figure [4.9.](#page-100-0)

Nous pouvons de nouveau noter sur cet exemple que les intensités lumineuses dans les quatre tubulures sont bien équivalentes et que la qualité est adaptée à un traitement PIV dans les 4 régions souhaitées.

En revanche, deux paires d'images consécutives sont décalées spatialement du fait des vibrations résiduelles. Pour s'affranchir de ce décalage, chaque paire d'images va être recalée par rapport à une paire d'images de référence. Nous prenons la première paire d'images de la séquence d'acquisition comme référence pour toutes les autres. Ensuite, une corrélation est calculée entre une zone des images *B* de la paire de référence et de la paire considérée. Nous choisissons l'image *B* car le temps d'exposition est plus long sur cette image et l'intensité des contours extérieurs à la nappe est plus importante (L'éclairage laser, donc celui des particules est impulsionnel mais l'obturateur reste ouvert très longtemps pour la trame *B*). Puis comme pour la technique PIV classique, la position du maximum de la carte de corrélation nous donne le déplacement relatif entre la paire d'image considérée et celle de référence. Nous ne réalisons pas d'interpolation subpixel, et la précision du recalage est de l'ordre du pixel. Ensuite, de nouvelles paires

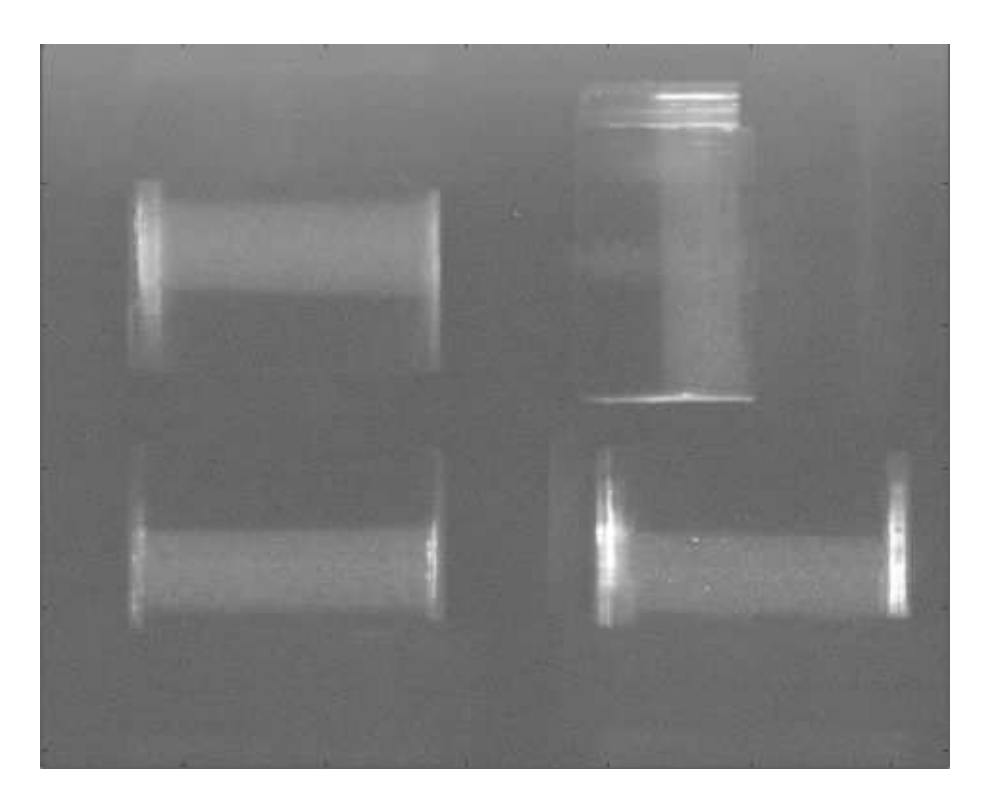

<span id="page-100-0"></span>figure 4.9 – Un exemple d'image pour les tubulures *T*. De gauche à droite et de bas en haut :  $T_1$ ,  $T_2$ ,  $T_3$  et  $T_4$ .

d'images sont créées et enregistrées en translatant les paires d'images sources de la valeur du déplacement obtenu. Les zones des nouvelles images qui n'étaient pas contenues dans les images initiales sont considérées comme étant égales à zéro. Cela n'est pas gênant car ces zones situées au bord de l'image ne font jamais partie des régions d'intérêt correspondant aux écoulements dans les tubulures.

Nous notons des réflexions résiduelles dues à l'impact du laser sur les parois internes des fenêtres d'émission. Ces réflexions sont atténuées par une opération de soustraction d'une image de fond. Une dizaine de paires d'images sans ensemencement a été enregistrée à cet effet. Ces images ont été préalablement recalées avec la méthode précédente en s'appuyant sur la même image de référence. Ainsi, ces images de fond ont la même origine spatiale que les paires d'images à traiter. Ensuite, nous réalisons une moyenne de ces images de fond. Nous soustrayons cette paire d'images moyenne aux paires d'images à traiter, et nous sauvegardons le résultat.

Enfin, nous découpons dans l'image les 4 zones qui correspondent aux nappes laser, et nous leur appliquons à chacune des opérations de rotation et de retournement, de sorte qu'elles soient toutes correctement orientées dans le même repère. Ces images ou vignettes dans l'image globale ont une dimension de 384 × 128 *pix* pour le côté *T* et de  $320 \times 128$  *pix* pour le côté *H*.

En résumé, le pré-traitement consiste en un recalage des paires d'images par rapport à une paire de référence, puis en une soustraction d'une paire d'images moyennes et enfin en une opération de découpage et d'orientation des zones éclairées de l'écoulement. La figure [4.10](#page-101-0) illustre le résultat de ces opérations. Sur cette figure, les images *A* de deux paires consécutives sont placées l'une en dessous de l'autre pour chaque tubulure.

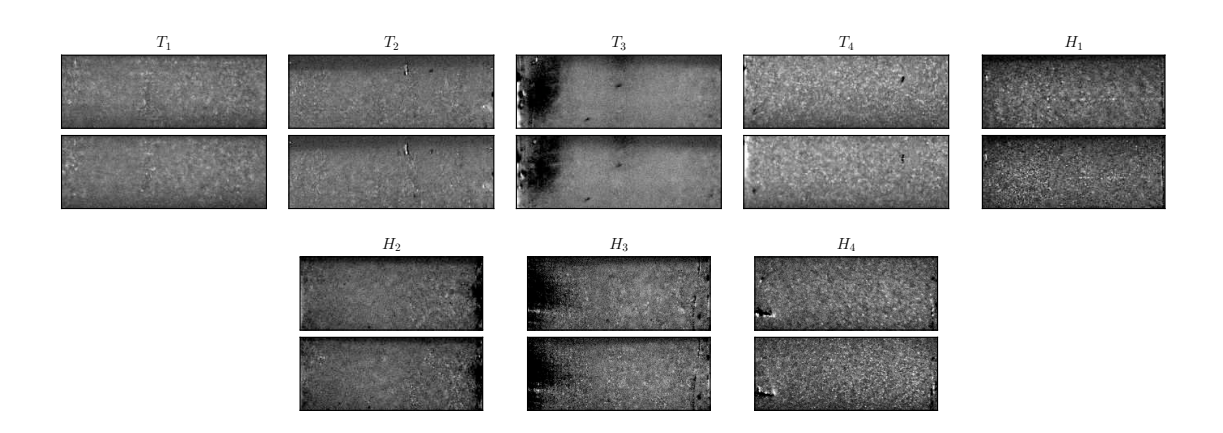

<span id="page-101-0"></span>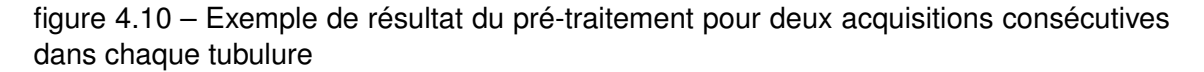

Nous observons que toutes les images sont orientées correctement dans le même sens, et que les réflexions ont été traitées en grande partie (des réflexions persistent sur les hublots à l'opposé de l'émission). Les défauts qui apparaissent sur les images ci-dessus, vont localement affecter le résultat de la corrélation. Mais grâce à eux, nous pouvons vérifier que le recalage a bien été opéré car ils se retrouvent aux mêmes endroits sur deux images consécutives.

## 4.2.3.2/ TRAITEMENT PIV

Une fois toutes les zones correspondant aux parties éclairées des tubulures pré-traitées, nous pouvons appliquer un traitement PIV itératif sur les paires de vignettes. Une première corrélation des fenêtres d'interrogation prédit le déplacement en pixels entiers. Puis la fenêtre de l'image *B* est décalée de ce déplacement. Une seconde corrélation entre les nouvelles fenêtres d'interrogation est effectuée, qui couplée à une interpolation subpixel par gaussienne donne le déplacement des particules. Les corrélations utilisent des fenêtres d'interrogation de 64×64 *pix*, séparées l'une de l'autre de 8 *pix*. En pratique, nous observons des déplacements maximaux de l'ordre de 6 *pix*, qui est bien inférieur au quart d'une *[FI](#page-19-2)*. En plus de ce déplacement, nous enregistrons le rapport entre le second pic de corrélation et le premier. Ce critère sera nécessaire pour le post-traitement. L'application simultanée du ∆*t* connu et des coefficients fournis par la calibration spatiale permet de convertir les vecteurs déplacement en vecteurs vitesse. Un exemple de champ instantané de vecteurs vitesse ainsi obtenu est montré sur la figure [4.11.](#page-102-0)

Ce traitement est simultanément effectué pour toutes les tubulures d'un même côté (*T* ou *H*). Pour réduire l'énorme temps de traitement, nous avons parallélisé les tâches. La liste complète des paires d'images est découpée et répartie sur les différents cœurs de calcul utilisés. Le même traitement PIV est appliqué en simultané par les cœurs pour les différentes paires de vignettes.

Ce traitement itératif par translation de fenêtres d'interrogation donne de bons résultats dans la plupart des cas. Il arrive cependant que des salissures détériorent la qualité des prises de vue et par voie de conséquence le résultat de la corrélation sur certaines zones. Dans ce cas, un post-traitement basé sur l'évaluation du rapport entre les deux pics principaux de corrélation éliminera ces zones pour les calculs de vitesse moyenne

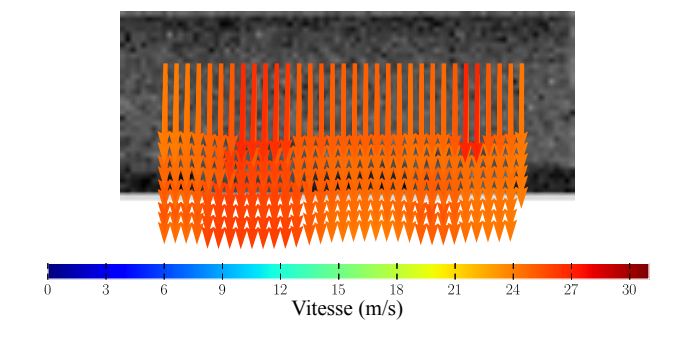

<span id="page-102-0"></span>figure 4.11 – Un exemple de champ de vecteurs vitesse obtenu dans la tubulure *H*3.

dans les tubulures.

# 4.2.4/ POST-TRAITEMENT

Nous allons détailler ici les différentes opérations de post-traitement qui ont été effectuées pour produire l'ensemble de nos résultats. D'abord, nous abordons la méthode utilisée pour éliminer les vecteurs aberrants dans les champs instantanés calculés. Puis nous calculons des vitesses moyennes dans les tubulures selon une procédure que nous définissons. Enfin, des profils de vitesses dans les tubulures sont également présentés.

### 4.2.4.1/ FILTRAGE DES CHAMPS INSTANTANÉS

Dans cette étude et comme dans toutes études PIV, les champs calculés fournissent parfois des vecteurs aberrants. Ici, ils sont essentiellement dus à des salissures présentes sur des portions de l'image. Un dépôt de suies ou plus souvent un passage d'huile sur le hublot de visualisation produit ce type de défaut. Cette huile peut venir soit de fuite (principalement du turbocompresseur) ou soit de l'ensemencement. En effet, il est arrivé que des gouttelettes d'huile de l'ensemencement s'agglomèrent à la surface interne du hublot, avant d'être évacuées par l'écoulement. Dans ce cas, la carte de corrélation est très bruitée et n'est pas représentative du déplacement des particules. Nous avons donc décidé de réaliser un filtrage des valeurs aberrantes en utilisant la valeur du rapport entre les deux pics maxima de corrélation comme critère. Si le rapport entre le second pic et le premier pic de corrélation est supérieur à une valeur que nous définissons pour chaque essai, alors cela signifie que la carte de corrélation est trop bruitée et que le calcul de corrélation n'est pas suffisamment sûr. À cet endroit nous éliminons le vecteur aberrant détecté ainsi du champ de vecteurs calculé. Basée sur cette technique, la figure [4.12](#page-103-0) montre le filtrage d'un champ de vecteurs vitesse relatif à une image dont une zone est cachée par une tache d'huile.

## 4.2.4.2/ ÉVOLUTION DE LA VITESSE MOYENNE SUR LE CYCLE

Avant d'effectuer des moyennes dans les tubulures, il faut rappeler que nous avons appliqué deux stratégies d'acquisitions différentes l'une dite "synchronisée en phase" et l'autre dite "à la volée" :

<span id="page-103-2"></span><span id="page-103-1"></span>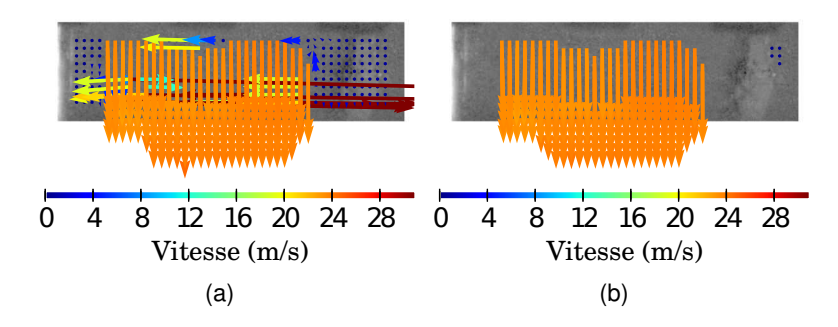

<span id="page-103-0"></span>figure 4.12 – Exemples de filtrage basé sur le rapport entre les deux pics principaux de la carte de corrélation. [\(a\)](#page-103-1) Champ de vecteurs vitesse non filtré. [\(b\)](#page-103-2) Champ de vecteurs vitesse filtré.

- la première, "synchronisée en phase", a consisté à prendre une série d'images à un degré vilebrequin connu à l'avance et à balayer le cycle. Tous les 10 degrés vilebrequin, nous avons réalisé des séries de 50 doubles paires d'images. De plus, ces acquisitions ont été réalisées avec 2 ∆*t* pour chaque séquence,
- avec la deuxième, "à la volée", nous ne contrôlons que la fréquence d'acquisition et les degrés vilebrequin sont obtenus a posteriori par calcul à partir des enregistrements de l'instant du point mort haut du cylindre 4, de l'instant du premier Qswitch et de la vitesse du moteur. Pour chaque essai, nous réalisons au minimum des acquisitions de 2200 doubles paires d'images. Par cette méthode, nous avons enregistré moins d'images par degré vilebrequin mais nous avons balayé tous les degrés vilebrequin.

La première méthode est favorable au traitement statistique des résultats sur un nombre restreint de phases (72 phases sur 720 degrés) alors que la seconde fournit des représentations complètes sur l'ensemble du cycle (sur les 720 degrés vilebrequin).

Pour un essai enregistré "à la volée", nous avons calculé les vitesses moyennes débitantes dans les tubulures. Pour chaque paire d'images et à partir des champs filtrés, nous avons calculé la moyenne des composantes verticales des vecteurs vitesse. Ceci nous donne une vitesse moyenne pour la paire d'images considérée. Puis, nous effectuons la moyenne de ces vitesses moyennes pour toutes les paires d'images correspondant à un même degré vilebrequin. Ainsi, nous obtenons une vitesse moyenne pour chaque degré vilebrequin. La courbe des vitesses ainsi obtenue est ensuite filtrée avec un filtre médian pour éliminer les éventuelles valeurs aberrantes. Un exemple de courbe de vitesse moyenne en fonction du degré vilebrequin est donné en figure [4.13.](#page-104-0) Les vitesses négatives représentent un écoulement se dirigeant de haut en bas vers les soupapes d'admission. Lorsque les vitesses sont positives, cela correspond au contraire à un phénomène d'aspiration orienté vers la chambre du répartiteur.

Sur ce même exemple moteur, nous avons superposé des barres d'écarts types calculés à partir de l'acquisition "synchronisée en phase" de 50 paires d'images prises tous les 10 degrés vilebrequin. Pour ces degrés vilebrequin, nous disposons de 50 champs instantanés filtrés de vecteurs vitesse. Un calcul de vitesse moyenne est effectué sur chaque champ avant de déterminer l'écart type de ces vitesses moyennes. Un exemple de la superposition d'une courbe de vitesse moyenne et de l'écart type calculé tous les 10 degrés vilebrequin est montré en figure [4.14.](#page-104-1) Les écarts types varient en fonction du degré vilebrequin considéré et sont de l'ordre de 1 à 4 *m*/*s*.

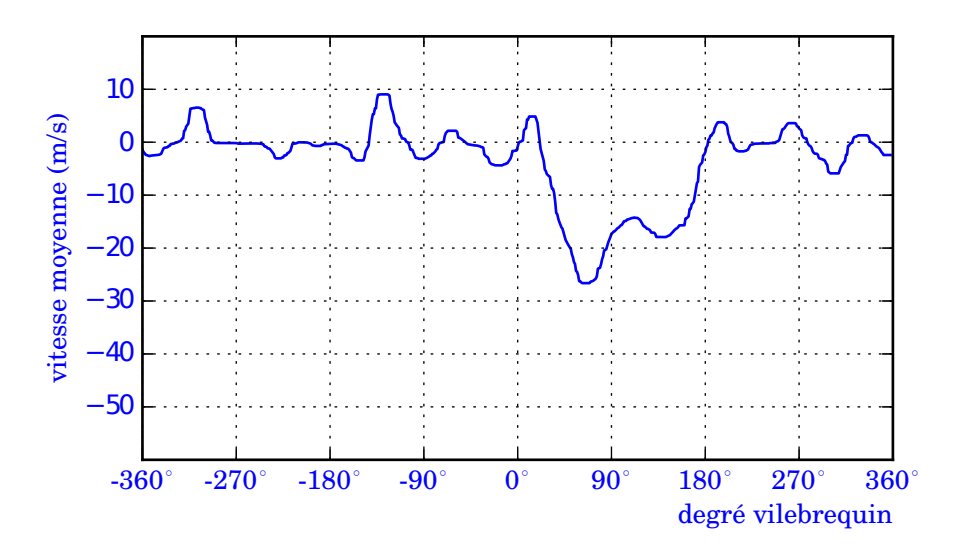

<span id="page-104-0"></span>figure 4.13 – Vitesse moyenne en fonction du degré vilebrequin dans la tubulure  $T_1$  pour un régime moteur de 1500 *tr*/*min* et 40 *Nm*.

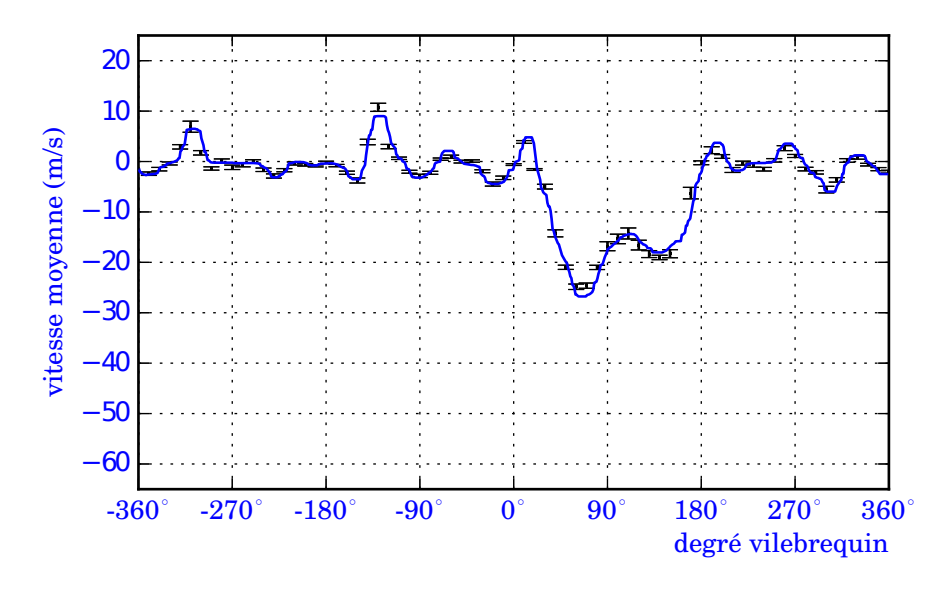

<span id="page-104-1"></span>figure 4.14 – Vitesse moyenne et écart type sur les moyenne en fonction du degré vilebrequin dans la tubulure *T*<sup>1</sup> pour un régime moteur de 1500 *tr*/*min* et 40 *Nm*.

Sur la figure [4.15,](#page-105-0) nous présentons les vitesses moyennes dans toutes les tubulures, pour un régime moteur de 2000 *tr*/*min* et 70 *Nm*. Des champs de vecteurs instantanés sont ajoutés pour chacun des degrés vilebrequin correspondant à un maximum dans une tubulure.

Cette figure montre bien que l'outil, aussi bien du point de vue expérimental que du point de vue du traitement, que nous avons mis en place fonctionne correctement. Avec cet outil, nous sommes capable de mesurer les vitesses dans les tubulures du répartiteur d'admission en s'affranchissant des contraintes de l'environnement moteur.

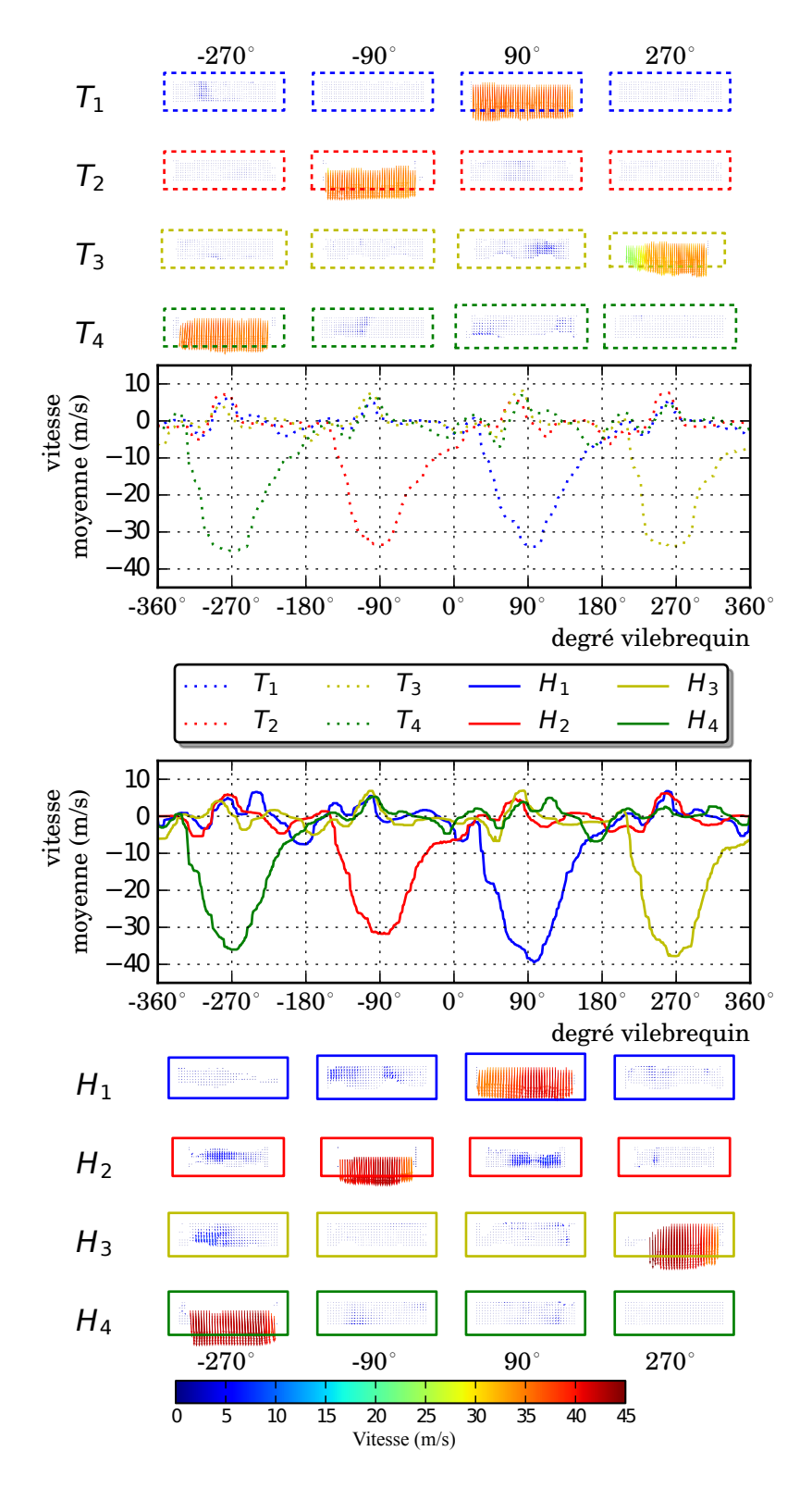

<span id="page-105-0"></span>figure 4.15 – Vitesses moyennes dans les 8 tubulures et des exemples de champs de vecteurs instantanés pour un régime moteur de 2000 *tr*/*min* et 70 *Nm*.

### 4.2.4.3/ PROFIL DE VITESSE DANS LES TUBULURES

Pour les essais "synchronisés en phase", nous avons déterminé un profil des vitesses pour chaque degré vilebrequin balayé, à partir de 50 acquisitions enregistrées à ce degré. Nous obtenons donc des profils de vitesse tous les 10 degrés vilebrequin. Pour chaque champ de vecteurs et pour chaque position *x*, il y a 9 positions *y* et autant de vecteurs. En considérant les 50 champs de vecteurs, il y a 450 vecteurs par position *x* (voir la figure [4.16\)](#page-106-0). Nous avons effectué la moyenne des vitesses verticales de ces 450 valeurs,

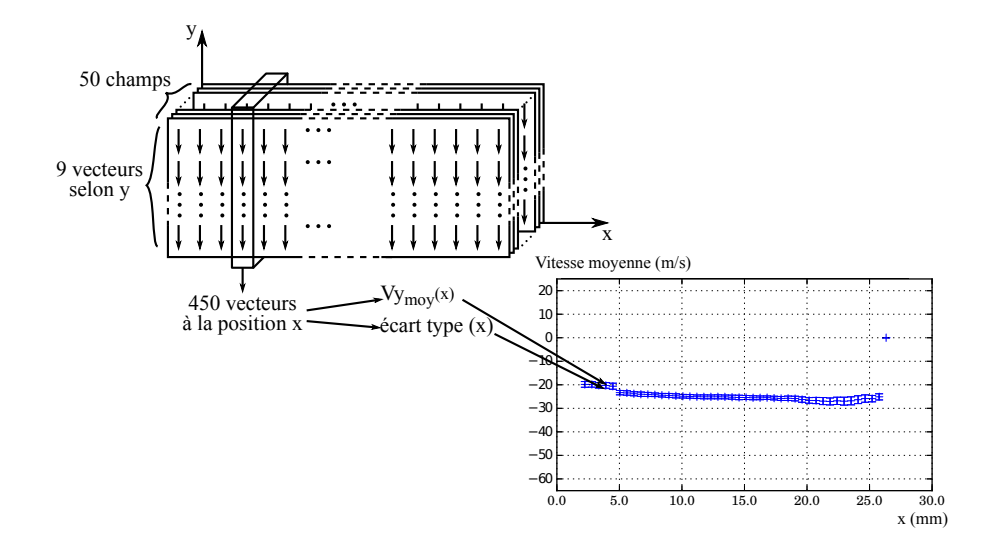

<span id="page-106-0"></span>figure 4.16 – Détermination des vitesses moyennes et des écarts types pour les profils de vitesse, pour un degré vilebrequin.

et calculé l'écart type sur ces vitesses. Un exemple de profil ainsi obtenu est donné en figure [4.17.](#page-106-1) Les vitesses sur chaque position peuvent parfois varier assez fortement.

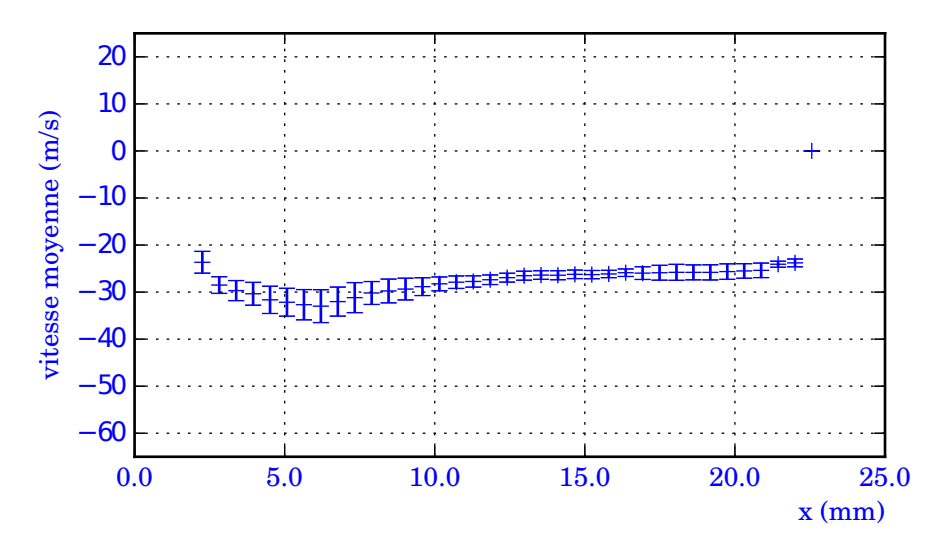

<span id="page-106-1"></span>figure 4.17 – Profil de vitesse moyen et écarts types pour la tubulure *H*<sup>1</sup> pour un régime moteur de 1500 *tr*/*min* et 40 *Nm*, au degré vilebrequin 60˚.

Ainsi, des écarts types de plus de 10 *m*/*s* peuvent être relevés.

# 4.2.5/ EXEMPLES DE RÉSULTATS

Lors des différentes campagnes d'essais, nous avons emmagasiné une grande quantité de données qui seront très utiles pour nos collègues numériciens. Nous avons choisi parmi tous nos résultats des représentations prises "à la volée" illustrant les différents points moteurs sur lesquels nous avons travaillé et les différentes positions d'ouverture appliquées à la vanne EGR.

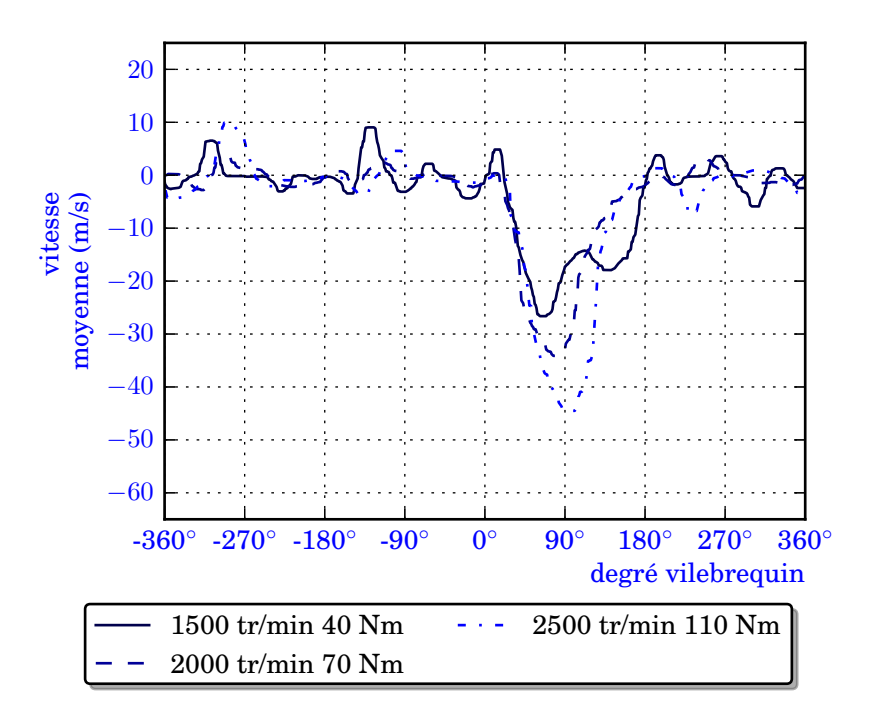

<span id="page-107-0"></span>figure 4.18 – Comparaison de 3 régimes moteurs dans la même tubulure *T*1.

### 4.2.5.1/ DIFFÉRENTS RÉGIMES MOTEUR

Sur la figure [4.18,](#page-107-0) nous avons superposé 3 courbes correspondant à 3 régimes moteurs différents.

Nous remarquons que le pic principal de vitesse est toujours situé dans la même zone correspondant à l'admission d'air vers le cylindre 1. Pour le plus bas des régimes (1500 *tr*/*min* et 40 *Nm*), l'admission d'air se fait plus lentement et la courbe présente deux bosses que nous ne retrouvons plus pour les deux autres régimes plus élevés. Le pic principal gagne en amplitude avec l'augmentation du régime moteur, ce qui n'est pas le cas pour les pics secondaires qui sont situés sur les phases d'admission des autres cylindres. De même, la position angulaire du maximum des vitesses croît avec le régime moteur.

### 4.2.5.2/ AVEC ET SANS VANNE EGR

Trois courbes correspondant à trois ouvertures différentes de la vanne EGR sont superposées sur la figure [4.19,](#page-108-0) pour un même régime moteur de 1500 *tr*/*min* et 40 *Nm*.
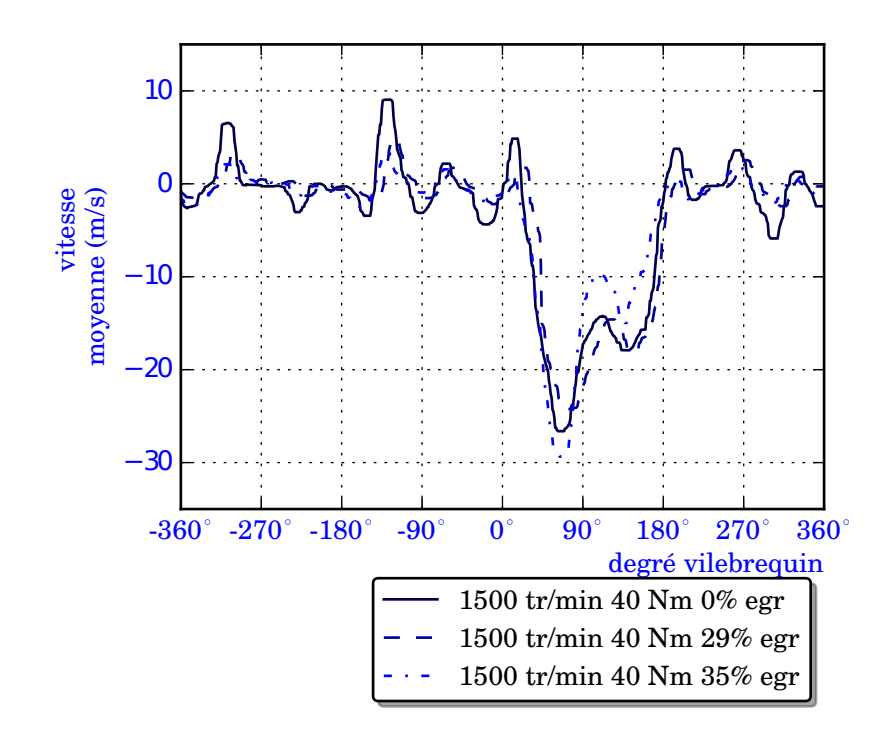

figure 4.19 – Comparaison de 3 ouvertures de la vanne [EGR](#page-19-0) dans la même tubulure *T*1, pour un régime de 1500 *tr*/*min* et 40 *Nm*.

Nous montrons que notre système de PIV fonctionne toujours malgré des conditions d'expérience rendues difficiles par la présence de suies chaudes dans l'écoulement. Sur ces courbes, nous ne notons pas de différence sur la vitesse moyenne due au pourcentage d'ouverture de la vanne EGR.

La figure [4.20](#page-109-0) montre maintenant la superposition de quatre courbes correspondant à quatre ouvertures différentes de la vanne EGR, pour un régime moteur de 2000 *tr*/*min* et 70 *Nm*.

Ici aussi il n'y a pas de différence flagrante en fonction du taux d'ouverture de la vanne EGR, mais nous soulignons toutefois un saut du pic de vitesse dès que la vanne est ouverte à ce régime moteur supérieur.

#### <span id="page-108-0"></span>4.2.6/ CONFRONTATION AVEC LE NUMÉRIQUE

L'objectif principal du projet SIMBA est la création d'un modèle numérique de toute la boucle d'air. Nos différents types de mesures doivent soit initier des modèles, soit servir pour des confrontations de résultats. Ici, avant de comparer nos résultats de PIV, nous présentons succinctement des modèles et des mesures complémentaires que nous avons réalisées pour initier ceux-ci.

Les résultats issus de simulations numériques sur le répartiteur d'admission ont été obtenus par la société Mark IV. Un modèle numérique 1D de la boucle d'air complète a été utilisé pour déterminer les conditions initiales d'un modèle 3D du répartiteur d'admission. Afin d'obtenir un modèle 1D le plus précis possible, les conditions limites de celui-ci ont en revanche été fixées à partir des mesures rapides de pression et de température que nous avons enregistrées tout au long de la boucle d'air.

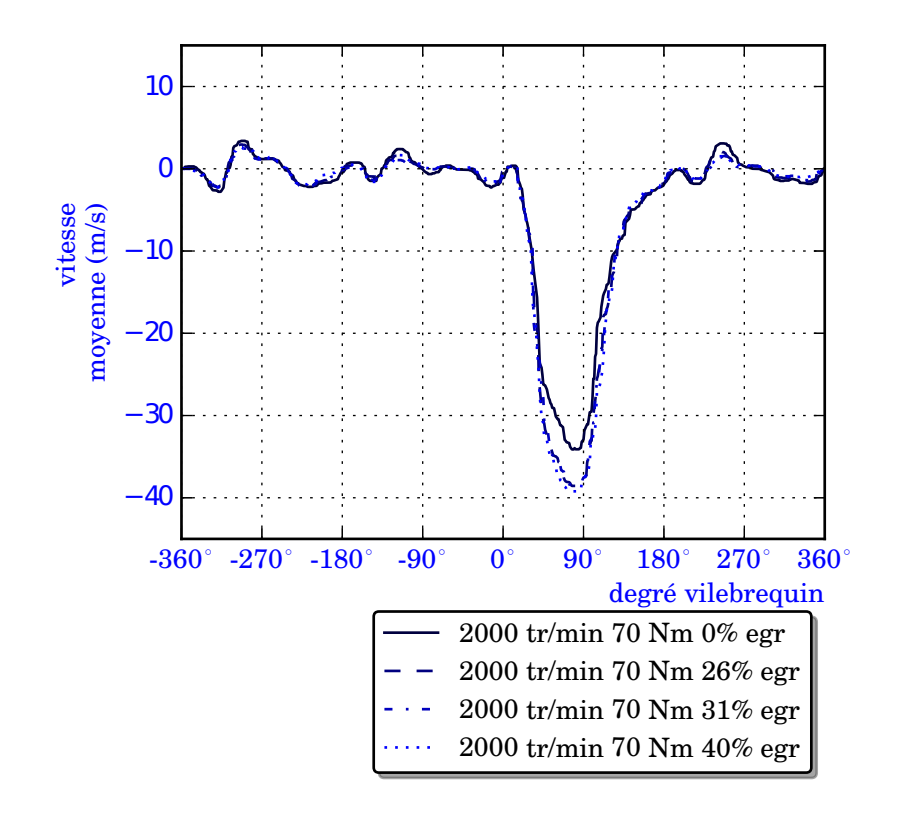

<span id="page-109-0"></span>figure 4.20 – Comparaison de 4 ouvertures de la vanne [EGR](#page-19-0) dans la même tubulure *T*1, pour un régime de 2000 *tr*/*min* et 70 *Nm*.

#### 4.2.6.1/ MESURES COMPLÉMENTAIRES

En plus des résultats de vitesse obtenus par PIV, des études parallèles ont permis d'autres explorations de la boucle d'air. Ainsi, des mesures de pression et température rapides ont été effectuées sur un grand nombre de points de la boucle d'air.

Nous présentons les mesures de températures et de pressions rapides en décrivant auparavant les emplacements de ces capteurs sur la boucle d'air, les systèmes d'acquisition et les capteurs utilisés. Dans ce rapport, nous nous limiterons à montrer en annexe les résultats de pression et de température pour les tubulures du répartiteur d'admission.

#### **Emplacements des capteurs.**

Le schéma sur la figure [4.21](#page-110-0) montre les emplacements des capteurs de pression et de température rapides le long de la boucle d'air.

Un capteur de pression rapide et un capteur de température rapide sont installés sur chacun de ces emplacements et forment un couple. Les emplacements sont choisis de manière à obtenir des mesures en amont et en aval des composants auxiliaires de la boucle d'air. Ils sont répartis ainsi :

- en amont du compresseur, et en aval de ce dernier ce qui représente l'amont de l'échangeur ;
- en aval de l'échangeur où ils sont placés soit dans le conduit le reliant au répartiteur, soit sur la cellule de PIV lorsque celle-ci est installée ;
- huit couples sur les huit tubulures du répartiteur d'admission donnant également les

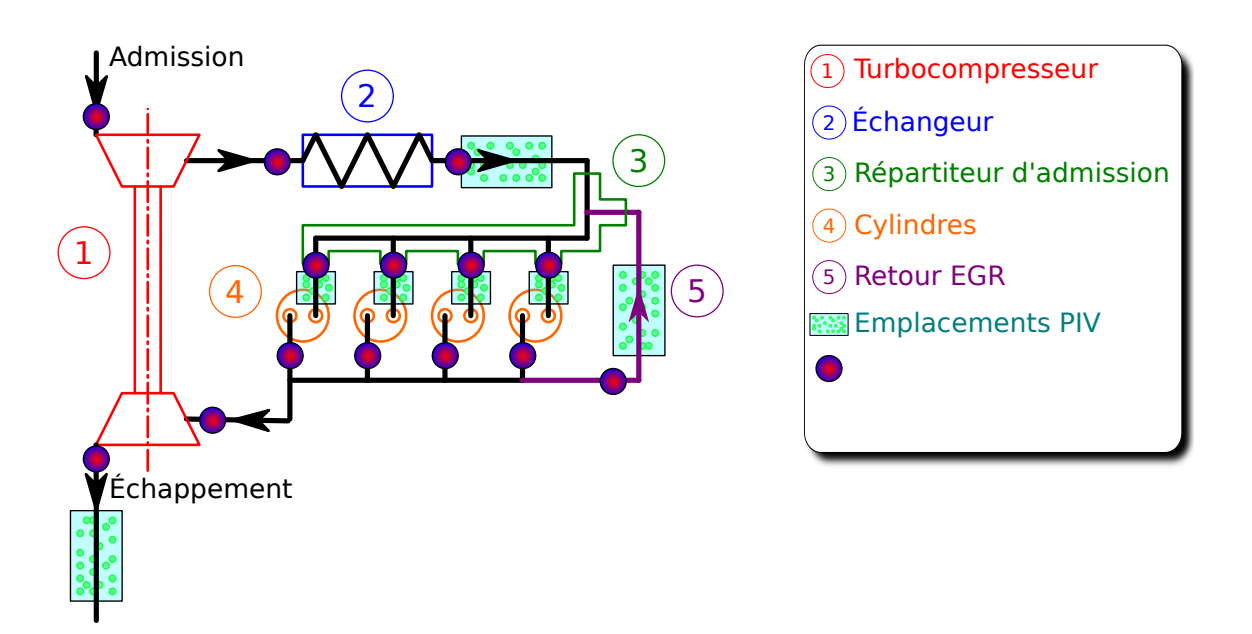

<span id="page-110-0"></span>figure 4.21 – Emplacement des capteurs de pression et de température rapides sur la boucle d'air.

mesures en amont des cylindres ;

- quatre couples en aval des cylindres dans les quatre tubulures situées avant le collecteur d'échappement ;
- deux couples en amont et en aval de la turbine ;
- un dernier sur le circuit EGR.

#### **Station d'acquisition.**

Trois châssis d'acquisition National Instrument®permettent d'obtenir les signaux des capteurs. Ils sont contrôlés par des interfaces Labview®avec un même mode de déclenchement qui leur permet d'être synchronisés. Un des châssis est utilisé pour enregistrer les signaux des capteurs de température. Les autres enregistrent les signaux des capteurs de pression, ainsi que ceux liés aux mesures de PIV (Qswitch) et ceux du moteur (signal point mort haut et vitesse du moteur). De cette manière, toutes les mesures sont synchronisées.

#### **Capteurs de température.**

Les capteurs de températures ont fait l'objet d'une étude complète lors du projet SIMBA sous la forme d'une thèse spécifique. Des micro-thermocouples sont conçus spécifiquement pour ce projet. Ces thermocouples de type K bénéficient d'une technologie de fabrication par un dépôt en couches minces pour réaliser les jonctions. Ils ont reçu un traitement spécifique au tungstène notamment leur permettant de résister aux températures maximum de la boucle d'air. Et ils sont élaborés sur mesure afin de pouvoir s'intégrer aux différents composants avec un minimum d'intrusion tout en assurant l'étanchéité tout en résistant aux vibrations du moteur et aux efforts engendrés par les écoulements. Chacun de ces thermocouples est étalonné au laboratoire. Des résultats de températures rapides sont donnés en annexe [C.](#page-139-0)

#### **Capteurs de pression.**

Les capteurs de pression sont des capteurs commerciaux de marque Kulite®. Plusieurs types de capteurs et plusieurs gammes de mesure sont utilisés selon le positionnement auquel ils sont destinés. La plage de pression à laquelle chaque capteur est soumis constitue le premier critère de sélection du capteur après son aptitude à répondre rapidement aux fluctuations de pression. D'autre part, les capteurs appliqués sur les zones chaudes de la boucle d'air sont refroidis en continu par un circuit d'eau froide. Ces sondes mesurent la pression statique car elles sont positionnées de manière affleurante à l'écoulement. Enfin, chaque capteur est étalonné au laboratoire avant son implantation sur le banc moteur. Des exemples de résultats sur les pressions statiques rapides sont donnés en annexe [D.](#page-141-0)

#### 4.2.6.2/ MODÈLE 1D

Le logiciel utilisé pour construire le modèle 1D est GT-Power. La boucle d'air dans son ensemble, ainsi que la combustion dans les cylindres sont pris en compte. Ce modèle retient les différents critères géométriques, comme les diamètres, les longueurs, les volumes ou les angles des différents composants. De plus, pour chaque composant, des paramètres sont définis sur les échanges thermiques et les pertes de charge. Les échanges thermiques sont modélisés par la résolution numérique des températures de parois, par les échanges thermiques autour des cylindres et par un modèle de combustion adapté. Pour chaque composant, la perte de charge a été mesurée sur un banc d'essai correspondant, puis intégrée au modèle sous forme de coefficients. Le régime moteur, lui, a été intégré en s'appuyant sur des résultats issus d'expériences (mesures de la vitesse du moteur, des temps d'injections...). Enfin, la cartographie moteur a aussi été prise en compte afin d'obtenir des simulations d'écoulement dans la boucle pour tous les degrés vilebrequin. Une schématisation de la modélisation 1D de la boucle d'air sous GT Power est donnée en figure [4.22.](#page-112-0)

Les éléments en bleus représentent les composants à l'admission, les rouges forment ceux de l'échappement alors qu'à l'EGR ils sont en orange. Nous voyons que tous les composants principaux de la boucle d'air tels que le turbocompresseur, l'échangeur, les collecteurs d'admission et d'échappement, les soupapes ou le circuit EGR sont intégrés au modèle. De plus en jaune, tous les conduits (avec leurs formes et dimensions) raccordant ces composants sont également modélisés. La combustion est également prise en compte au travers des cylindres (en violet). Les injecteurs sont aussi représentés ainsi que la cartographie moteur. La turbine est régulée par un calculateur qui permet de jouer sur l'inclinaison des ailettes de la turbine, et au final sur la suralimentation. Avec ce modèle, nous avons aussi accès à différentes données moteur (entourées en vert), telles que le débit d'air à l'admission, la pression après le doseur, la pression moyenne effective dans les cylindres, ainsi que la vitesse de rotation de la turbine et l'orientation de ses ailettes. Les emplacements de capteurs de mesures rapides de pression et de température du projet SIMBA sont aussi ajoutés au modèle (points bleus et rouges).

Ensuite, les données issues de cette simulation à différents emplacements de la boucle d'air sont comparées à celles des mesures sur le banc moteur. Après avoir obtenu des résultats concordants, des profils de pression et de température sont extraits de la simulation. Ceux-ci servent à définir les conditions limites de la simulation 3D du répartiteur d'admission pour tous les degrés vilebrequin.

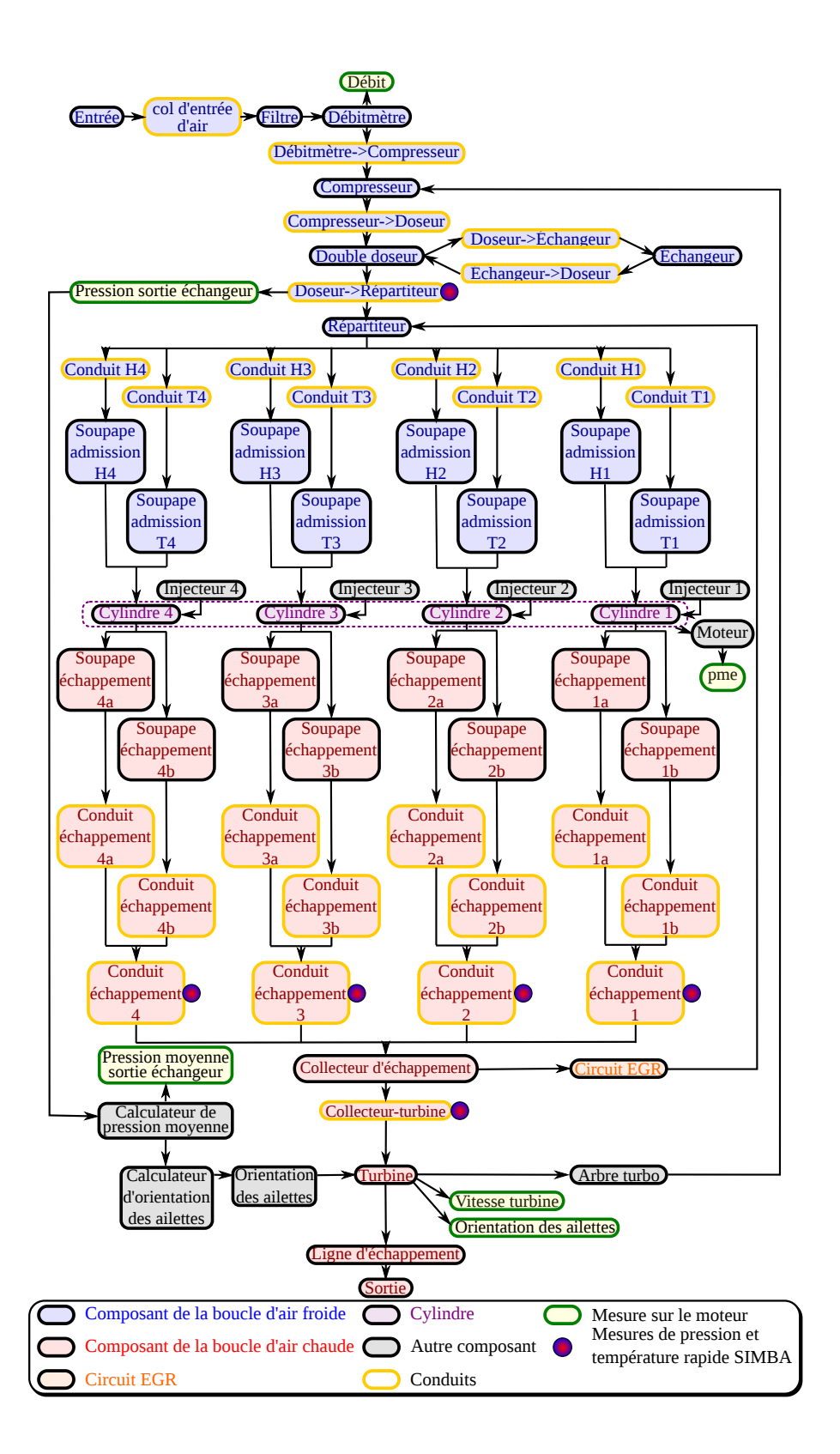

<span id="page-112-0"></span>figure 4.22 – Schématisation de la modélisation 1D de la boucle d'air sous GT Power.

#### 4.2.6.3/ SIMULATION 3D

Pour effectuer la simulation 3D du répartiteur d'admission, un maillage de la géométrie a été créé avec le logiciel TGrid. Il assume toutes les modifications qui ont été apportées au répartiteur pour les mesures de PIV (chapitre [2\)](#page-45-0). Ce maillage comporte plus de 500000 cellules polyédriques. La couche limite a été maillée sur 1 *mm*.

Le calcul est opéré au moyen du logiciel Fluent. Les conditions aux limites sont issues de la simulation 1D. Le modèle de turbulence utilisé est un modèle *k* − ǫ realizable. Cinq cycles moteurs sont simulés pour initier le calcul. Les résultats sont alors obtenus lors du sixième cycle.

#### 4.2.6.4/ COMPARAISON ENTRE LES RÉSULTATS ISSUS DE LA PIV ET DES SIMULATIONS

Pour confronter les résultats numériques avec les résultats des mesures PIV, nous avons calculé la vitesse moyenne verticale dans les tubulures, au niveau des cellules de mesure. Les résultats issus des simulations numériques sont superposés aux courbes de vitesse moyenne mesurées par PIV dans les tubulures individuelles.

Ayant trait à la tubulure *T*1, la figure [4.23](#page-113-0) montre une telle comparaison pour un régime moteur de 1500 *tr*/*min* et 40 *Nm*. Les vitesses négatives sur cette figure correspondent

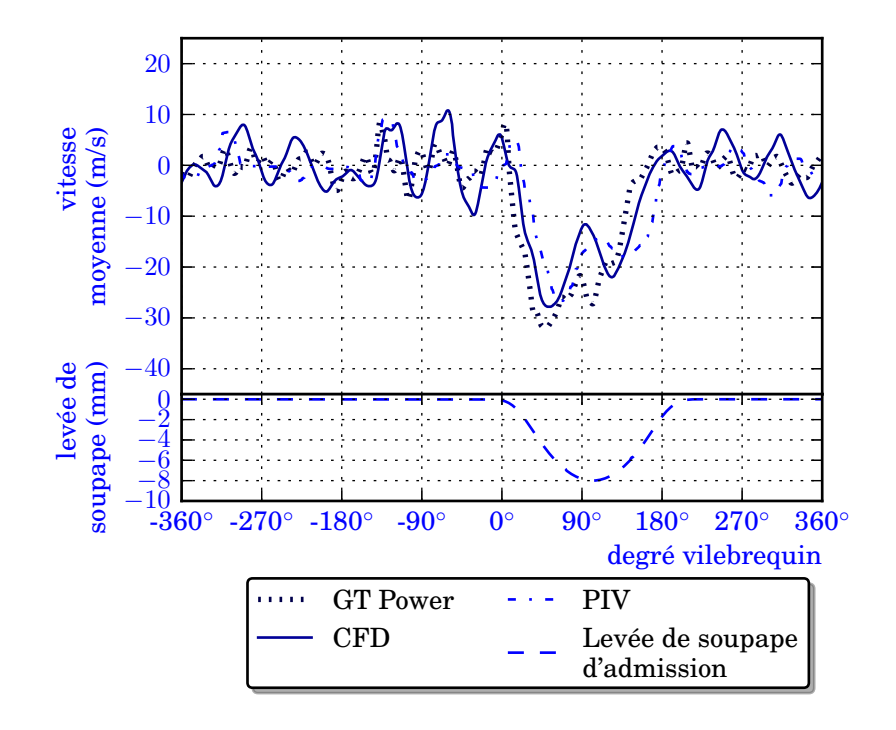

<span id="page-113-0"></span>figure 4.23 – Résultats des simulations numériques (1D et 3D) et des mesures [PIV](#page-19-1) dans la tubulure *T*<sup>1</sup> pour un régime moteur de 1500 *tr*/*min* et 40 *Nm*. Sous les courbes de vitesse : la loi de levée de soupape d'admission.

à un écoulement qui se dirige vers la soupape d'admission, c'est-à-dire vers le bas. Le pic principal de vitesse correspond à l'ouverture de la soupape. Les résultats du modèle 1D et du modèle 3D sont similaires. Avec une amplitude semblable, un pic principal de vitesse est situé dans les deux cas à l'ouverture de la soupape. Des pics secondaires sont présents avec des amplitudes qui diffèrent entre les résultats de CFD et ceux issus du modèle 1D. Enfin, la position angulaire des pics de vitesse n'est pas toujours la même pour les deux modèles. Nous observons que le modèle 1D est parfois en avance sur le modèle 3D et vis versa.

Nous remarquons que les amplitudes des vitesses mesurées par [PIV](#page-19-1) sont équivalentes à celles fournies par les simulations numériques. Une différence existe cependant sur la position et la largeur des différents pics. Sur les 720˚, soit les deux tours vilebrequin, la position angulaire des pics de vitesse des résultats numériques est parfois en avance ou en retard sur celle mesurée par [PIV.](#page-19-1) L'ensemble de ces résultats montrent que l'objectif initial a été atteint. Il a d'ailleurs été qualifié de contribution significative à l'ensemble du projet.

## 4.3/ CONSIDÉRATIONS SUR LES INCERTITUDES

Dans cette dernière partie, nous listons puis quantifions les différentes sources d'incertitudes liées à notre étude.

### 4.3.1/ SOURCES D'INCERTITUDES

Les principales causes d'incertitudes que nous recensons sont les suivantes :

- la base temporelle des acquisitions qui nous permet de définir à quel degré vilebrequin correspond notre mesure,
- le temps entre deux impulsions laser,
- les calibrations spatiales qui régissent la conversion des déplacements sur l'image en pixels en déplacements réels exprimés en mètres,
- l'influence des vibrations sur le décalage des images et donc sur la position du champ de vecteurs obtenu,
- les erreurs dues au code de traitement PIV (détaillées à la section [3.3](#page-78-0) du chapitre [3\)](#page-69-0)
- l'influence de la qualité des images avec comme exemple l'impact de l'encrassement sur le calcul de la vitesse moyenne.

#### 4.3.1.1/ BASE TEMPORELLE

Le système d'acquisition est composé de trois châssis synchronisés entre eux qui peuvent tourner individuellement à une fréquence d'échantillonnage maximale de 200 *kHz*. Ils acquièrent de manière simultanée de nombreux signaux dits "tension" émanant du moteur, du système de [PIV](#page-19-1) et des différents capteurs de pression ainsi que les nombreux signaux de température.

Le nombre de voies de mesure est important ce qui nécessite de vider de nombreux buffers lors de l'enregistrement et c'est cela qui limite la fréquence d'acquisition globale à 10 *kHz* (sur chaque voie de mesure). Pour les séquences prises "à la volée" en continu, cela aura une incidence sur la précision du calcul de la valeur du degré vilebrequin.

Une autre source d'erreur concerne la vitesse du moteur. Même si le banc utilisé pour nos essais permet d'atteindre un régime très stable, la valeur de la vitesse est toujours obtenue à ±2 *tr*/*min*. Or, lorsque les acquisitions sont synchronisées sur un degré vilebrequin souhaité, ce dernier est approché en ajoutant un déphasage temporel à partir du signal top moteur. Ce délai est calculé à partir de la vitesse moteur et l'incertitude sur celle-ci se répercute donc sur la valeur de l'angle associé.

#### 4.3.1.2/ CALIBRATIONS

Les incertitudes dues au temps entre les deux impulsions laser peuvent être négligées vue la précision des systèmes de synchronisation de la PIV. En revanche, les incertitudes correspondant aux calibrations spatiales ne sont pas négligées. La mesure permettant de convertir des pixels en mètres est précise au pixel près (nous travaillons sur des nombres entiers de pixels). Cette incertitude impacte directement les valeurs des vitesses calculées.

#### 4.3.1.3/ VIBRATIONS ET DÉCALAGE

Si nous regardons l'influence des vibrations sur le déplacement relatif entre deux images d'une même paire, nous nous apercevons qu'aucun décalage n'est mesurable. En revanche, il n'en est pas de même entre deux paires distinctes. Cela est dû à des échelles de temps bien plus importantes entre deux paires successives qu'entre deux images d'une même paire. Nous quantifions donc uniquement les incertitudes sur la position du champ de vecteurs obtenu pour des paires d'images distinctes.

#### 4.3.1.4/ CODE DE TRAITEMENT PIV

Nous avons vu à la section [3.3](#page-78-0) du chapitre [3](#page-69-0) que le code de traitement engendrait une erreur pour chaque fenêtre d'interrogation qui est fonction du déplacement des particules. Nous voulons maintenant déterminer une incertitude de mesure due au traitement des images acquises lors de nos expérience.

#### 4.3.1.5/ QUALITÉ DES IMAGES

Une source importante d'incertitudes est l'encrassement des fenêtres de visualisation ce qui produit l'apparition de vecteurs vitesse aberrants. Nous avons vu que nous pouvions filtrer ces vecteurs. Nous allons décrire une méthode permettant de déterminer l'influence de l'élimination des vecteurs invalides sur la valeur de l'incertitude de la vitesse moyenne.

#### 4.3.2/ QUANTIFICATION DES INCERTITUDES

Après l'identification de sources d'incertitudes, nous tentons de quantifier celles-ci.

#### 4.3.2.1/ DEGRÉS VILEBREQUIN

Au cours des acquisitions "à la volée", le degré vilebrequin correspondant à une paire d'images donnée est calculé à posteriori. Pour cela, les signaux des points morts hauts du cylindre 4 sont enregistrés tous les 720 degrés. De plus, le signal du Qswitch de la première impulsion laser est lui aussi enregistré. Celui correspondant à la seconde impulsion laser n'est pas conservé car le temps séparant les deux impulsions (maximum 15 µ*s*) est négligeable devant la période de nos acquisitions qui est de 100 µ*s*. Les vitesses des régimes moteur de nos expériences sont de 1500, 2000 et 2500 *tr*/*min*, soit respectivement 9000, 12000 et 15000 degrés vilebrequin par seconde. La fréquence d'acquisition de nos signaux étant de 10 *kHz*, les décalages temporels entre deux points de mesure pour chacun des régimes ci-dessus engendrent une incertitude de 0,9˚ ; 1,2˚ ; 1,5˚respectivement. La détermination du degré vilebrequin s'appuie sur la connaissance de trois signaux que sont le Qswitch et les deux points morts hauts encadrant celui-ci. L'incertitude sur le degré vilebrequin correspond alors à la somme des incertitudes sur ces trois signaux. Selon les régimes moteur, nous avons donc au final une incertitude absolue de 1˚à 4,5˚sur le degré vilebrequin lors des acquisitions de PIV.

Lors des acquisitions synchronisées avec un degré vilebrequin du moteur, l'incertitude sur ce degré vilebrequin des acquisitions PIV est due aux variations de la vitesse du moteur, soit ±2 *tr*/*min*. À chaque régime moteur correspond un temps séparant deux degrés vilebrequin consécutifs. Ainsi, pour 1500, 2000 et 2500 *tr*/*min*, ces temps sont respectivement 0,1111 ; 0,0833 et 0,0667 *ms*. Afin de déclencher le système de PIV à un angle donné, nous appliquons un retard temporel (fonction du temps précédent et du degré souhaité) par rapport à une même origine temporelle (à savoir le point mort haut du cylindre 4). L'incertitude temporelle supplémentaire correspondant à l'application de ce retard par le système employé est négligeable (précision de l'ordre de la picoseconde). Le tableau [4.1](#page-116-0) montre les angles réellement obtenus pour une consigne de 720˚à différents régimes.

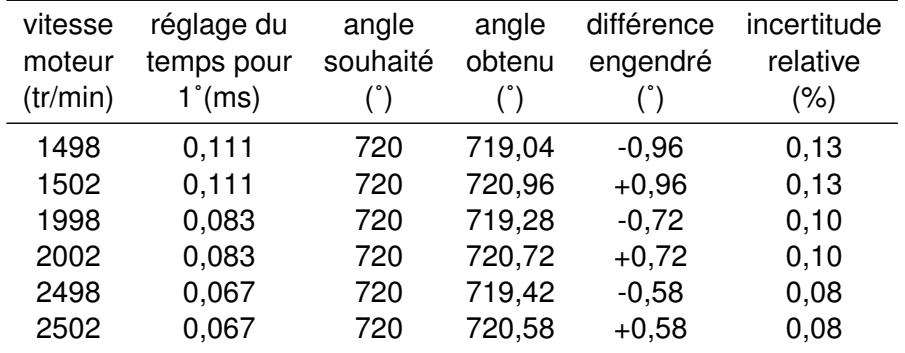

<span id="page-116-0"></span>tableau 4.1 – Exemples de degrés vilebrequin obtenus pour des degrés vilebrequin souhaités selon les régime moteurs réels.

Nous nous apercevons que dans ces conditions l'incertitude varie entre  $\pm 0.58^{\circ}$ et ±0,96˚pour des régimes moteur respectifs de 2500 et 1500 *tr*/*min*. Cette incertitude étant linéaire avec les degrés vilebrequin, cela représente une incertitude relative maximale de 0,13%.

#### 4.3.2.2/ CALIBRATIONS SPATIALES

Les calibrations spatiales réalisées manuellement, influencent directement les résultats de vitesse. Nous pointons deux pixels de l'image dont nous connaissons les emplacements dans le plan physique. Ainsi, en mesurant l'espacement en pixels entre les deux points selon deux directions, nous pouvons déterminer quelle longueur représente un pixel. Bien que pour les tubulures *H* et *T*, les images comme les tubulures ne sont pas de mêmes dimensions, la calibration obtenue dans tous les cas est très proche de 70 µ*m*/*pix* (ceci est un hasard expérimental). La précision des mesures dans le plan réel est de ±0,2 *mm*, ce qui correspond à nos tolérances d'usinage des pièces. Le tableau [4.2](#page-117-0) détaille les incertitudes pour chaque type de tubulure.

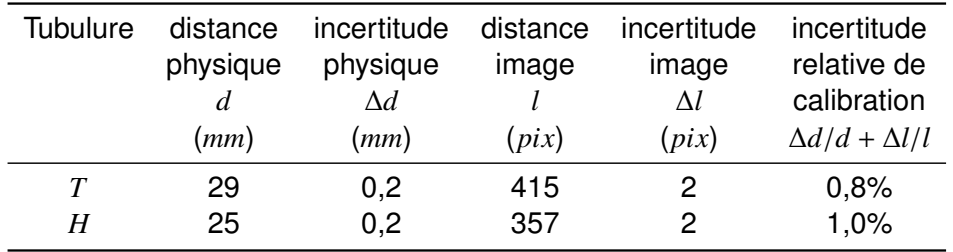

<span id="page-117-0"></span>tableau 4.2 – Calcul de l'incertitude relative de la calibration spatiale.

Nous remarquons dans ce tableau que l'incertitude maximale sur la calibration est de 1%. Cette incertitude se répercute sur les vitesses qui en sont directement dépendantes.

#### 4.3.2.3/ POSITIONS DES CHAMPS DE VECTEURS

Les vibrations imposent des décalages spatiaux entre les différentes paires d'images. Bien que nous ayons pré-traité les images de manière à éliminer ces décalages, la méthode utilisée n'est précise qu'au pixel près. Comme la calibration spatiale est de 70  $\mu$ *m*/*pix*, la position de nos champs de vecteurs est donc précise à  $\pm$ 70  $\mu$ *m*.

#### 4.3.2.4/ INCERTITUDE DUE AU CODE DE TRAITEMENT

Pour déterminer une incertitude, sur la vitesse moyenne dans nos tubulures, due à notre code de traitement [PIV,](#page-19-1) nous générons des images aléatoires correspondant à nos expériences. Pour cela, nous utilisons le générateur d'images décrit dans la section [3.3](#page-78-0) du chapitre [3.](#page-69-0) Les paramètres indiqués au générateur tentent d'approcher au maximum les conditions expérimentales. Ils s'appuient sur des considérations de l'expérience et sur une simulation [CFD.](#page-19-2) Nous générons des images pour différents points d'un cycle moteur. Pour chaque point, 10 paires d'images sont calculées. Nous appliquons alors le même traitement [PIV](#page-19-1) que pour les images issues des expériences, et nous déterminons le biais moyen pour chacun des points.

#### **Génération des images**

Premièrement, une simulation [CFD](#page-19-2) comme décrite à la section [4.2.6](#page-108-0) du chapitre [4](#page-91-0) a été réalisée pour ce régime. Nous disposons donc de résultats numériques pouvant être utilisés pour déterminer les déplacements et les volumes nécessaires pour notre générateur :

– le volume correspondant à nos images [PIV](#page-19-1) est obtenu de manière à avoir des images de 320 × 128 *pix* ou 384 × 128 *pix* selon les tubulures, et ce avec une calibration de <sup>70</sup> <sup>×</sup> <sup>10</sup>−<sup>6</sup> *<sup>m</sup>*/*pix* de façon à ce que les images soient centrées dans les tubulures ;

- le champ de déplacement est obtenu par les fichiers [CFD](#page-19-2) ;
- le volume de génération des particules (dit volume utile) est déduit du volume pour les images [PIV](#page-19-1) et du champ de déplacement relatif.

Deuxièmement, nous avons entré des paramètres empiriques pour répondre aux conditions de l'expérience :

- le nombre de particules est obtenu pour une densité de particules de  $100 \times$ 10<sup>9</sup> *particules*/*m* 3 ,
- le <sup>∆</sup>*<sup>t</sup>* est de <sup>8</sup> <sup>×</sup> <sup>10</sup>−<sup>6</sup> *s*,
- la calibration est de <sup>70</sup> <sup>×</sup> <sup>10</sup>−<sup>6</sup> *<sup>m</sup>*/*pix*,
- le diamètre moyen des particules est réglé pour obtenir un diamètre moyen sur l'image de 2 *pix* avec un écart type de 0.7 *pix*.

Ces paramètres, même s'ils ne sont pas absolument fidèles à l'expérience, ont donné les résultats les plus proches de la réalité sur un grand nombre de générations d'images avec des paramètres différents. En plus de ces paramètres, nous avons renseigné des paramètres de nappe gaussienne qui sont les suivants :

- la longueur de Rayleigh de 4 *mm*,
- la hauteur de la nappe de 12 *mm*,
- l'épaisseur de la nappe de 1 *mm*.

Et, nous avons appliqué un bruit pour nos images de 1% du niveau maximal (une augmentation aléatoire entre 0 et 41 du niveau de gris de chaque pixel pour nos images codées sur 12 *bit*). Ce bruit est environ celui du CCD de nos caméras PCO Sensicam (FOUCAUT et al. [2004\)](#page-144-0).

Ensuite, des particules sont générées aléatoirement dans le volume utile. Selon leurs positions dans la nappe, l'intensité due à chaque particule est calculée pour la première image. Leurs déplacements est déduit du champ [CFD](#page-19-2) par une interpolation par fonctions de base radiale [\(RBF\)](#page-19-3). Ce type d'interpolation est employé parce que les données issues de la [CFD](#page-19-2) ne sont pas sur un maillage structuré, et qu'elles ne sont donc pas simple à interpoler. Ce type d'interpolation s'affranchit des caractéristiques du maillage. De même que pour la première image, les positions des particules déterminent l'intensité due à chaque particule pour la deuxième image.

Ensuite, les images sont bruitées en appliquant un bruit de 1% du niveau maximal, et enfin, les images sont codées sur 12 bits. Un exemple d'image ainsi générée est montré sur la figure [4.24.](#page-118-0)

<span id="page-118-0"></span>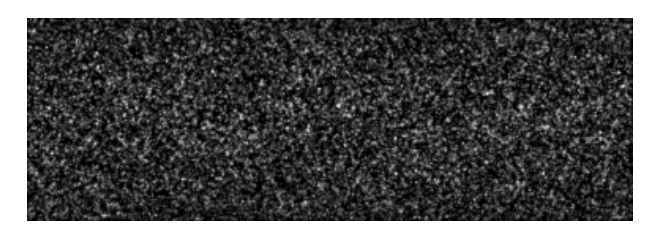

figure 4.24 – Exemple d'image générée dans la tubulure *T*1.

En parallèle de ces générations d'images, nous déterminons les vitesses moyennes pour chaque pixel de l'image à partir d'une interpolation par [RBF](#page-19-3) du champ [CFD.](#page-19-2) Ces champs moyens sont utilisés ensuite comme référence pour déterminer le biais.

#### **Biais moyen**

Pour le régime moteur de 2000 *tr*/*min* et 70 *Nm*, nous avons calculé les vitesses moyennes issues du calcul [PIV](#page-19-1) sur les images générées. Ces vitesses sont comparées aux vitesses moyennes calculées à partir des champs de référence. Le biais moyen pour chaque point *p* est calculé comme étant la différence entre la moyenne des vitesses moyennes *Vmoy<sup>i</sup>* (*p*) calculées pour les 10 paires d'images et la vitesse moyenne de référence *Vmoyre f* (*p*) :

bias
$$
(p)
$$
 =  $\frac{1}{10} \sum_{i=1}^{10} V_{moy_i}(p) - V_{moy_{ref}}(p)$ .

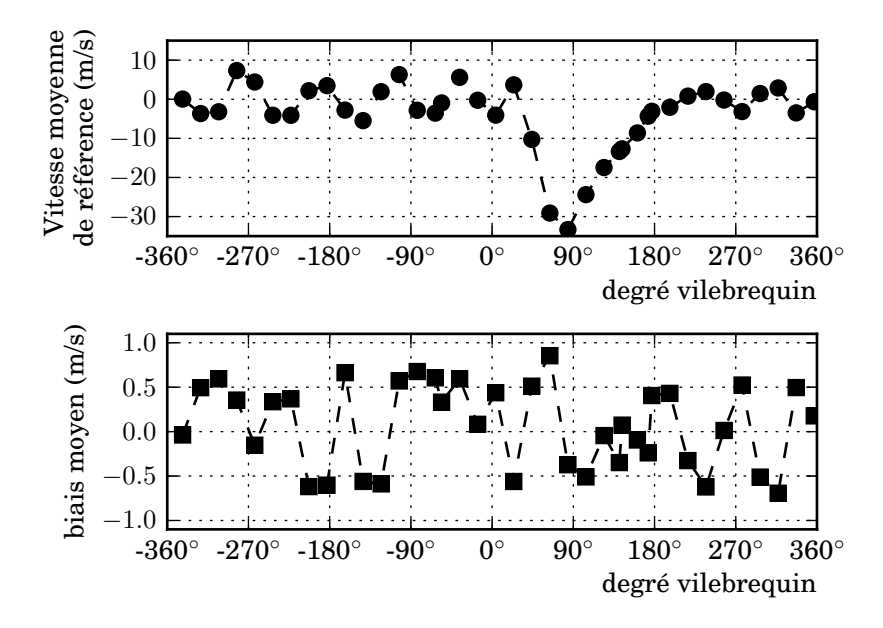

La figure [4.25](#page-119-0) montre l'évolution du biais sur un cycle moteur.

<span id="page-119-0"></span>figure 4.25 – Biais moyen sur les images générées pour un régime moteur de 2000 *tr*/*min* et 70 *Nm*.

Le biais est toujours compris entre −1 *m*/*s* et 1 *m*/*s*. Nous en déduisons, une incertitude de ±1 *m*/*s* due à notre code de traitement [PIV.](#page-19-1) Cette étude a été réalisée pour un régime moteur intermédiaire, mais le biais étant fonction du déplacement des particules entre les deux images d'une même paire, celui-ci varie peu entre les différents essais. En effet, pour chaque essai, le ∆*t* a été imposé de telle sorte que le déplacement maximal des particules soit du même ordre pour chaque essai.

Au final, nous considérons donc une incertitude de ±1 *m*/*s* due à notre code, et ce pour tous nos essais.

#### 4.3.2.5/ QUALITÉ DES IMAGES

Lorsque la qualité des images diminue (par exemple pour des fenêtres de visualisation partiellement encrassées), nombre de vecteurs calculés sont en réalité incorrects. Nous appliquons un filtrage (cf section [4.2.4.1](#page-102-0) du chapitre [4\)](#page-91-0) qui permet de les éliminer au

mieux. La vitesse moyenne est alors calculée sur un champ incomplet faussant ainsi sa valeur. Quantifier l'incertitude résultant de ce filtrage n'est pas aisé. Afin d'approcher au mieux la valeur de l'incertitude, nous proposons de l'encadrer par deux cas extrêmes. Le premier cas consiste à supposer que tous les points du champ éliminés par le filtrage sont ceux de vitesses minimales (en considérant la valeur absolue). Dans ces conditions, la vitesse moyenne, fortement impactée, est surévaluée. Le second cas consiste au contraire, à considérer les vecteurs éliminés comme appartenant aux zones de vitesses maximales. Cette fois-ci, la vitesse moyenne est sous-évaluée. La véritable valeur de vitesse se trouve entre ces deux extrêmes.

Pour déterminer l'incertitude liée à la qualité des images, nous utilisons le profil de vitesse de la tubulure *H*1, pour un degré vilebrequin de 90˚, pour un régime de moteur 2500 *tr*/*min* (figure [4.26\)](#page-120-0). Ce choix est délibéré car il correspond à la vitesse maximale atteinte au cours de nos expériences. Par ailleurs, ce profil est très propre, et il a été obtenu avec un très grand pourcentage de vecteurs valides (nous considérons qu'il a été obtenu avec 100% de vecteurs valides).

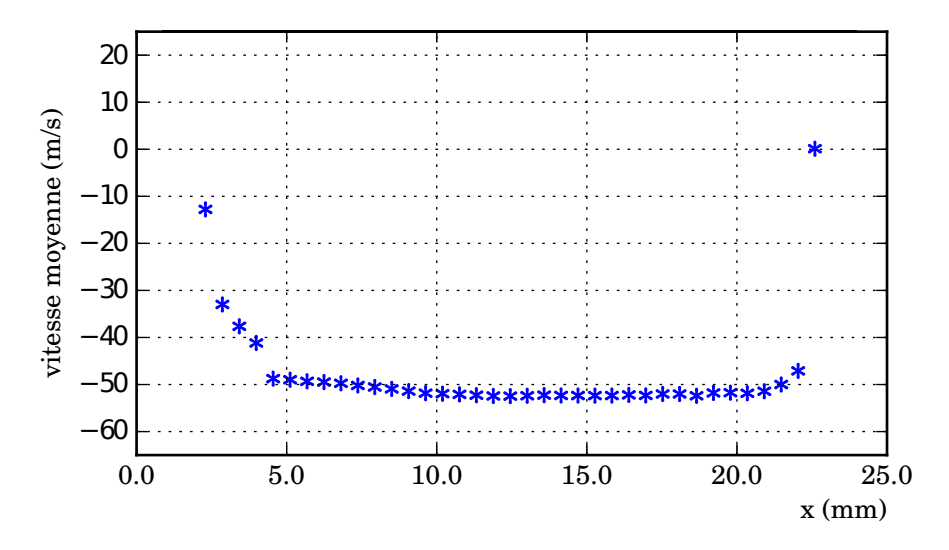

<span id="page-120-0"></span>figure 4.26 – Profil moyen de vitesse dans la tubulure *H*<sup>1</sup> pour un degré vilebrequin de 90˚pour un régime de 2500 *tr*/*min* et 110 *Nm*.

En appliquant la première méthodologie présentée au dessus, les points du profil sont supprimés les uns après les autres dans l'ordre des vitesses croissantes (nous éliminons les vitesses minimales en premier). Pour la seconde méthodologie, c'est l'inverse, l'ordre de suppression est celui des vitesses décroissantes.

Pour chacun des deux cas, nous traçons l'évolution de la vitesse moyenne calculée en fonction du pourcentage de points éliminés (figure [4.27\)](#page-121-0).

Sur cette figure, la ligne bleue donne la vitesse moyenne calculée avec la totalité des points. La courbe verte donne l'évolution de la vitesse moyenne au fur et à mesure de l'élimination des plus hautes vitesses. Enfin la courbe rouge représente l'évolution de la vitesse moyenne lors de l'élimination des plus faibles vitesses. Nous constatons que l'influence de l'élimination des points n'est pas la même dans les deux cas. Si la vitesse moyenne augmente rapidement lors de l'élimination des points de faibles vitesses, sa valeur reste contenue. À l'inverse, l'élimination en premier lieu des vitesses élevées fait diminuer la valeur de la vitesse moyenne lentement dans un premier temps. Puis, lorsque

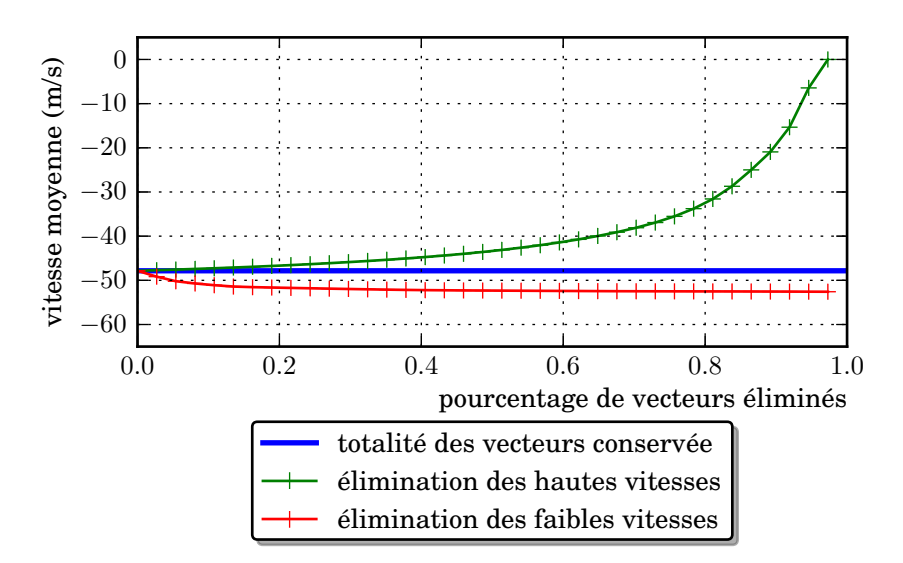

<span id="page-121-0"></span>figure 4.27 – Évolution de la vitesse moyenne avec le pourcentage de suppression de points d'un profil de vitesse.

le nombre de points éliminés devient important, la vitesse moyenne chute de plus en plus rapidement dans un deuxième temps. Ce phénomène est dû à un profil très plat, pour lequel les variations sont limitées aux bords. Ainsi, il y a peu de points de vitesses faibles, et leur élimination impacte rapidement la vitesse moyenne élevée au départ. Si nous continuons d'éliminer des points dans l'ordre croissant des vitesses, celles-ci ont des valeurs de plus en plus élevées et proches de la vitesse moyenne. L'influence sur la vitesse moyenne devient alors limitée. En revanche, lorsque nous commençons par supprimer les points de vitesses élevées, cela impacte peu la vitesse moyenne (du même ordre de grandeur). Mais lorsque le nombre de points éliminés devient conséquent, la moyenne est impactée plus fortement, et diminue rapidement vers la vitesse minimale. En conclusion, l'impact sur la moyenne est faible lorsque ce sont peu de points de vitesses importantes qui sont supprimés (ceci n'est plus vrai pour de nombreux points éliminés). À l'inverse, l'élimination des points de vitesses faibles influence immédiatement la vitesse moyenne, mais cet impact reste limité même pour un grand nombre d'éliminations.

Dans le cas présent (figure [4.27\)](#page-121-0), la vitesse moyenne est de 47,9 *m*/*s*. Lorsque 50% des vecteurs sont éliminés, nous obtenons une vitesse moyenne de 43,4 ou 52,4 *m*/*s* en supprimant respectivement les vitesses élevées ou les vitesses faibles. Ainsi, nous constatons que la vitesse réelle peut être éloignée d'environ 10% de la vitesse calculée pour ce type de profil.

En réalisant la même étude pour les autres régimes moteur, nous obtenons des courbes similaires. À savoir, une vitesse moyenne de 36,1 ± 4 *m*/*s* pour le régime de 2000 *tr*/*min* et 70 *Nm*. Pour celui de 1500 *tr*/*min* et 40 *Nm*, la vitesse moyenne est de 27,0 ± 3 *m*/*s*.

D'après l'ensemble de ces résultats, nous en déduisons que pour des champs encrassés à moins de 50%, l'incertitude sur la vitesse moyenne est de l'ordre de 10% au maximum.

#### 4.3.3/ INCERTITUDES GLOBALES

À partir de toutes les incertitudes sur les vitesses définies précédemment, nous pouvons en déduire une incertitude globale, en se plaçant dans le cas le plus défavorable. Ainsi, en cumulant toutes les incertitudes sur les vitesses, nous obtenons les graphiques de la figure [4.28](#page-122-0) qui donne les incertitudes absolue et relative en fonction de la vitesse. La figure

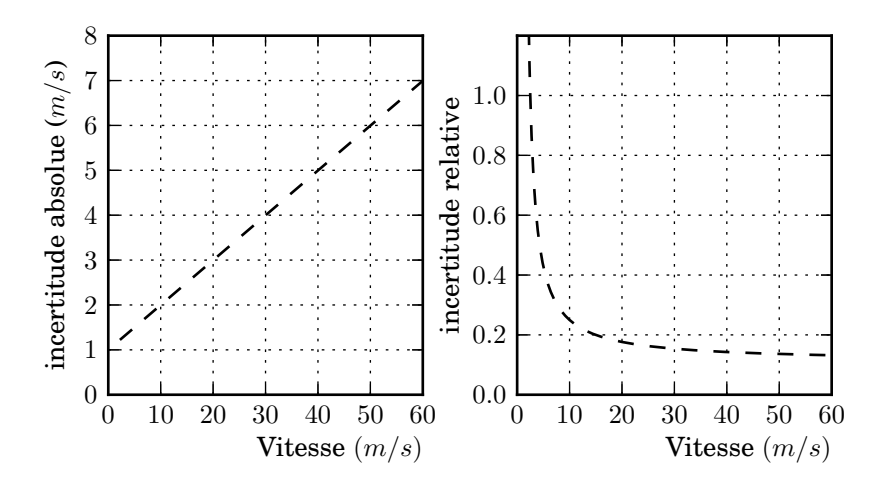

<span id="page-122-0"></span>figure 4.28 – Évolution des incertitudes absolue et relative globales sur la vitesse en fonction de la vitesse.

[4.29](#page-122-1) montre l'incertitude globale sur la vitesse sur un essai à un régime de 2500 *tr*/*min* et 110 *Nm*. Cet essai présente les vitesses les plus importantes, et donc l'incertitude la plus grande pour ces hautes vitesses. Au final, l'incertitude relative globale sur les vitesses est

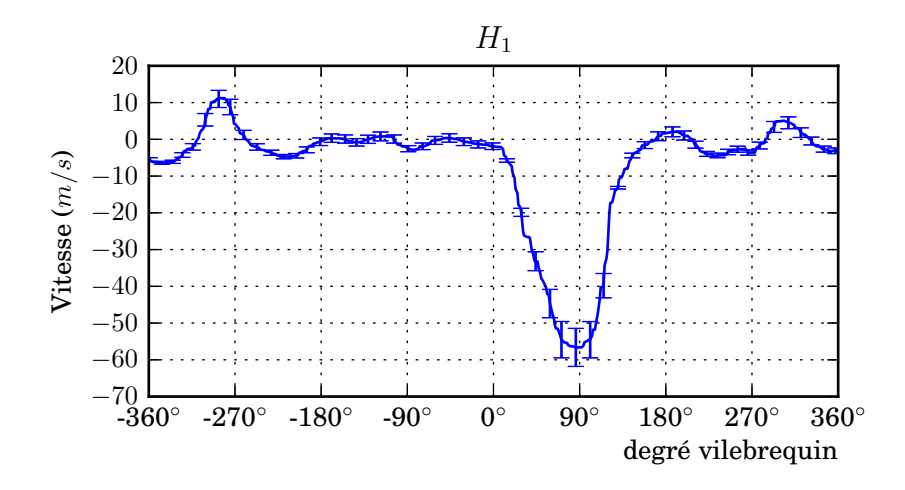

<span id="page-122-1"></span>figure 4.29 – Incertitudes globales sur la vitesse pour le régime 2500 *tr*/*min* et 110 *Nm*.

de l'ordre de 13% pour les hautes vitesses, mais peut devenir importante à basse vitesse, mais dans ce cas, l'incertitude absolue est tout de même faible. Notons que la situation la plus défavorable décrite ci-dessus ne se produit qu'avec une faible probabilité puisqu'elle suppose que les différentes sources d'incertitude aient des contributions toutes dans le même sens.

### 4.4/ CONCLUSION

Dans ce chapitre, nous avons dans un premier temps présenté des résultats obtenus pour des tubulures simples (admission, [EGR](#page-19-0) et échappement). Les champs étaient très propres, avec cependant des résultats de moins bonne qualité à l'échappement. Ces premières mesures ont permis : d'une part d'avoir une idée des vitesses dans les trois organes étudiés, et d'autre part, de démontrer la possibilité d'étendre la technique de mesures PIV en simultané aux huit tubulures du répartiteur d'admission. Les mesures sur ces dernières ont nécessité un prétraitement plus important du fait de la complexité du montage. Les images obtenues étaient de très bonne qualité et ont permis d'avoir des champs de vecteurs instantanés très complets. Après traitement de toutes les données d'un même essai, l'évolution des vitesses moyennes pour chaque tubulure a pu ainsi être déterminée en fonction du degré vilebrequin. Ces différents résultats expérimentaux ont ensuite été confrontés aux résultats issus de simulations 1D (sous GTPower) et 3D (sous Fluent) des écoulements dans le répartiteur d'admission. Nous avons noté une bonne concordance des résultats obtenus. Ceci est un point très positif puisque l'objectif du projet SIMBA est de réussir à simuler la boucle d'air dans son intégralité. Enfin, nous avons estimé les incertitudes liées à l'acquisition et au code de traitement. Celles sur le degré vilebrequin (0,13%), sur la calibration spatiale (1%) et sur la position des vecteurs (±70 µ*m*) ont aussi pu être déterminées. De plus, une estimation de l'incertitude liée au code de traitement PIV a permis de déterminer que les vitesses obtenues étaient précises à ±1 *m*/*s*. Enfin, l'influence de la qualité des images a été étudiée : pour des images de mauvaise qualité (50% de vecteurs vitesse obtenus), l'incertitude maximale a été estimée à 10%. Ainsi, dans le cas le plus défavorable, l'incertitude globale maximale est de l'ordre de 13% aux vitesses maximales ( $60 \pm 7$   $m/s$ ). Bien sûr, cette situation ne concerne qu'un nombre très réduit de points de mesure. Nous concluons donc que la technique PIV, associée à un traitement rigoureux des images qui prend en compte l'ensemble des difficultés rencontrées, est un outil de mesure performant pour l'application boucle d'air.

# CONCLUSION GÉNÉRALE

#### **CONCLUSIONS**

L'objectif de ce travail était de faire des mesures de vitesse par [PIV](#page-19-1) dans la boucle d'air du moteur automobile. Ces mesures ont été réalisées sur un banc moteur industriel sur lequel était monté un moteur de série. Celui-ci fonctionnait à des régimes représentatifs avec une vitesse de rotation variant de 1500 *tr*/*min* à 2500 *tr*/*min*, et une charge variant de 40 *Nm* à 110 *Nm*.

Les besoins du projet nous ont conduit à sélectionner avec nos partenaires des points de mesures particuliers, à savoir : le conduit d'admission, le retour [EGR,](#page-19-0) l'échappement et les tubulures du répartiteur d'admission, ce dernier point constituant un véritable challenge compte tenu des contraintes de l'environnement moteur et des restrictions d'usage quant à la mise en œuvre d'un système de [PIV.](#page-19-1)

Pour cela, nous avons d'abord conçu une solution technique générique pouvant adapter le système [PIV](#page-19-1) sur les conduites fluides. Cette solution repose sur une adaptation géométrique de la zone de mesure, à savoir un changement progressif des sections circulaires des conduits à des sections carrées. Ceci permet de placer des hublots plans afin de limiter les réflexions du laser et d'éviter les déformations d'image provoquées par la courbure des dioptres. Cette solution présente également l'avantage de réduire l'encrassement des optiques et d'en faciliter le nettoyage. Une étude numérique de cette solution a montré qu'elle introduisait une faible modification des écoulements à caractériser. Elle est par ailleurs sans aucune conséquence sur les objectifs du projet [SIMBA](#page-19-4) puisque les partenaires numériciens ont systématiquement tenu compte de ces modifications de la géométrie de la boucle d'air.

Cette solution générique a ensuite été déclinée pour les différents emplacements définis, en prenant en compte leurs caractéristiques (géométrie, état thermodynamique du fluide). Le même principe a été utilisé pour l'étude des tubulures du répartiteur d'admission. Cette dernière installation a toutefois nécessité une importante adaptation du répartiteur afin d'implanter huit zones de mesures, ainsi que les dispositifs optiques permettant d'une part la génération des huit nappes laser et d'autre part la visualisation des régions de mesure. Un soin particulier a été apporté pour garantir des conditions favorables à l'analyse [PIV](#page-19-1) et notamment le respect de l'égalité des longueurs des chemins optiques pour les différentes tubulures.

Compte tenu des spécificités des montages et de l'application, la création d'un nouvel outil de traitement [PIV](#page-19-1) s'est révélée préférable à l'utilisation des codes déjà existants au laboratoire ou des logiciels commerciaux. Une importante partie de ce travail a donc consisté à mettre en place un outil spécifique de traitement des images provenant de nos expériences, afin de pouvoir automatiser au maximum les taches de traitement. Imaginé dès le départ pour traiter de grosses quantités de données tout en tenant compte de nombreux paramètres associés à de multiples zones d'intérêts dans les images, ce véritable

logiciel est maintenant disponible au laboratoire. Avec cet outil, nous avons pu réaliser un traitement [PIV](#page-19-1) sur un grand nombre d'images. En particulier nous avons appliqué un traitement spécifique pour les images se référant au répartiteur d'admission, pour lesquelles quatre zones des images correspondaient chacune à une tubulure différente, avec des caractéristiques géométriques individuelles. Les résultats obtenus dans les différentes parties de la boucle d'air sont de très bonne qualité malgré les difficultés rencontrées. Que ce soit dans les conduits "simples" ou dans le répartiteur d'admission, l'objectif initial du projet a été satisfait et l'exploitation des résultats par les numériciens a pu être menée pour éprouver la validité de la simulation numérique globale de la boucle d'air. L'exploitation de ces résultats va d'ailleurs encore se poursuivre avec la mise en place progressive des couplages 3D. Parmi l'ensemble des systèmes de mesure déployés le long de la boucle d'air, la [PIV](#page-19-1) est en effet presque le seul à fournir des champs de données physiques (vitesse en l'occurrence), les autres mesures (pression, température, débit, concentration) étant généralement globales et/ou ponctuelles.

Enfin, chaque fois que cela semblait possible, une analyse détaillée de nos outils de métrologie a été effectuée de façon à estimer la qualité des résultats présentés. Le code de traitement des images a été évalué de façon rigoureuse en s'appuyant sur les protocoles recommandés dans la littérature. Le nouveau logiciel de calcul [PIV](#page-19-1) comporte d'ailleurs un module de génération d'images synthétiques permettant d'apprécier ses performances en prenant en compte les conditions réelles de l'essai (caractéristiques de la nappe laser, des traceurs, du système d'observation). Au delà du code [PIV](#page-19-1) lui-même, une analyse rigoureuse des procédés mis en œuvre pour interpréter les champs de vitesse en données plus globales (vitesses de débit instantanées notamment) a permis d'une part d'évaluer les incertitudes globales des mesures et d'autre part l'influence de phénomènes difficiles à prendre compte comme l'encrassement des hublots d'observation.

Nous disposons donc maintenant d'un outil d'analyse des vitesses dans les différentes parties de la boucle d'air offrant de nombreuses possibilités, y compris pour d'autres applications.

#### **PERSPECTIVES**

Dans le cadre du projet [SIMBA,](#page-19-4) l'une des perspectives les plus importantes est de poursuivre les confrontations expérimentales avec les données issues de la [CFD](#page-19-2) et des autres outils de simulation. Ce travail, qui intègre l'ensemble des grandeurs physiques mesurées (température, pression, concentration, granulométrie, vitesse) permettra probablement de mettre en évidence les points forts et ceux à améliorer pour chaque système de mesure et de calcul.

Concernant les mesures [PIV,](#page-19-1) divers points d'améliorations semblent intéressants à explorer :

Les calculs d'incertitudes laissent entrevoir des sources d'améliorations possibles pour notre système. En particulier, les incertitudes sur le degré vilebrequin pourraient être améliorées pour les essais à la volée. Les acquisitions ayant été réalisées conjointement avec d'autres types de mesure, la fréquence des systèmes d'acquisition a été limitée. En réduisant le nombre de mesures annexes et/ou en augmentant les performances des systèmes d'acquisition, nous pourrions augmenter la précision sur le degré vilebrequin. Une alternative encore plus prometteuse serait de mettre en place un système pour générer un retard par rapport au point mort haut, qui varierait continûment ou de façon programmée au court des acquisitions afin de scruter l'ensemble du cycle moteur tout en connaissant précisément le degré vilebrequin sans post-traitement, et en conservant les avantages de réaliser les essais à la volée.

Des améliorations peuvent être apportées pour déterminer plus précisément le décalage spatial des images dû aux vibrations. Cela pourrait passer par une interpolation subpixel du pic de corrélation, semblable à ce qui est effectué pour les traitements [PIV.](#page-19-1) Ainsi, la précision sur la position des champs de vitesse serait meilleure.

Une grande évolution serait d'adapter un système de [PIV](#page-19-1) haute fréquence, de telle sorte que les essais soient plus rapides réduisant ainsi les problèmes liés à leur durée, comme l'encrassement par exemple. Cependant, la puissance du laser dans un système haute fréquence est limitée, et il n'est pas certain qu'elle serait suffisante pour les essais dans le répartiteur d'admission. Par contre, un tel système sera indispensable pour analyser les phases transitoires (sauts de charge, ouverture de vanne notamment).

Enfin, les outils qui ont été développés lors de cette étude peuvent être employés ou adaptés pour d'autres champs d'exploration : le logiciel de [PIV](#page-19-1) a été développé de telle sorte qu'il réponde parfaitement à notre application sans pour autant lui être spécifique. Bien au contraire, il pourra être réutilisé pour d'autres essais, et une interface graphique conviviale permet de faciliter sa prise main. De plus, il a été conçu de manière à pouvoir implémenter rapidement d'autres algorithmes de traitement, et il pourra donc facilement évoluer dans le futur.

De même, le générateur d'images peut être réutilisé pour d'autres applications. Il peut simuler des images proches de l'expérience et son utilisation n'est pas restreinte à l'évaluation du code. Par exemple dans notre travail, dans l'hypothèse où les données de [CFD](#page-19-2) avaient été disponibles avant la conduite des essais, nous aurions pu l'utiliser pour déterminer un ∆*t* optimal à partir des simulations [CFD.](#page-19-2) Il pourrait donc permettre de concevoir numériquement toute l'expérience et d'en optimiser les paramètres avant sa mise en œuvre effective.

A

## **ORDINOGRAMMES**

## A.1/ PRÉPARATION AU TRAITEMENT

Toute la phase de préparation au traitement est illustrée en figure [A.1.](#page-130-0) Pour chaque région d'intérêt [ROI,](#page-19-5) une arborescence de dossiers nécessaires au traitement et à l'enregistrement des résultats est créée. Cette arborescence dépend des paramètres de la [ROI.](#page-19-5) Des arborescences différentes sont obtenues selon qu'on choisisse d'enregistrer les résultats séparément pour chaque [ROI](#page-19-5) ou ensemble et selon qu'on choisisse d'enregistrer les images correspondantes aux [ROI](#page-19-5) ou pas. À l'intérieur de cette arborescence, pour chaque [ROI,](#page-19-5) des fichiers contenant les paramètres utilisés pour chaque calcul sont enregistrés. Ensuite, les fichiers résultats sont créés. Il s'agit de fichiers vides ne contenant que l'entête, et qui seront par la suite remplis lors de la phase de traitement.

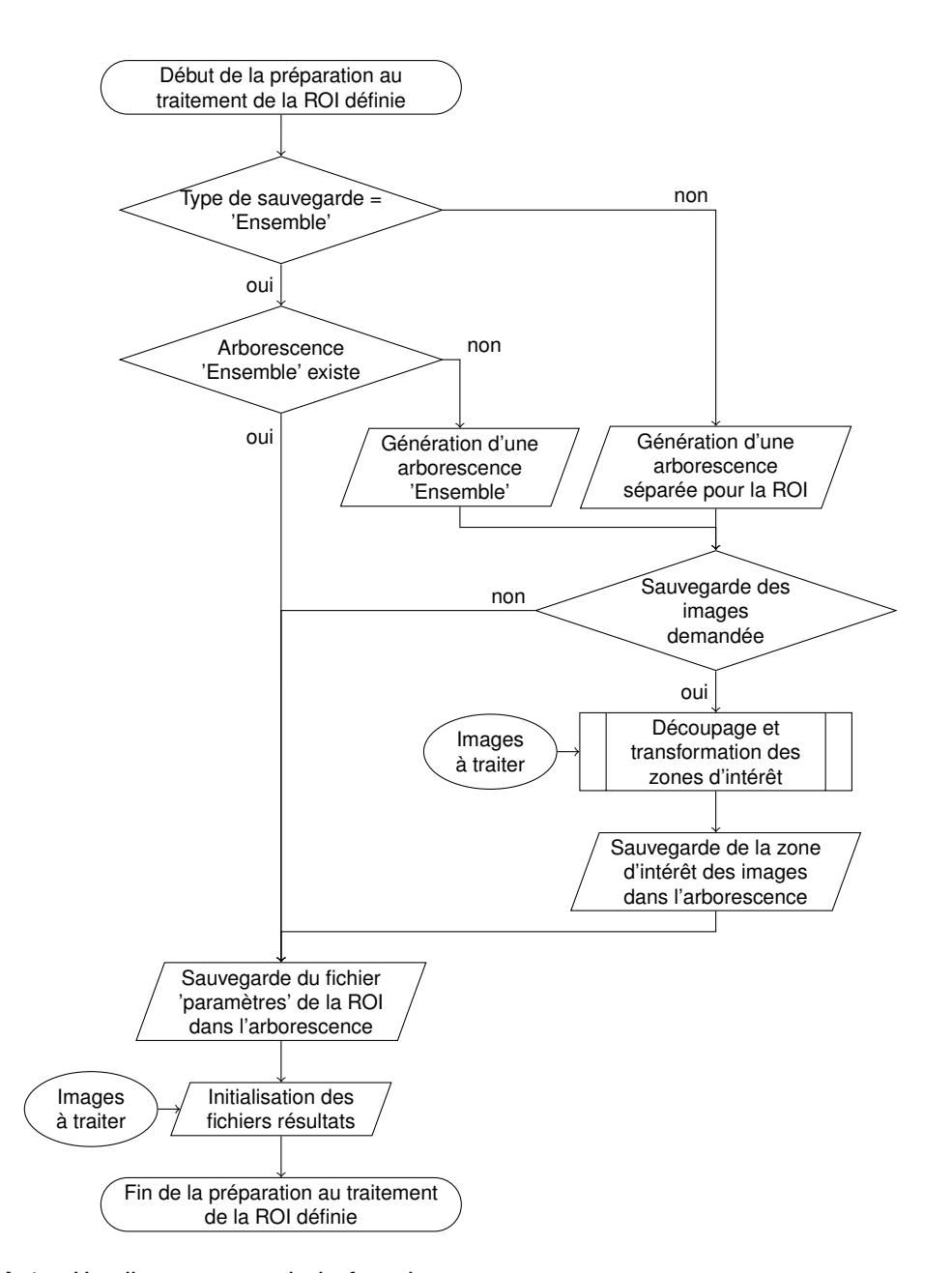

<span id="page-130-0"></span>figure A.1 – L'ordinogramme de la fonction "préparation au traitement d'une ROI".

## A.2/ TRAITEMENT PIV

Une fois que l'étape de préparation est terminée, le traitement s'effectue pour chaque [ROI.](#page-19-5) Ceci est illustré dans les figures [A.2,](#page-131-0) [A.3](#page-133-0) et [A.4.](#page-134-0) La première étape défini le nombre d'images à traiter. Ensuite, pour chaque paires d'images, la deuxième étape consiste à déterminer sur quel objet le traitement va s'effectuer : sur les images enregistrée à l'étape précédente ou bien sur celles qui n'appartiennent pas à la nouvelle arborescence. On

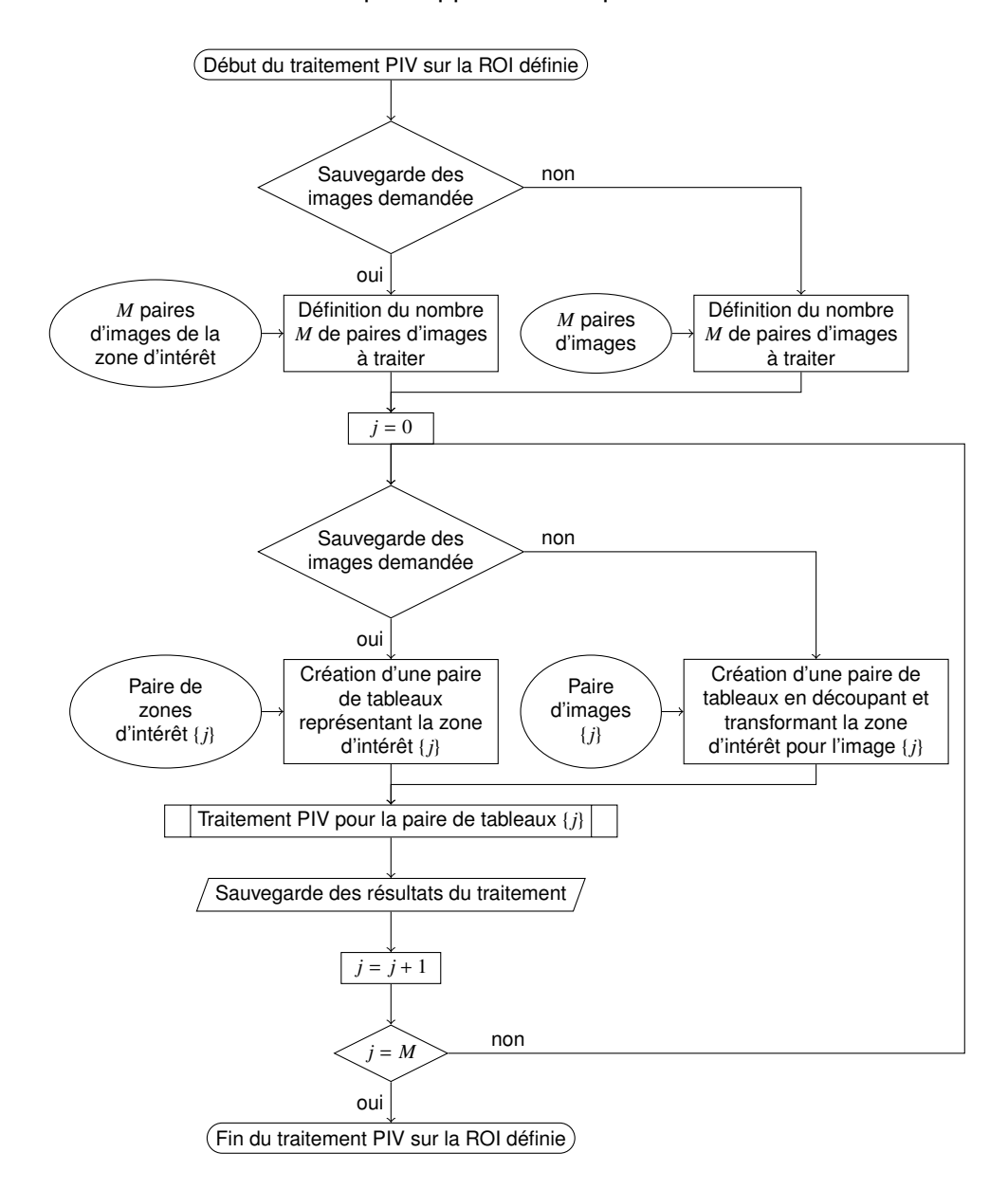

<span id="page-131-0"></span>figure A.2 – L'ordinogramme de la fonction "traitement [PIV](#page-19-1) pour une ROI".

parlera alors d'une zone d'intérêt plutôt que d'une image. Puis, le traitement s'effectue pour la zone sélectionnée. Ceci est illustré sur la figure [A.3](#page-133-0) pour le traitement classique, et en figure [A.4](#page-134-0) pour le traitement itératif. Les détails relatifs à cela sont donnés dans les paragraphes suivants. Une fois le traitement effectué pour une paire de zones d'intérêt, les résultats correspondants sont enregistrés.

#### A.2.1/ TRAITEMENT CLASSIQUE

Lors du traitement (figure [A.3\)](#page-133-0), il est possible, dans un premier temps, de soustraire une image de fond à la zone d'intérêt. Cette image doit avoir été créée auparavant. Ensuite, la zone est découpée en *[FI](#page-19-6)* selon les paramètres imposés à la région d'intérêt ou region of interest [\(ROI\)](#page-19-5). Chaque *[FI](#page-19-6)* est paramétrée par une taille de fenêtre en pixels dans les directions *x* et *y*, ainsi que par l'espacement en pixels, en *x* et en *y*, entre deux *[FI](#page-19-6)*. Pour éviter les irrégularités dues au caractère non fini des signaux images, il est possible d'appliquer un fenêtrage (zero-padding) aux *[FI](#page-19-6)*. Ce dernier peut être de différents types. Par exemple, un bandeau rectangulaire ou circulaire peut être défini autour de la fenêtre. L'intensité peut être modifiée selon des fenêtrages de type triangulaire, gaussien, blackman, hanning...

Ensuite, on réalise la corrélation par [TFR](#page-19-7) des couples de *[FI](#page-19-6)*.

Afin de déterminer la validité ou pas du résultat de la corrélation, on utilise comme critère de sélectivité la valeur du rapport du second pic, à savoir le rapport entre le pic maximal principal (de la carte de corrélation) et le pic maximal secondaire. Plus ce ratio est proche de zéro, plus le pic maximal est marqué par rapport aux autres et meilleur est le résultat de la corrélation. À l'inverse, un rapport se rapprochant de 1 indique un niveau de bruit important au niveau de la carte de corrélation, et donc un résultat de moins bonne qualité.

Si la position du maximum de corrélation est éloignée de plus d'un quart de la taille de la fenêtre, alors le résultat est incorrect, ce qui se traduit par l'affectation de la valeur 1 au rapport du second pic. Dans le cas contraire, le traitement se poursuit et le rapport du second pic calculé sera compris entre 0 et 1. Cette valeur nous permettra par la suite de filtrer nos résultats.

On réalise ensuite l'interpolation subpixel du pic de corrélation par une gaussienne. On détermine la position du maximum de la gaussienne passant par les trois points autour du ce maximum pour les deux direction *x* et *y* (voir la figure [3.3\)](#page-71-0).

Puis une calibration converti le déplacement calculé en vitesse. Ce vecteur vitesse, ainsi que le rapport entre les deux maxima dans la carte de corrélation, sont associés à la position de la fenêtre d'interrogation et sont enregistrés dans un tableau.

#### A.2.2/ TRAITEMENT ITÉRATIF

Ce traitement (figure [A.4\)](#page-134-0) est le même que lcelui présenté ci-dessus jusqu'à la détermination de la position du maximum de corrélation. Si le pic n'est pas trop éloigné du centre de la carte, alors cette position est utilisée pour déterminer une nouvelle position de la *[FI](#page-19-8)B*. Une fois celle-ci connue, nous découpons la *[FI](#page-19-8)<sup>B</sup>* avec de nouveaux paramètres sur sa taille, fonctions de ceux définis sur la [ROI.](#page-19-5) Puis on effectue à nouveau une corrélation entre *[FI](#page-19-9)<sup>A</sup>* et la nouvelle *[FI](#page-19-8)B*. La suite est la même que pour le traitement classique : détermination du rapport entre les deux maxima de la nouvelle carte de corrélation, interpolation subpixel, calibration et enregistrement du vecteur vitesse.

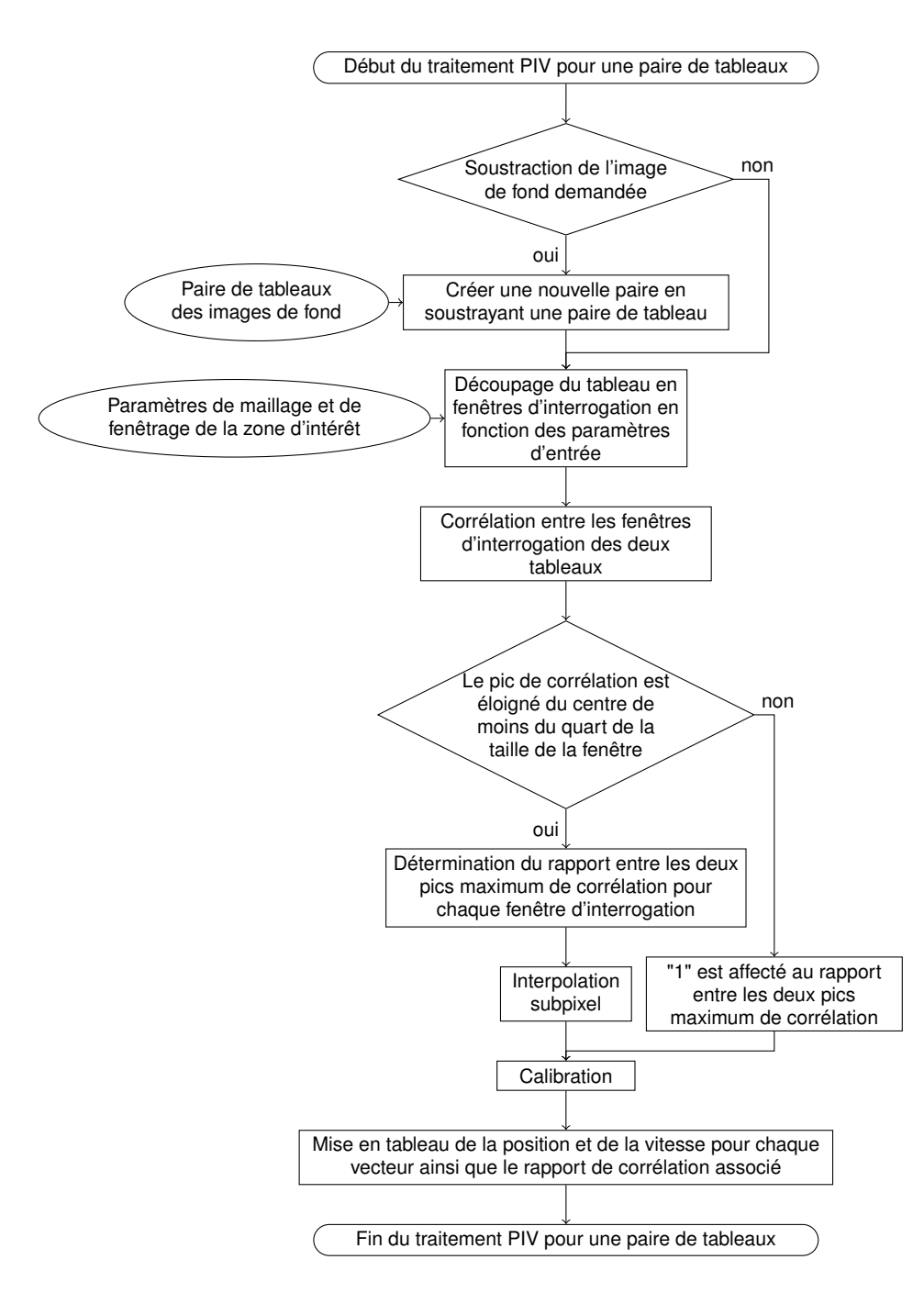

<span id="page-133-0"></span>figure A.3 – L'ordinogramme de la fonction "traitement [PIV](#page-19-1) pour une paire de zone d'intérêt" dans le cas d'un traitement par corrélation classique.

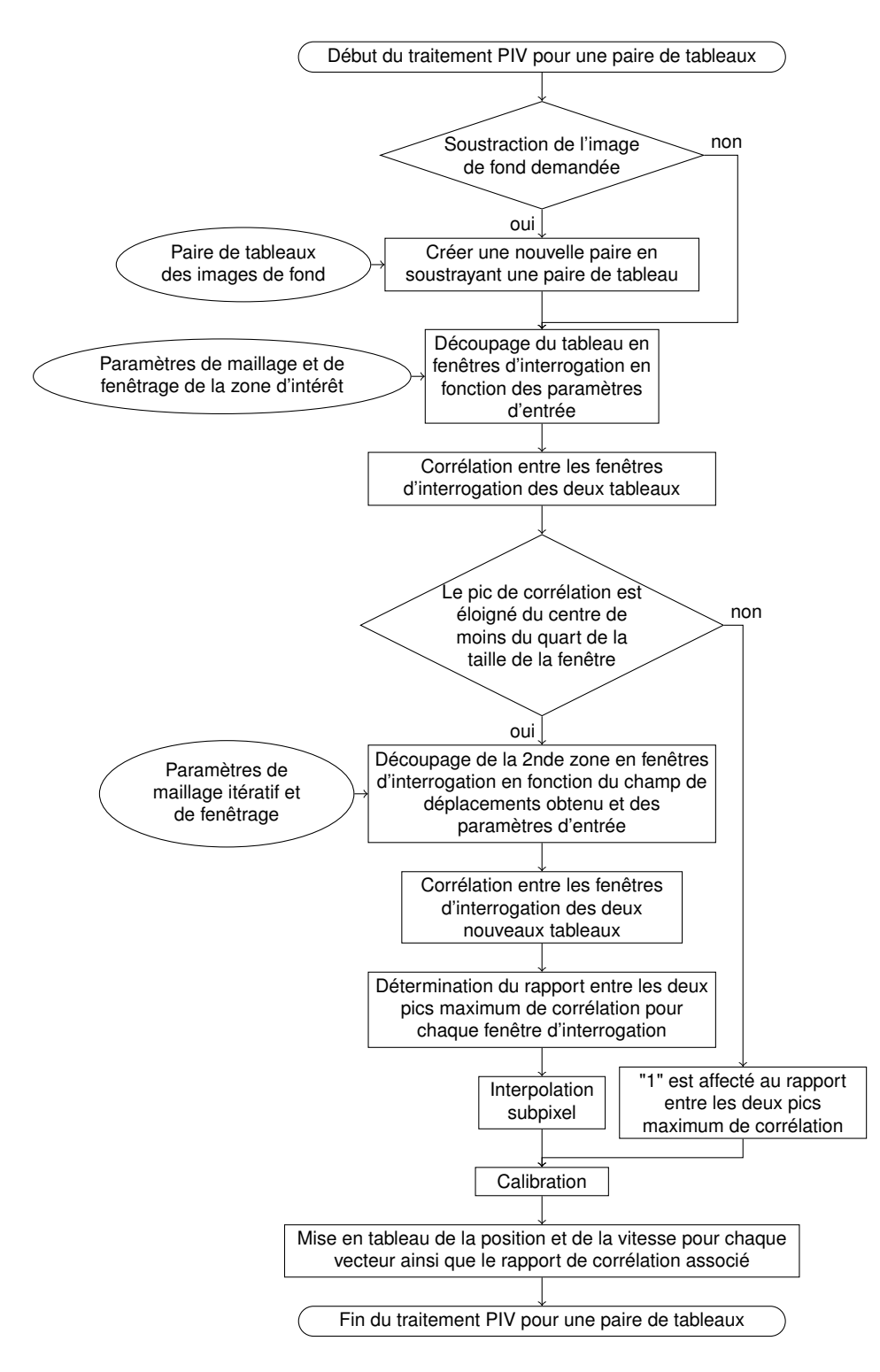

<span id="page-134-0"></span>figure A.4 – L'ordinogramme de la fonction "traitement [PIV](#page-19-1) pour une paire de zone d'intérêt" dans le cas d'un traitement par corrélation itératif.

B

## COURBES DE VITESSES

Nous présentons ici plusieurs résultats de mesures de vitesses par la méthode [PIV,](#page-19-1) pour les trois régimes principaux de l'étude (1500 *tr*/*min* - 40 *Nm* ; 2000 *tr*/*min* - 70 *Nm* et 2500 *tr*/*min* - 110 *Nm*), ainsi que pour des régimes avec la vanne de retour [EGR](#page-19-0) ouverte sur différents niveaux.

## B.1/ RÉGIMES PRINCIPAUX

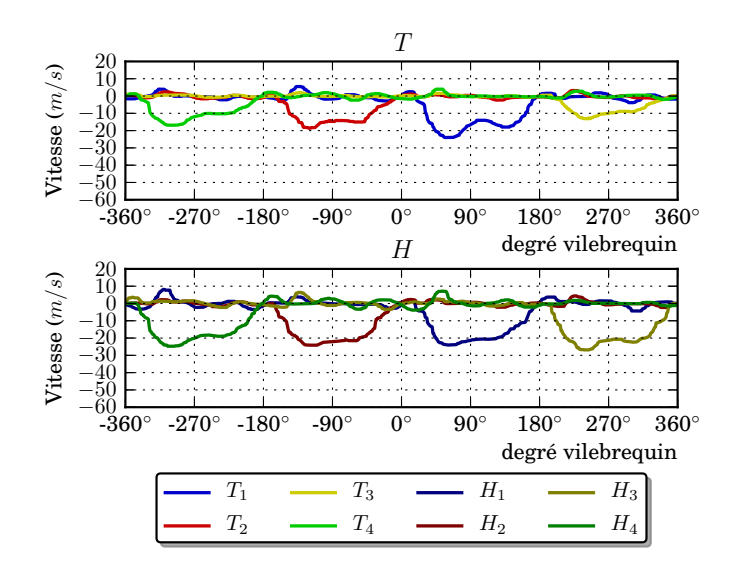

figure B.1 – Mesures de vitesses dans les tubulures du répartiteur d'admission pour le régime moteur 1500 *tr*/*min* - 40 *Nm*.

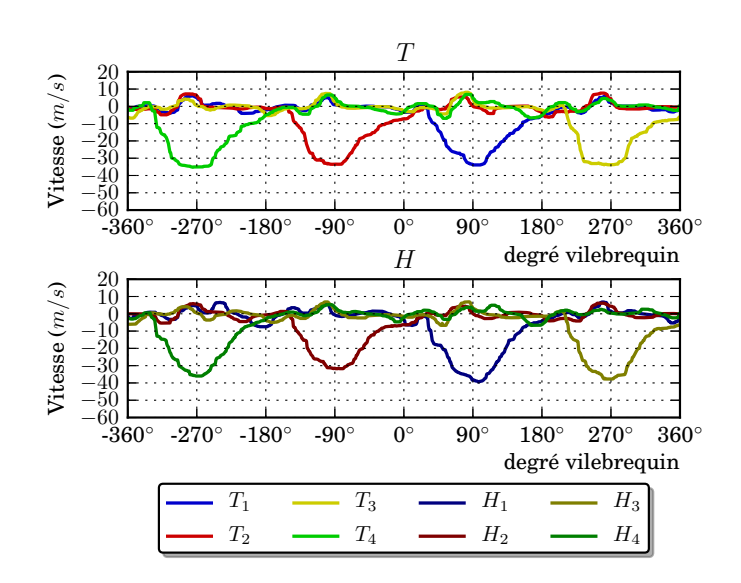

figure B.2 – Mesures de vitesses dans les tubulures du répartiteur d'admission pour le régime moteur 2000 *tr*/*min* - 70 *Nm*.

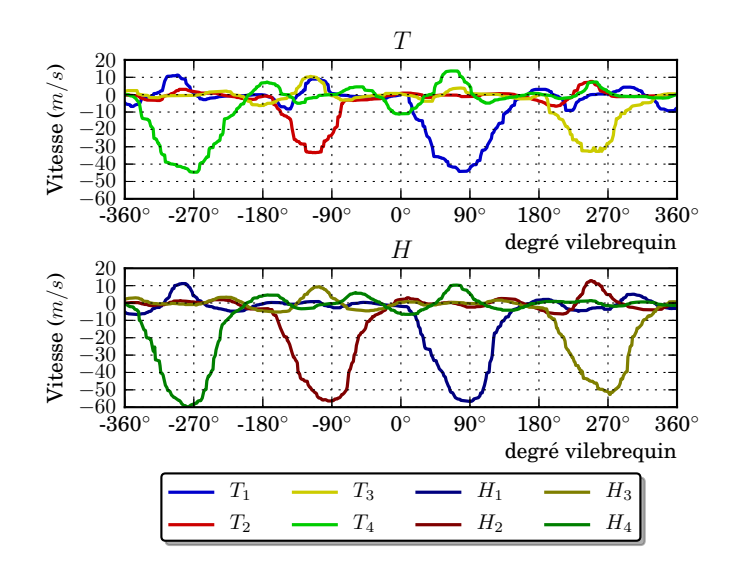

figure B.3 – Mesures de vitesses dans les tubulures du répartiteur d'admission pour le régime moteur 2500 *tr*/*min* - 110 *Nm*.

## B.2/ RÉGIMES AVEC EGR

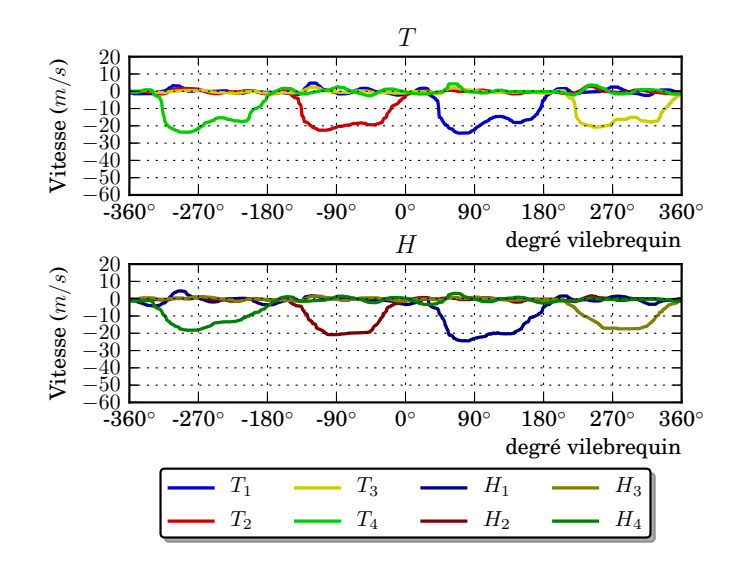

figure B.4 – Mesures de vitesses dans les tubulures du répartiteur d'admission pour le régime moteur 1500 *tr*/*min* - 40 *Nm* - vanne [EGR](#page-19-0) : 29%.

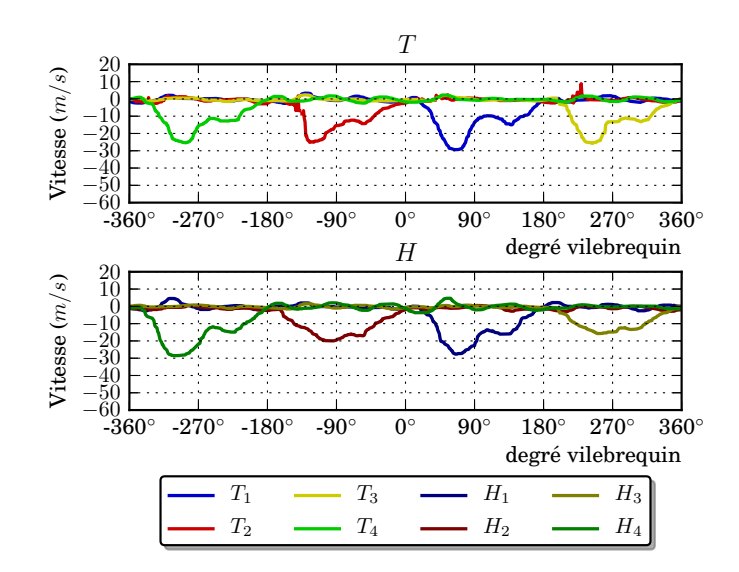

figure B.5 – Mesures de vitesses dans les tubulures du répartiteur d'admission pour le régime moteur 1500 *tr*/*min* - 40 *Nm* - vanne [EGR](#page-19-0) : 35%.

Une tendance se dessine lorsque les essais se font en présence de retour [EGR,](#page-19-0) les vitesses dans les tubulures  $H_2$  et  $H_3$  sont plus faibles que dans les tubulures  $H_1$  et  $H_4$ .

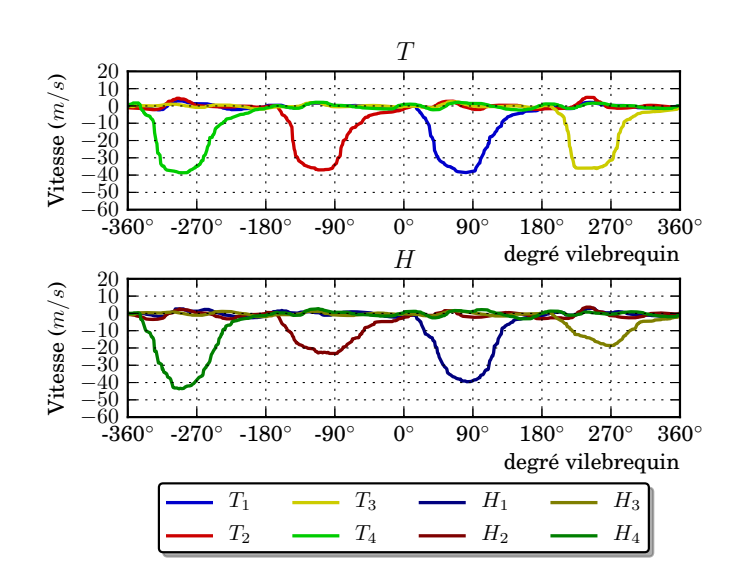

figure B.6 – Mesures de vitesses dans les tubulures du répartiteur d'admission pour le régime moteur 2000 *tr*/*min* - 70 *Nm* - vanne [EGR](#page-19-0) : 26%.

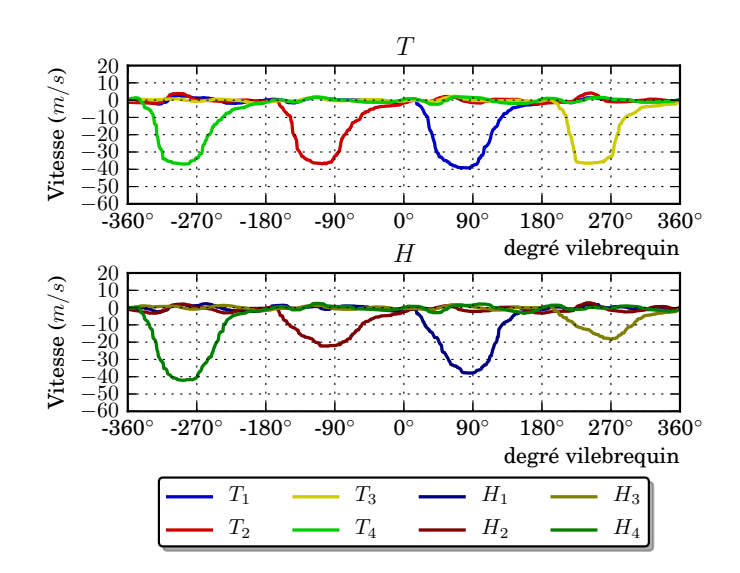

figure B.7 – Mesures de vitesses dans les tubulures du répartiteur d'admission pour le régime moteur 2000 *tr*/*min* - 70 *Nm* - vanne [EGR](#page-19-0) : 40%.

C

# <span id="page-139-0"></span>TEMPÉRATURES RAPIDES

Nous présentons ici des résultats de mesures de températures rapides pour les trois régimes principaux de l'étude (1500 *tr*/*min* - 40 *Nm* ; 2000 *tr*/*min* - 70 *Nm* et 2500 *tr*/*min* - 110 *Nm*).

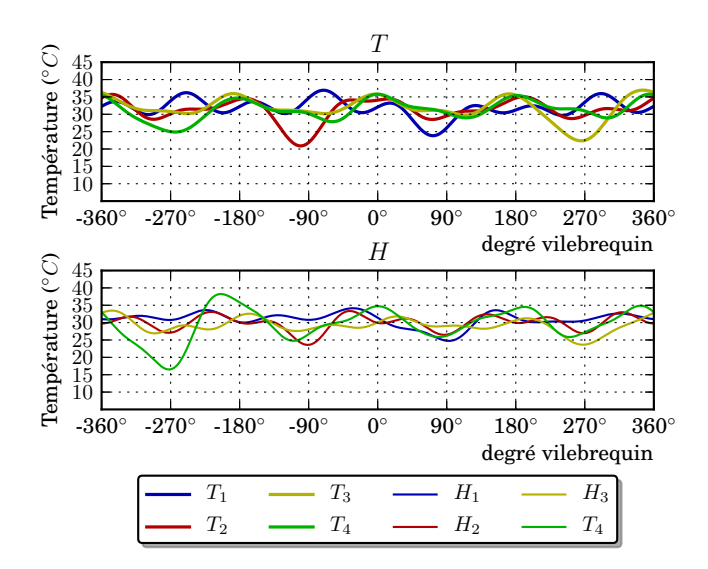

figure C.1 – Mesures de températures rapides dans les tubulures du répartiteur d'admission pour le régime moteur 1500 *tr*/*min* - 40 *Nm*.

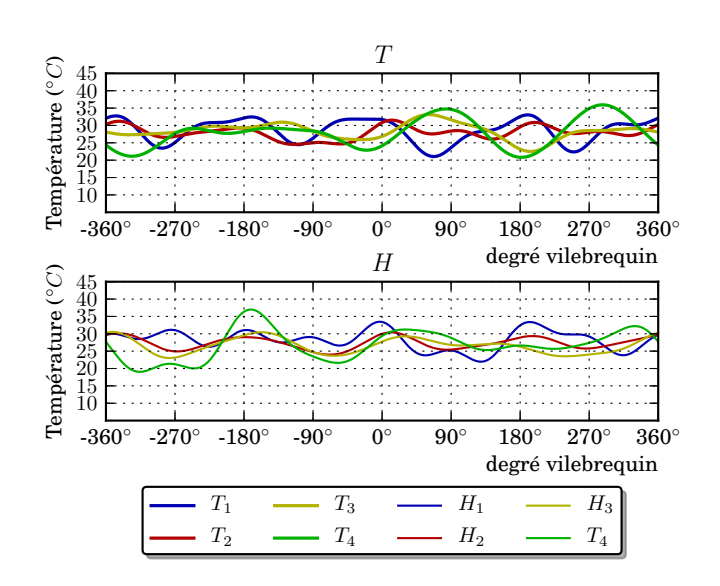

figure C.2 – Mesures de températures rapides dans les tubulures du répartiteur d'admission pour le régime moteur 2000 *tr*/*min* - 70 *Nm*.

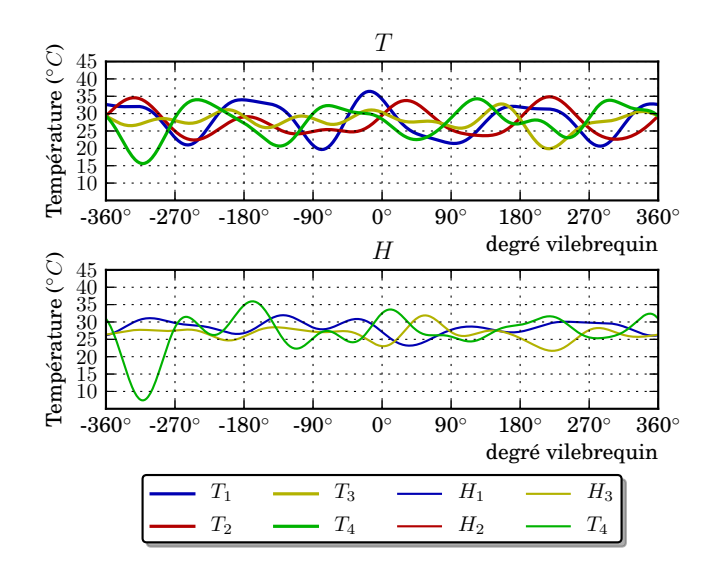

figure C.3 – Mesures de températures rapides dans les tubulures du répartiteur d'admission pour le régime moteur 2500 *tr*/*min* - 110 *Nm*.

D

## PRESSIONS RAPIDES

<span id="page-141-0"></span>Nous présentons ici des résultats de mesures de pressions rapides pour les trois régimes principaux de l'étude (1500 *tr*/*min* - 40 *Nm* ; 2000 *tr*/*min* - 70 *Nm* et 2500 *tr*/*min* - 110 *Nm*).

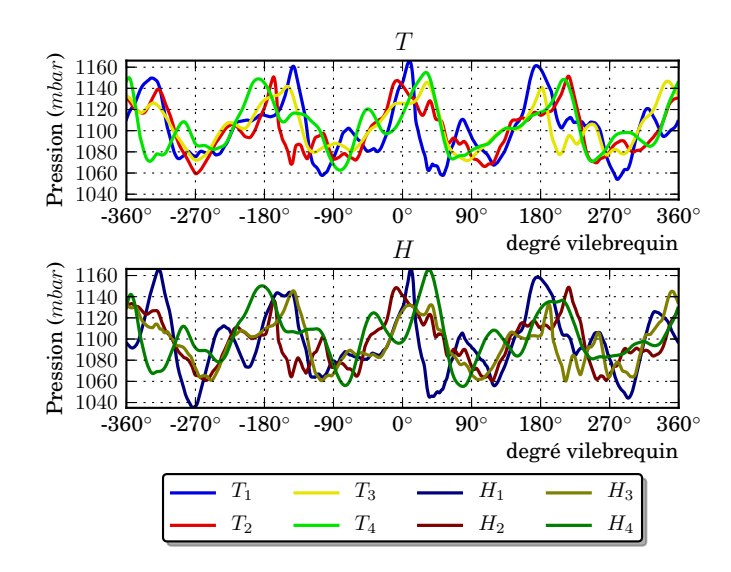

figure D.1 – Mesures de pressions statiques rapides dans les tubulures du répartiteur d'admission pour le régime moteur 1500 *tr*/*min* - 40 *Nm*.

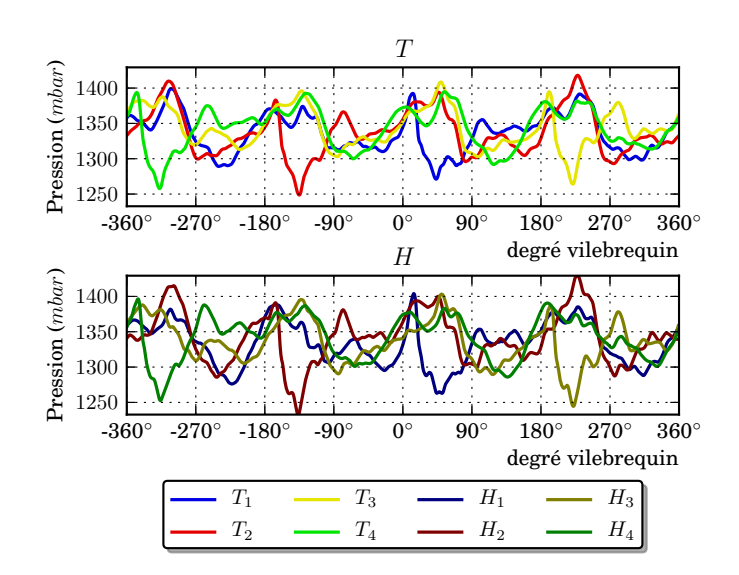

figure D.2 – Mesures de pressions statiques rapides dans les tubulures du répartiteur d'admission pour le régime moteur 2000 *tr*/*min* - 70 *Nm*.

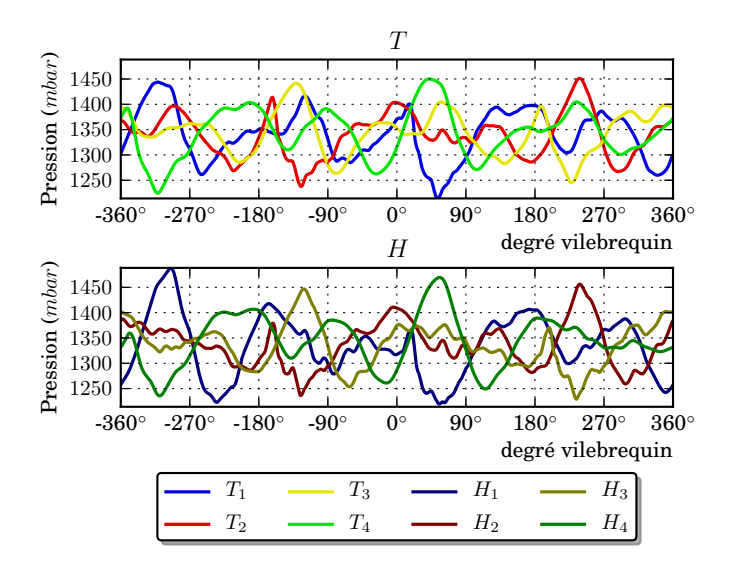

figure D.3 – Mesures de pressions statiques rapides dans les tubulures du répartiteur d'admission pour le régime moteur 2500 *tr*/*min* - 110 *Nm*.

# **BIBLIOGRAPHIE**

ABD-ALLA, G.H. (2002). "Using exhaust gas recirculation in internal combustion engines : a review". Dans : *Energy Conversion and Management* 43.8, p. 1027–1042.

ADRIAN, R.J. (1983). "Laser velocimetry". Dans : *Fluid mechanics measurements*, p. 155– 244.

— (1986). "Image shifting technique to resolve directional ambiguity in double-pulsed velocimetry". Dans : *Applied Optics* 25.21, p. 3855–3858.

— (1991). "Particle-imaging techniques for experimental fluid mechanics". Dans : *Annual review of fluid mechanics* 23.1, p. 261–304.

— (2005). "Twenty years of particle image velocimetry". Dans : *Experiments in Fluids* 39.2, p. 159–169.

AKIKI, R., Y. BAILLY, L. LEMOINE et P. HERVÉ (2006). "Experimental study of the vortex in swirl tube separator". Dans : *12th International Symposium on Flow Visualization*.

ALLIMANT, A, M.P. PLANCHE, L. DEMBINSKI, C. CODDET, Y. BAILLY et L GIRARDOT (2009). "Evolution of Particle Diameters and Particle Velocities During Liquid Metal Atomization". Dans : *Journal of Flow Visualization and Image Processing* 16.3.

AMARA, MK et C. ÖZKUL (1997). "Vélocimétrie par imagerie de particules holographique : enregistrement simultané de plusieurs nappes par codage de cohérence dans un cristal photoréfractif Holographic particle image velocimetry : simultaneous recording of several light sheets by coherence encoding in a photorefractive crystal". Dans : *Journal of optics* 28, p. 173.

ANGARITA-JAIMES, D., C.E. TOWERS et D.P. TOWERS (2012). "Three-component multiphase velocimetry measurements on a GDI spray using optically efficient fluorescent tracers". Dans : *Experiments in fluids* 52.4, p. 949–962.

BEECK, M-A. et W. HENTSCHEL (2000). "Laser metrology - a diagnostic tool in automotive development processes". Dans : *Optics and Lasers in Engineering* 34.2, p. 101 –120.

BORÉE, J (2012). "Analyse statistique des cohérences spatiales et spatio-temporelles en moteur à piston. Outils et applications." Dans : *Congrès Francophone de Techniques Laser*, p. 25–28.

BOUHANGUEL, A., P. DESEVAUX, Y. BAILLY et L. GIRARDOT (2012). "Flow Velocity Investigation by Particle Image Velocimetry in Supersonic Air Ejector". Dans : *Applied Mechanics and Materials* 232, p. 256–260.

BRUUN, Hans H (2009). "Hot-wire anemometry : principles and signal analysis". Dans : *Measurement Science and Technology* 7.10.

COWEN, EA, SG MONISMITH, EA COWEN et SG MONISMITH (1997). "A hybrid digital particle tracking velocimetry technique". Dans : *Experiments in Fluids* 22.3, p. 199–211.

DAILY, J. W. (1997). "Laser induced fluorescence spectroscopy in flames". Dans : *Progress in energy and combustion science* 23.2, p. 133–199.

DE SAINT JEAN, M. (2010). *Détermination de l'influence sur l'écoulement d'un système de mesure par PIV*. Rapport de stage.

DURST, F. et H. KREBS (1986). "Adaptive optics for IC-engine measurements". English. Dans : *Experiments in Fluids* 4 (4), p. 232–240.
FAJARDO, C. et V. SICK (2007). "Flow field assessment in a fired spray-guided sparkignition direct-injection engine based on UV particle image velocimetry with sub crank angle resolution". Dans : *Proceedings of the Combustion Institute* 31.2, p. 3023 –3031. FLUENT INCORPORATED, ANSYS. *Fluent, Theory Guide*.

FOUCAUT, JM, B. MILIAT, N. PERENNE et M. STANISLAS (2004). "Characterization of different PIV algorithms using the EUROPIV synthetic image generator and real images from a turbulent boundary layer". Dans : *Proceedings of the EUROPIV* 2, p. 163–185.

FRUTOS, JR, D VERNIER, F BASTIEN, M de LABACHELERIE et Y BAILLY (2005). "An electrostatically actuated valve for turbulent boundary layer control". Dans : *Sensors, 2005 IEEE*. IEEE, 7–pp.

GIRARDOT, L., F. LANZETTA, J-P. PRENEL, J. STEFANINI et R. MENON (1998). "Velocity measurement downstream an axial blade wheel using LDV-PIV". Dans : *9th International Symposium on Application of Laser Technics to Fluid Mechanics*.

GOSS, LP, ME POST, DD TRUMP, B. SARKA et CD MACARTHUR (1989). "A novel technique for blade-to-blade velocity measurements in a turbine cascade". Dans : *AIAA, ASME, SAE, and ASEE, 25th Joint Propulsion Conference*. T. 1.

GUERMEUR, F. (2002). "Contribution au développement d'un système de vélocimétrie doppler globale". Thèse de doct.

GUI, L. et ST WERELEY (2002). "A correlation-based continuous window-shift technique to reduce the peak-locking effect in digital PIV image evaluation". Dans : *Experiments in Fluids* 32.4, p. 506–517.

GUIBERT, P. et L. LEMOYNE (2002). "Dual particle image velocimetry for transient flow field measurements". English. Dans : *Experiments in Fluids* 33 (2), p. 355–367.

HART, D.P. (2000). "PIV error correction". Dans : *Experiments in fluids* 29.1, p. 13–22.

HE, Y. (2007). "Effect of intake primary runner blockages on combustion characteristics and emissions in spark ignition engines". Thèse de doct. The Ohio State University.

HILLER, B, James C MCDANIEL, Edward C REA JR, Ronald K HANSON et al. (1983). "Laser-induced fluorescence technique for velocity field measurements in subsonic gas flows". Dans : *Optics letters* 8.9, p. 474–476.

ISMAILOV, Murad M, Harold J SCHOCK et Andrew M FEDEWA (2006). "Gaseous flow measurements in an internal combustion engine assembly using molecular tagging velocimetry". Dans : *Experiments in fluids* 41.1, p. 57–65.

JUSTHAM, T., S. JARVIS, A. CLARKE, CP GARNER, GK HARGRAVE et NA HALLIWELL (2006). "Simultaneous study of intake and in-cylinder IC engine flow fields to provide an insight into intake induced cyclic variations". Dans : *Journal of Physics : Conference Series*. T. 45. IOP Publishing, p. 146.

KEANE, R.D. et R.J. ADRIAN (1992). "Theory of cross-correlation analysis of PIV images". Dans : *Applied scientific research* 49.3, p. 191–215.

KEANE, RD, RJ ADRIAN et Y. ZHANG (1995). "Super-resolution particle imaging velocimetry". Dans : *Measurement Science and Technology* 6, p. 754.

KLOPFENSTEIN JR, Rex (1998). "Air velocity and flow measurement using a Pitot tube". Dans : *ISA transactions* 37.4, p. 257–263.

KOMINE, H, SJ BROSNAN, AB LITTON et EA STAPPAERTS (1991). "Real-time, Doppler global velocimetry". Dans : *29th AIAA Aerospace Sciences Meeting*. T. 1.

KUPNIK, M. et M. GRÖSCHL (2009). "Ultrasonic-based gas flowmeter for harsh environmental conditions". English. Dans : *e & i Elektrotechnik und Informationstechnik* 126 (5), p. 206–213.

LANZETTA, F et E GAVIGNET (2011). *Thermal Measurements and Inverse Techniques, Part. 1 Chap 3-Temperature Measurements : Thermoelectricity and Microthermocouples*. LAVIEILLE, P, A DELCONTE, D BLONDEL, M LEBOUCHÉ et F LEMOINE (2004). "Nonintrusive temperature measurements using three-color laser-induced fluorescence". Dans : *Experiments in fluids* 36.5, p. 706–716.

LE MOYNE, L, F MAROTEAUX, P GUIBERT et M MURAT (1997). "Model and Measure of Flows at the Intake of Engines". Dans : *Journal de Physique III* 7.10, p. 1927–1940.

LECORDIER, B. et M. TRINITE (2003). "Advanced PIV algorithms with image distortion—validation and comparison from synthetic images of turbulent flow". Dans : *PIV03 Symposium, Busan, Korea*.

LECORDIER, B., D. DEMARE, LMJ VERVISCH, J. RÉVEILLON et M. TRINITE (2001). "Estimation of the accuracy of PIV treatments for turbulent flow studies by direct numerical simulation of multi-phase flow". Dans : *Measurement Science and Technology* 12, p. 1382. LEMOINE, F et B LEPORCQ (1995). "An efficient optical pressure measurement in compressible flows : laser-induced iodine fluorescence". Dans : *Experiments in fluids* 19.3, p. 150–158.

LEMOINE, F, M WOLFF et M LEBOUCHE (1996). "Simultaneous concentration and velocity measurements using combined laser-induced fluorescence and laser Doppler velocimetry : Application to turbulent transport". Dans : *Experiments in fluids* 20.5, p. 319–327.

LIANG, D., C. JIANG et Y. LI (2002). "A combination correlation-based interrogation and tracking algorithm for digital PIV evaluation". Dans : *Experiments in fluids* 33.5, p. 684– 695.

LIU, Tianshu, Bryan T CAMPBELL et John P SULLIVAN (1995). "Fluorescent paint for measurement of heat transfer in shock-turbulent boundary layer interaction". Dans : *Experimental thermal and fluid science* 10.1, p. 101–112.

MAHENDRA, P. et M.G. OLSEN (2009). "Unsteady velocity field measurements at the outlet of an automotive supercharger using particle image velocimetry (PIV)". Dans : *Experimental Thermal and Fluid Science* 33.3, p. 405–423.

MANDROYAN, A, ML DOCHE, JY HIHN, R VIENNET, Y BAILLY et L SIMONIN (2009). "Modification of the ultrasound induced activity by the presence of an electrode in a sono-reactor working at two low frequencies (20 and 40kHz). Part II : Mapping flow velocities by particle image velocimetry (PIV)". Dans : *Ultrasonics sonochemistry* 16.1, p. 97–104.

MARCHAND, O, L GIRARDOT, MP PLANCHE, P BERTRAND, Y BAILLY et G BERTRAND (2011). "An Insight into Suspension Plasma Spray : Injection of the Suspension and Its Interaction with the Plasma Flow". Dans : *Journal of thermal spray technology* 20.6, p. 1310–1320.

MARTINEZ, B. (2009). "Développement de la technique de Vélocimétrie Doppler Globale pour l'analyse d'écoulements supersoniques". Thèse de doct.

MEINHART, C.D., S.T. WERELEY et J.G. SANTIAGO (2000). "A PIV algorithm for estimating time-averaged velocity fields". Dans : *TRANSACTIONS-AMERICAN SOCIETY OF MECHANICAL ENGINEERS JOURNAL OF FLUIDS ENGINEERING* 122.2, p. 285–289. MEYERS, J. F. et H. KOMINE (1991). "Doppler global velocimetry : a new way to look at velocity". Dans : *Laser Anemometry* 1, p. 289–296.

MITTAL, M, R SADR, HJ SCHOCK, A FEDEWA et A NAQWI (2009). "In-cylinder engine flow measurement using stereoscopic molecular tagging velocimetry (SMTV)". Dans : *Experiments in Fluids* 46.2, p. 277–284.

NOGUEIRA, J., A. LECUONA et PA RODRIGUEZ (1999). "Local field correction PIV : on the increase of accuracy of digital PIV systems". Dans : *Experiments in fluids* 27.2, p. 107– 116.

PALMER, JL, BK MCMILLIN et RK HANSON (1996). "Multi-line fluorescence imaging of the rotational temperature field in a shock-tunnel free jet". Dans : *Applied Physics B : Lasers and Optics* 63.2, p. 167–178.

PEREIRA, F. et M. GHARIB (2002). "Defocusing digital particle image velocimetry and the three-dimensional characterization of two-phase flows". Dans : *Measurement Science and Technology* 13, p. 683.

PETERSON, B. et V. SICK (2009). "Simultaneous flow field and fuel concentration imaging at 4.8 kHz in an operating engine". Dans : *Applied Physics B : Lasers and Optics* 97.4, p. 887–895.

PFEIFER, HJ et HD vom STEIN (1973). "Application of the laser velocimeter in supersonic wind tunnel". Dans : *Optical and Quantum Electronics* 5.1, p. 53–58.

PLANCHE, MP, O KHATIM, L DEMBINSKI, C CODDET, L GIRARDOT et Y BAILLY (2012). "Velocities of copper droplets in the De Laval atomization process". Dans : *Powder Technology*.

PORCAR, R et J-P PRENEL (1982). "Visualization by means of coherent light sheets : application to different flows". Dans : *Optics & Laser Technology* 14.5, p. 261–268.

PORCAR, R, JP PRENEL et C ROBERT (1975). "Visualisation des ondes de choc dans un ejecteur supersonique". Dans : *Optics Communications* 14.1, p. 104–107.

PRENEL, J-P. et Y. BAILLY (1998). "Theoretical determination of light distributions in various laser light sheets for flow visualization". Dans : *Journal of Flow Visualization and Image Processing* 5.3.

PRENEL, J-P. et L THIERY (1996). "Control of Laser Light Sheet Profiles for Tomographic Flow Analysis by Means of an Acousto-Optic Deflector". Dans : *Journal of Flow Visualization and Image Processing* 3.2&3.

PRENEL, J-P, R PORCAR, G DIEMUNSCH et G HOSTACHE (1986). "Visualisation d'ecoulements internes de geometrie complexe par nappes laser dynamiques tridimensionnelles". Dans : *Optics communications* 60.5, p. 275–279.

QUÉNOT, G.M., J. PAKLEZA et T.A. KOWALEWSKI (1998). "Particle image velocimetry with optical flow". Dans : *Experiments in fluids* 25.3, p. 177–189.

RAFFEL, M., C. WILLERT et S. WERELEY (2007). *Particle image velocimetry : a practical guide*. Springer Verlag.

RICHARD, H. et M. RAFFEL (2001). "Principle and applications of the background oriented schlieren (BOS) method". Dans : *Measurement Science and Technology* 12, p. 1576.

SAINT-ELLIER, E., Y. BAILLY, L. GIRARDOT, D. RAMEL et P. NIKA (2012). "Acoustic streaming measurement by PIV". Dans : *15th International Symposium on Flow Visualization*. SCARANO, F. (2002). "Iterative image deformation methods in PIV". Dans : *Measurement Science and Technology* 13, R1.

SCARANO, F. et ML RIETHMULLER (1999). "Iterative multigrid approach in PIV image processing with discrete window offset". Dans : *Experiments in Fluids* 26.6, p. 513–523.

— (2000). "Advances in iterative multigrid PIV image processing". Dans : *Experiments in Fluids* 29, p. 51–60.

SCHODL, R., I. RÖHLE, C. WILLERT, M. FISCHER, J. HEINZE, C. LAIBLE et T. SCHILLING (2002). "Doppler global velocimetry for the analysis of combustor flows". Dans : *Aerospace science and technology* 6.7, p. 481–493.

SCHULZ, C. et V. SICK (2005). "Tracer-LIF diagnostics : quantitative measurement of fuel concentration, temperature and fuel/air ratio in practical combustion systems". Dans : *Progress in Energy and Combustion Science* 31.1, p. 75–121.

SOURGEN, F, F LEOPOLD et D KLATT (2012). "Reconstruction of the density field using the Colored Background Oriented Schlieren Technique (CBOS)". Dans : *Optics and Lasers in Engineering* 50.1, p. 29–38.

STANISLAS, M., K. OKAMOTO et C. KÄHLER (2003). "Main results of the first international PIV challenge". Dans : *Measurement Science and Technology* 14, R63.

STANISLAS, M., K. OKAMOTO, CJ KÄHLER et J. WESTERWEEL (2005). "Main results of the second international PIV challenge". Dans : *Experiments in fluids* 39.2, p. 170–191.

TAKEDA, Y. (1995). "Velocity profile measurement by ultrasonic doppler method". Dans : *Experimental Thermal and Fluid Science* 10.4, p. 444 –453.

TOWERS, D. et C. TOWERS (2008). "High-Speed PIV : Applications in Engines and Future Prospects". Dans : *Particle Image Velocimetry*, p. 345–361.

TOWERS, DP et CE TOWERS (2004). "Cyclic variability measurements of in-cylinder engine flows using high-speed particle image velocimetry". Dans : *Measurement Science and Technology* 15.9, p. 1917.

TROPEA, C (1999). "Laser Doppler anemometry : recent developments and future challenges". Dans : *Measurement Science and technology* 6.6, p. 605.

TROPEA, Cameron, Alexander L YARIN et John F FOSS (2007). *Springer handbook of experimental fluid mechanics*. T. 1. Springer.

VIEUX, B. (2003). *Moteurs diesel : technologie générale*. Foucher.

VOISINE, M., L. THOMAS, J. BORÉE et P. REY (2008). "Etude par PIV de la structuration tridimensionnelle moyenne et des fluctuations cycle à cycle d'une aérodynamique interne moteur de type rouleau". Dans : *Congrès Francophone de Techniques Laser*, p. 16–19.

VOM STEIN, HD et HJ PFEIFER (2005). "A Doppler difference method for velocity measurements". Dans : *Metrologia* 5.2, p. 59.

WECLAS, M., A. MELLING et F. DURST (1998). "Flow separation in the inlet valve gap of piston engines". Dans : *Progress in Energy and Combustion Science* 24.3, p. 165 –195.

WESTERWEEL, J. (1993). "Digital particle image velocimetry : theory and application". Thèse de doct.

WESTERWEEL, J., D. DABIRI et M. GHARIB (1997). "The effect of a discrete window offset on the accuracy of cross-correlation analysis of digital PIV recordings". Dans : *Experiments in Fluids* 23.1, p. 20–28.

WILLERT, C, E BLÜMCKE, M BEVERSDORFF et W UNGER (2000). "Application of phaseaveraging Doppler global velocimetry to engine exhaust flows". Dans : *International Symposium on Applications of Laser Techniques to Fluid Mechanics, Lisbon, Portugal*.

WILLERT, CE et M. GHARIB (1991). "Digital particle image velocimetry". Dans : *Experiments in fluids* 10.4, p. 181–193.

WITZE, P.O. et T.M. DYER (1986). "Laser measurement techniques applied to turbulent combustion in piston engines". English. Dans : *Experiments in Fluids* 4 (2), p. 81–92.

YAMMINE, A., F. VIDAL, P. CHESSE, D. CHALET, L. PERRET et H. MOHTAR (2008). "Etude de l'écoulement en amont d'un turbocompresseur par mesures ADL". Dans : *Congrès Francophone de Techniques Laser*.

## **Résumé :**

Dans le cadre des nouvelles normes concernant la consommation et la pollution liées aux véhicules automobiles, le projet SIMBA réunit différents équipementiers de la boucle d'air automobile, et a pour objectif de développer un outil de simulation globale de cette dernière. Le but de cet outil est de prendre en compte les interactions entre les composants et ainsi pouvoir améliorer les performances de tout le système.

La contribution de l'institut FEMTO-ST à ce projet est de réaliser des mesure fluidiques dans la boucle d'air : température, pression, vitesse ou encore concentration de gaz et taille de particules. Ces mesures alimentent une base de données donnant les conditions limites à injecter dans le code de calcul, et permettant aussi de réaliser des comparaisons avec les résultats du calcul numérique.

Cette thèse porte plus spécifiquement sur la mesure de vitesses par PIV dans la boucle d'air en conditions réelles sur un banc moteur industriel. La première partie présente une solution versatile de mesure par PIV adaptée à des mesures dans les conduits d'admission, de retour EGR et d'échappement. Une solution spécifique a été développée afin de caractériser simultanément les huit tubulures du répartiteur d'admission. Cela a nécessité la mise en place de systèmes optiques relativement complexes pour la génération des nappes laser dans les tubulures, et aussi pour l'observation des champs de particules par deux caméras.

La seconde partie porte sur le traitement des données et des images issues des essais. Un code de PIV développé en Python afin de s'adapter aux contraintes spécifiques des expériences réalisées y est présenté. Il a été testé et validé pour justifier son utilisation dans les conditions expérimentales de l'étude.

La dernière partie expose des résultats obtenus par la technique mise en place. Ces derniers sont également associés à ceux issus d'autres mesures expérimentales (pression et température), ainsi qu'à des résultats de simulations numériques.

**Mots-clés :** PIV, boucle d'air, moteur thermique, automobile, banc moteur, traitement d'image.

## **Abstract:**

As part of the new standards on automotive fuel consumption and pollution, SIMBA project brings together several automotive air loop supplier around a common goal : to develop a simulation tool of the automotive air loop which takes into account the interactions between components, and will enable to improve performance of the whole system.

In this project, FEMTO-ST institute was in charge to perform flow measurements (temperature, pressure, velocity, gas concentration and particle size) in the air loop. The aim is to provide a database giving the boundary conditions to use in the numerical tool, and also to make comparisons between numerical results and experimental ones.

This thesis focuses on PIV velocities measurements in the air loop under real conditions on an industrial engine test bench. The first part presents a versatile solution for PIV measurements which is suitable to carry out measurements in the ducts of the intake, the EGR and the exhaust. For the intake manifold, a specific solution was developed to characterize simultaneously its eight runners. It required the development of complex optical devices which allowed to generate laser sheets into the runners, and to visualize particles fields by the mean of two cameras.

The second part concerns data and image processing. Python coded PIV software that deals with experiments specific constraints is presented. It was tested and validated to justify its use in the experimental conditions of the study.

The last section presents results obtained during this study. Results are also associated with those from other experimental measurements (pressure and temperature), as well as with results from numerical simulations.

**Keywords:** PIV, automotive air loop, engine, engine test bench, image processing

■ École doctorale SPIM 16 route de Gray F - 25030 Besançon cedex

■ tél. +33 [0]3 81 66 66 02 ■ ed-spim@univ-fcomte.fr ■ www.ed-spim.univ-fcomte.fr

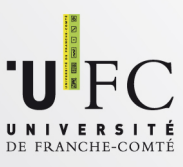